IBM

Print Services Facility for z/OS

# User's Guide

Version 4, Release 2.0

IBM

Print Services Facility for z/OS

# User's Guide

Version 4, Release 2.0

Note:

Before using this information and the product it supports, read the information in "Notices" on page 259.

#### Second edition (March 2008)

This edition applies to the IBM Print Services Facility Version 4 Release 2 Modification 0 for z/OS, Program Number 5655-M32, and to all subsequent releases and modifications until otherwise indicated in new editions.

This edition replaces S550-0435-00.

Visit our home page: http://www.ibm.com

You can send comments by e-mail to printpub@us.ibm.com or by mail to:

IBM Corporation 6300 Diagonal Hwy 002J Boulder, CO 80301-9270 U.S.A.

© Copyright International Business Machines Corporation 1983, 2008. All rights reserved.

US Government Users Restricted Rights – Use, duplication or disclosure restricted by GSA ADP Schedule Contract with IBM Corp.

# Contents

| | |

|

| Using Page Segments                                                              | 37                                                                                                    |
|----------------------------------------------------------------------------------|----------------------------------------------------------------------------------------------------|
|                                                                                  |                                                                                                    |
| Using Multiple System Page Segment Libraries                                     |                                                                                                    |
| Testing Page Segments                                                            | 39                                                                                                    |
| Bar Codes                                                                        |                                                                                                    |
| Using BCOCA to Produce Bar Code Resources.                                       |                                                                                                    |
| Producing Bar Codes without BCOCA                                                |                                                                                                    |
| Using Bar Code Resources                                                         |                                                                                                    |
| Printing Bar Codes                                                               |                                                                                                    |
| Graphics                                                                         |                                                                                                    |
| Using Graphics                                                                   |                                                                                                    |
| Printing Graphic Data                                                            |                                                                                                    |
| Image Resources    Image Resources      Using Image Resources    Image Resources |                                                                                                    |
| Printing Images.                                                                 |                                                                                                    |
| Printing Images without IOCA                                                     |                                                                                                    |
| Compatibility among Printers.                                                    |                                                                                                    |
| Combining Character, Image, Graphics, and Bar Code Data                          |                                                                                                    |
| Using Resources with the Distributed Print Function (DPF) of PSF.                |                                                                                                    |
| Using APSRMARK to Mark Resources                                                 |                                                                                                    |
|                                                                                  | 48                                                                                                    |
| PSF Resources Supplied by IBM                                                    |                                                                                                    |
|                                                                                  |                                                                                                    |
| Chapter 4. Formatting and Printing Data                                          | 51                                                                                                    |
| Internal Copy Groups                                                             |                                                                                                    |
| Form Definitions                                                                 |                                                                                                    |
| Printing Controls Specified in Copy Groups                                       |                                                                                                    |
| Using Form Definitions Supplied with PSF.                                        | 63                                                                                                    |
| Page Definitions                                                                 |                                                                                                    |
| Defining Page Formats                                                            |                                                                                                    |
| Using Page Definitions Supplied with PSF                                         | 71                                                                                                    |
|                                                                                  |                                                                                                    |
|                                                                                  |                                                                                                    |
| Chapter 5. Printing Different Types of Data                                      |                                                                                                    |
| Printing Line Data                                                               | 73                                                                                                    |
| Printing Line Data                                                               | 73<br>74                                                                                                    |
| Printing Line Data                                                               | 73<br>74<br>75                                                                                                    |
| Printing Line Data                                                               | 73<br>74<br>75<br>76                                                                                                    |
| Printing Line Data                                                               | 73<br>74<br>75<br>76<br>76                                                                                                    |
| Printing Line Data                                                               | 73<br>74<br>75<br>76<br>76<br>77                                                                                                    |
| Printing Line Data                                                               | 73<br>74<br>75<br>76<br>76<br>77<br>81                                                                                                 |
| Printing Line Data                                                               | 73<br>74<br>75<br>76<br>76<br>77<br>81<br>81                                                                                           |
| Printing Line Data                                                               | 73<br>74<br>75<br>76<br>76<br>77<br>81<br>81<br>82                                                                                     |
| Printing Line Data                                                               | 73<br>74<br>75<br>76<br>76<br>77<br>81<br>81<br>82<br>82                                                                               |
| Printing Line Data                                                               | 73<br>74<br>75<br>76<br>76<br>77<br>81<br>81<br>82<br>82<br>82                                                                         |
| Printing Line Data                                                               | 73<br>74<br>75<br>76<br>76<br>77<br>81<br>81<br>82<br>82<br>82<br>82                                                                   |
| Printing Line Data                                                               | 73<br>74<br>75<br>76<br>76<br>77<br>81<br>81<br>82<br>82<br>82<br>82<br>82<br>83                                                       |
| Printing Line Data                                                               | 73<br>74<br>75<br>76<br>76<br>77<br>81<br>82<br>82<br>82<br>82<br>82<br>83<br>84                                                       |
| Printing Line Data                                                               | 73<br>74<br>75<br>76<br>76<br>76<br>76<br>77<br>81<br>82<br>82<br>82<br>82<br>82<br>82<br>83<br>84<br>84                               |
| Printing Line Data                                                               | 73<br>74<br>75<br>76<br>76<br>76<br>76<br>77<br>81<br>82<br>82<br>82<br>82<br>82<br>82<br>83<br>84<br>84                               |
| Printing Line Data                                                               | 73<br>74<br>75<br>76<br>76<br>76<br>77<br>81<br>82<br>82<br>82<br>82<br>82<br>82<br>82<br>83<br>84<br>84<br>84                         |
| Printing Line Data                                                               | 73<br>74<br>75<br>76<br>76<br>76<br>77<br>81<br>82<br>82<br>82<br>82<br>82<br>82<br>83<br>84<br>84<br>84<br>84<br>85                   |
| Printing Line Data                                                               | 73<br>74<br>75<br>76<br>76<br>76<br>77<br>81<br>82<br>82<br>82<br>82<br>82<br>82<br>82<br>83<br>84<br>84<br>84<br>85<br>85<br>85       |
| Printing Line Data                                                               | 73<br>74<br>75<br>76<br>76<br>76<br>77<br>81<br>81<br>82<br>82<br>82<br>82<br>82<br>82<br>83<br>84<br>84<br>84<br>85<br>85<br>85<br>86 |
| Printing Line Data                                                               | 73<br>74<br>75<br>76<br>76<br>77<br>81<br>81<br>82<br>82<br>82<br>82<br>82<br>82<br>82<br>83<br>84<br>84<br>84<br>85<br>85<br>86<br>87 |

| <b>OUTPUT</b> Staten |     |     |     |      |     |     |      |     |      |     |     |     |     |     |   |   |   |   |   |   |   |   |   |   | . 88         |
|----------------------|-----|-----|-----|------|-----|-----|------|-----|------|-----|-----|-----|-----|-----|---|---|---|---|---|---|---|---|---|---|--------------|
| Specifying AFP       | Ра  | ran | net | ers  | in  | th  | e J  | CL  |      |     |     |     |     |     |   |   |   |   |   |   |   |   |   |   | . 88         |
| AFPPARMS .           |     |     |     |      |     |     |      |     |      |     |     |     |     |     |   |   |   |   |   |   |   |   |   |   | . 90         |
| AFPSTATS .           |     |     |     |      |     |     |      |     |      |     |     |     |     |     |   |   |   |   |   |   |   |   |   |   | . 91         |
| BURST                |     |     |     |      |     |     |      |     |      |     |     |     |     |     |   |   |   |   |   |   |   |   |   |   | . 91         |
| CHARS .              |     |     |     |      |     |     |      |     |      |     |     |     |     |     |   |   |   |   |   |   |   |   |   |   | . 92         |
| CKPTPAGE             |     |     |     |      |     |     |      |     |      |     |     |     |     |     |   |   |   |   |   |   |   |   |   |   | . 93         |
| CKPTSEC              |     |     |     |      |     |     |      |     | •    |     |     |     | •   | •   | · | • | • | • |   |   |   |   |   |   | . 93         |
| CLASS.               |     |     |     |      |     |     |      |     | •    |     |     |     | •   | •   | · | • | • | • |   |   |   |   |   |   | . 93         |
| COLORMAP.            | •   | • • |     | •    | •   | •   | •    | •   | •    | •   | •   | •   | •   | •   | • | • | • | • | • | • |   | • |   |   | . 94         |
| COMSETUP             |     | • • |     | •    | •   | •   | •    | •   | •    | •   | •   | •   | •   | •   | • | • | • | • | • | • | • | • |   |   | . 94<br>. 94 |
| CONTROL              |     | • • |     | •    | •   | •   | •    | •   | •    | •   | •   | •   | •   | •   | • | • | • | • | • | • | • | • |   |   | . 95         |
| COPIES               | • • | • • |     | •    | •   | •   | •    | •   | •    | •   | •   | •   | •   | •   | • | • | • | • | • | • | • | • |   |   | . 95<br>. 95 |
| DATACK               | • • | • • | •   | •    | •   | •   | •    | •   | •    | •   | •   | •   | •   | •   | • | • | • | • | • | • | • | • |   |   | . 95<br>. 96 |
| DEST                 | • • | • • | •   | •    | •   | •   | •    | •   | •    | •   | •   | •   | •   | •   | • | • | • | • | • | • | • | • |   |   | . 90<br>. 97 |
| DPAGELBL .           | • • | • • |     | •    | •   | •   | •    | •   | •    | •   | •   | •   | •   | •   | · | • | • | • | • | • | • | • |   |   | .97<br>.98   |
| DUPLEX               | • • | • • |     | •    | •   | •   | •    | •   | •    | •   | •   | •   | •   | •   | · | • | • | • | • | • | • | • |   |   | . 90<br>. 99 |
|                      | •   | • • | •   | •    | •   | •   | •    | •   | •    | ·   | ·   | ·   | ·   | •   | • | • | • | • | • | • | • | • |   |   | . 99<br>. 99 |
| FCB                  | • • | • • | •   | •    | •   | •   | •    | •   | •    | ·   | •   | ·   | ·   | ·   | • | · | • | · | • | • | • | • | • |   | . 99<br>100  |
| FLASH                | ·   | •   | •   | ·    | ·   | ·   | •    | ·   | •    | •   | •   | •   | • • |     | • | • | • | • | · | · | · | • | · | • |              |
| FORMDEF .            | ·   | ·   | •   | ·    | ·   | ·   | ·    | ·   | ·    | •   | ·   | •   |     |     |   | • | • | • | · | · | · | · | · |   | 101          |
| FORMLEN .            | ·   | ·   | ·   | ·    | ·   | ·   | •    | ·   | •    | •   | ·   | •   |     |     | • | • | • | • | · | · | · | • | · |   | 102          |
| FORMS                | ·   | ·   | ·   | ·    | ·   | ·   | ·    | ·   | •    | •   | ·   | •   | • • | •   |   | • | • | • | · | · | · | • | · |   | 102          |
| INTRAY               | ·   | •   | •   | ·    | ·   | ·   | •    | ·   | •    | •   | •   | •   |     |     |   | • | • | • | · | · | · | • | · |   | 103          |
| LINECT               | ·   | •   | ·   | ·    | ·   | ·   | •    | •   | •    | •   | •   | •   |     |     | • |   | • | • | • | • | · | • | · |   | 104          |
| NOTIFY               | ·   | •   |     | •    | ·   | ·   | ·    | •   | •    | •   | •   |     |     |     |   |   | • | • | • | · | · | • | · |   | 104          |
| OFFSETXB.            |     |     |     |      |     |     | •    |     |      | •   |     |     |     |     |   |   | • |   | • |   |   |   |   |   | 105          |
| OFFSETXF.            |     |     | •   |      | •   |     | •    |     | •    | •   | •   |     |     |     |   |   | • |   | • |   |   |   |   |   | 105          |
| OFFSETYB.            |     |     |     |      |     |     |      |     |      |     |     |     |     |     |   |   |   |   |   |   |   |   |   |   | 106          |
| OFFSETYF.            |     |     |     |      |     |     |      |     |      |     |     |     |     |     |   |   |   |   |   |   |   |   |   |   | 107          |
| OUTBIN               |     |     |     |      |     |     |      |     |      |     |     |     |     |     |   |   |   |   |   |   |   |   |   | • | 107          |
| OVERLAYB             |     |     |     |      |     |     |      |     |      |     |     |     |     |     |   |   |   |   |   |   |   |   |   |   | 108          |
| OVERLAYF.            |     |     |     |      |     |     |      |     |      |     |     |     |     |     |   |   |   |   |   |   |   |   |   |   | 108          |
| PAGEDEF .            |     |     |     |      |     |     |      |     |      |     |     |     |     |     |   |   |   |   |   |   |   |   |   |   | 108          |
| PIMSG                |     |     |     |      |     |     |      |     |      |     |     |     |     |     |   |   |   |   |   |   |   |   |   |   | 109          |
| PRMODE .             |     |     |     |      |     |     |      |     |      |     |     |     |     |     |   |   |   |   |   |   |   |   |   |   | 110          |
| PRTERROR             |     |     |     |      |     |     |      |     |      |     |     |     |     |     |   |   |   |   |   |   |   |   |   |   | 110          |
| PRTQUEUE             |     |     |     |      |     |     |      |     |      |     |     |     |     |     |   |   |   |   |   |   |   |   |   |   | 111          |
| RESFMT.              |     |     |     |      |     |     |      |     |      |     |     |     |     |     |   |   |   |   |   |   |   |   |   |   | 112          |
| SEGMENT .            |     |     |     |      |     |     |      |     |      |     |     |     |     |     |   |   |   |   |   |   |   |   |   |   | 112          |
| SUBSYS               |     |     |     |      |     |     |      |     |      |     |     |     |     |     |   |   |   |   |   |   |   |   |   |   |              |
| SYSAREA .            |     |     |     |      |     |     |      |     |      |     |     |     |     |     |   |   |   |   |   |   |   |   |   |   |              |
| SYSOUT.              |     |     |     |      |     |     |      |     |      |     |     |     |     |     |   |   |   |   |   |   |   |   |   |   |              |
| TRC                  |     |     |     |      |     |     |      |     |      |     |     |     |     |     |   |   |   |   |   |   |   |   |   |   | 115          |
| UCS                  |     |     |     |      |     |     |      |     |      |     |     |     |     |     |   |   |   |   |   |   |   |   |   |   | 115          |
| USERLIB .            |     |     |     |      |     |     |      |     |      |     |     |     |     |     |   |   |   |   |   |   |   |   |   |   | 116          |
| USERPATH.            |     |     |     |      |     |     |      |     |      |     |     |     |     |     |   |   |   |   |   |   |   |   |   |   | 117          |
| Additional Pa        |     |     |     |      |     |     |      |     |      |     |     |     |     |     |   |   |   |   |   |   |   |   |   |   |              |
| / duitional i a      | iui | not |     | , 10 |     | cip |      |     | 5111 | bui | ung | , 0 | urp | ut  | • | • | • | • | • | • | • | • | • | • |              |
| Chapter 7. Prin      | tin | α٦  | โลร | ks   | an  | d   | Ex   | am  | ple  | 25  | _   |     | _   |     | _ | _ |   | _ |   |   |   |   |   |   | 121          |
| Printing on an A     |     |     |     |      |     |     |      |     |      |     |     |     |     |     |   |   |   |   |   |   |   |   |   |   |              |
| Specifying a For     | rm  |     | fin | itio | n.  | •   | •    | •   | •    | •   | •   |     |     | • • | - | - | • | • | • | • | · | • | · | · | 122          |
| Using FORMI          |     |     |     |      |     |     |      |     |      |     |     |     |     |     |   |   |   |   |   |   |   |   |   |   |              |
| Specifying Duple     |     |     |     |      |     |     |      |     |      |     |     |     |     |     |   |   |   |   |   |   |   |   |   |   |              |
| Specifying Bins      |     |     |     |      |     |     |      |     |      |     |     |     |     |     |   |   |   |   |   |   |   |   |   |   |              |
| Changing the         |     |     |     |      |     |     |      |     |      |     |     |     |     |     |   |   |   |   |   |   |   |   |   |   |              |
| Using a Forms F      |     |     |     |      |     |     |      |     |      |     |     |     |     |     |   |   |   |   |   |   |   |   |   |   |              |
| Using a Furns r      | Id  | 311 | 011 | d v  | 200 | 50  | 1-11 | nie | 1    | •   | •   | •   | • • |     | • | • | • | • | • | • | • | • | · | • | 121          |

| Printing with Overlays                                                  | 28 |
|-------------------------------------------------------------------------|----|
| Printing a Medium Overlay                                               |    |
| Printing a Page Overlay                                                 |    |
| Printing Line Data or XML Data with Page Definition Options             | 31 |
| Specifying a Page Definition                                            | 31 |
| Specifying Print Direction.                                             |    |
| Specifying Lines per Inch Spacing                                       |    |
| Specifying Multiple-Up Printing                                         |    |
| N_UP Printing: Printing Multiple Pages on a Sheet                       |    |
| Suppressing Print Data                                                  |    |
| Specifying and Selecting Fonts                                          | 37 |
|                                                                         |    |
| Changing Formatting within a Document                                   |    |
| Using Multiple Copy Groups or Page Formats                              |    |
| Printing Page Segments                                                  |    |
| Printing MO:DCA-P Data.                                                 |    |
| Specifying Carriage Control and Table Reference Characters in Line Data | 43 |
| Using Carriage Control Characters in Line Data Records                  | 43 |
| Using Table Reference Characters to Select Fonts                        |    |
| Merging Data Lines into a Single Print Line                             |    |
| Example of Merging Data Lines                                           |    |
| Specifying Shift-Out, Shift-In (SOSI) Codes                             |    |
| Printing More Than One Copy                                             | 49 |
| Bursting and Stacking Continuous-Forms Paper                            |    |
| Specifying Whether You Want Error Messages to Be Printed                |    |
| Using TrueType and OpenType Fonts                                       |    |
| Printing with Resources from a User Library.                            |    |
| Printing with Inline Resources                                          |    |
| Specifying Notification When the Print Job Has Finished Printing        |    |
| Inhibiting Recovery of a Print Job                                      |    |
| Specifying Duplex-Page Offset                                           |    |
| Transmitting a Data Set to an OS/400 or i5/OS System                    |    |
|                                                                         |    |
| Specifying JCL Parameters for Microfilm Jobs                            |    |
|                                                                         |    |
| Specifying Object Container Libraries in UNIX Files                     |    |
| Finishing Your Output                                                   |    |
| Printing on Printers That Support Multiple Resolutions                  |    |
| Using QR Code Bar Codes with SOSI Data                                  |    |
| Specifying Printer Checkpoints                                          | 65 |
|                                                                         |    |
| Chapter 8. Using Color Mapping Tables                                   |    |
| Understanding Color Mapping Tables                                      |    |
| Source Groups                                                           |    |
| Using Target Groups                                                     | 68 |
| Creating Color Mapping Tables                                           | 68 |
| Color Mapping Tool Components                                           |    |
| Using the Color Mapping Tool                                            |    |
| Sample Color Mapping Table Source File.                                 |    |
| emple ener mapping mane energy in the transmission of the               |    |
| Chapter 9. Using the AFP Reblocking Program                             | 75 |
| How the Reblocking Program Works                                        |    |
| Setting Up the AFRREBLK Profile                                         |    |
| Uploading AFP Files to z/OS                                             |    |
| Reblocking Data Sets on z/OS                                            |    |
| AFRREBLK Command                                                        |    |
| Reblocking More Than One Data Set at a Time                             |    |
|                                                                         | 00 |

Τ

| Chapter 10. Obtaining AFP Statistics                                       |     |                                                      |
|----------------------------------------------------------------------------|-----|------------------------------------------------------|
| The AFPSTATS Repository                                                    |     |                                                      |
| Requesting an AFPSTATS Report                                              |     |                                                      |
| The Softcopy Report                                                        | . ' | 182                                                  |
| Format                                                                     | . ' | 182                                                  |
| Records                                                                    | . ' | 183                                                  |
| Example                                                                    | . ' | 184                                                  |
| The Hardcopy Report                                                        |     |                                                      |
| Generating a Hardcopy Report                                               |     |                                                      |
| Example                                                                    |     |                                                      |
|                                                                            |     |                                                      |
| Appendix A. Form Definitions Supplied with PSF                             | . • | 187                                                  |
| Form Definition Naming Convention.                                         |     |                                                      |
| Form Definition for the 3800 Printer                                       |     |                                                      |
| Form Definitions for Printers Other than the 3800, PCL4, and PPDS Printers |     |                                                      |
| Form Definitions for HP PCL4 and PPDS Printers                             |     | 191                                                  |
| Compatibility Form Definitions                                             | •   | 192                                                  |
| Form Definitions for Special Purpose Jobs                                  |     |                                                      |
| Form Definitions for Finishing Your Output                                 |     |                                                      |
| Form Definitions for Printing PSF Reports                                  |     |                                                      |
|                                                                            | •   | 130                                                  |
| Appendix B. Page Definitions Supplied with PSF.                            | -   | 197                                                  |
| Page Definitions for the 3800 Printer                                      |     |                                                      |
| Page Definitions for the 4224, 4230, 4234, 4247, and 6400 Printers         |     |                                                      |
| Page Definitions for HP-CL4 and PPDS Printers                              |     |                                                      |
| Page Definitions for All Other Printers Supported by PSF.                  |     |                                                      |
| Page Definitions for Printing PSF Reports                                  |     |                                                      |
| Page Definition Line-Spacing Values and Fonts                              |     |                                                      |
|                                                                            |     | _00                                                  |
| Appendix C. AFPSTATS Report.                                               | 4   | ona                                                  |
| Softcopy Record Details                                                    |     |                                                      |
| Sample Reports                                                             |     |                                                      |
|                                                                            |     |                                                      |
| Sample Softcopy Report                                                     |     |                                                      |
|                                                                            | . 4 | 224                                                  |
| Appendix D. Page-Printer Defaults Form                                     |     | 221                                                  |
|                                                                            | . 4 | _01                                                  |
| Appendix E. Microfilm Device Considerations                                | 4   | 233                                                  |
|                                                                            |     |                                                      |
| Graphics on a Page                                                         |     |                                                      |
| Form Definitions                                                           |     |                                                      |
|                                                                            |     |                                                      |
| Page Segments                                                              |     |                                                      |
|                                                                            |     |                                                      |
| Overlays.                                                                  |     |                                                      |
| Specifying Parameters                                                      |     |                                                      |
| Additional Parameters to Help in Distributing Output.                      | . 4 |                                                      |
|                                                                            |     |                                                      |
| Printing Constant Forms                                                    |     |                                                      |
| Other Considerations                                                       |     |                                                      |
| Other Considerations                                                       | . 2 | 235                                                  |
| Other Considerations                                                       | . 2 | 235<br>237                                           |
| Other Considerations                                                       | . 4 | 235<br>237<br>237                                    |
| Other Considerations                                                       |     | 235<br>237<br>237<br>238                             |
| Other Considerations                                                       |     | 235<br>237<br>237<br>238<br>238<br>238               |
| Other Considerations                                                       |     | 235<br>237<br>237<br>238<br>238<br>238<br>240        |
| Other Considerations                                                       |     | 235<br>237<br>237<br>238<br>238<br>238<br>240<br>240 |
| Other Considerations                                                       |     | 235<br>237<br>237<br>238<br>238<br>238<br>240<br>240 |

| File size                                                                                                    |                                                             |                                       |                  |                                       |                  |                         |                   |               |                 |                                       |                         |                         | 24 I                                                                             |
|----------------------------------------------------------------------------------------------------|-------------------------------------------------------------|---------------------------------------|------------------|---------------------------------------|------------------|-------------------------|-------------------|---------------|-----------------|---------------------------------------|-------------------------|-------------------------|----------------------------------------------------------------------------------|
| Grayscale printing concepts                                                                                                    |                                                             |                                       |                  |                                       |                  |                         |                   |               |                 |                                       |                         |                         | 242                                                                              |
| Color management                                                                                                    |                                                             |                                       |                  |                                       |                  |                         |                   |               |                 |                                       |                         |                         |                                                                                  |
| ICC profiles.                                                                                                    |                                                             |                                       |                  |                                       |                  |                         |                   |               |                 |                                       |                         |                         |                                                                                  |
| Rendering intents                                                                                                    |                                                             |                                       |                  |                                       |                  |                         |                   |               |                 |                                       |                         |                         | 244                                                                              |
| Paper characteristics                                                                                                    |                                                             |                                       |                  |                                       |                  |                         |                   |               |                 |                                       |                         |                         | 244                                                                              |
| AFP color management                                                                                                    |                                                             |                                       |                  |                                       |                  |                         |                   |               |                 |                                       |                         |                         |                                                                                  |
| Color management resources                                                                                                    |                                                             |                                       |                  |                                       |                  |                         |                   |               |                 |                                       |                         |                         |                                                                                  |
| Data objects                                                                                                    |                                                             |                                       |                  |                                       |                  |                         |                   |               |                 |                                       |                         |                         |                                                                                  |
| Resource library management.                                                                                                    |                                                             |                                       |                  |                                       |                  |                         |                   |               |                 |                                       |                         |                         |                                                                                  |
| Tips and best practices                                                                                                    |                                                             |                                       |                  |                                       |                  |                         |                   |               |                 |                                       |                         |                         |                                                                                  |
| InfoPrint AFP Resource Installer                                                                                                    |                                                             |                                       |                  |                                       |                  |                         |                   |               |                 |                                       |                         |                         |                                                                                  |
|                                                                                                    |                                                             |                                       |                  |                                       |                  |                         |                   |               |                 |                                       |                         |                         |                                                                                  |
| Appendix G. Accessibility                                                                                                    |                                                             |                                       |                  |                                       |                  |                         |                   |               |                 |                                       |                         |                         | 257                                                                              |
| Using Assistive Technologies                                                                                                    |                                                             |                                       |                  |                                       |                  |                         |                   |               |                 |                                       |                         |                         |                                                                                  |
| Keyboard Navigation of the User Interfac                                                                                                    |                                                             |                                       |                  |                                       |                  |                         |                   |               |                 |                                       |                         |                         |                                                                                  |
| z/OS Documentation                                                                                                    |                                                             |                                       |                  |                                       |                  |                         |                   |               |                 |                                       |                         |                         |                                                                                  |
|                                                                                                    |                                                             | • •                                   | •                | • •                                   |                  | •                       | •                 | •             |                 |                                       | •                       | •                       |                                                                                  |
|                                                                                                    |                                                             |                                       |                  |                                       |                  |                         |                   |               |                 |                                       |                         |                         |                                                                                  |
| Notices                                                                                                    |                                                             |                                       |                  |                                       |                  |                         |                   |               |                 |                                       |                         |                         | 259                                                                              |
| Notices                                                                                                    |                                                             |                                       |                  |                                       |                  |                         |                   |               |                 |                                       |                         |                         |                                                                                  |
| Notices                                                                                                    |                                                             |                                       |                  |                                       |                  |                         |                   |               |                 |                                       |                         |                         |                                                                                  |
| Trademarks                                                                                                    |                                                             |                                       | •                | • •                                   |                  | •                       | •                 | •             | •               |                                       | •                       | •                       | 260                                                                              |
|                                                                                                    |                                                             |                                       | •                | • •                                   |                  | •                       | •                 | •             | •               |                                       | •                       | •                       | 260                                                                              |
| Trademarks.    .    .    .    .      Glossary    .    .    .    .    .                                                                                                    | · ·                                                         | · ·                                   |                  | · ·                                   |                  |                         |                   |               |                 |                                       | •                       | •                       | 260<br>263                                                                       |
| Trademarks.    .    .    .    .      Glossary    .    .    .    .      Bibliography    .    .    .    .                                                                                                    | · ·                                                         | · ·                                   | •                | · ·                                   | •                | •                       |                   |               |                 |                                       | •                       | •                       | 260<br>263<br>277                                                                |
| Trademarks.       .       .       .       .       .       .       .       .       .       .       .       .       .       .       .       .       .       .       .       .       .       .       .       .       .       .       .       .       .       .       .       .       .       .       .       .       .       .       .       .       .       .       .       .       .       .       .       .       .       .       .       .       .       .       .       .       .       .       .       .       .       .       .       .       .       .       .       .       .       .       .       .       .       .       .       .       .       .       .       .       .       .       .       .       .       .       .       .       .       .       .       .       .       .       .       .       .       .       .       .       .       .       .       .       .       .       .       .       .       .       .       .       .       .       .       .       . <td< td=""><td>· ·</td><td>· · ·</td><td></td><td>· ·</td><td>·<br/>·<br/>·</td><td></td><td></td><td></td><td></td><td></td><td></td><td></td><td>260<br/>263<br/>277<br/>277</td></td<> | · ·                                                         | · · ·                                 |                  | · ·                                   | ·<br>·<br>·      |                         |                   |               |                 |                                       |                         |                         | 260<br>263<br>277<br>277                                                         |
| Trademarks.    .    .    .    .      Glossary    .    .    .    .      Bibliography    .    .    .    .      Print Services Facility (PSF) for z/OS    .    .      Infoprint Server    .    .    .                                                                                                    | · · ·                                                       | · · ·                                 |                  | · · ·                                 | ·<br>·<br>·      |                         |                   |               |                 |                                       |                         |                         | 260<br>263<br>277<br>277<br>277                                                  |
| Trademarks.       Glossary         Glossary       Services         Bibliography       Services         Print Services Facility (PSF) for z/OS       Infoprint Server         Advanced Function Presentation (AFP)                                                                                                    | · · ·                                                       | · · ·                                 |                  | · · ·                                 | ·<br>·<br>·      |                         |                   |               |                 |                                       |                         | ·<br>·<br>·             | 260<br>263<br>277<br>277<br>277<br>277                                           |
| Trademarks.GlossaryBibliographyPrint Services Facility (PSF) for z/OSInfoprint ServerAdvanced Function Presentation (AFP)Data Transforms                                                                                                    | · · ·                                                       | · · ·                                 |                  | · · ·                                 | ·<br>·<br>·      |                         | •                 | •             | • • • • •       | • • • • •                             | · · · · · ·             | · · · · · · ·           | 260<br>263<br>277<br>277<br>277<br>277<br>278                                    |
| Trademarks.       Glossary         Glossary       Services         Bibliography       Services         Print Services Facility (PSF) for z/OS       Services         Infoprint Server       Services         Advanced Function Presentation (AFP)       Services         Data Transforms       Services         Text Processing       Services                                                                                                    | · · ·                                                       | · · ·                                 | ·<br>·<br>·      | · · ·                                 | ·<br>·<br>·      | ·<br>·<br>·<br>·        |                   | • • • • • •   | • • • • • •     | · · · · · · · · ·                     | · · · · · · · · · · ·   | ·<br>·<br>·             | 260<br>263<br>277<br>277<br>277<br>277<br>277<br>278<br>279                      |
| Trademarks.       Glossary         Glossary       Services         Bibliography       Services         Print Services Facility (PSF) for z/OS       Infoprint Server         Advanced Function Presentation (AFP)       Data Transforms         Data Transforms       Services         Print Management       Services                                                                                                    | · · ·                                                       | · · ·                                 | ·<br>·<br>·      | · · ·                                 | ·<br>·<br>·      | · · · · · · · · ·       |                   |               |                 | · · · · · · · ·                       | · · · · · · ·           | ·<br>·<br>·             | 260<br>263<br>277<br>277<br>277<br>277<br>278<br>279<br>279                      |
| Trademarks.       Glossary         Glossary       Bibliography         Print Services Facility (PSF) for z/OS         Infoprint Server         Advanced Function Presentation (AFP)         Data Transforms         Text Processing         Print Management         Content Manager OnDemand                                                                                                    | · · ·<br>· · ·<br>· · ·<br>· · ·<br>· · ·<br>· ·            | · · · · · · · · · · · · · · · · · · · | ·<br>·<br>·<br>· | · · · · · · · · · · · · · · · · · · · | ·<br>·<br>·      | · · · · · · · · ·       | · · · · · · · · · | • • • • • • • |                 | · · · · · · · · ·                     | · · · · · · · ·         | · · · · · · · · · · · · | 260<br>263<br>277<br>277<br>277<br>277<br>278<br>279<br>279<br>279               |
| Trademarks.       Glossary         Glossary       Services Facility (PSF) for z/OS         Print Services Facility (PSF) for z/OS       Infoprint Server         Advanced Function Presentation (AFP)       Data Transforms         Data Transforms       Services         Print Management       Services         Content Manager OnDemand       Services                                                                                                    | · · ·<br>· · ·<br>· · ·<br>· · ·<br>· · ·<br>· · ·<br>· · · | · · ·                                 | ·<br>·<br>·<br>· | · · · · · · · · · · · · · · · · · · · | ·<br>·<br>·<br>· | · · · · · · · · · · · · |                   |               | • • • • • • • • | · · · · · · · · · · · · · · · · · · · | · · · · · · · · · · · · | ·<br>·<br>·<br>·        | 260<br>263<br>277<br>277<br>277<br>277<br>277<br>278<br>279<br>279<br>279<br>280 |
| Trademarks.       Glossary         Glossary       Bibliography         Print Services Facility (PSF) for z/OS         Infoprint Server         Advanced Function Presentation (AFP)         Data Transforms         Text Processing         Print Management         Content Manager OnDemand                                                                                                    | · · ·<br>· · ·<br>· · ·<br>· · ·<br>· · ·<br>· · ·<br>· · · | · · ·                                 | ·<br>·<br>·<br>· | · · · · · · · · · · · · · · · · · · · | ·<br>·<br>·<br>· | · · · · · · · · · · · · |                   |               | • • • • • • • • | · · · · · · · · · · · · · · · · · · · | · · · · · · · · · · · · | ·<br>·<br>·<br>·        | 260<br>263<br>277<br>277<br>277<br>277<br>277<br>278<br>279<br>279<br>279<br>280 |

# Figures

| 1.  | Components of AFP Printing                                     | 3  |
|-----|----------------------------------------------------------------|----|
| 2.  |                                                                | 4  |
| 3.  | Copies of a Memo Printed in Four Inline Directions.            | 4  |
| 4.  | Direction-Rotation Combinations on a Sample Page               |    |
| 5.  |                                                                | 5  |
| 6.  | PSF as an Output Writer                                        | 9  |
| 7.  | PSF in Direct-Printing Mode.                                   | 10 |
|     | Resource Storage                                               |    |
| 9.  | Sample Page Printed on an AFP Printer                          |    |
| 10. | Example of Text Using Outline Fonts                            |    |
| 11. | Overlay on the Sample Page                                     |    |
| 12. | Positioning of a Medium Overlay                                |    |
| 13. | Positioning of a Page Overlay                                  |    |
| 14. | Electronic Form (Overlay) on the Sample Page.                  |    |
| 15. | Medium Overlays and Page Overlays on the Same Page             |    |
| 16. | Page Segments on the Sample Page                               |    |
| 17. | Bar Codes on the Sample Page                                   |    |
| 18. | Graphic on the Sample Page                                     |    |
| 19. | Images on the Sample Page                                      |    |
| 20. | Sample Containing Character Data and Other Data                |    |
| 21. | Relationship between the Medium Origin and the Page Origin     |    |
| 22. | Duplex Documents A and B, Specified as Normal Duplex           |    |
| 23. |                                                                |    |
| -   | Duplex Documents C and D Specified as Tumble Duplex            | 55 |
| 24. |                                                                |    |
| 25. | Copy Group Printed Using the Constant-Form Function            |    |
| 26. | Subgroups Printed from one Page of the Data Set                |    |
| 27. | Pages Printed in Two Directions on Continuous-Forms Paper      | 30 |
| 28. | One Logical Page Divided into Four Subpages.                   | 59 |
| 29. | Formatted and Unformatted Text                                 |    |
| 30. | Traditional Line Data Record                                   |    |
| 31. | Record Format Line Data Record.                                |    |
| 32. | Sample Application Program                                     |    |
| 33. | Page-Printer Defaults Form Example                             |    |
| 34. | Additional JCL Parameters for Distributing Output.             |    |
| 35. | Sample Header Page with Additional Distribution Information    |    |
| 36. | Output from Three Transmissions of a Two-Page Data Set         |    |
| 37. |                                                                |    |
| 38. |                                                                | 31 |
| 39. | Printing Four Pages on Two Sheets                              |    |
| 40. | Output Containing Merged Lines Printed with a Typographic Font |    |
| 41. | IEBGENER Example of Merging Two Print Lines                    |    |
| 42. | Sample Output for COPIES=14                                    | 50 |
| 43. | Sample Output for COPIES=(,(1,3,2))                            | 51 |
| 44. | Sample JCL for Color Mapping Tool                              | 70 |
| 45. |                                                                | 71 |
| 46. | Sample AFRREBLK Profile                                        | 77 |
| 47. | Reblocking Numerous Data Sets in ISPF                          | 80 |
| 48. | -                                                              |    |
|     | Placement of Multiple-Up Logical Pages on the Physical Sheets  |    |
|     | Page-Printer Defaults Form                                     |    |

# Tables

|   |     | SYS1.SAMPLIB Members for PSF Documentation Updates                                       |     |      |
|---|-----|------------------------------------------------------------------------------------------|-----|------|
|   | 2.  | AFP Operating Systems and Corresponding PSF Products                                     |     | . 7  |
|   | 3.  | PSF System Resource Libraries, Resource Types, and Resource Prefixes                     |     | . 16 |
|   | 4.  | Honored Parameters on OUTPUT Statements                                                  |     | . 88 |
|   | 5.  | AFP Parameters in JCL                                                                    |     | . 89 |
|   |     | Carriage Control Characters                                                              |     |      |
|   | 7.  | •                                                                                        |     |      |
|   | 8.  | The Basic Format of the Softcopy AFPSTATS Report                                         |     |      |
|   | 9.  |                                                                                          |     |      |
|   |     | Sections in the Hardcopy AFPSTATS Report                                                 |     |      |
| I |     | Form definition naming convention from left to right.                                    |     |      |
| ' |     | Form Definition for the 3800                                                             |     |      |
|   |     | Form Definitions for All Printers Other than the 3800, PCL4, and PPDS Printers           |     |      |
|   |     | Form Definitions for Printing Envelopes on the 4028                                      |     |      |
|   |     | Form Definitions with a 0,0 Offset                                                       |     |      |
|   |     |                                                                                          |     |      |
|   |     | Form Definitions for N_UP 2 Printing                                                     |     |      |
|   |     | Form Definitions for Three-Hole Punched Paper                                            |     |      |
|   |     | Form Definitions for Rotating Pages on the Paper                                         |     |      |
|   |     | Form Definitions used to Select Print Quality on a 64xx or 65xx Printer                  |     |      |
|   |     | Form Definitions for HP PCL4 and PPDS Printers                                           |     |      |
|   | 21. |                                                                                          |     |      |
|   | 22. | /                                                                                        |     |      |
|   | 23. |                                                                                          |     |      |
|   | 24. |                                                                                          |     |      |
|   | 25. | Form Definitions for Printers That Support Finishing                                     |     | 195  |
|   | 26. | Additional Form Definitions for Printers That Support Finishing                          |     |      |
|   | 27. | Form Definitions for Printing PSF Reports                                                |     | 196  |
|   | 28. | 3800 Model 1 FCBs and Corresponding Page Definitions for 14.88 x 11-Inch Paper           |     | 197  |
|   | 29. | Page Definitions for 12 x 8.5-Inch Paper.                                                |     | 197  |
|   | 30. | •                                                                                        |     |      |
|   | 31. | •                                                                                        |     |      |
|   | 32. |                                                                                          |     |      |
|   | 33. |                                                                                          |     |      |
|   | 34. | •                                                                                        |     |      |
|   | 35. |                                                                                          |     |      |
|   | 36. |                                                                                          |     |      |
|   | 37. |                                                                                          |     |      |
|   | 38. | Page Definitions for Cut-Sheet Letter Paper                                              |     | 201  |
|   |     | Page Definitions for Cut-Sheet Legal Paper                                               |     |      |
|   | 40. |                                                                                          |     |      |
|   | 41. | 5 I                                                                                      |     |      |
|   | 42. | •                                                                                        | • • | 202  |
|   |     |                                                                                          |     |      |
|   | 43. | 5 5 1                                                                                    |     |      |
|   | 44. |                                                                                          |     |      |
|   | 45. | 5 5 1                                                                                    |     |      |
|   | 46. |                                                                                          |     |      |
|   |     | Cross-Reference of Line Spacing and Page Definitions for the 3800 Printer.               | • • | 206  |
|   | 48. | Cross-Reference of Line Spacing and Page Definitions for the 4224, 4230, 4234, 4247, and |     |      |
|   |     | 6400 Printers.                                                                           |     | 206  |
|   | 49. | Cross-Reference of Line Spacing and Page Definitions for Cut-Sheet A4 Paper for the PCL4 |     | _    |
|   |     | PPDS Printers                                                                            |     | 206  |
|   | 50. | Cross-Reference of Line Spacing and Page Definitions for Cut-Sheet B4 Paper for the PCL4 |     |      |
|   |     | PPDS Printers                                                                            |     | 207  |
|   |     |                                                                                          |     | _    |

| 51. | Cross-Reference of Line Spacing and Page Definitions for Other Printers  |  |  | . 207 |
|-----|--------------------------------------------------------------------------|--|--|-------|
| 52. | Cross-Reference of Line Spacing and Commonly Used PSF Monospaced Fonts . |  |  | . 208 |

# **About This Publication**

This publication provides information about using Print Services Facility<sup>™</sup> (PSF) Version 4 Release 2.0 for z/OS<sup>®</sup> (Program Number 5655-M32), hereafter referred to as PSF.

This publication is written with the assumption that you have experience with application programming and with Advanced Function Presentation<sup>TM</sup> (AFP<sup>TM</sup>) printers. In this publication, the word *printing* refers to presentation on paper, foils, labels, or microfilm.

PSF runs on z/OS and z/OS.e systems. In this publication, the term "z/OS" refers to both systems, unless otherwise specified.

### **Using This Publication**

The information in this publication is directed to the application programmer and z/OS job submitter who print on AFP printers, using AFP resources including form definitions, page definitions, fonts, and color maps.

You can use this publication both as a guide and as a reference to help you learn about the following:

- Chapter 1, "Introducing Advanced Function Presentation," on page 1 summarizes AFP. It includes information about Mixed Object Document Content Architecture<sup>™</sup> for Presentation (MO:DCA-P) architecture and printing AFP data.
- Chapter 2, "Introducing Print Services Facility," on page 7 summarizes PSF. It includes information about deferred-printing mode, direct-printing mode, PSF data streams, and PSF resources. Key PSF concepts are defined in this section.
- Chapter 3, "Using Resources," on page 13 describes the resources that PSF uses for printing.
- Chapter 4, "Formatting and Printing Data," on page 51 describes form definitions and page definitions.
- Chapter 5, "Printing Different Types of Data," on page 73 summarizes how to print line data and XML records in a PSF format and how to code MO:DCA-P structured fields.
- Chapter 6, "Using JCL for Advanced Function Presentation," on page 85 summarizes JCL commands and syntax rules to use when printing a job with PSF.
- Chapter 7, "Printing Tasks and Examples," on page 121 presents detailed examples of PSF tasks that enable you to print data sets.
- Chapter 8, "Using Color Mapping Tables," on page 167 specifies references to use when using color mapping tables for printers that support them and explains how to create color mapping tables.
- Chapter 9, "Using the AFP Reblocking Program," on page 175 describes how to use the AFP Reblocking Program.
- Chapter 10, "Obtaining AFP Statistics," on page 181 describes how to obtain and print a report containing statistics about the print file.
- Appendix A, "Form Definitions Supplied with PSF," on page 187 describes form definitions supported and supplied with PSF.
- Appendix B, "Page Definitions Supplied with PSF," on page 197 describes page definitions supported and supplied with PSF.

- Appendix C, "AFPSTATS Report," on page 209 contains softcopy record details for the AFPSTATS report and sample softcopy and hardcopy reports.
- Appendix D, "Page-Printer Defaults Form," on page 231 provides a page-printer defaults form for your use.
- Appendix E, "Microfilm Device Considerations," on page 233 describes how you can use the same data set to print jobs on either paper output or microfilm.
- Appendix F, "Color and grayscale printing," on page 237 describes the principles of color and grayscale printing, how various products can fit into color and grayscale solutions, and how you can integrate color and grayscale printing with your current operations or implement new color workflows.
- Appendix G, "Accessibility," on page 257 describes the accessibility features available in z/OS.
- A notices, glossary, bibliography, and index are included. The notices contains important notices and a list of trademarks used in this publication. The Glossary contains terms and definitions related to PSF and the printing environment. The bibliography contains selected titles and order numbers of IBM publications related to PSF and the printing environment.

# **Understanding Syntax Notation**

L

T

Т

The following rules apply to coding illustrations throughout this publication:

- Bold highlighting identifies commands, keywords, files, directories, and other items whose names are predefined by the system, or items that must be entered as is, such as **DUPLEX** and **BLOCK**.
- Variable data is printed in italics. Enter specific data to replace the characters in italics; for example, for PRT*nnnn* you could enter **PRT0002**. Italics also identify the names of publications.
- Monospacing identifies examples of specific data values, examples of text similar to what you might see displayed, examples of portions of program code similar to what you might write as a programmer, messages from the system, or information you should actually type.
- Do not enter the following symbols as part of a parameter or option:
  - Vertical Bar | Underscore \_\_\_\_ Brackets [ ] Braces { }
  - Ellipsis ...
- A vertical bar between two values means that you select only one of the values.
- An underscored value means that if an option is not specified, the underscored value, called the default, is used.
- Brackets around a value mean that you do not have to select the value; the value is optional.
- Braces around a value mean that you must select one of the mutually exclusive values. For example, { THIS | THAT }
- An ellipsis following a command or set of commands indicates the command or set of commands can be repeated.

# **Related Information**

Publications that are referred to in this document or that contain additional information about AFP, the z/OS operating system, PSF, and related products are listed in the "Bibliography" on page 277.

For additional information about z/OS and PSF for z/OS, refer to these Web pages:

http://www.ibm.com/systems/z/os/zos/ http://www.ibm.com/systems/z/zos/printsoftware/index.html http://www.ibm.com/systems/z/zos/printsoftware/psfhome\_z\_ww.html

To obtain the latest documentation updates for z/OS base elements and optional features that result from DOC APARs and PTFs, refer to this DOC APARs and ++HOLD DOC Web page:

http://publibz.boulder.ibm.com/cgi-bin/bookmgr\_OS390/Shelves/ZDOCAPAR

To obtain the latest documentation updates for PSF for z/OS, refer to the appropriate SYS1.SAMPLIB members in Table 1.

|   | Member   | Publication                                 |
|---|----------|---------------------------------------------|
| I | APSGADP2 | PSF for z/OS: AFP Download Plus, S550-0433  |
| I | APSGCUS2 | PSF for z/OS: Customization, S550-0427      |
| I | APSGDGN2 | PSF for z/OS: Diagnosis, G550-0428          |
| I | APSGDLG2 | PSF for z/OS: Download for z/OS, S550-0429  |
| I | APSGMAC2 | PSF for z/OS: Messages and Codes, G550-0432 |
| I | APSGSEC2 | PSF for z/OS: Security Guide, S550-0434     |
| I | APSGUSR2 | PSF for z/OS: User's Guide, S550-0435       |

Table 1. SYS1.SAMPLIB Members for PSF Documentation Updates

## Using LookAt to View Message Explanations

LookAt is an online facility that lets you view explanations for most IBM messages and some system abends and codes. Using LookAt to find information is faster than a conventional search because in most cases LookAt goes directly to the message explanation.

To find a message explanation in LookAt, you enter the message identifier (for example, IAT1836 or IAT\*). Some messages have information in more than one document. For those messages, LookAt displays a list of documents that contain the message.

You can access LookAt from these locations:

### Internet

Access the LookAt Web site at:

http://www.ibm.com/systems/z/os/zos/bkserv/lookat/

#### z/OS TSO/E host system

Install code on your z/OS system to access LookAt from a TSO/E command line, such as TSO/E prompt, ISPF, or z/OS UNIX<sup>®</sup> System Services.

### Microsoft<sup>®</sup> Windows<sup>®</sup> workstation

Install code on your workstation to access LookAt from a Windows graphical user interface or a command prompt (also known as the DOS command line).

### Wireless handheld device

Link to the LookAt Mobile Edition from the LookAt Web site to access LookAt from a handheld device that has wireless access and an Internet browser, such as Internet Explorer for Pocket PCs; Blazer or Eudora for Palm OS; or Opera for Linux<sup>®</sup> handheld devices.

To install LookAt on your TSO/E host system or Windows workstation, you can obtain the code from:

- A CD-ROM in the *z/OS Collection*
- The *z/OS* and Software Products DVD Collection
- The LookAt Web site's **Download** link. More information is available in the LOOKAT.ME files available during the download process.

# **Summary of Changes**

### Summary of Changes for PSF for z/OS: User's Guide, S550-0435-01

This publication contains additions and changes to information previously presented in *PSF for z/OS: User's Guide*, S550-0435-00. The technical additions and changes are marked with a revision bar ( | ) in the left margin.

These general changes have been made throughout the publication:

- References to z/OS V1R4–V1R6 have been removed because these releases are no longer in service.
- Data object resources, including color management resources (CMRs), are now contained in UNIX files (DFSMS<sup>™</sup> Hierarchical File System (HFS) or zSeries<sup>®</sup> File System (zFS) files) in addition to TrueType and OpenType font objects.
- Names for products owned by InfoPrint<sup>®</sup> Solutions Company have been changed from "Infoprint" to "InfoPrint".

This information is new or updated:

- Linux has been added to the AFP operating systems in Chapter 1, "Introducing Advanced Function Presentation," on page 1.
- Color Management Object Content Architecture<sup>™</sup> (CMOCA<sup>™</sup>) has been added to "AFP Architecture" on page 1.
- InfoPrint ProcessDirector for Linux and InfoPrint ProcessDirector for AIX<sup>®</sup> have been added as PSF products supported in Table 2 on page 7.
- Color management has been added to "Formatting Data with PSF" on page 10.
- The description of what is contained in UNIX files that are in resource libraries has been updated. See "Storing PSF Resources" on page 13.
- "Searching for Resources Specified by a Print Job" on page 14 has been added.
- The description of soft resources has been updated in "Soft and Hard Resources" on page 15.
- The object container resources have been updated in Table 3 on page 16.
- The "InfoPrint AFP Resource Installer" has been added to the "Font Installer for AFP Systems" as a method for installing resources. For an example see "TrueType and OpenType Fonts" on page 22.
- The description of object containers and the types of object containers that PSF supports has been updated. See "Object Containers" on page 27.
- "Color Management Resource (CMR)" on page 28 has been added as an object container section.
- "Using Image Resources" on page 44 has been updated with a reference to the complete PSF search order.
- The AFPPARMS JCL parameter is only used with the AFP Download Plus feature. See "AFPPARMS" on page 90.
- XTP7LCNT must be set ON for the LINECT parameter to be used. See page 104.
- The description for the SEGMENT parameter on page 112 has been clarified.
- The requirement for a license for the Infoprint Server feature of z/OS has been added to "SUBSYS" on page 113 and "SYSOUT" on page 114.
- "USERPATH" on page 117 has been updated.
- "Using TrueType and OpenType Fonts" on page 153 has been updated with RAT limitations.

- "Printing with Resources from a User Library" on page 154 has been updated with a search order for object container libraries.
- "Specifying Object Container Libraries in UNIX Files" on page 161 has been added.
- A note has been added to Chapter 8, "Using Color Mapping Tables," on page 167 indicating how both color mapping tables and CMRs are applied to a job.
- The syntax for the AFRREBLK command has been updated and the description for the *output\_dsn* attribute has been updated with information about changing a user ID for the data set name. See "AFRREBLK Command" on page 178.
- The naming convention for form definitions has been put in Table 11 on page 187 for easier readability.
- The softcopy record details in Appendix C, "AFPSTATS Report," on page 209 have been updated.
- Appendix F, "Color and grayscale printing," on page 237 has been added.

# **Chapter 1. Introducing Advanced Function Presentation**

To understand what Print Services Facility (PSF) for z/OS can do for you, you must first understand the relationship between Advanced Function Presentation (AFP) and PSF. This chapter gives an overview of AFP and briefly explains how AFP and PSF are related.

AFP is an architected system of hardware and software for creating, formatting, viewing, retrieving, printing, and distributing information about a wide variety of printer and display devices. First introduced in 1984 to support the IBM<sup>®</sup> 3800 Model 3 high-speed printer, AFP now supports new printing technology and new functions.

The AFP architecture governs the creation and control of data types (such as text, font, image, graphics, bar code, fax, color, audio, and multimedia) so that computer output is more readable and attractive. AFP's specific interchange architecture, called Mixed Object Document Content Architecture (MO:DCA<sup>™</sup>), makes information interchange possible among different operating systems using different protocols. These operating systems include:

- AIX
- i5/OS<sup>®</sup>
- Linux
- VM
- VSE
- Windows
- z/OS

# AFP Architecture

I

|

AFP's MO:DCA architecture is a device-independent data stream that governs the interchange of documents. Without such an architecture, information exchange is difficult and unpredictable. A subset of MO:DCA is Mixed Object Document Content Architecture for Presentation (MO:DCA-P), which defines presentation documents.

A mixed object document is the collection of data objects that comprise the document's content and the resources and formatting specifications that dictate the processing functions performed on the content. The term *mixed* in the MO:DCA-P architecture refers both to the mixture of data objects and the mixture of document constructs that comprise the document's components.

A MO:DCA-P document can contain a mixture of presentation data objects. Each data object type has unique processing requirements. An Object Content Architecture (OCA) has been established for each IBM data object to define its respective syntax and semantics. MO:DCA-P documents can contain data and data objects governed by these OCAs:

- Bar Code Object Content Architecture<sup>™</sup> (BCOCA<sup>™</sup>): Describes and generates bar code symbols.
- Color Management Object Content Architecture (CMOCA): Supports the color management information required to render presentation data.

- Font Object Content Architecture (FOCA): Supports the digital presentation of character shapes by defining their attributes, such as shape definitions, shape dimensions, and positioning information.<sup>1</sup>
- Graphics Object Content Architecture (GOCA): Represents pictures generated by a computer, commonly referred to as computer graphics.
- Image Object Content Architecture (IOCA): Represents image information such as scanned pictures.
- Presentation Text Object Content Architecture (PTOCA): Defines text information.

MO:DCA-P documents can also contain or reference some non-OCA data objects that are registered in the MO:DCA-P architecture. Such data objects can be carried in a generic MO:DCA-P object envelope called an object container. Some examples of data objects that can be carried in an object container are image objects in Encapsulated PostScript<sup>®</sup> (EPS) format, Portable Document Format (PDF) single-page objects, and color mapping tables (CMT).

MO:DCA-P data is composed into pages before it is sent to the printer and includes data placement and presentation information (such as which font to use), along with the data to be printed. The data to be printed is comprised of embedded OCA objects and object containers, and included resources. An embedded object must be physically embedded every time it is used and you need a separate object for each size and rotation you use. A resource is included in the MO:DCA-P data stream through a reference to the object, so it is not physically embedded in the data stream. You can save BCOCA, GOCA, and IOCA objects as resources. For information about BCOCA, GOCA, and IOCA resources, see Chapter 3, "Using Resources."

To generate MO:DCA-P output from an application program, you can use any of these methods:

- Use a text-formatting program that generates page data, such as Document Composition Facility (DCF).
- Generate MO:DCA-P data in your application program, using the AFP Toolbox (Program Number 5655-A25). This licensed program lets you generate MO:DCA-P output from an application without having to have detailed knowledge of the MO:DCA-P data stream and syntax.
- Use one of many products from IBM Business Partners to generate MO:DCA-P output and, with the provided design tools that are both flexible and easy to use, create personalized, customer-oriented documents.

For more information, refer to *AFP Application Programming Interface: Programming Guide and Reference, Mixed Object Document Content Architecture Reference, or PSF for z/OS: Introduction.* 

# **AFP** Printing

One common way to use AFP data is to print it. Figure 1 on page 3 shows the main components of AFP printing: resources, data streams, and the printer driver.

<sup>1.</sup> Unlike the other OCAs, font objects are not carried inside the MO:DCA-P data stream. However, the MO:DCA-P architecture does provide and carry references to external font objects.

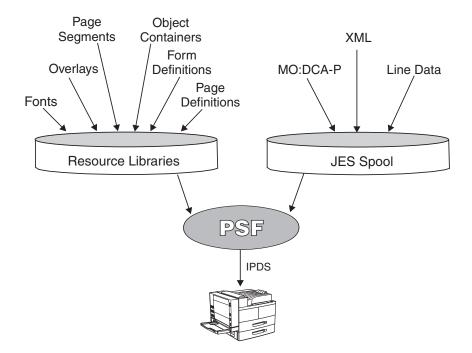

Figure 1. Components of AFP Printing

- 1. Different types of resources are stored in resource libraries and can be retrieved by PSF for printing. A *resource* is a collection of printing instructions and sometimes data to be printed. It is bounded by delimiters that identify its type, such as graphics, image, or text.
- Data streams are processed by AFP. A *data stream* is data and control information transmitted through a data channel. The data streams are stored on the system spool, which is a storage area that lets users queue jobs to a device, such as a printer. The system spool for z/OS is Job Entry Subsystem (JES).
- 3. The data streams and resources are processed by the *printer driver*, which is a program that passes commands and resources with a data stream from the system spool to tell the printer how to print the data. The printer driver for z/OS is PSF. For more information about PSF see Chapter 2, "Introducing Print Services Facility."

## **Printing Line Data on AFP Printers**

All AFP printers are *page printers*. Page printers differ from line printers in that a page printer receives an entire page of data before printing any data, whereas a line printer receives one line of data at a time and prints each line as it is received.

PSF can process line data so that AFP page printers can print it; therefore, a job prepared for printing on a line printer can be printed on a page printer with little or no change to the application. You can enhance line data by using electronic forms (overlays), typographic fonts, and other advanced-printing functions. For more information about line data, see "Printing Line Data" on page 73. Also see "Printing on an AFP Printer" on page 121.

# Printing AFP Data in Different Directions and Character Rotations

*Print direction* is the combination of inline and baseline directions. Text can be printed in four print directions. For each of the directions, characters can be printed in four rotations.

The *inline direction* is the direction in which successive characters are added to a line of text. The four inline directions are:

- ACROSS: Text characters are placed in a line from left to right across the page.
- **DOWN**: Text characters are placed in a line from top to bottom down the page.
- BACK: Text characters are placed in a line from right to left across the page.
- **UP**: Text characters are placed in a line from bottom to top up the page.

The *baseline direction* is the direction in which successive lines of text are added to a page.

The four character rotations for each inline direction are  $0^{\circ}$ ,  $90^{\circ}$ ,  $180^{\circ}$ , and  $270^{\circ}$ , and are measured clockwise around each inline direction. For example, the text in this paragraph is printed *across* the page, and its rotation is  $0^{\circ}$ . Figure 2 shows the 16 possible combinations of these inline directions and character rotations. For information about the combinations supported by the printer you are using, refer to *Printer Information*.

| Abcd 💊 Across, 0°   | D V A                              | poqy Back, 0°                             |                  |
|---------------------|------------------------------------|-------------------------------------------|------------------|
| >రం≏ ► Across, 90°  | Apcq Apcq                          | <mark>_ రంద⊄</mark> Back, 90 <sup>°</sup> | Abcd<br>Aqpp     |
| Across, 180°        | ↓ ↓ ↓ ↓<br>Down, Down, Down, Down, | dcbA Back, 180°                           |                  |
| _<_ooo Across, 270° | 0° 90° 180° 270°                   | <u> </u>                                  | 0° 90° 180° 270° |

#### Figure 2. Direction-Rotation Combinations

PSF can process line data so that it can be printed in each inline direction with any character rotation. Figure 3 shows four copies of a memo, each printed in a different inline direction with 0° character rotation. The memo was reformatted for each direction.

Pages are said to be printed in *portrait* page presentation when the shorter edges of the paper are the top and bottom of the page, and pages are said to be printed in *landscape* page presentation when the longer edges of the paper are the top and bottom of the page.

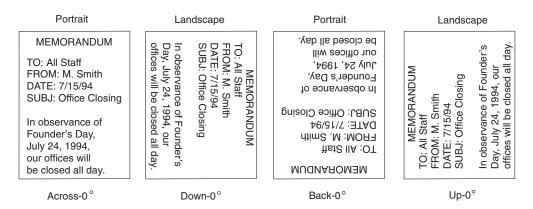

Figure 3. Copies of a Memo Printed in Four Inline Directions

You can use a page definition to specify or select different inline directions and character rotations for different fields of data. Text-formatting programs can also produce different inline directions and character rotations for text. Figure 4 shows the different combinations of inline directions and character rotations used on a

sample page.

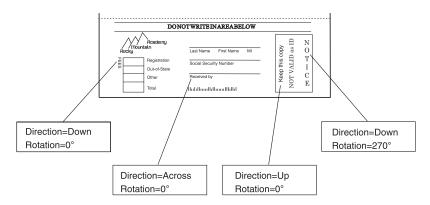

Figure 4. Direction-Rotation Combinations on a Sample Page

### **All-Points Addressability**

AFP page printers can print all addressable points, or *picture elements (pels)*, on a page. This *all-points addressable* (APA) printing enables you to mix a variety of type sizes and styles, as well as images and electronic forms, on a single page. All-points addressability lets PSF print different data at the same place on the page. Overlapping data in this manner does not produce **bold** print as it does with an impact printer. (To produce bold print with a page printer, you must use a bold font.) However, you can use the data-merging capabilities of PSF and page printers to do these:

- Create composite characters by printing more than one character at the same location on the page. This is shown with the slash printed on top of the 0 in Example 1 in Figure 5.
- Overlap characters so that parts of each character have a common area. This is shown with the asterisks (\*) printed on top of the characters 200.00 in Example 2 in Figure 5.
- Merge a graphics object with character data. This is shown with the mountain graphic printed over the name of the academy in Example 3 in Figure 5.

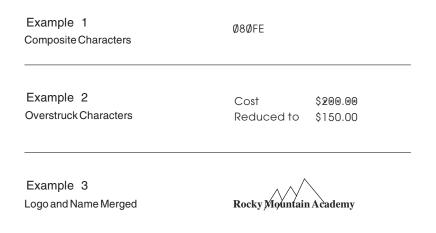

Figure 5. Printing Two Items in the Same Location on the Page

### **Pel Density and Placement**

The pel density is a major factor in determining the quality of a particular printer's output. The page printers supported by PSF have a variety of pel densities. To learn

about the pel density<sup>2</sup> of your printer, refer to *Printer Information*. PSF sends the printer the address of a pel, along with the data to be placed there. All-points addressability lets you send data to the page printer in any sequence and position it anywhere on the printable area of the page.

For some print jobs, PSF must select addresses from formatting specifications. For others, addresses are already contained in the print jobs when PSF receives them.

### **Measurement Unit Conversion**

PSF accepts text, images, graphics, and bar code objects with values in the range of 1 through 32,767 for a 10 inch unit base. Some printers support only 2,400 units for every 10 inches and some support 14,400 units for every 10 inches. When the input values are not supported by the printer, PSF converts the input units for unit base values to values supported by the printer. This conversion can affect processing performance. Other printers support the full range of units for unit base values. For those printers, PSF does not convert the input units.

<sup>2.</sup> Pel density is also called print-head resolution, or resolution.

# **Chapter 2. Introducing Print Services Facility**

Print Services Facility (PSF) is a licensed printer driver program. Table 2 shows the AFP operating systems and the PSF products they support.

Table 2. AFP Operating Systems and Corresponding PSF Products

| Operating System | PSF Product                                                    |
|------------------|----------------------------------------------------------------|
| z/OS             | PSF for z/OS                                                   |
| VM               | PSF/VM                                                         |
| VSE              | PSF/VSE                                                        |
| i5/OS            | PSF/400                                                        |
| AIX              | InfoPrint Manager for AIX<br>InfoPrint ProcessDirector for AIX |
| Windows          | InfoPrint Manager for Windows                                  |
| Linux            | InfoPrint ProcessDirector for Linux                            |

PSF has similar capabilities in all environments, plus differences unique to the operating system on which it is running. This publication focuses on PSF on the z/OS system. On any operating system, PSF combines print data with resources to manage and control data transmitted to AFP printers. PSF accepts various data streams, transforms these data streams into the data stream required by each printer (using processing and printing options specified by the user and the installation), and then transmits the data to the printer. In addition, PSF:

- Manages resources
- Verifies a part of the syntax of the input data stream (the printer verifies the rest of the syntax)
- Provides diagnostic aids, which provide information that can be used for problem determination
- · Reports the status of a printer to the system operator
- Provides accounting information
- Provides error-recovery procedures for AFP printers, meaning that if a job does not print due to a printer problem, PSF retransmits the affected pages to the printer at a later time

With PSF, you receive a starter set of resources. You can create additional resources by using other programs.

# How PSF Manages AFP Printing

Figure 1 on page 3 shows the basic components used to print data on AFP printers in an z/OS environment. The PSF printer-driver program processes the MO:DCA-P, line data, and XML data streams from the JES spool, combines the data streams with resources needed to print the data, converts the data into Intelligent Printer Data Stream<sup>™</sup> (IPDS<sup>™</sup>), and sends the result to the printer. Because MO:DCA-P and IPDS are part of the same architecture, this is a very efficient process for applications that produce MO:DCA-P.

### **Components of PSF Printing**

This section describes the two main components of PSF printing; data streams and resources. It then explains how PSF communicates with the printer.

|

L

### **Data Streams**

The data streams placed on the JES spool are:

- Line data Application output prepared for printing that is not composed into pages. To print line data on page printers, a page definition is required to provide the data placement and presentation information. For information about printing line data, see "Printing Line Data" on page 73.
- XML data Data that has been identified using Extensible Markup Language (XML) standards from the World Wide Web Consortium. XML does not describe data placement or presentation information. For printing on page printers, a page definition is required to provide the data placement and presentation information. The XML data processed by PSF can be encoded in EBCDIC, ASCII, UTF-8 or UTF-16.
- **MO:DCA-P** Data that is already composed into pages, including data placement and presentation information (such as which font to use). For information about printing MO:DCA-P data, see "Printing MO:DCA-P Data" on page 82.
- **IPDS** Data sent to the printer that contains both the data to be printed and the controls defining how the data is to be presented. For more information about IPDS, see "Communication between PSF and the Printer" on page 9.
- **Mixed-mode** A combination of line data and MO:DCA-P data. If MO:DCA-P data is already formatted into pages, it cannot be printed on the same logical page as line data. When PSF finds the beginning or the ending of a MO:DCA-P data page, it starts a new page.

### **Resources**

PSF uses a combination of these resources to print AFP data:

- FontsGraphic characters of a given style that are used to present text.AFP fonts that PSF supports can be one of these types:
  - **FOCA** Fonts defined by the Font Object Content Architecture (FOCA). A FOCA font is a paired character set and code page that can be used together to print a string of text characters.

### TrueType and OpenType

Unicode-enabled fonts *not* defined by FOCA. TrueType and OpenType fonts consist of tables that identify the formatting information used to support Unicode encoding.

### Form definitions

Information that defines the presentation of the logical page on the physical medium, such as where the page should be placed on the medium and whether the data should be printed on one or both sides of the paper.

#### **Object containers**

Object envelopes that contain certain types of non-OCA data objects.

**Overlays** Predefined data objects that can contain text, images, graphics, bar

codes, object containers, and page segments and can be merged with application data for presentation. Overlays are often used as electronic forms.

#### Page definitions

Information used to format line data and XML data into AFP pages.

#### Page segments

Predefined data objects that can contain text, image, graphics, and bar code data objects that can be presented at any location on a page and are included during printing. Examples of items that can be page segments include logos, signatures, bar charts, and engineering drawings.

### Bar codes, graphics, and images

BCOCA, GOCA, and IOCA objects stored as resources.

For more information about resources, see Chapter 3, "Using Resources."

### **Communication between PSF and the Printer**

PSF converts MO:DCA-P, line data, and XML data from the JES spool into IPDS. IPDS contains information about a printer, such as the characteristics of the printer, its resolution, what resources it has, whether it has sufficient memory, and whether it receives and prints a job. PSF communicates back and forth with the printer through IPDS in order to successfully manage and control the data transmitted to the printers.

### **PSF** as an Output Writer (Deferred-Printing mode)

In deferred-printing mode, PSF is the output writer that processes the spooled output from JES and sends a data stream to a page printer. All the printers supported by PSF can print in deferred mode, and PSF can process data for one or more page printers at a time.

In deferred-printing mode, you are not using PSF directly. Rather, JES sets up, starts, and controls each output writer and its system output devices. Output from an application program is spooled to JES, and printing is deferred until JES schedules PSF to print the spooled output data set. The components involved in generating formatted output on a system output printer are shown in Figure 6.

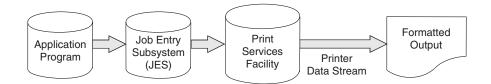

Figure 6. PSF as an Output Writer

Using information from Job Control Language (JCL) parameters and from the formatting specifications, PSF processes the print data set to generate the data stream from which the printer produces formatted output. For information about using JCL parameters to control the output, see Chapter 6, "Using JCL for Advanced Function Presentation." For more information about deferred-printing mode, refer to *PSF for z/OS: Customization*.

# PSF as an Access Method (Direct-Printing Mode)

In direct-printing mode, PSF acts as an access method for the printer. PSF devotes the printer exclusively to the job, and the output is printed immediately. The components involved in direct-printing mode are shown in Figure 7.

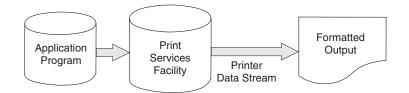

Figure 7. PSF in Direct-Printing Mode

Only channel-attached printers can print in direct-printing mode. (Microfilm devices cannot be attached in direct-printing mode.)

PSF uses JCL parameters for direct-printing mode, but these parameters are different from those used in deferred-printing mode. Direct-printing mode does not support these deferred functions:

- User libraries
- System-assisted restart
- PSF repositioning
- Data-set checkpointing
- · Multiple data-set processing
- · JES operator commands to control the printer
- · Job header and trailer pages
- Data set header pages
- · Carrier-strip marking
- Mandatory page labeling
- System management facilities (SMF) type 6 processing
- Notification of print completion
- Restartable abends
- Redirection of message data sets
- TrueType and OpenType font support
- Color management support

For more information about direct-printing mode, refer to *PSF for z/OS: Customization*.

### Formatting Data with PSF

T

PSF lets you format data in many ways. For example, by using page definitions to format the print lines into pages and form definitions to place the formatted pages on the media and to select media options, you can do these:

- Specify outline fonts to be scaled by the printer in any size or aspect ratio (see page 19).
- Include page overlays and images (segments) anywhere on a page (see "Page Overlays" on page 32 and "Page Segments" on page 37).
- Include electronic forms (see "Merging Data with an Overlay" on page 34).
- Specify data fields to be printed as bar codes (see "Bar Codes" on page 39).
- Specify where the printer should position the page origin (see "Page Position" on page 53).

- Specify duplex printing (see "Duplex Printing" on page 54 and "Specifying Duplex Printing" on page 126).
- Select finishing options such as stapling or binding (see "Finishing Output" on page 60 and "Finishing Your Output" on page 162).
- Select paper from multiple input bins, or route pages of the output to different output bins (see "Paper Source" on page 54 and "Specifying Bins (Paper Source)" on page 127).
- Change formatting on a page-by-page basis within a job (see "Page Definitions" on page 63 and "Changing Formatting within a Document" on page 139).
- Print in any position on a page (see "Defining Page Formats" on page 64).
- Print in different orientations (see "Printing AFP Data in Different Directions and Character Rotations" on page 3 and "Print Direction" on page 65).
- Specify lines or fields to be printed in color (see "Page Format Options for Formatting Fields" on page 67).
- Select different fonts for lines or fields of data (see "Fonts" on page 68).
- Position print lines relative to other objects on a page (see "AFP Structured Fields Included in Line Data" on page 77).
- Position multiple logical pages on a single sheet (see "N\_UP Printing: Printing Multiple Pages on a Sheet" on page 135).
- Specify data fields to be suppressed on some page copies of a document (see "Suppressing Print Data" on page 136).
- Include color resource objects for color fidelity management (see "Specifying Object Container Libraries in UNIX Files" on page 161).

# **Chapter 3. Using Resources**

A *resource* is a collection of printing instructions and sometimes data to be printed. A resource is stored in a resource library and can be retrieved by PSF for printing.

This chapter describes where resources are stored and how PSF searches for resources, gives information about different types of resources, shows examples of resources being used in a document, describes various ways to use resources, and lists some resources that are supplied by IBM. For information about managing resources, refer to *PSF for z/OS: Customization*.

# **Storing PSF Resources**

1

L

L

Т

I

L

L

L

I

L

I

L

Resources can be stored in PSF libraries or as printer resources:

- System libraries, including security libraries. System libraries can be:
  - A concatenation of partitioned data sets (PDS or PDSE) that contain members for one or more resources. Usually, a resource is built by an application or by an AFP licensed program and is stored in a library for other print jobs.
  - A path or set of paths for system UNIX files (DFSMS Hierarchical File System (HFS) or zSeries File System (zFS) files) that contain TrueType and OpenType font objects, data object resources, or any resource installed in a resource access table (RAT).
- Private user libraries. A private print-resource library can be:
  - A PDS or PDSE that is owned by an individual user and is accessed only when an authorized job submitter specifies the data set name with the USERLIB OUTPUT JCL parameter.
  - A path or set of paths for private UNIX files that contain TrueType and OpenType font objects, data object resources, or any resource installed in a RAT. User path libraries are owned by individual users and are accessed only when an authorized job submitter specifies the path with the USERPATH OUTPUT JCL parameter.
- Print data sets. Inline resources are stored in the print data set.
- **Printers**. Some printers can store resources, such as fonts. Resources stored in a printer are considered "resident" or "printer-resident". Captured resources are temporary printer-resident resources.
- **Distributed Print Function (DPF) libraries** on a personal computer. For more information about the DPF function of PSF, see the InfoPrint Manager for Windows publications in "Bibliography" on page 277.

Printer-resident fonts and resources in DPF libraries are used only after a marked host resource is found. For more information, see "Using Printer-Resident Fonts" on page 24 and "Using Resources with the Distributed Print Function (DPF) of PSF" on page 47.

Resources found in system libraries, user libraries, or inline are considered host resources. Host resources reside in the printer only during the print job. Printer-resident resources and DPF resources are stored in the printer or in an intermediate caching device such as InfoPrint Manager for Windows.

Figure 8 on page 14 shows where resources can be stored.

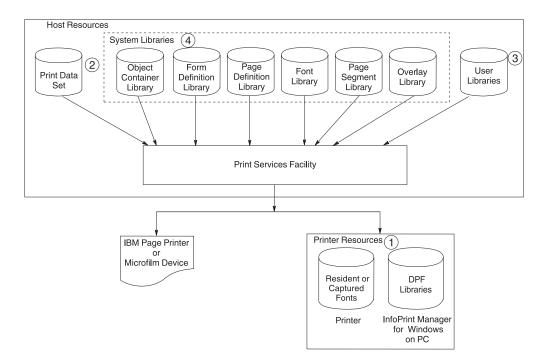

Figure 8. Resource Storage

The resources that can be used depend on how the printer is set up, what licensed programs are installed, what libraries are assigned to each printer, and what data set is being processed.

When you select your printer by specifying JCL parameters, you are also selecting that printer's assigned system libraries. Check with your system-support group for what resources are available, what libraries the resources are in, and what libraries are assigned to each printer on your system.

# Searching for Resources Specified by a Print Job

When a resource is referenced by a print data set, PSF searches for the resource. The method PSF uses to search for a resource depends on whether the resource is a data object resource. Data object resources are a type of resource stored in object container libraries. See Table 3 on page 16 for examples of data object resources.

### Non-Data Object Resources

PSF uses this order to search for resources that are not data object resources:

- 1. Internal copy groups immediately preceding IMM records in the print data set
- 2. Inline resources in the print data set
- 3. User libraries
- 4. System libraries

For more detailed information, refer to *PSF for z/OS: Customization*.

### Data Object Resources

The order PSF uses to search for data object resources depends on whether PSF is Unicode-enabled. Refer to *PSF for z/OS: Customization* for information about enabling PSF for Unicode.

| <br> <br> <br> | <ul> <li>If PSF is <b>not</b> Unicode-enabled, all resource names are truncated to eight characters and PSF searches for the resources in this order:</li> <li>1. Inline in the print data set</li> <li>2. PDS or PDSE user libraries</li> <li>3. PDS or PDSE system libraries</li> </ul>                                                                                                    |
|----------------|----------------------------------------------------------------------------------------------------|
|                | <ul> <li>If PSF is Unicode-enabled, the search order depends on the number of characters in the data object resource name:</li> <li>Eight or fewer characters <ol> <li>Inline in the print data set</li> <li>User path libraries in RATs</li> <li>PDS or PDSE user libraries</li> <li>System path libraries in RATs</li> <li>PDS or PDSE system libraries</li> </ol> </li> <li>More than eight characters <ol> <li>Inline in the print data set</li> <li>User path libraries in RATs</li> </ol> </li> </ul> |

# **Soft and Hard Resources**

L

L

L

L

T L Resources are considered hard or soft depending on how they are used.

### Soft resources

| Soft resources are resources that are included on a page but not mapped.     |
|------------------------------------------------------------------------------|
| Soft resources are integrated into the page data that is then sent to the    |
| printer.                                                                     |
| Hard resources                                                               |
| Hard resources are sent to the printer in advance of the page as a separate  |
| resource object. They are mapped and only sent to the printer the first time |
| they are referenced.                                                         |
| If a resource is used by more than a single page in the decument it might be |
|                                                                              |

If a resource is used by more than a single page in the document it might be beneficial for you to use the resource as a hard resource. Before it is used, a hard resource is referenced with a Map structured field in the active environment group of the page in which it is used.

# **PSF System Resource Libraries**

Resource libraries contain the resources needed for printing. Because some of the libraries (font, object container, and page segment) can contain multiple resource types, and because PSF does not enforce a prefix for most of the eight-character resource names, you should define a naming convention that identifies each type of resource in a library. IBM recommends using a two-character prefix naming convention for eight-character resource names

Table 3 on page 16 shows the PSF system resource libraries, the types of resources stored in each library, and the required and IBM-recommended prefixes.

| Library          | Type of Resource              | Description                                                                                                    | Prefix                | See                                            |
|------------------|-------------------------------|----------------------------------------------------------------------------------------------------|-----------------------|------------------------------------------------|
| Font             |                               |                                                                                                    |                       | "Fonts" on page 18                             |
|                  | FOCA font                     | Stored in PDS or PDSE font resource libraries                                                                                                    |                       | "FOCA Fonts" on<br>page 19                     |
|                  |                               | 240- and 300-pel character set                                                                                                    | CO                    |                                                |
|                  |                               | 3800 character set                                                                                                    | C1–CG                 |                                                |
|                  |                               | Outline character set                                                                                                    | CZ                    |                                                |
|                  |                               | Code page                                                                                                    | T1                    |                                                |
|                  |                               | 240- and 300-pel coded font                                                                                                    | X0 (required)         |                                                |
|                  |                               | 3800 coded font                                                                                                    | X1–XG (required)      |                                                |
|                  |                               | Outline coded font                                                                                                    | XZ (required)         |                                                |
|                  | TrueType and<br>OpenType font | Stored in UNIX file path resource libraries                                                                                                    | No prefix used        | "TrueType and<br>OpenType Fonts" or<br>page 21 |
| Form definition  | Form definition               |                                                                                                    | F1 (required)         | "Form Definitions"<br>on page 25               |
| Object container | Color mapping table           |                                                                                                    | M1                    | "Object Containers"<br>on page 27              |
|                  | Encapsulated<br>PostScript    | Data object resource                                                                                                    | E1                    |                                                |
|                  | Image (IOCA)                  | IOCA resources that are identified<br>in the data stream as hard<br>resources using the Map Data<br>Resource (MDR) structured field<br>must be placed in the object<br>container system library, a user<br>library, or inline with the print data.<br>Supported as a data object<br>resource. | 11                    |                                                |
|                  | IOCA tile                     | Data object resource                                                                                                    | IT                    |                                                |
|                  | Microfilm setup               |                                                                                                    | H1                    |                                                |
|                  | PDF resource                  | Data object resource                                                                                                    | PR                    |                                                |
|                  | PDF single-page               | Data object resource                                                                                                    | PP                    |                                                |
|                  | Other data object resources   | Refer to <i>Mixed Object Document</i><br>Content Architecture Reference                                                                                                    | No prefix recommended |                                                |
| Overlay          | Overlay                       |                                                                                                    | 01                    | "Overlays" on page 31                          |
| Page definition  | Page definition               |                                                                                                    | P1 (required)         | "Page Definitions"<br>on page 36               |

| Table 3. PSF System Resource L | ibraries, Resource | Types, and | Resource Prefixes |
|--------------------------------|--------------------|------------|-------------------|
|--------------------------------|--------------------|------------|-------------------|

| Library      | Type of Resource | Description                                                                                                    | Prefix | See                             |
|--------------|------------------|----------------------------------------------------------------------------------------------------|--------|---------------------------------|
| Page segment | Bar code (BCOCA) |                                                                                                    | B1     | "Bar Codes" on page 39          |
|              | Graphic (GOCA)   |                                                                                                    | G1     | "Graphics" on page 42           |
|              | IOCA             | IOCA resources that are identified<br>in the data stream as hard<br>resources using the MDR<br>structured field must be placed in<br>the object container system library,<br>a user library, or inline with the<br>print data. | 11     | "Image Resources"<br>on page 43 |
|              | Page segment     |                                                                                                    | S1     | "Page Segments"<br>on page 37   |

Table 3. PSF System Resource Libraries, Resource Types, and Resource Prefixes (continued)

Figure 9 on page 18 shows a page printed on an AFP printer by using PSF. This page shows examples of the kinds of data described in the following sections.

|                                                                                                    | Rocky Mour<br>1234 Rocky<br>Boulder, Col | Road  | _              |                                  |  |  |  |
|----------------------------------------------------------------------------------------------------|------------------------------------------|-------|----------------|----------------------------------|--|--|--|
| February 25, 2                                                                                                    | 2003                                     |       |                |                                  |  |  |  |
| Ms. Jane A. Doe<br>25 Park Avenue<br>White Rock, NY 10601                                                         |                                          |       |                |                                  |  |  |  |
| Dear Ms. Doe                                                                                                    | 1                                        |       |                |                                  |  |  |  |
| Thank you for your interest in Rocky<br>Mountain Academy. The admission<br>application you requested is enclosed. |                                          |       |                |                                  |  |  |  |
| Sincerely,<br>John R. Smith<br>Director of Ad<br>JRS/els<br>Enclosure                                             |                                          |       |                |                                  |  |  |  |
| DO NOT                                                                                                    | WRITE IN AREA I                          | BELOW |                |                                  |  |  |  |
| Academy<br>Mountain<br>Rocky                                                                                      | Doe Jane                                 |       | copy           | NOT VALID as D<br>I C E<br>I C E |  |  |  |
| Registration<br>OUt-of-State                                                                                      | Social Security Number                   |       | Keep this copy |                                  |  |  |  |
| Other                                                                                                    | Received by                              | 11.1  | Kee            | LON                              |  |  |  |

Figure 9. Sample Page Printed on an AFP Printer

# Fonts

A *font* is a collection of graphic characters sharing the same type family, style, and weight. You can use a font for an entire data set or file, for an entire page, or for selected lines or fields of data on a page.

Page printers can print fonts with various point sizes,<sup>3</sup> styles, weights, and widths on a single line or on various lines on a page. Multiple fonts can be printed on a page. Before each page is printed, the fonts required for the page are sent to the printer (downloaded) if the printer does not already have them in its storage. The printer storage required for a font depends on the point size (for raster fonts),

<sup>3.</sup> A point size is a standard typographical measurement of the height of a font. One point is about 1/72 inch.

number of characters in the font, and whether it is double-byte or single-byte. Several publications that describe fonts are available in the "Bibliography" on page 277.

# **Overview of AFP Fonts**

IBM AFP printers can use FOCA raster and outline fonts, which are single-byte or double-byte, or TrueType and OpenType outline fonts.

#### **FOCA Fonts**

Raster and outline fonts defined by the Font Object Content Architecture (FOCA) are called FOCA fonts. A FOCA font is a paired character set and code page that can be used together to print a string of text characters. FOCA fonts are stored in partitioned data sets (PDS or PDSE) in font resource libraries.

The different types of FOCA fonts that PSF supports are:

#### **Raster fonts**

A raster font is a font created by a series of pels arranged to form an image. Raster fonts are created in a specific point size, so if you want to use different sizes of the same raster font, you have to store multiple versions of the same font. Raster fonts can have 240-pel or 300-pel formats:

#### 240-pel fonts

240-pel raster fonts can be bounded-box or unbounded-box. All IBM AFP printers except the 3800-3 use bounded-box fonts.

#### 300-pel fonts

Many IBM AFP printers print documents at 300-pel resolution. 300-pel fonts are provided in the optional Compatibility Fonts feature of PSF, or in the AFP Font Collection, Program Number 5648-B33. Your system programmer can also convert any single-byte 240-pel font in the bounded-box format to a 300-pel font by using the font-conversion program distributed with PSF. This program, APSRCF30, is described in *PSF for z/OS: Customization*.

#### **Outline fonts**

PSF supports single- and double-byte outline font technology, in which the character shapes are represented by mathematical expressions. Because the font shape is defined without regard to size, outline fonts are scalable; therefore, you only have to store one version of an outline font. This increases your system storage space and enhances printing performance. Figure 10 illustrates how one outline font can be used with many different widths and scale factors.

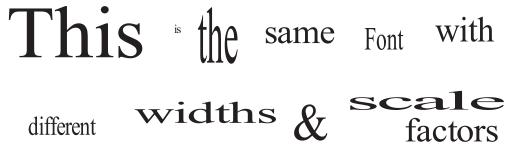

Figure 10. Example of Text Using Outline Fonts

When you use an outline font you must specify a font size and a horizontal scale factor. These can be specified either in the MO:DCA-P data stream or in a coded font.

#### Single-byte and double-byte fonts

Some page printers can print with both single-byte and double-byte fonts. A single-byte font can access up to 256 graphic characters from a character set. A double-byte font is used for printing languages whose base alphabets contain more than 256 graphic characters. To represent all the characters, more than 256 code points are needed. Therefore, two bytes are used: one byte to identify the section, and one byte to identify the code point in that section. An example of a writing system that requires double-byte fonts is kanji, in which the graphic characters are symbols in Japanese ideographic alphabets.

#### **DBCS** simulation fonts

Double-byte character set (DBCS) simulation fonts are outline fonts that are positioned like the old DBCS raster fonts. This allows you to use outline fonts to print applications that use the old DBCS fonts without changing the application or changing its appearance. The DBCS simulation fonts should only be used for an old application. Never mix the old DBCS raster fonts with the DBCS core raster or outline fonts because they are positioned differently.

FOCA fonts are stored in partitioned data sets (PDS or PDSE) in font resource libraries. A font resource library is composed of three library-member types:

- A coded font member associates a code page and a font character set as a pair. A single-byte coded font contains one code page and font character-set pair. A double-byte raster coded font, which requires two bytes to identify each graphic character, contains two or more code page and font character-set pairs; each pair is called a font section. A double-byte outline font contains one code page and font character-set pair. IBM requires a prefix of **X0-XG** and **XZ** for coded font resource objects.
- A code page member associates a code point and a graphic character identifier for each graphic character supported by the code page and specifies how code points that are not valid are to be processed. IBM recommends a prefix of T1 for code pages.
- A font character set member contains a graphic character identifier and a raster pattern or outline for each graphic character in the font or font section, as well as information about how the characters are to be printed. IBM recommends a prefix of **C0-CG** and **CZ** for font character sets.

PSF searches for FOCA fonts in any of these repositories:

#### Resident in the printer

If a font is resident or captured in a printer, PSF attempts to activate the font in the printer. See "Using Printer-Resident Fonts" on page 24 and "Using Captured Fonts" on page 25 for more information.

#### Inline in the print data set

PSF looks for the specified font inline after first trying to activate the printer resident version of the font.

#### **User library**

A font that is installed in a user library can be accessed by PSF. PSF accesses the fonts in PDS or PDSE libraries specified in the USERLIB parameter on the OUTPUT JCL statement. For more information, see "USERLIB" on page 116.

PSF attempts to locate all fonts referenced in the user library after it has looked for the printer resident version first and then the specified font inline.

#### System library

A font that is installed in a system font library can be accessed by PSF. PSF accesses the fonts in PDS or PDSE libraries specified in the FONTDD, FONT240, or FONT300 parameters on the PRINTDEV statement of the PSF startup procedure. For more information about specifying the parameters on the PRINTDEV statement, refer to *PSF for z/OS: Customization.* 

PSF attempts to locate all fonts identified in the system font library after it has looked for the printer resident version, the specified font inline, and in the user library.

### TrueType and OpenType Fonts

TrueType and OpenType fonts are outline fonts. They consist of tables that identify the formatting information used to support Unicode encoding. PSF has these limitations when supporting TrueType and OpenType fonts:

- PSF does not manage TrueType and OpenType fonts with installation Exit 7.
- PSF does not support TrueType and OpenType fonts in direct-printing mode.
- PSF only supports TrueType and OpenType fonts on printers that support Unicode.

TrueType and OpenType fonts are stored in UNIX files (HFS or zFS files) in font path libraries. A font path library contains these TrueType and OpenType objects:

**Font** The basic TrueType and OpenType font element, which is a grouping of characters with the same typeface and style. A font object is stored as a single object or file.

#### Collection

A group of TrueType and OpenType fonts collected together and stored as a single object or file. Font collections are created by the font vendor.

#### Linked font

L

|

L

A group of TrueType and OpenType fonts that are associated by linking. One base font object is linked to other TrueType and OpenType font objects, which are known as linked fonts. The Font Installer for AFP Systems or the InfoPrint AFP Resource Installer performs font linking during font installation.

For PSF to use TrueType and OpenType fonts, the fonts must be in one of these repositories:

#### Resident in the printer

If a TrueType and OpenType font is resident or captured in a printer, PSF attempts to activate the font from the printer. See "Using Printer-Resident Fonts" on page 24 and "Using Captured Fonts" on page 25 for more information.

#### Inline in the print data set

A TrueType and OpenType font can be contained inline in the print data set if it is wrapped in a MO:DCA-P object container construct. A wrapped TrueType and OpenType font is used to place the font inline in the MO:DCA-P data stream. PSF cannot interpret a TrueType and OpenType font data stream, unless it is contained in MO:DCA-P. PSF looks for the specified font inline after first trying to activate the printer resident version of the font.

#### User path library

TrueType and OpenType fonts that are installed in a user path library can be accessed by PSF. These fonts do not contain any MO:DCA-P structured fields and, therefore, can be used by other print servers across multiple operating systems. PSF uses z/OS UNIX System Services to access the fonts in path libraries specified in the USERPATH parameter on the OUTPUT JCL statement. For more information, see "USERPATH" on page 117.

PSF attempts to locate referenced TrueType and OpenType fonts in the user path library after it has looked for the printer resident version first and then the specified font inline.

#### System font path library

A TrueType and OpenType font that is installed in a system font path library can be accessed by PSF. These fonts do not contain any MO:DCA-P structured fields and, therefore, can be used by other print servers across multiple operating systems. PSF uses z/OS UNIX System Services to access the fonts in path libraries specified in the FONTPATH parameter on the PRINTDEV statement of the PSF startup procedure. For more information about specifying the FONTPATH parameter on the PRINTDEV statement, refer to *PSF for z/OS: Customization*.

PSF attempts to locate referenced TrueType and OpenType fonts in the system font path library after it has looked for the printer resident version, the specified font inline, and in the user path library.

# **Obtaining and Referencing Fonts**

The way you obtain and reference fonts depends on whether they are FOCA fonts or TrueType and OpenType fonts.

### **FOCA Fonts**

FOCA fonts are provided in the optional Compatibility Fonts feature of PSF, the AFP Font Collection, Program Number 5648-B33, and Infoprint Fonts for z/OS, Program Number 5648-E76, (outline fonts only).

Double-byte 240 dpi raster fonts are available as a feature in the AFP Font Collection. Double-byte outline (scalable) fonts are available in the AFP Font Collection or in Infoprint Fonts for z/OS. These fonts can be used on printers at any resolution, as long as the printer supports font scaling.

For MO:DCA-P data, you reference the fonts in the data stream with a Map Coded Font (MCF) structured field. Fonts used with line data or XML data are referenced in the page definition used to submit the job (see "Fonts" on page 68). Fonts used with traditional line data can also be referenced in the JCL used to submit the job. For information about selecting fonts in JCL, see "CHARS" on page 92.

To reference FOCA fonts in a user library, see "USERLIB" on page 116.

### TrueType and OpenType Fonts

A basic set of TrueType and OpenType fonts is provided with WorldType Fonts for AFP Print Servers, which is an optional feature of Infoprint Fonts for Multiplatforms (Program Number 5648-E77). To use TrueType and OpenType fonts with PSF, you need to use a resource installer program, such as the Font Installer for AFP Systems (an optional feature of Infoprint Fonts for Multiplatforms) or the InfoPrint AFP Resource Installer (Program Number 5639-EE2). The resource installer program installs and builds access tables for TrueType and OpenType fonts that

1

T

T

T

1

contain formal font names, paths, file names, and font attributes. The TrueType and OpenType fonts are mapped from their formal names to a path and file name that PSF can access.

Keep these considerations in mind when you reference TrueType and OpenType fonts:

- For MO:DCA-P data, you reference TrueType and OpenType fonts in the print data set using a Map Data Resources (MDR) structured field.
- For line data or XML data, you reference TrueType and OpenType fonts in a page definition that is referenced by the JCL for the application that generates the line data (see "Fonts" on page 68).
- When you reference a TrueType and OpenType font, you can optionally specify a FOCA code page that the printer uses to interpret the print data. Otherwise, you can specify the Unicode encoding of the data.
- When you reference a TrueType and OpenType font, you select the vertical font size, the horizontal scale factor, and the character rotation for the font.

To install TrueType and OpenType fonts in path libraries, see "Using TrueType and OpenType Fonts" on page 153.

### **Using AFP Fonts**

|

L

AFP fonts can be mapped, used on printers with different resolutions, used to produce bar codes, used as printer-resident, and captured.

**Note:** When using fonts for a microfilm device, see Appendix E, "Microfilm Device Considerations."

#### **Mapping FOCA Fonts**

Many outline fonts supplied in the AFP Font Collection and Infoprint Fonts for z/OS have equivalent raster fonts in selected sizes. If you specify outline fonts in your print jobs and are printing on a printer that supports only raster fonts, PSF tries to use equivalent raster fonts. You can use Type Transformer to create raster fonts from Type 1 outline fonts in the sizes you need. Type Transformer is an optional feature of Infoprint Fonts for Multiplatforms. PSF's user font mapping tables should be updated with information about these new fonts.

For more information about using PSF's font mapping tables, refer to *PSF for z/OS: Customization* or contact your system programmer.

#### Using FOCA Fonts on Printers with Different Resolutions

Some printers are manually configured to support a single raster resolution at a time, but can be switched between two different raster resolutions. Some printers can accept multiple raster resolutions and metric technology fonts at the same time; this function is sometimes called "automatic" or "auto resolution mode". Ensure that the host font you want to use is supported by the printer. Some printers support only a single resolution. To determine which resolutions your printer supports, refer to *Printer Information* or the publications provided with your printer.

Your system programmer can define multiple system font libraries (for example, 240-pel, 300-pel, and outline fonts) for switchable and auto mode printers. If the printer accepts only resources at a single resolution, PSF uses the printer's resolution to determine which system library to use. If the printer accepts multiple resolutions, you can use one of these methods to tell PSF which resolution system library to use:

- Your system programmer can specify a format resolution by using the Printer Inventory or the Resource Exit 7.
- Format the MO:DCA-P data using an application that includes the Font Resolution and Metric Technology triplet on the MCF2 structured field. Two applications that currently support this triplet are Document Composition Facility (DCF) with APAR PQ07945 and Overlay Generation Language (OGL) with APAR PQ07878. Refer to your application user's guide or to *Mixed Object Document Content Architecture Reference* for more information.
- Specify the RESFMT parameter on the OUTPUT statement. RESFMT tells PSF the resolution of the raster fonts that were used to format the data. See "Specifying AFP Parameters in the JCL" on page 88 for more information about the RESFMT parameter.
- · Let PSF use the default system font library.

If the format resolution is specified in multiple places, PSF uses the first non-zero value it finds in the methods previously listed.

### **Using FOCA Fonts to Produce Bar Codes**

Just as you can use FOCA fonts to print symbols for alphanumeric characters, you can use them to print symbols for bar codes. There are many different types of bar codes. The type of bar code is defined by its coding arrangement, or *symbology*. Most bar codes are produced with BCOCA; however, IBM supplies an RPQ font product that prints bar codes with the Postnet symbology, 5799-DGX. This product is designed for 240-pel and 300-pel printers that support the downloading of host fonts.

Bar code fonts also can be acquired from IBM in a variety of symbologies and sizes to meet your specific application needs. For information about obtaining bar code fonts, refer to the AFP licensed font products Web page:

http://www-03.ibm.com/systems/z/zos/printsoftware/afpfonts\_ww.html

#### **Using Printer-Resident Fonts**

You can use printer-resident fonts only if they are supported on a printer. Some AFP printers, such as the network printers, InfoPrint 4000 and the InfoPrint 60, can use either host fonts or printer-resident fonts. Some printers, such as the 64xx, use only resident symbol sets, which are stored in the printer. Some printers, such as the 382x printer, 3835 printer, and 3900-001 printer, only use host fonts that have been downloaded from PSF to the printer. Other printers do not support all the possible print-direction and character-rotation combinations for resident fonts and in some cases the characters in a printer-resident font might not match the characters in the host version of the font. Your system programmer can tell you which printer-resident fonts are available on each applicable printer in your installation. For information about the fonts your printer supports, refer to the publications for your printer or *Printer Information*.

If you are using a printer that supports only resident fonts, you are limited to printing with the font set stored on that printer. If you are using a printer that supports both resident and host fonts, you might want to use resident fonts instead of the equivalent host font. PSF can access the resident fonts in the printer instead of downloading them from the host font library, which saves transmission time. Your system programmer can identify or *mark* the host fonts by running the APSRMARK utility.

In order for a printer-resident font to be used, it **must** be the functional equivalent of the *marked* host version of the font. A host font that has been marked as PUBLIC by using the APSRMARK utility is not sent to the printer if a matching

printer-resident font is stored in the printer. If a font is marked as PRIVATE, PSF sends that font from the library to the printer even if a matching printer-resident font exists. If a font is not marked PUBLIC or PRIVATE, PSF assumes that the font is PRIVATE.

If you have AFP Font Collection, its fonts are already marked PUBLIC and you need not run APSRMARK to enable the printer-resident fonts. Also, the Font Installer for AFP Systems or the InfoPrint AFP Resource Installer enables fonts for capture so you do not need to run APSRMARK.

If you update a font or create a new version of it by using an IBM AFP utility, the new version will not be marked PUBLIC, and it will be sent to the printer from host or user libraries. If, however, you bypass IBM utilities to directly update the resource object code for a host-resident marked font, without changing the APSRMARK stamp that marks it as PUBLIC, PSF treats it as a PUBLIC font and does not download it to the printer; instead, PSF uses the downlevel, printer-resident version. If you want to use the new version, you can mark the font PRIVATE or else mark it PUBLIC with a new RRDATE and RRTIME. Some printers can capture these modified fonts and make them resident, after they have been correctly marked.

Do not mark a metric-only font character set PRIVATE, and do not mark code pages used with double-byte outline fonts PRIVATE. Because a metric-only font contains no font pattern, it must be marked PUBLIC, and print jobs must use the printer-resident version of the font. For more information about the APSRMARK utility, refer to *PSF for z/OS: Customization*, or see your system programmer.

### **Using Captured Fonts**

Some printers, such as the InfoPrint 60, InfoPrint 3000, and InfoPrint 4000, can capture downloaded fonts. Captured fonts become temporary printer-resident fonts, which improves performance for future jobs that use the same fonts. Printers can capture both raster fonts and outline fonts. A font that is marked PUBLIC, contains the appropriate date and time stamp, and resides in a system library is eligible for capture. Captured fonts remain resident in the printer as long as there is sufficient storage.

Do not mark sensitive fonts, such as signatures and MICR fonts, eligible to be captured. This is because it is possible that an unauthorized person could access the captured font, even from another system. Improper use of font capturing might cause unpredictable results; therefore, only system administrators should handle the font capture feature. For more information about font capture, refer to *Printer Information*.

#### Notes:

- 1. FOCA fonts are enabled for printer-resident activation or capture by using the APSRMARK utility.
- TrueType and OpenType fonts are enabled for printer-resident activation or capture by using the Font Installer for AFP Systems or the InfoPrint AFP Resource Installer.

### **Form Definitions**

L

1

I

1

L

A *form definition* is the resource that specifies the physical attributes of the printed output. The word *form* refers to a sheet of paper or any other print medium.

You must specify a form definition for each data set you want to print. You can specify a form definition by name, or you can use the default form definition set up by your installation.

A form definition contains printing controls that specify the following options, within the limitations of each printer:

- Page origin, which is the top-left boundary for printing. When the printer is duplexing, page origin can be different for the front and back of the page.
- · Sheets on which medium overlays are to be printed.
- · Sheets on which a forms flash is to be printed.
- Printing with only overlays or forms flash and no variable data. This is the constant-forms function.
- Number of copies of each page to be printed.
- Paper source (input bin of the printer) for printers with more than one paper source.
- · Output bin for printers with more than one output stacker.
- Simplex printing (on one side of a sheet) or duplex printing (on both sides of a sheet).
- Data fields that are to be suppressed (not printed).
- Printed copy groups to be stacked offset from each another.
- Page presentation in either portrait or landscape position.
- Print-quality level for printers that support different levels.
- · Horizontal adjustment in pels.
- N\_UP printing of multiple logical pages on a sheet. These pages can be MO:DCA-P pages (fully composed pages containing data and the structured fields that control how the data is presented), line data, or XML data.
- Type of font fidelity. You can ensure the font used to format the data and the font used to print the data have the same resolution.
- Type of finishing; for example, corner stapling.

A form definition is required for every print job that you send to an AFP printer. PSF needs the form definition to position the logical page on the physical form. The form definition specifies the origin of the logical page as an offset from the origin of the physical form, or medium. The logical page is an area defined by the page definition for line data and XML data, or by structured fields for MO:DCA-P data.

For more information about medium origin and logical page origin, see "Page Position" on page 53.

**Note:** When creating form definitions for a microfilm device, see Appendix E, "Microfilm Device Considerations."

### **Using Form Definitions**

IBM requires a prefix of F1 for form definitions.

- For more information about the function of a form definition in printing, see "Form Definitions" on page 52.
- For information about using a form definition, see "Specifying a Form Definition" on page 122.

# **Object Containers**

|                | An <i>object container</i> is a MO:DCA structure that carries object data, which might or might not be defined by a presentation architecture. The required container structure depends on where the object is stored, how it is included in the data set, or both. If the object is stored in a resource library, the object can be included in its unaltered, original form; otherwise, the object must be wrapped with the appropriate MO:DCA container structured fields. |  |  |  |  |  |  |  |  |
|----------------|----------------------------------------------------------------------------------------------------|--|--|--|--|--|--|--|--|
|                | Object container resources are stored in object container libraries in one of these:<br>• Partitioned data sets (PDS or PDSE)                                                                                                    |  |  |  |  |  |  |  |  |
|                | PSF accesses object container resources in PDS or PDSE libraries specified in<br>the OBJCONDD parameter on the PRINTDEV statement of the PSF startup<br>procedure or the USERLIB parameter on the OUTPUT JCL statement. For more<br>information, see "USERLIB" on page 116.                                                                                                    |  |  |  |  |  |  |  |  |
| 1              | UNIX files (HFS or zFS files)                                                                                                    |  |  |  |  |  |  |  |  |
| <br> <br>      | PSF uses z/OS UNIX System Services to access data object resources in path libraries specified in the OBJCPATH parameter on the PRINTDEV statement of the PSF startup procedure or the USERPATH parameter on the OUTPUT JCL statement. For more information, see "USERPATH" on page 117.                                                                                                    |  |  |  |  |  |  |  |  |
| <br> <br>      | For more information about specifying the parameters on the PRINTDEV statement, refer to <i>PSF for z/OS: Customization</i> . For information about the order that PSF uses to search for object container resources, see "Searching for Resources Specified by a Print Job" on page 14.                                                                                                    |  |  |  |  |  |  |  |  |
| Object Contair | Object Containers as Data Object Resources                                                                                                    |  |  |  |  |  |  |  |  |
|                | Object container and image (IOCA) resources that PSF supports as hard or soft resources are called data object resources. These are some of the object container resources that PSF supports as data object resources:                                                                                                    |  |  |  |  |  |  |  |  |
|                | Color management                                                                                                    |  |  |  |  |  |  |  |  |
|                | <ul><li>Encapsulated PostScript (EPS)</li><li>IOCA tile</li></ul>                                                                                                    |  |  |  |  |  |  |  |  |
|                | PDF resource                                                                                                    |  |  |  |  |  |  |  |  |
| 1              | PDF single-page                                                                                                    |  |  |  |  |  |  |  |  |
| 1              | Resident color profile                                                                                                    |  |  |  |  |  |  |  |  |
| I              | <ul> <li>Other object containers, such as GIF, PCL, PCX, and TIFF.</li> </ul>                                                                                                    |  |  |  |  |  |  |  |  |
| <br> <br>      | Refer to <i>Mixed Object Document Content Architecture Reference</i> for a complete list of data object resources. See Appendix F, "Color and grayscale printing," on page 237 for information about data objects used in color printing.                                                                                                    |  |  |  |  |  |  |  |  |
| <br> <br> <br> | Hard data object resources are identified in the print data set using the Map Data<br>Resource (MDR) structured field and must be in a PSF system object container<br>library, in a user library specified by the USERLIB or USERPATH parameter, or<br>coded inline as part of the print data set. A soft data object resource is included by<br>a page definition or by an IOB structured field in the input data set.                                                       |  |  |  |  |  |  |  |  |
|                | Notes:                                                                                                    |  |  |  |  |  |  |  |  |
|                | <ol> <li>If an object container resource is inline as part of the print data set, the<br/>resource must be wrapped with MO:DCA structured fields.</li> </ol>                                                                                                    |  |  |  |  |  |  |  |  |
| I              | 2. If an object container resource is placed in a system or user library the resource might or might not be wrapped in MO:DCA structured fields:                                                                                                    |  |  |  |  |  |  |  |  |

| <br>      |               | <ul> <li>For an object container resource wrapped in MO:DCA structured fields, the<br/>library is defined with carriage controls.</li> </ul>                                                                                                    |
|-----------|---------------|----------------------------------------------------------------------------------------------------|
|           |               | <ul> <li>For an object container resource not contained in an object container, the<br/>library is defined without carriage controls. The library can be concatenated<br/>with libraries that do have carriage controls.</li> </ul>                                                                                                    |
| <br>      |               | See Table 3 on page 16 for the prefixes that IBM recommends for naming some data object resources.                                                                                                    |
| Ι         | Common Object | ct Containers Supported by PSF                                                                                                    |
|           |               | <ul> <li>PSF supports all object containers that are supported by the printer. These are some of the common object containers that PSF can send to the printer:</li> <li>Color management resources</li> <li>Color mapping table resources</li> <li>Encapsulated PostScript resources</li> <li>IOCA tile resource objects</li> <li>microfilm setup resources</li> <li>PDF single-page object resources</li> </ul>                                                                                                    |
| Ι         |               | PDF resource objects                                                                                                    |
| I         |               | Resident color profile resource objects                                                                                                    |
| <br> <br> |               | For a complete list of object container types that might be supported by PSF and the printer, refer to registered object-type OIDs in the MO:DCA registry in <i>Mixed Object Document Content Architecture Reference</i> .                                                                                                    |
| <br> <br> |               | <b>Color Management Resource (CMR)</b><br>A color management resource is an object that provides color management in presentation environments.                                                                                                    |
| <br> <br> |               | Because CMR objects do not reside in partitioned data sets, a prefix is not needed for the name. For more information, see Appendix F, "Color and grayscale printing," on page 237 or refer to <i>Color Management Object Content Architecture Reference</i> .                                                                                                    |
| <br>      |               | For print jobs that use CMRs, IBM recommends you use outline fonts or TrueType and OpenType fonts. See "Obtaining and Referencing Fonts" on page 22.                                                                                                    |
|           |               | <b>Color Mapping Table (CMT) Resource</b><br>For some printers, such as the InfoPrint Color 100 and the InfoPrint Color 130 Plus, you can use a color mapping table (CMT) to map non-color fields to color; old color fields to new color fields; and new color fields to different new color fields. Thus, with a CMT, you can specify new color fields in existing applications and documents without changing the documents or applications. You can also use various color mappings with a single document to print the document, specifying color in a variety of ways without changing the original document. CMT resources are stored in the object container library. IBM recommends a prefix of <b>M1</b> for color mapping tables. |
|           |               |                                                                                                    |

### Encapsulated PostScript (EPS) Resource

An EPS resource, which can contain any combination of text, graphics, and images, can be included along with MO:DCA-P data and printed on an IPDS printer that supports this object.

An EPS resource can be a soft or hard resource and is stored in the object container library. If the EPS resource is identified in the print data set using a Map Data Resource (MDR) structured field, it is considered a hard resource. If the EPS resource is not identified using the MDR structured field, but is just included through an Include Object (IOB) structured field, it is considered a soft resource.

EPS data does not have to be wrapped in MO:DCA-P structured fields when it is stored as a resource. If EPS data is to be embedded in the data stream, it must be wrapped in MO:DCA-P structured fields.

Because an EPS resource is a type of object container resource, and PSF does not enforce a prefix for the 8-character name of an object container resource, your site should define a naming convention to avoid conflicts with other object container resources. IBM recommends a prefix of **E1** for EPS objects. For more information, see "Object Containers as Data Object Resources" on page 27.

#### **IOCA Tile Resource Object**

This is an IOCA FS45 tile resource. An IOCA tile resource object must be identified in the print data set using an MDR structured field. An IOCA tile resource object does not have to be wrapped in MO:DCA-P structured fields when it is stored as a resource. If this object is to be embedded in the data stream, it must be wrapped in MO:DCA-P structured fields.

Because an IOCA tile resource object is a type of object container resource, and PSF does not enforce a prefix for the 8-character name of object container resources, your site should define a naming convention to avoid conflicts with other object container resources. IBM recommends a prefix of **IT** for IOCA tile resource objects. For more information, refer to *Image Object Content Architecture Reference*.

#### **Microfilm Setup Resource**

To print to a microfilm device, you need to specify a microfilm setup resource for your document. The microfilm setup resource is similar in concept to a form definition. The structure of the object container data field in the microfilm setup resource is defined by the manufacturer of the microfilm device. You can use microfilm setup resources to specify the processing commands for various microfilm device functions, such as titles, format, and extraction masks. Microfilm setup resources are stored in the object container library.

For information about how to use the utility that generates and packages the data in the microfilm setup resource, refer to *PSF for z/OS: Customization*. The utility, provided with the microfilm device, places the setup resource information in an AFP object container, which is associated with the AFP print job by using JCL keywords. The resulting microfilm resource object container can be placed in a system library, in a user library, or inline in the data stream. PSF sends the object container setup resource for your document, PSF uses the host default microfilm setup resource that your system programmer created, and your output might not appear as you expected.

For more information about the microfilm setup resource, refer to the publications provided with the microfilm device.

Because a microfilm setup resource is one type of object container resource, and PSF does not enforce a prefix for the 8-character name of the microfilm setup

resource, your site should define a naming convention to avoid conflicts with other object container resources. IBM recommends a prefix of **H1** for microfilm setup resources.

For more information about sending print jobs to a microfilm device, see Appendix E, "Microfilm Device Considerations."

#### PDF Single-Page Object Resource

A PDF single-page object resource, which can contain any combination of text, graphics, and images using PDF operators, can be included along with MO:DCA-P data and printed on an IPDS printer that supports this object. A PDF single-page object resource can be a soft or hard resource that is stored inline with the print data, in a user library, or in the system object container library.

If the PDF single-page object resource is identified in the print data set using an MDR structured field, it is considered a hard resource. If the PDF single-page object resource is not identified using the MDR structured field, but is just included through an Include Object (IOB) structured field, it is considered a soft resource.

A PDF single-page object does not have to be wrapped in MO:DCA-P structured fields when it is stored as a resource. If this object is to be embedded in the data stream, it must be wrapped in MO:DCA-P structured fields.

Because a PDF single-page object resource is a type of object container resource, and PSF does not enforce a prefix for the 8-character name of an object container resource, your site should define a naming convention to avoid conflicts with other object container resources. IBM recommends a prefix of **PP** for PDF single-page object resources. For more information, see "Object Containers as Data Object Resources" on page 27.

#### **PDF Resource Object**

This is a resource object that can be referenced by a PDF single-page object. Examples of PDF resource objects are fonts, font descriptors, and raster images. PDF resource objects must be identified in the print data set using an MDR structured field.

A PDF resource object does not have to be wrapped in MO:DCA-P structured fields when it is stored as a resource. If this object is to be embedded in the data stream, it must be wrapped in MO:DCA-P structured fields.

Because a PDF resource object is a type of object container resource, and PSF does not enforce a prefix for the 8-character name of object container resources, your site should define a naming convention to avoid conflicts with other object container resources. IBM recommends a prefix of **PR** for PDF resource objects.

#### **Resident Color Profile Resource Object**

This is a device-resident resource object that defines how device-dependent colors in a data object are related to device-independent colors. For example, many data object resources contain colors specified in the CMYK color space but tuned to one of a number of offset press standards that are geography-based. Some examples of resident color profiles are CMYK SWOP (US) and CMYK Euroscale (Europe). A resident color profile resource object defines how to render the colors in the data object resource that references it.

See the printer documentation to determine whether the printer has resident color profile resource objects and which ones are available.

# **Overlays**

An *overlay* is a collection of predefined data that can be printed on a page by itself or merged with other data on a page as the page is printed.

Because an overlay can be printed on a page at the same time as the print data set is printed, overlays can be used as electronic forms to replace preprinted forms. The overlay on the sample page, shown in Figure 11, contains the information printed on the bottom of every letter. The print data set contains data that fills out the overlay.

| DO                           | NOTWRITE      | INAREAB    | ELOW |                       |
|------------------------------|---------------|------------|------|-----------------------|
| Picecierray                  | Doe           | Jane       | A.   | copy<br>as ID         |
| Plocky                       | Last Name     | First Name | MI   | S as C                |
| Registration<br>Out-of-State | Social Securi | ty Number  |      | eep this<br>loT vALID |
| Other                        | Received by   |            |      | 9 5 C                 |
| Total                        | llubllumlbi   |            |      | Y Z E                 |

Figure 11. Overlay on the Sample Page

An overlay can contain many different elements. Some of these elements are:

- Bar codes
- · Boxes with and without shading
- · Fonts, including fonts not used in the print data set
- Graphics and images
- · Grids, arcs, and polygons
- · Object containers
- Page segments
- Rules with different weights and thicknesses
- · Text printed in different inline directions and character rotations
- · Vertical, horizontal, and diagonal rules

An overlay cannot include another overlay, although multiple overlays can be printed on the same page.

PSF supports *medium overlays* and *page overlays*. Medium and page overlays have an identical object structure; the same overlay can be used as a page overlay or as a medium overlay. However, there is a difference in how to include the overlay on a page and in how PSF positions the overlay on the page. Therefore, when you create an overlay, its specified size and position might need to be different based on how you are using it.

You can create both medium and page overlays by using an IBM product such as Overlay Generation Language (OGL)/370 or by using any of a variety of programs from IBM Business Partners. Many of these have easy-to-use PC-based layout editors that let you see the overlay as you create it. For more information about coding overlays, refer to *Overlay Generation Language User's Guide and Reference*.

**Note:** When using overlays on a microfilm device, see Appendix E, "Microfilm Device Considerations."

# **Medium Overlays**

PSF positions a medium overlay at the media origin. The medium origin is constant throughout a document, but is printer-dependant.<sup>4</sup> Thus, a medium overlay is positioned at the same place on each page on which it is printed. You can print medium overlay data in different locations on different pages in these ways:

- · Create different versions of a medium overlay.
- Use different medium maps to position the same medium overlay in different positions.

Figure 12 shows the positioning of a medium overlay.

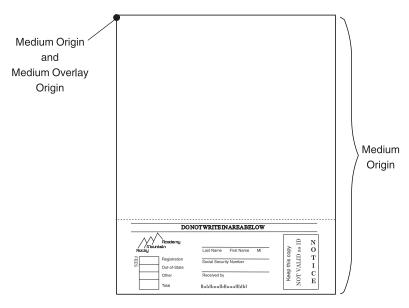

Figure 12. Positioning of a Medium Overlay. The overlay is positioned at the medium origin.

As Figure 12 shows, the size of a medium overlay is generally the same as the page size. In this example, the positioning information in the overlay causes PSF to print the data in the overlay at the bottom of the page. You can control the size of a medium overlay; for example, the OGL OFFSET parameter increases the total size of the compiled overlay resource and offsets the overlay data within the expanded overlay boundaries.

# **Page Overlays**

PSF can position a page overlay, like a page segment, at various locations on different pages. The position of a page overlay can be defined in the print data set relative to the logical page origin of each page on which the page overlay is to be printed. The logical page origin is defined in the form definition, or with the OFFSETXF and OFFSETYF, or the OFFSETXB and OFFSETYB keywords on the OUTPUT JCL statement.

For added flexibility in positioning a page overlay on a page, you can specify in the print data set that the page overlay is to be printed at the current print position on the page. Figure 13 on page 33 shows the positioning of a page overlay at specified horizontal (x-direction) and vertical (y-direction) distances from the logical

<sup>4.</sup> For information about the medium origin for your printer, refer to *Printer Information*.

page origin.

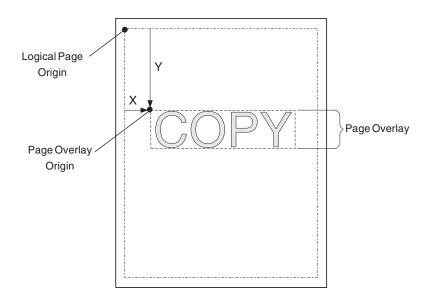

Figure 13. Positioning of a Page Overlay. The overlay is positioned relative to the logical page origin.

The size of a page overlay can be the same as the page size; or, as Figure 13 shows, the size of a page overlay can be limited to the size of the overlay data. If you limit the size of the overlay to the size of the overlay data, you can position the overlay more easily in different locations on different pages.<sup>5</sup>

**Note:** Not all AFP printers support page overlays. If the printer does not support page overlays, PSF issues an error message and prints the page without the overlay.

### **Using Overlays**

You can use medium overlays, page overlays, or both. The choice depends in part on the application. To print the same overlay in different positions on a page, you must use a page overlay. To print the same overlay in the same position on each page of a print data set, you can use either a medium overlay or a page overlay; for this kind of application, however, specifying a medium overlay might be easier. The two kinds of overlays are specified by different procedures. IBM recommends a prefix of **O1** for all overlays.

Medium Overlays:

To include a medium overlay on all sheets of a data set, you can specify the overlay name on the OVERLAYF or OVERLAYB keywords of the OUTPUT JCL statement. Or you can use the form definition to include a medium overlay on some or all sheets of a print data set. You do not need to modify the print data set in order to print a medium overlay on every sheet.

If you want to print a medium overlay without merging it with data from the print data set, use a utility such as IBM Page Printer Formatting Aid (PPFA) to specify the constant-forms function in the form definition. For example, in PPFA, use the CONSTANT subcommand. When the constant-forms function is specified, PSF

<sup>5.</sup> To do this using OGL, use overlay OFFSET value of zero.

prints the medium overlay on a page by itself. Thus you can, for example, print an overlay on the back side of each page in a print data set with no variable data on that side.

When you use a medium overlay, you can specify different overlays for different copies of a page. For example, you can print one copy of a page with an overlay, the second copy of the page with a different overlay, and the third copy with no overlay.

The number of medium overlays that you can use on a page depends on the complexity of the overlays, the amount of storage required for fonts and page segments in the overlays, and the amount of storage required for the page. You can specify a maximum of eight medium overlays in a subgroup.

#### Page Overlays:

You can include a page overlay in line data or XML data by creating a page definition that calls in the overlay to print, relative to a print line (in traditional line data), a layout (in record format line data), or an xlayout (in XML data). For line data, you also can code an Include Page Overlay (IPO) structured field in the application to include the overlay on a particular page and to identify the print position of the overlay on that page. You must list the overlay name in the page definition used for printing the line data before you can invoke it using an IPO structured field. You can use a utility such as PPFA to create a page definition that includes a page overlay or lists the overlay for inclusion by an IPO structured field. See "AFP Structured Fields Included in Line Data" on page 77 for more information about using structured fields.

To include a page overlay in a MO:DCA-P document, use the facilities provided by a document layout program, or specify the IPO structured field in the document. In order to use an IPO structured field, you must also list the overlay in a Map Page Overlay (MPO) structured field on the same page.

The number of page overlays that you can use on a single page depends on the complexity of the overlays, the amount of storage required for fonts and page segments in the overlay, and the amout of storage required for the page.

### Merging Data with an Overlay

PSF lets you use an application to merge data with an electronic form, or *overlay*. An overlay contains constant information and can also contain blanks that can be filled in by the application. The print data set created by the application contains the variable data that is printed on the electronic form. PSF can print both the variable data and the form on a single sheet, eliminating the need to print forms before printing the variable data. PSF can also print an overlay on a blank page containing no variable data. Figure 14 shows an electronic form that was used on the sample page. The application program supplied the name *Jane A. Doe*.

| DO           | NOTWRITE      | INAREAB    | ELOW |      |    |   |
|--------------|---------------|------------|------|------|----|---|
| Readerray    | Doe           | Jane       | A.   | copy | ₽  | Ν |
| Rocky        | Last Name     | First Name | M    | 1 2  | as | 0 |
| Registration | Social Securi | ity Number |      | -S   |    | Т |
| Out-of-State |               | .,         |      | 17   | ≸  |   |
| Other        | Received by   | r          |      | eeb  | Б  | С |
| Total        | Hublinudd     |            |      | ×    | z  | Е |

Figure 14. Electronic Form (Overlay) on the Sample Page

# Using Overlays on Printers with Different Resolutions

PSF supports multiple system overlay libraries, as follows:

240–pel library

- 300-pel library
- Default library

The respective system libraries would contain overlays designed to print at 240-pel resolution, 300-pel resolution, or at any resolution. If you know that your overlay prints best at a certain resolution, then you should store the overlay in the system library designed for it and specify this resolution to PSF.

You can use any of several methods to specify the format resolution:

- Your system programmer can specify a format resolution by using the Printer Inventory or the Resource Exit 7.
- Specify the RESFMT keyword on the OUTPUT statement. RESFMT indicates the resolution in which the overlays were formatted. See "Specifying AFP Parameters in the JCL" on page 88 for more information.
- Let PSF use the default system overlay library.

# **Testing Overlays**

To make the testing of overlays easier, PSF allows you to submit an overlay as print data. To do this, specify the overlay name as the data set name in the job submission JCL. The overlay is treated as a page. Only one overlay at a time can be printed in this manner.

# Medium Overlays and Page Overlays on the Same Page

PSF can print medium overlays and page overlays on the same page. Figure 15 shows the sample page with the medium overlay from Figure 12 on page 32 and the page overlay from Figure 13 on page 33 printed along with the variable data from the print data set.

| Rocky Mountain Reademy<br>1234 Rocky Road<br>Boulder, Colorado 80301                                                                                                    |  |  |  |  |  |  |  |
|----------------------------------------------------------------------------------------------------|--|--|--|--|--|--|--|
| February 25, 2003                                                                                                    |  |  |  |  |  |  |  |
| Ms. Jane A. Doe<br>25 Park Avenue<br>White Rock, NY 10601<br>Thankyot for your Interest in Rocky<br>Hoofman Kaberny. The padhission<br>application your requested is enclosed.<br>Sincerely,<br>John R. Smith<br>Director of Admissions<br>JRS/els                                                                                                    |  |  |  |  |  |  |  |
| Enclosure                                                                                                    |  |  |  |  |  |  |  |
| DONOTWRITEINAREABELOW                                                                                                    |  |  |  |  |  |  |  |
| Million         Doe         Jane         A.           Registration         Last Name         First Name         Million         Social Security Number           Image: Determine of the security Number         Other         Registration         Social Security Number         Image: Determine of the security Number           Other         Received by         Received by         Received by         Social Security Number           Total         Holdflowillfilling         Holdflowillfilling         Social Security Number         Social Security Number |  |  |  |  |  |  |  |

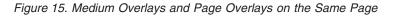

# Page Overlay Rotation in Page Definitions and Form Definitions

In PPFA, an orientation parameter has been added to the PRINTLINE and LAYOUT parameters for page definitions and form definitions. You can create page definitions and form definitions that specify overlay orientation using the OVROTATE keyword added to PPFA with APAR PQ17714.

If you are writing your own MO:DCA-P objects, see the extension to the Resource Object Include (X'6C') triplet of the Page Modification Control (PMC) structured field in *Mixed Object Document Content Architecture Reference*, or the LND structured field in the *Advanced Function Presentation: Programming Guide and Line Data Reference*. You can use the PMC structured field or the LND structured field to specify the Resource Object Include triplet orientation parameter. This parameter allows you to rotate page overlays.

If the printer does not support page overlay rotation, PSF ignores the Resource Object Include triplet parameter. PSF also ignores the Resource Object Include triplet orientation parameter if the triplet does not include an overlay. PSF does not generate messages for either of these conditions.

# **Page Definitions**

A *page definition* is the resource that specifies how PSF formats line data or XML data into pages. PSF does not use a page definition for MO:DCA-P data, because that data is composed into pages before PSF receives it. The page definition replaces the forms control buffer (FCB) used by line printers.

You can specify a page definition by name, or you can use the default defined by your installation.

A page definition contains formatting information specifying these :

- Page size (height and width)
- Print direction for the page of data
- Number of lines per inch
- Fonts to be used for printing the data
- · Where data from each input record is to be printed
- Constant data to be printed
- · Data fields that can be suppressed
- · Data fields to be printed as a bar code
- · Print position for carriage control characters or channel codes
- · List of page segments used by this job
- List of page overlays used by this job
- · List of object containers used by this job
- · Conditional processing to change page formats, based on the data
- Color selection (for printers that support printing in multiple colors)
- Include and position page segments or overlays
- Rotation of included page overlays

### **Using Page Definitions**

IBM requires a prefix of P1 for page definitions.

- For more information about the function of a page definition in printing, see "Page Definitions" on page 63.
- For information about using a page definition, see "Specifying a Page Definition" on page 131.
- When sending constant data to a microfilm device, see Appendix E, "Microfilm Device Considerations."

### **Page Segments**

A *page segment* is an object that can be merged with the variable data on a page being printed. It usually contains image data such as bar codes, signatures, logos, or graphics converted into image format. You can include a page segment in a print data set or in an overlay resource.

Page segments can contain character data formatted as MO:DCA-P data; however, limitations exist when you use page segments that contain text, and no IBM products create page segments that contain text.

You can create page segments by using any PC program in combination with the AFP WorkBench for Windows, or with the AFP Printer Driver for Windows. The AFP Printer Driver converts the PC application page into an AFP page segment, which can then be uploaded to z/OS.

The page segments on the sample page are shown in Figure 16.

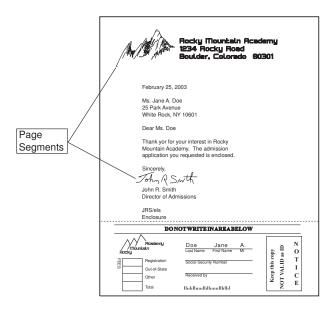

Figure 16. Page Segments on the Sample Page

PSF can position a page segment at any location on a page. The position of a page segment is defined relative to the logical page origin, to the origin of an overlay, or to the page content that precedes it. (The logical page origin is defined in the form definition, or with the OFFSETXF and OFFSETYF keywords, or the OFFSETXB and OFFSETYB keywords on the OUTPUT statement.) For added flexibility in positioning a page segment, you can specify that PSF print the page segment at the current print position on the page.

**Note:** When using page segments on a microfilm device, see Appendix E, "Microfilm Device Considerations."

### **Using Page Segments**

You can include a page segment in an overlay using commands in a utility such as OGL. For line data and XML data, you can create a page definition to include a page segment positioned relative to a print line (in traditional line data), layout (in record format line data), or xlayout (in XML data). You can also include page

segments in line data and in MO:DCA-P data using MO:DCA-P structured fields. An Include Page Segment (IPS) structured field specifies the name and page position for a page segment. An Include Object (IOB) structured field can also specify size, rotation, and color for a page segment. IBM recommends a prefix of **S1** for page segments.

To include a page segment in a print data set or in an overlay, you can use commands in an AFP resource utility (such as PPFA) or in a document layout application, to specify the name of the page segment and where to place it on the page.

Page segments included with an IOB structured field must be MO:DCA-P page segments. MO:DCA-P page segments consist of image (IOCA), graphic (GOCA), or bar code (BCOCA) object data. For more information about writing MO:DCA-P structured fields, see "AFP Structured Fields Included in Line Data" on page 77.

When printing a page segment on more than one page of a print data set, you can improve performance by requesting that PSF retain the page segment in the printer while the file is printing. Page segments that are retained in printer storage are called *hard* page segments. To request that PSF retain the page segment in printer storage do this:

- For line data, specify the page segment in the page definition.
- For page data, identify the page segment as a *hard* page segment in a Map Page Segment (MPS) structured field in the print data set.

If a page segment is included in an overlay, PSF retains the page segment in printer storage as long as the overlay is retained.

Page segments included through an IOB structured field are always *soft* page segments, because the information in the object environment group must be changed for the override values specified in the IOB.

You can also include page segments in a print data set by coding structured fields in the print data set. *Advanced Function Presentation: Programming Guide and Line Data Reference* describes how to code the structured fields used to include page segments on a page.<sup>6</sup> For an example of how to use these structured fields, see "Printing Page Segments" on page 141.

With IBM printer microcode for extended page segments, the maximum number of page segments is extended to a total of 32511 page segments per sheet. Extended page segments are not supported when the printer is connected with DPF or RPM3.

# **Using Multiple System Page Segment Libraries**

PSF can support multiple system page segment libraries. The system libraries can contain page segments designed to print at 240–pel resolution, 300–pel resolution, or at any resolution. If you know that your page segment prints best at a certain resolution, then you should store the page segment in the system library designed for it and specify this resolution to PSF when you submit a print job.

You can use any of several methods to specify the image resolution:

<sup>6.</sup> The Include Page Segment structured field is used to include a page segment on a particular page of a print data set or in an overlay. The Map Page Segment structured field is used in a page definition or a page print data set to name the page segment for resource management.

- Your system programmer can specify a format resolution by using the Printer Inventory or the Resource Exit 7.
- Specify the RESFMT keyword on the OUTPUT statement. RESFMT indicates the resolution in which the page segments were formatted. See "RESFMT" on page 112 for more information.
- Let PSF use the default system page segment library, which can contain segments at 240 or 300 ppi, or at both resolutions.

### **Testing Page Segments**

To make the testing of page segments easier, PSF allows you to submit a page segment as print data. To do this, specify the page segment name as the data set name in the job submission JCL. The page segment is treated as a page. Only one page segment at a time can be printed in this manner.

**Note:** Printing page segments that have text (PTOCA) included will have unpredictable results. The page segment does not contain enough information about the font. Therefore, you might get message APS818I posted and your text might be printed with an incorrect font.

For more information about page segments, refer to *Mixed Object Document Content Architecture Reference*.

# **Bar Codes**

A bar code resource (or BCOCA resource) is a Bar Code Object Content Architecture (BCOCA) object stored as a resource in the page segment library. Bar codes are soft resources.

Bar codes represent characters by sets of parallel bars of differing thickness and separation, multiple rows of parallel bars, or a matrix of data cells that is usually composed of squares or circles. These codes can represent, for example, product numbers, part numbers, and manual numbers. Bar codes can be read optically by transverse scanning. Figure 17 on page 40 shows the bar code printed on the sample page.

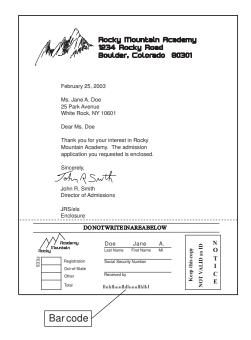

Figure 17. Bar Codes on the Sample Page

Many different kinds of bar code coding arrangements, or *symbologies*, have been developed for specific applications. PSF supports both linear symbologies and two-dimensional symbologies. Some of these codes are:

- Code 39 (Code 3 of 9)
- EAN 8 and EAN 13
- · 2 of 5 Codes: Industrial, Interleaved, Matrix
- MSI/Plessey
- UPC A and UPC E
- Codabar
- Postnet
- PDF417
- · Data Matrix and MaxiCode
- QR Code
- Code 93

A bar code can be created several different ways, but if it is created by using a set of MO:DCA-P structured fields called a BCOCA object, the object can then be stored as a resource for easier use.

### Using BCOCA to Produce Bar Code Resources

By using a set of structured fields called a bar code data object or BCOCA object, you can direct some PSF-supported printers to produce bar codes. A bar code data object specifies the type of bar code (the symbology), its size, and positioning information. Many different bar code symbologies can be produced by use of bar code data objects.

A bar code data object can be included in a print data set or in an overlay resource, or it can be created from bar code specifications in a page definition. PSF accesses resources and sends them to the printer with the print data set.

When you create a bar code data object, you have these options:

• One of several bar code types (symbologies) can be selected.

- The bar code elements can be of any height and width, within the limitations of the symbology.
- The bar code can be printed in one of several colors (on printers that support printing in more than one color). However, you cannot specify color when you are specifying bar codes in a page definition.
- The bar code can be placed at any position on the page.
- The bar code can be rotated.

If the bar code is stored as a resource, you can change some of these properties at print time. For more information about coding bar code data objects and about the options you can specify, refer to *Mixed Object Document Content Architecture Reference* or *Bar Code Object Content Architecture Reference*. For information about coding bar code specifications in page definitions, refer to *Page Printer Formatting Aid: User's Guide*.

### Producing Bar Codes without BCOCA

If your printer does not support BCOCA, you can print bar codes using a program that produces non-BCOCA bar codes, such as the IBM Document Composition Facility (DCF) program. DCF uses the MO:DCA-P Presentation Text Data (PTX) structured field. This structured field contains codes that instruct the printer to draw horizontal or vertical rules of different lengths and thicknesses. These bar codes cannot be stored as resources. For more information about using DCF to produce bar codes, refer to *Document Composition Facility Bar Code User's Guide*.

You can also use fonts to produce non-BCOCA bar codes. These bar codes are stored as text. For more information about using fonts to produce bar codes, see to "Using FOCA Fonts to Produce Bar Codes" on page 24.

### Using Bar Code Resources

Bar code resources are stored in the page segment library, included through an Include Object (IOB) structured field and are embedded in the data stream at print time. Because bar code resources are stored in the page segment library, IBM recommends a prefix of **B1** for bar code resources. This lets you find all the bar code resources easily. Each time you use a bar code resource, you can define different properties, such as size and rotation.

### **Printing Bar Codes**

Not all printers support BCOCA. If your printer does not support BCOCA, you can still print bar codes by producing them with a program that does not give BCOCA output, or by using fonts.

Printers that support bar codes support different bar code symbologies and symbology parameters. Your printer can use default values for unsupported parameters; therefore, you should verify that the bar codes printed by your printer are suitable for your purposes. Bar codes generated on printers with different resolutions can differ in length because of the resolution correction needed to round the bar code widths to a specific pel size. Each printer can use a different algorithm for this calculation; therefore, you need to test on each type of printer to be used to print bar codes.

For information about the bar code support that your printer provides, refer to *Printer Information* and the publications for your printer.

### Graphics

A graphic resource (or GOCA resource) is a Graphics Object Content Architecture (GOCA) object stored as a resource in the page segment library. Graphic resources are soft resources.

Graphic data contains commands to draw lines, arcs, and circles and can be used to represent something as complex as a three-dimensional engineering drawing. It is created by a program and stored in a set of MO:DCA-P structured fields called a GOCA object. This object can then be stored as a resource for easier use.

Along with drawing commands, a graphics object can contain image and character data. Whenever image data is included in a graphics object, you should code the Image Resolution field in the Graphics Data Descriptor (GDD) to provide image resolution information to the printer, which lets the printer print the image at the correct size. When character data is included in a graphic, all fonts used must be active in the print data set or overlay or page segment that includes the graphic data object.

Figure 18 shows the graphic data printed on the sample page.

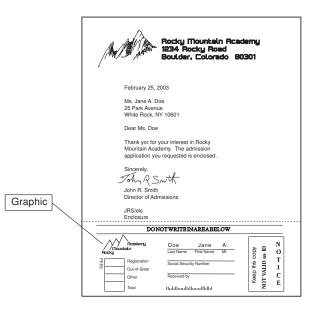

Figure 18. Graphic on the Sample Page

### **Using Graphics**

Graphic resources are stored in the page segment library, included through an Include Object (IOB) structured field and are embedded in the data stream at print time. Because they are stored in the page segment library, IBM recommends a prefix of **G1** for graphics. This allows you to easily find all the graphic resources.

A graphic resource can be included in a print data set, in an overlay resource, in a page segment resource, or saved and used as a resource. For information about the data format for AFP graphics, refer to *Graphics Object Content Architecture for Advanced Function Presentation Reference*.

**Note:** When using graphics on a microfilm device, see Appendix E, "Microfilm Device Considerations."

# **Printing Graphic Data**

Each time you reference a graphic resource, it can be manipulated in these ways:

- Placed in any position on the page.
- Scaled to any size; that is, enlarged or reduced, by the printer.
- Rotated by the printer.
- Clipped so that only part of the graphic is printed.

For more information about how to code graphics resources and what options can be specified, refer to *Mixed Object Document Content Architecture Reference*.

Because graphic data is stored in vector representation, it is always resolution-independent. That is, graphic data can be printed at the same size on any printer that supports graphic data objects, regardless of the resolution of the printer.

Most printers, such as the InfoPrint 70, InfoPrint 2000, and InfoPrint 4100, support graphics. To determine whether your printer does, refer to *Printer Information*.

### **Image Resources**

An image resource<sup>7</sup> is an IOCA object, which is also called a data object resource. If the IOCA resource is to be stored in a system library, you can store it in either the page segment library or the object container library, depending on whether the IOCA resource is a hard or soft resource. If the IOCA resource is identified in the print data set using a Map Data Resource (MDR) structured field, it is considered a hard resource and must be stored in the object container library. If the IOCA resource is not identified using the MDR structured field, but is just included through an IOB structured field, it is considered a soft resource. As a soft resource it can be stored in either the page segment library or the object container library. IBM recommends that all new IOCA resource objects be stored in the object container library.

Image resources contain a series of picture elements (pels) arranged in rows and columns. Image objects also specify where the image is placed on the page. Figure 19 on page 44 shows the images printed on the sample page.

<sup>7.</sup> An image resource is also called an IO image object, a raster pattern, or an IOCA resource.

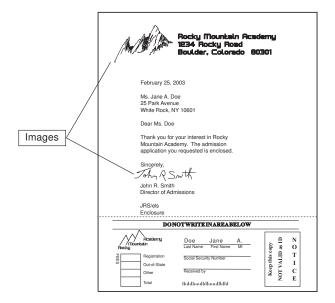

Figure 19. Images on the Sample Page

Image resources are created by a scanning device or a program and stored in a set of MO:DCA-P structured fields called an IOCA object. The object can then be stored as a resource for easier use.

### **Using Image Resources**

Soft image resources can be stored in the page segment library or object container library, can be included through an Include Object (IOB) structured field, and are embedded in the data stream at print time. PSF looks for a soft image resource in this order:

- 1. Inline in the print data
- 2. In a user library
- 3. In the system page segment library
- 4. In the system object container resource library

If you use the image resource in more than a single page of the document or in multiple documents, it might be better to use the MDR structured field to identify the image resource as a hard resource in the print data set. This allows PSF to download the image resource once and use it repeatedly in the print data set. If the image resource is being used as a hard resource, it must be stored in the object container library. PSF looks for a hard image resource object in this order:

- 1. Inline in the print data set
- 2. In a user library
- 3. In the system object container library

For the complete order that PSF uses to search for image resources, see "Searching for Resources Specified by a Print Job" on page 14.

Because an image resource is one type of resource in a library of multiple resource types, and PSF does not enforce a prefix for the 8-character name of the image resource, your site should define a naming convention to avoid conflicts with other resources. IBM recommends a prefix of **I1** for image resources.

T

The image resource can be included in a print data set, in an overlay resource, in a page segment resource, or stored and used as a resource. An image resource can be manipulated in these ways:

- It can be placed in any position on the page.
- It can be stored and transmitted to the printer in compressed form, saving storage and transmission time.
- It can be resolution-independent, so that an image created with one resolution (pel density) can be printed at the same size on a printer with a different resolution.
- It can be scaled to any size (enlarged or reduced) by the printer.
- It can be rotated by the printer.
- It can be clipped so that only part of it is printed.

For more information about coding IOCA image data objects and the options you can specify, refer to *Mixed Object Document Content Architecture Reference* or to *Image Object Content Architecture Reference*.

PSF provides a MO:DCA-P document called IOCAMMR. IOCAMMR contains an IOCA image that has been compressed by the IBM MMR compression algorithm. You can print this image on any IPDS printer that supports IOCA. You can also use this document as a test file or print it in hexadecimal to assist an image application developer in understanding the structure of a MO:DCA-P document that contains an IOCA image object. If an image has been compressed by use of the CCITT Group4 compression algorithm, you would code it similarly.

**Note:** When using images on a microfilm device, see Appendix E, "Microfilm Device Considerations."

### **Printing Images**

Most printers, such as the InfoPrint 70, InfoPrint 2000, and InfoPrint 4100, support image resources. To determine whether your printer supports image resources, refer to *Printer Information*.

Ordinarily, image resources print only on printers that support IOCA images. With PSF, however, you can print some image resources even on a printer that supports only IM image data objects. For more information about IM images, see "Printing Images without IOCA" on page 46. These restrictions apply:

- The resolution of the image resource must be the same as that of the printer.
- The image resource must be stored in uncompressed format.
- The image resource must contain only one segment.
- The image resource must specify one of these mapping options (these mapping options do not require scaling or correction of resolution):
  - Image point to pel
  - Image point to pel with double-dot
  - Scale-to-fit, with the input image space the same as that of the output space

When printed on a printer that supports image resources, an image can be resolution-independent. That is, every such printer prints the image at the same size, even if the resolution of the image is different from the resolution of the printer. Because of differences in the scaling algorithms used by various printers, however, exact fidelity of the image is not guaranteed. To be resolution-independent, you

must specify a parameter that tells the printer to correct the resolution. To learn about the mapping options that can correct the resolution, refer to *Printer Information*.

### Printing Images without IOCA

To print an image on a printer that does not support IOCA, you can use an IM image data object. An IM image data object specifies the content of a raster image and its placement on a page. You can manipulate an IM image in these ways:

- It can be placed in any position on the page.
- It can be enlarged to twice its size. This is the double-dot function.

### **Compatibility among Printers**

All the printers supported by PSF support IM image data objects. However, an IM image might or might not print at the same size on a printer with a different resolution; it depends on whether the printer supports IOCA, as follows:

- If the printer does not support IOCA, IM images created with one resolution shrink or expand.
- If the printer does support IOCA, PSF transforms the IM image data object into an IOCA image, taking advantage of the resolution independence available with IOCA image data objects. Thus, the IM image prints at the correct size. Because of differences in the scaling algorithms used by various printers, however, exact fidelity of the image is not guaranteed.

### Combining Character, Image, Graphics, and Bar Code Data

PSF can merge variable data from application programs with print resources and can print the data at any location on a page. PSF can merge text, image, graphics, and bar code data to create a composite output of different data types.

Figure 20 on page 47 is a sample page shown in two parts: character data and print resources (graphic, image, and bar code data) merged with it.

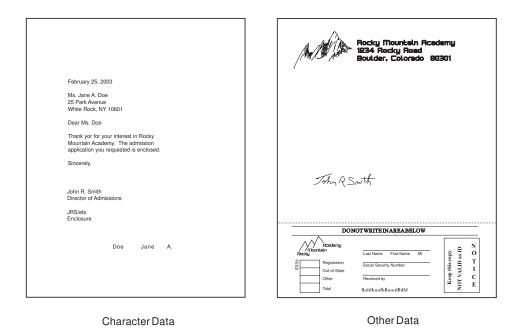

Figure 20. Sample Containing Character Data and Other Data

# Using Resources with the Distributed Print Function (DPF) of PSF

When data and resources are sent from a host system (z/OS, OS/400<sup>®</sup>, or i5/OS), the Distributed Print Function (DPF) of PSF stores them on a Windows print server on a Local Area Network (LAN) or a Wide Area Network (WAN). DPF drives printers attached to the Windows server to print data sent from the host.

DPF can store PSF for z/OS and PSF/VSE resources in its libraries. Thus you save the time and expense of having to transmit the resources from the host libraries. PSF for z/OS tells DPF not to store inline resources or resources found in user libraries. Inline resources can be captured on DPF if this function is requested by the system programmer using Exit 7 or the Printer Inventory. Refer to *PSF for z/OS: Customization* for more information.

For more information about using the DPF function of PSF, refer to the InfoPrint Manager for Windows publications listed in the "Bibliography" on page 277.

### Using APSRMARK to Mark Resources

Resources are marked as PUBLIC or PRIVATE by using a PSF utility called APSRMARK. A mark of PUBLIC instructs PSF to look for a printer-resident version of the resource first, and, if none is found, to download the host resource. A mark of PRIVATE (or no mark at all) instructs PSF to download the host resource.

System programmers generally use APSRMARK to mark new or updated resources. In addition to marking resources such as overlays, page segments, and fonts for DPF, APSRMARK also can be used to mark fonts for resident font activation or capture by the printer.

If you create a new version of a marked resource by using an AFP utility program such as OGL, the new version is not marked and is not downloaded and used

instead of the current version. If you then use APSRMARK to mark the new version of the resource as PUBLIC, that resource is time- and date-stamped by APSRMARK. The next time a job uses that resource, the new host version has a more recent stamp than the current resident version, and therefore the version is downloaded and saved again.

Because the time- and date-stamp for PUBLIC resources are always compared, you are assured of getting the most recent host version of a resource if you use standard IBM utilities for creating your resources. If you do not use an IBM utility to directly update the resource object code for a marked resource, however, you can circumvent the process. If you update the resource without deleting or changing the APSRMARK time- and date-stamp, PSF cannot differentiate between your updated resource and the resident version and uses the resident version instead of the updated version.

For additional information about using APSRMARK, refer to *PSF for z/OS: Customization*.

### **Using Inline Resources**

1

T

Т

Т

Т

Т

Resources can be placed in a line data or MO:DCA-P print data set by an appropriate application. Resources cannot be used in an XML print data set. A resource that is in a print data set is called an *inline resource*. For information about how to code inline resources, refer to *Advanced Function Presentation: Programming Guide and Line Data Reference*.

PSF can use all types of resources sent inline:

- Fonts
- Form definitions
- MO:DCA resources (IOCA, BCOCA, and GOCA)
- Object container resources
- · Overlays
- · Page definitions
- Page segments

When the name of the inline resource matches the name of a resource used by the print data set, PSF uses an inline resource to print the data set. For example, if the print data set references a page segment named S1LOGO, and an inline page segment is named S1LOGO, PSF uses the inline page segment. If the inline resource is marked PUBLIC, PSF might use a printer-resident version of the resource.

PSF stores inline resources temporarily and uses them only for the data set in which they are sent inline. After the data set finishes processing, PSF deletes the resources to prevent any other data set from using them.

PSF searches the temporary, inline-resource library for a resource before searching for it in the user libraries or system libraries. When you use a resource from a security library, however, PSF searches only the security library. For information about using security resources, refer to *PSF for z/OS: Security Guide*.

PSF can use inline resources (fonts, page segments, and overlays) that have been marked for use with resident fonts or for use with the DPF resource library. Your system programmer must mark these resources, using the APSRMARK program, before you can use them with resident fonts or with the DPF resource library. For

more information about using APSRMARK, see "Using APSRMARK to Mark Resources" on page 47 and "Using Resources with the Distributed Print Function (DPF) of PSF" on page 47.

Even though resident resources can be activated by inline resources that are marked PUBLIC, PSF tells the printer not to capture inline resources. If you want them made resident in the printer, then you must directly install them into the printer, if your printer has this capability, or you must put them in a system library. PSF allows only PUBLIC resources from system libraries to be captured, with one exception. Exit 7 can be coded to allow capture of inline resources for printers that are attached through DPF. For more information about the system programmer's role in using resources stored in the DPF library or for information about Exit 7, refer to *PSF for z/OS: Customization*.

See "Printing with Inline Resources" on page 155 for guidelines and examples of specifying inline resources.

### **PSF Resources Supplied by IBM**

IBM supplies these resources with PSF:

- Form definitions, which are listed in Appendix A, "Form Definitions Supplied with PSF."
- Page definitions, which are listed in Appendix B, "Page Definitions Supplied with PSF."

You can also use other IBM licensed programs to create and tailor PSF resources. For information about these programs, refer to *PSF for z/OS: Introduction*.

For information about the fonts that IBM supplies for PSF, refer to these:

- *IBM AFP Fonts: Font Summary for AFP Font Collection* for fonts contained in the AFP Font Collection, Program Number 5648-B33. Samples of fonts are shown in *IBM AFP Fonts: Font Samples.*
- *IBM Infoprint Fonts: Font Summary* for AFP fonts contained in Infoprint Fonts for z/OS, Program Number 5648-E76, and TrueType and OpenType fonts contained in the WorldType Fonts for AFP Print Servers optional feature of Infoprint Fonts for Multiplatforms, Program Number 5648-E77.

# **Chapter 4. Formatting and Printing Data**

Every data set printed on a page printer requires one or more *copy groups*. A copy group (also called a medium map) controls the printing of a form (a physical sheet of paper). If you are printing on both sides of a sheet, a copy group controls the printing of both sides. If you change copy groups, PSF automatically ejects to a new sheet before using the controls in the next copy group.<sup>8</sup>

Copy groups are contained in a *form definition* or one or more *internal copy groups*. PSF uses a form definition or an internal copy group to control the modifying and printing of forms. PSF uses a *page definition* to compose pages from line data.

This chapter describes internal copy groups, form definitions, and page definitions. You can create form definitions and page definitions by using the IBM Page Printer Formatting Aid (PPFA) licensed program or by using some other products, which might differ from the products described in this chapter.

# **Internal Copy Groups**

An internal copy group is a copy group that you define within a print data set instead of within a form definition. Internal copy groups let you dynamically change any of the functions controlled by a copy group without modifying the form definition. To use an internal copy group, do these:

- 1. Define the copy group in the print data set, starting with a Begin Medium Map (BMM) structured field and ending with an End Medium Map (EMM) structured field.
- 2. Immediately follow the copy group definition with an Invoke Medium Map (IMM) structured field to invoke it.

You can define and invoke an internal copy group before the first page or data and between pages of data. Each time you want to invoke an internal copy group, you must define the copy group and follow it with an IMM structured field, even though you might have invoked the same internal copy group previously in the data set.

In any one print data set, PSF can use a combination of internal copy groups and copy groups defined within the form definition. PSF uses the internal copy group instead of one in the form definition if all of these conditions are met:

- The copy group is defined within the print data set.
- An IMM structured field immediately follows the copy group.
- The name of the copy group in the IMM structured field matches the name of the internal copy group that precedes it.

If these conditions are not met, PSF uses a copy group in the form definition, either the first copy group in the form definition or the copy group named in the IMM structured field.

Just as job submitters can specify JCL parameters to override values in copy groups in form definitions, job submitters can also override values in internal copy groups. For example, a job submitter can override the duplex option in all copy groups, including internal copy groups, by specifying the DUPLEX JCL parameter. Some JCL parameters, such as FLASH and COPIES group value, have special considerations depending on whether the copy group is found within a

<sup>8.</sup> When you are using N\_UP printing, changing copy groups might not cause PSF to eject to a new form.

user-specified or system-default form definition. For these JCL parameters, PSF treats internal copy groups as if they were defined in a user-specified form definition. For more information about these JCL parameters, see "Using FORMDEF with COPIES or FLASH Parameters in JCL" on page 124.

#### Notes:

- 1. You can use conditional processing to select copy groups in form definitions, but you cannot use conditional processing to select internal copy groups.
- 2. You cannot define internal copy groups in XML data.
- 3. An internal copy group can be selected only by a structured field in a print data set.

# **Form Definitions**

A form definition must contain one or more copy groups. Many of your form definitions contain a single copy group. In this case, all the pages of the print job are printed according to the same form specifications. However, if your job requires different specifications for different pages of output, you can use a form definition that contains multiple copy groups.

To begin printing a data set, PSF selects the first copy group in a form definition, unless the data set begins with a control record that includes instructions to select a different copy group. A copy group within a form definition can be selected by a structured field in a print data set or by conditional processing in a page definition. For more information about selecting copy groups in a form definition, see "Using Multiple Copy Groups or Page Formats" on page 139. For more information about conditional processing, see "Conditional Processing" on page 68.

This section gives you more information about:

- Specifying printing controls in copy groups
- Using form definitions supplied with PSF

### Printing Controls Specified in Copy Groups

The printing controls that can be specified in a copy group include:

- "Page Position" on page 53
- "Paper Source" on page 54
- "Duplex Printing" on page 54
- "Duplex-Page Offsets" on page 56
- "N\_UP Printing" on page 56
- "Constant Forms" on page 58
- "Page-Presentation Compatibility" on page 60
- "Finishing Output" on page 60
- "Offset Stacking" on page 60
- "Print Quality Level" on page 61
- "Horizontal-Adjustment for the 3800 Printer" on page 61
- "Subgroup Modifications" on page 61, including:
  - Overlays
  - Data suppression
  - Paper source
  - Output bin selection

- Forms flash for 3800 printers
- **Note:** When sending output to a microfilm device, see Appendix E, "Microfilm Device Considerations."

### **Page Position**

The copy group assigns horizontal and vertical offsets to position the top left corner of the logical page on the physical form (sheet). The page position is relative to the medium origin.

The medium origin is the top left corner of the physical piece of paper (or other medium) being printed on, as seen by the printer microcode. For cut-sheet printers, the medium origin is always the top left corner of a sheet viewed with the short side as the top. For continuous-forms printers that support page-presentation compatibility, such as the 3835 and 3900 printers, the medium origin is always the top left corner of the narrow edge of the form. For more information about medium origin, refer to *Printer Information*.

The page origin is the starting position of the logical page, which contains the user's print data. The logical page is defined in the page definition for line data, or in structured fields for MO:DCA-P data. All the data in the print data set must fit within the boundaries of this logical page.

The form definition positions this logical page on the physical form. The page origin is specified as a horizontal offset and a vertical offset from the medium origin. The page could be positioned at the medium origin, but it is usually offset to avoid unprintable areas or areas too near the edges of forms. For information about printable areas for your printer, refer to *Printer Information*.

Figure 21 shows the relationship between the medium origin and the page origin. The size of the logical page and its print direction are defined in the page definition for line data or in structured fields for MO:DCA-P data. The offset of the page origin is defined in the form definition. In the figure, the horizontal offset is labeled X, and the vertical offset is labeled Y.

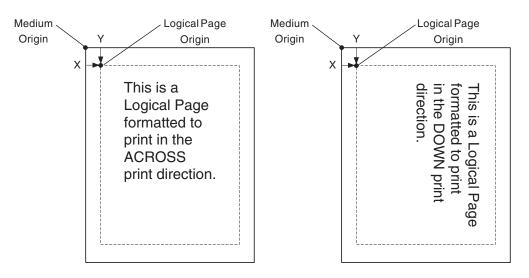

Figure 21. Relationship between the Medium Origin and the Page Origin

Page origin is not affected by the print direction specified in the page. As Figure 21 on page 53 shows, changing the page print direction from across to down does not change the position of the page origin.

You can specify *different* logical page offsets for the front and the back of a duplex printed page. For additional explanation, see "Duplex-Page Offsets" on page 56.

### **Paper Source**

To specify the paper source, insert a control in the copy group or a subgroup of it<sup>9</sup> (see "Subgroup Modifications" on page 61.) This control indicates whether paper is to be fed from the primary source or from an alternative source. Printers can have up to 255 alternative paper sources. For more information, refer to *Printer Information*.

**Note:** Some printers support disabled mechanisms. For example, if a form definition specifies the primary source, but that source is disabled, the operator can print the job from an alternate source. The printers that support disabled mechanisms are identified in *Printer Information*.

For continuous-forms printers, PSF ignores copy controls for paper source, because these printers have only one paper source.

### **Duplex Printing**

Some printers can print on one side of the sheet (simplex printing) or on both sides (duplex printing). For information about printers that can print in duplex mode, refer to *Printer Information*.

You specify duplex or simplex printing in a control in the copy group. These choices are available:

- To print on only one side, specify no duplex.
- If the sheets are to be bound on the long edge of the paper, as Document A and Document B are in Figure 22 on page 55, specify *normal duplex*.
- If the sheets are to be bound on the short edge of the paper, as Document C and Document D are in Figure 23 on page 55, specify *tumble duplex*.

Figure 22 on page 55 shows Document A and Document B printed with normal duplex. Notice that the pages are printed in the *portrait position* for Document A and in the *landscape position* for Document B.

<sup>9.</sup> To specify the paper source in the form definition, use "BIN". For an example that shows how to specify the paper source, see "Specifying Bins (Paper Source)" on page 127.

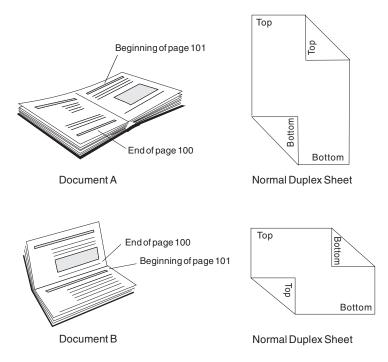

Figure 22. Duplex Documents A and B, Specified as Normal Duplex

Figure 23 shows Document C and Document D printed with tumble duplex. Notice that the pages are printed in the *portrait position* for Document C and in the *landscape position* for Document D.

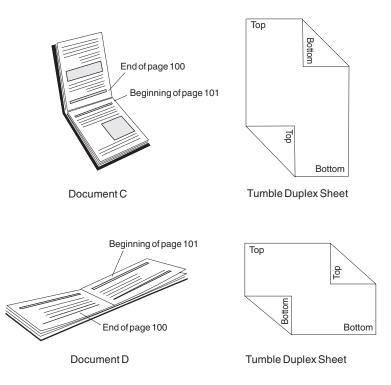

Figure 23. Duplex Documents C and D Specified as Tumble Duplex

Some printers can print despite a disabled duplex paper path; other printers are unable to print in duplex printing mode. PSF has the following disabled mechanism

support for some PSF-supported printers (your installation may have defined print classes or destinations that do not have this support for disabled mechanisms):

- If duplex printing is disabled or is not supported for a specific printer, the printer prints in simplex.
- If the primary paper source is disabled, the printer selects paper from one of the alternate paper sources.
- If offset stacking is disabled, no offset stacking occurs.

If a mechanism is disabled, your output may not be as expected, and you may want to reassign output to another printer.

For a printer that does not support printing in duplex or that has a disabled duplex path, PSF processes the duplex control in these ways:

- For no N\_UP printing, PSF processes two consecutive pages of data as a pair. The first page is processed as the front of the sheet, and any controls specified in the form definition for the front are applied. The second page is processed as the back of the sheet, and any controls specified in the form definition for the back are applied. If you request multiple copies in the form definition, all the copies of front pages are printed first, and then all the copies of back pages are printed.
- For basic N\_UP printing, PSF processes the first *n* consecutive pages of data as the front of the sheet, applying any controls specified in the form definition for the front. PSF processes the next *n* consecutive pages of data as the back of the sheet, applying any controls specified in the form definition for the back. If you request multiple copies in the form definition, all the copies of the front *n* pages are printed first, and then all the copies of the back *n* pages.
- For *enhanced* N\_UP *printing*, PSF is unable to process the duplex control, because page buffering and page reordering may be required to simulate duplex printing. In this case, the data cannot be printed.

For additional information about printers that support disabled mechanisms and can print in duplex printing mode, refer to *Printer Information*.

### **Duplex-Page Offsets**

You can specify *different* logical page offsets for the front and back of a duplex sheet. You may want to specify different page positions when, for example, the printed pages will be bound or when you are printing on three-hole punched paper. In these cases, you may want to specify a smaller left margin for the back of the sheet to leave room on the right side of the sheet for the binding or the holes.

### **N\_UP** Printing

PSF supports  $N_UP$  printing, a printer media-handling support that is specified in the form definition. With N\_UP printing, you can place multiple pages in partitions on a sheet, enabling you to print much more data on a sheet, saving printer-use costs, paper, and storage space.

N\_UP printing differs from multiple-up printing, in that N\_UP printing is specified in the form definition and works with MO:DCA-P data (page data) and with line data. N\_UP printing enables you to place multiple MO:DCA-P pages or line data on a sheet, and to format each of the N\_UP pages differently. In contrast, multiple-up printing is activated in a page definition and works only with traditional line data. The entire multiple-up impression is formatted with a single page format and only appears to have multiple logical pages.

To use N\_UP printing, you need a form definition that specifies N\_UP. (IBM has enhanced Page Printer Formatting Aid (PPFA) to enable you to create form

definitions that specify the N\_UP subcommand.) These new form definitions specify the number of pages on a sheet in addition to the other form definition options, such as duplex and page offsets.

The form definition does not control the size of the pages on the sheet. The size of the pages on the sheet is controlled in the page definition for inline data, or in the structured fields in a MO:DCA-P page.

PSF supports two levels of N\_UP: *basic* N\_UP, and *enhanced* N\_UP. Enhanced N\_UP requires PPFA 1370 APAR PN54401. For information on printer support of N\_UP, refer to *Printer Information*.

With *basic N\_UP printing*, using a form definition, you can print up to four pages on one side of a sheet of paper in simplex mode, and up to eight pages in duplex mode, by creating a new form definition that contains the PPFA N\_UP subcommand. With basic N\_UP, you accept the default placement of the pages in the partitions. The partitions are all the same size and are placed one to four per side, depending on the number specified in your N\_UP subcommand. The page must be the correct size to fit within the partition area. For basic N\_UP, the valid printable area (VPA) is the intersection of the partition and the current logical page. Figure 24 shows the equal partitions created on a side of a sheet by including the basic N\_UP subcommand in a form definition. The figure shows continuous forms, and cut-sheet forms with both wide and narrow leading edges, feeding into the printer.

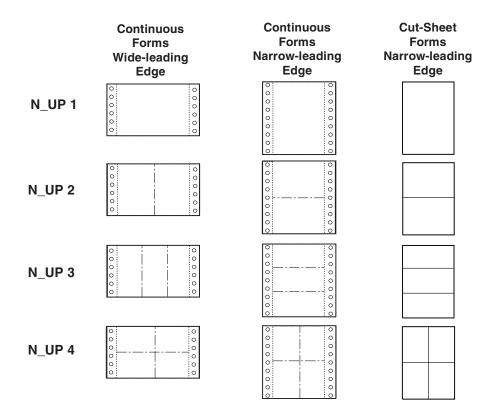

Figure 24. N\_UP Printing Partitions for Various Media

With *enhanced*  $N_UP$  *printing*, you can place pages at any location on either side of the sheet. You can also:

- Place a page relative to any partition origin on either side of the sheet, in any orientation, and in any size that fits on the sheet. You can place multiple pages relative to the same origin, when the total number of pages does not exceed the N\_UP limit for that sheet.
- Place overlays relative to any partition origin, with or without variable page data from the application program.
- Specify a different rotation for each page.
- · Specify one or more different overlays for each page.
- Specify a different offset for each page.

Page Printer Formatting Aid: User's Guide describes how to use N\_UP printing.

**Note:** When sending N\_UP data to a microfilm device, see Appendix E, "Microfilm Device Considerations."

### **Constant Forms**

The *constant-forms* function enables you to print medium overlays or a forms flash (3800 printer only) on blank pages with no need to add blank pages to your print data set; PSF generates the blank pages on which to print the overlays or the forms flash. These pages generated by PSF are called *constant forms* because no variable data from the print data set is printed on the page.

For example, you can print an overlay containing constant text on the back of each page of a print data set without modifying the data set; you simply specify the constant-forms function in the form definition. You specify the constant-forms function for an entire copy group; you identify the overlays and form flashes in the subgroups of a copy group. See "Subgroup Modifications" on page 61.

**Note:** When printing constant forms to a microfilm device, see Appendix E, "Microfilm Device Considerations."

Using the constant-forms function, you can request that PSF generate and print the constant form as the front and/or back side of each sheet in the copy group, as follows:

• For the front side of each sheet:

PSF prints the constant form as the front side of each sheet.

If duplex printing is specified for the copy group, PSF prints the pages from the print data set on the back side of each sheet. The print data set must contain at least one page that is printed by use of this copy group; otherwise, PSF does not generate any constant forms for this copy group.

If simplex printing is specified for the copy group, the print data set must not contain any pages to be printed by use of this copy group; for subsequent pages in the print data set, a different copy group must be used.

• For the back side of each sheet (duplex printing only):

PSF prints the constant form as the back of each sheet, and the pages from the print data set on the front of each sheet.

The print data set must contain at least one page printed by use of this copy group; otherwise, PSF does not generate any constant forms for this copy group.

• For both the front and back side of each sheet (duplex printing):

PSF prints the constant form as both the front and back sides of each sheet.

The print data set must not contain any pages to be printed by use of this copy group; a different copy group must be used for subsequent pages in the print data set.

Figure 25 shows two pages printed by use of a copy group that specifies the constant-forms function for the back side of each sheet. A subgroup in that copy group specified overlay O1CODES for the back side of the sheet. Note that the print data set contains only two pages; PSF generates the pages that are printed as the back sides of the sheets.

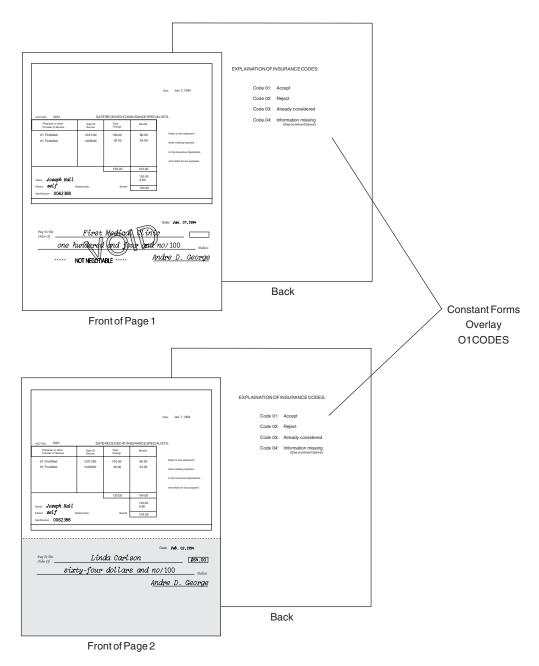

Figure 25. Copy Group Printed Using the Constant-Form Function

If the constant-forms function is specified in a copy group, but no overlays or forms flashes are specified in the subgroups of that copy group, PSF generates a blank page. In the example shown in Figure 25, the back side of each sheet would be blank.

### **Page-Presentation Compatibility**

PSF-supported printers can have different hardware (default media) origins. As a result, for compatibility across PSF-supported printers, you might need to use form definitions that contain page-presentation controls. For a description of the default medium origins for each printer, refer to *Printer Information*.

The *Printer Information* publication also contains examples of incompatibilities between cut-sheet printers and continuous-forms printers. It also contains figures showing how to use the PSF-supplied compatibility form definitions listed in Appendix A, "Form Definitions Supplied with PSF."

You can also build other form definitions for page-presentation compatibility by using a tool such as PPFA. For more information about using PPFA, refer to *Page Printer Formatting Aid: User's Guide*.

### **Finishing Output**

Finishing refers to an operation you can perform with a finisher such as the InfoPrint 60 finisher. The capabilities of your finisher determine the available types of finishing. Some examples of finishing types include:

- corner stapling
- · edge stitching
- · saddle stitching
- z-folding

Specify the finishing request to PSF in a MO:DCA-P Medium Finishing Control (MFC) structured field in the form definition. By specifying the finishing request in an MFC structured field in a copy group, you can control finishing on a collection of pages. For example, you can staple a collection of pages without the requirement that subsequent pages are collected for stapling.

For more information about how to code finishing in a form definition, refer to the documentation section of PPFA APAR PQ17083. For an example of how to request finishing, see "Finishing Your Output" on page 162. For sample form definitions, see Table 25 on page 195.

### **Offset Stacking**

In offset stacking, the sheets printed according to one copy group are stacked offset to the sheets printed according to the preceding copy group. If you want your printed output to be offset-stacked, specify offset stacking in the copy group.

**Note:** If the form definition specifies offset stacking, but the stacker is disabled, some printers enable the operator to print the job without offset stacking. *Printer Information* identifies the printers that support disabled mechanisms.

If you want the printed output from a continuous-forms printer to be offset-stacked, the printer must be equipped with a burster-trimmer-stacker (BTS) feature or an equivalent post-processing device (see "Bursting and Stacking Continuous-Forms Paper" on page 151). If your continuous-forms printer does not have a BTS feature but supports edge-marking, the printer changes the edge-markings on the sheets that you specify to be offset-stacked.

The following steps show how to specify offset stacking. Assume that you have a five-sheet data set to be printed with the same set of printing controls, but that you want sheet 3 offset from sheets 1 and 2, and you want sheets 4 and 5 offset from sheet 3.

1. Create a form definition containing two copy groups that are identical except that copy group A does not specify offset, and copy group B does.

### Notes:

- a. The printer offsets a copy group relative to the previous copy group. If you specify copy group A (which does not specify offset) for sheets 4 and 5, those sheets will not be offset from sheet 3.
- b. Because the same offset is used for all the sheets in a group, they are in one stack.
- 2. Copy group A is the default copy group. PSF selects it for sheets 1 and 2, which will not be offset from any sheets preceding them.
- 3. For page 3, offset stacking is specified by either of these:
  - An Invoke Medium Map (IMM) structured field specifying copy group B, inserted at this point in the data set
  - · Conditional processing, specified in the page definition

Whichever method is used, sheet 3 will be offset from sheets 1 and 2.

4. At the start of sheet 4, copy group B (the copy group that specifies offset stacking) is selected again, by either of the methods just described. Sheets 4 and 5 will be offset from sheet 3, and will be stacked together.

### Print Quality Level

With some printers, you can select different levels of print quality, such as draft or near-letter quality. For higher print quality, printing speed is slower.

To specify the print-quality level, insert a control in the copy group of the form definition.

If you specify a quality level for a printer that supports only one quality level, and if the quality level you specify is not that level, PSF sends an error message and ignores that specification. For information about the levels of print quality that your printer supports, refer to *Printer Information*.

### Horizontal-Adjustment for the 3800 Printer

Specify the horizontal-adjustment value as a control in the copy group. This value indicates both the starting print position and the amount of space by which the 3800 printer operator can adjust the position of the printed data to the left or right. Specify the adjustment value as a number of picture elements (pels). For information about the adjustment values for the 3800 printer, refer to *Printer Information*.

### **Subgroup Modifications**

A copy group contains one or more subgroups, each of which can contain specifications for different versions of a page. In a subgroup, you can specify what modifications are to be made to a page and how many copies of each version are to be printed. The sum of the number of copies specified in the subgroups is the total number of copies of each page to be printed.

For simplex printing, you can code a subgroup to specify the modifications for a single page in that subgroup. For duplex printing, you can code a subgroup to specify one set of modifications for both sides of the sheet, or you can code two subgroups to specify a different set of modifications for each of the two sides.

In a subgroup, you can specify these modifications:

Overlay identification

- · Data suppression
- · Paper source
- · Output bins for paper destination
- Forms flash for the 3800 printer

**Overlay Identification:** You can identify the names of up to eight medium overlays for each side of a sheet. In Figure 26 on page 63, the INVOICE overlay was printed for the first subgroup, and the PACKLIST overlay was printed for the second subgroup.

**Data Suppression:** You can identify up to eight suppression names (names identifying fields that are not to be printed), provided they have been defined in the page definition. In Figure 26 on page 63, no suppression names were specified for the first subgroup, and three suppression names were identified for the second subgroup: Salesperson, PRICE, and AMOUNT.

**Paper Source:** In a form definition created using the PPFA program, you can include the BIN subcommand in the subgroup to specify the paper source. Use this subgroup subcommand only for printers with more than one media source and that support bin selection in a subgroup. You can also select the paper source by specifying a component ID (such as 50 for letter-size paper), media name (such as LETTER for letter-size paper), or both. This frees you from knowing which bin has the paper you want to use. For more information, refer to *Page Printer Formatting Aid: User's Guide*.

PSF uses information specified in the form definition to determine which paper source to use, according to this hierarchy:

- 1. Component ID
- 2. Media name
- 3. Bin number
- 4. Default paper source

For example, if a component ID is specified in the form definition, PSF uses it to select the paper source. If no component ID is specified or it is not found in the printer, PSF uses the media name.

Some printers only support bin numbers, some support bin numbers and media names, some support bin numbers and component IDs, and some support bin numbers, media names and component IDs. By specifying the paper source all ways, you can free yourself from knowing which bin a paper type is loaded in on those printers with media name or component ID support. This also lets you use a bin number to print on those printers that only support bin numbers.

**Output Bins for Paper Destination:** You can use a form definition to include the OUTBIN subcommand in the subgroup to specify the paper destination. Use the OUTBIN subcommand only for printers that have more than one media destination and support output bin selection in a subgroup.

If you specify the OUTBIN parameter in the OUTPUT JCL statement (see "OUTBIN" on page 107), it takes precedent over any OUTBIN specifications in the form definition for the job. If the bin specified in the JCL OUTBIN keyword is not available, or bin selection is not supported by the printer, the printer default bin is used, even if the bin selection was specified in the form definition.

*Forms Flash for the 3800 Printer:* You can specify whether the 3800 printer forms-flash unit prints its negative on each sheet in a subgroup. For the other page printers, PSF ignores this control.

You can also specify that PSF is to print overlays or forms flashes without printing any variable data on certain pages of your output. For example, you can specify that a constant overlay is to be printed on the back of each page of a duplex print job. See "Constant Forms" on page 58.

As an example, Figure 26 shows a page in a data set printed using a copy group containing two subgroups. In the first subgroup, three duplicate sheets were printed with a set of modifications; in the second subgroup, two duplicate sheets were printed with a different set of modifications. The two sets of sheets were generated from the same page of information in the data set but were modified differently.

|                                                                                                    |      | IONCENTER                           |           | oice<br>)1                                                                    |      |                            |      | IONCENTER<br>m, Pennsylvania          |                           | PACKING<br>LIST            |
|----------------------------------------------------------------------------------------------------|------|-------------------------------------|-----------|-------------------------------------------------------------------------------|------|----------------------------|------|---------------------------------------|---------------------------|----------------------------|
|                                                                                                    |      | nith<br>Idway-4A<br>nixtown.PA17055 | Invoice 3 | 5601<br>001-C<br>25/94                                                        |      | S<br>O<br>L<br>D<br>T<br>O |      | nith<br>Idway-4A<br>nixtown, PA 17055 | Acct.#<br>Invoice<br>Date | 55601<br>3001-C<br>2/25/94 |
| QUAN                                                                                                    | F/N  | DESCRIPTION                         | PRICE     | AMO                                                                           | DUNT | QUA                        |      | DESCRIPTION                           |                           |                            |
| 1                                                                                                    | G-27 | 37 x 57 Poster                      |           | 30                                                                            | 00   | 1                          | G-27 | 37 x 57 Poster                        |                           |                            |
| 3                                                                                                    | A-03 | Туре                                |           | 9                                                                             | 75   | 3                          | A-03 | Туре                                  |                           |                            |
| 5                                                                                                    | G-13 | B. Board                            |           | 5                                                                             | 80   | 5                          | G-13 | B. Board                              | +                         | _                          |
|                                                                                                    |      |                                     | -         |                                                                               |      |                            |      |                                       | -                         | _                          |
|                                                                                                    |      |                                     |           |                                                                               |      |                            |      |                                       |                           |                            |
| SUB<br>ToTAL         45         55           Term Accounts due and payable by the 10th<br>of the month following purchase.         TAX         2         85           TOTAL         48         40 |      |                                     | 85        | Term Accounts due and payable by the 10th<br>of the month following purchase. |      |                            | -    |                                       |                           |                            |
| Signed b                                                                                                    | ıy.  |                                     |           | 1 40                                                                          | 140  | Signed                     | by   |                                       |                           |                            |

First Subgroup

Second Subgroup

Figure 26. Subgroups Printed from one Page of the Data Set

For more information, see "Using FORMDEF with COPIES or FLASH Parameters in JCL" on page 124.

# Using Form Definitions Supplied with PSF

PSF provides general-purpose form definitions, described in Appendix A, "Form Definitions Supplied with PSF." These form definitions specify a page position at the top of the page; one copy of each page is printed, on one or both sides.

The source modules are stored in the SYS1.SAPSPDFD library. You can use the source code to customize form definitions and page definitions for your organization.

# **Page Definitions**

A *page definition* is the resource that contains formatting specifications for line data or XML data. This resource is required for any data set or any part of a data set that is not already composed into pages when PSF receives it. No page definition is used for data that is already composed into pages. If you specify a page definition for MO:DCA-P data, PSF ignores it. A page definition contains one or more *page formats* (also known as *data maps*), each of which contains a complete set of page formatting specifications.

A page format controls the printing of an entire page (a physical sheet of paper) if you are printing on only one side, or one *side* of a sheet of paper if you are printing in duplex (on both sides of the sheet). If you change page formats, PSF automatically ejects to a new page before using the controls in the next page format.

Many page definitions have only one page format. All the pages of the print job are printed to the same specifications. If your job requires different specifications for different pages of output, you can use a page definition that contains multiple page formats.

To begin printing a data set, PSF selects the first page format in a page definition. To specify a page format, insert a structured field in a data set or use conditional processing in the page definition. For more information about conditional processing, see "Conditional Processing" on page 68.

To change from one page format to another, you can use the Invoke Data Map (IDM) structured field, as described under "Using Multiple Copy Groups or Page Formats" on page 139.

This section gives you more information about:

- Defining page formats
- Using page definitions supplied with PSF

For information about specifying a page definition, see "Specifying a Page Definition" on page 131.

### **Defining Page Formats**

A page format contains formatting controls for your data set that indicate where and how text, and optionally, page overlays and page segments are to be placed on the page. The page format is defined relative to the origin of the sheet specified in the form definition. A page format can specify one of three types of data:

- Traditional line data, which might contain CCs and TRCs
- · Record format line data, which contains record IDs and might contain CCs
- XML data

All page formats in the page definition must specify the same type of data. If you do not specify a type of data, the page format assumes you are using traditional line data. For information about using types of line data, see "Printing Line Data" on page 73 or refer to *Advanced Function Presentation: Programming Guide and Line Data Reference*. For information about using XML data, see "Printing XML Data" on page 81.

A page format can contain the following information:

- Size of the page area to be formatted, specified as the width and height of the page (required)
- Print direction
- · Relative print line positioning
- · Options for already formatted print records
- Formatting options for individual fields in print records
- Fonts
- Conditional processing

### **Page Size**

The page size, width, and height are defined in the page format. This area is called the *logical page*. All the text and images contained in your print data set must fit within the boundaries of this logical page.

The logical page should cover the entire area of the physical form on which your data can print. If you are printing *multiple-up* applications (in which two or more pages of application data are formatted on the same side of a physical form), you must make your logical page large enough to contain all the pages of application data. This applies only to multiple-up formatting for which a page definition is used; it does not apply to N\_UP printing.

Characters or images that extend outside the boundaries of the logical page cannot be printed. Whether you receive error messages indicating the characters or images were not printed depends on the value in the DATACK parameter. For more information, see "DATACK" on page 96.

Be careful when positioning text near the top or bottom of the logical page area. The position you specify for character data in your page definition is the position at which the baseline of the characters are printed.<sup>10</sup> When you position character data in a page definition, be sure to leave room for the characters and their ascenders and descenders. For example, never place a character 0 inches down from the top of the page.

You should also be careful not to extend data off the right side of the page. This can happen if your print lines are too long, or if you have used a font that is too large to fit within your page area.

In most cases you do not have to be concerned with placing characters too near the left margin of the page. Characters are positioned from the front or leading edge of their baseline, so that a character can be placed at the exact left edge of the logical page. Italic fonts, however, can extend off the left edge of the page. This is because italic characters are *kerned* to tuck under the adjacent characters. Some italic characters extend a few pels to the left of their character space origin. Therefore, when you print with an italic font, be sure to position the text line a few pels to the right of the left edge of the logical page.

For more information about character baselines and positioning, refer to *IBM AFP Fonts: Font Summary for AFP Font Collection*.

### **Print Direction**

The page format assigns a print direction to the lines of text in the logical page. The print direction can be one of four inline directions supported by AFP printers:

- ACROSS—oriented 0° from the page origin
- DOWN—oriented 90° from the page origin
- BACK—oriented 180° from the page origin
- UP—oriented 270° from the page origin

In addition to print direction, AFP text can be printed in four character rotations: 0°, 90°, 180°, and 270°. Each of these character rotations is specified relative to the print direction. Unless you specify otherwise, a 0° rotation is used with any print

<sup>10.</sup> The baseline is the imaginary line on which characters sit. The character extends above the baseline. Characters such as the lower-case "g" or "y" have pieces called *descenders*, which extend below the baseline.

direction you select for your page definition. For more information about print direction and character rotation, see "Printing AFP Data in Different Directions and Character Rotations" on page 3.

Not all AFP printers can print in every combination of print direction and character rotation. For information about the print orientations your printer supports, refer to *Printer Information*.

Figure 2 on page 4 shows the different print directions possible on AFP printers. For information about the relationship between print direction and page origin, see "Page Position" on page 53.

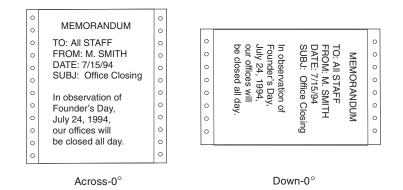

Figure 27. Pages Printed in Two Directions on Continuous-Forms Paper

## **Relative Print Line Positioning in a Page Definition**

Relative print line is a function of the page definition that lets formatting float on the page. In some earlier releases of PSF, all page definition formatting was tied to a specific position on the page. With relative print line, values in the print data carriage control byte can determine different formatting to be applied to the current page position. This lets the application change record formatting, print line spacing, fonts, overlays, and page segments at any page position, without writing MO:DCA-P structured field commands in the print data.

Relative print line provides increased formatting flexibility. It also preserves the benefit of using page definition formatting, which lets you make changes to the printed output without changing the application program that generates that output.

In many cases, using a page definition to format can reduce the time required to develop and test an application. However, relative print line does not eliminate application development requirements: the application must write print records that can take advantage of the formatting capability.

# Page Format Options for Formatted Print Records

When the print data set contains records that are already formatted into output print lines, you can specify additional formatting options in the page format. For this type of data stream, you can use the page format to:

- · Specify the number of print lines per page
- · Specify the number and starting position for a group of lines on a page
- Specify how carriage controls in the data are to be processed
- · Specify the position on the page at which channel codes in the data are to start
- · Change line spacings for groups of lines within the page
- · Select fonts for the entire page or for groups of lines or fields on a page

- Provide a list of fonts for selection by table reference characters (TRCs) in the data
- · Change print directions of one or more lines
- · Change the character rotation of a font for one or more lines
- · Define and place fields of constant text on each page with the variable data
- Define, place, and select fonts for fields of variable data
- · Indicate variable data fields to be generated as bar codes
- Define conditional processing tests on the input record to effect formatting changes
- · Include page segments or overlays anywhere on a page
- Provide a list of page segments to be mapped in the printer
- Provide a list of page overlays to be included by the print data set
- · Select multiple colors, if the printer supports multiple colors

**Note:** Not all printers support multiple colors. For information about color support for your printer, refer to *Printer Information*.

· Specify an absolute or relative position for records, fields, or objects

### Page Format Options for Formatting Fields

You can use the page definition not only to place records that have been formatted into print lines, but also to format individual fields within print records. The page format specifies the position, the print direction, and the font for each individual field that you want printed. You can also prevent fields in the print record from printing, by simply not specifying them in the page format. You can use field formatting to change the output for formatted print records that you are currently printing, or you can use field formatting to print unformatted print records that are not formatted into print lines but that contain only the data to be printed.

This capability of AFP enables an application program to generate *only* the variable data to be printed. The data fields in the print record can be generated in any sequence by the program. Specifications in the page format enable you to use each field more than one time, if you so choose, and to place a field at any position on the page. This makes maintaining applications easier, because the format of the printed output can be changed without affecting the application program. In addition, as long as all of the necessary data fields are contained in the print records, new report formats can be created from an existing application by simply creating a new page definition or page format.

When you format fields from application print records, the page format can be used to:

- Define conditional processing tests based on individual fields in the data.
- Specify the starting position and length in the print record for each field to be formatted.
- · Place each field on the page with absolute or relative positioning.
- Specify different print directions for fields within the page, and, optionally, character rotation.
- Select fonts for each field.
- Identify fields that can be suppressed (that is, not printed) on some copies of output or in some transmissions of the output data set.
- Identify fields to be generated as bar codes.

**Note:** QR Code bar codes require special considerations. See "Using QR Code Bar Codes with SOSI Data" on page 165 for more information.

- Define and place fields of constant text on each page with the variable data.
- Select a color for each field, if the printer supports multiple colors.

**Note:** Not all printers support multiple colors. For information about color support for your printer, refer to *Printer Information*.

Formatted and unformatted print records can be used together in an application program to add formatting flexibility.

### Fonts

You can specify fonts in a page format in several ways:

- You can name a single font for printing all the text on the page.
- You can name different fonts for use with groups of lines, a single line, or data fields in a record.
- You can add a character rotation parameter to a specified font to rotate characters in the inline print direction, as described in "Printing AFP Data in Different Directions and Character Rotations" on page 3.
- You can specify fonts in a font list for selection by including table reference characters (TRCs) in the data.

If your JCL specifies a page definition that specifies one or more fonts, those fonts are used instead of fonts named in the JCL CHARS parameter (see page 92) or UCS parameter (see page 115). If you want to select FOCA fonts with the JCL CHARS parameter, do not use a page definition that names fonts.

**Note:** You cannot specify TrueType and OpenType fonts with the JCL CHARS parameter. See "TrueType and OpenType Fonts" on page 22.

If you are using the default page definition for a printer, you can select fonts with the JCL CHARS or UCS parameter, *even if* the default page definition specifies a font.<sup>11</sup> A default page definition modified by the CHARS or UCS parameter is classified as a modified-default page definition.

If you are using TRCs to select fonts, you can specify the fonts either in a font list in the page format, or in the JCL CHARS parameter. For rules that may affect your decision about where to specify fonts, see "Using Table Reference Characters to Select Fonts" on page 144.

You can use the PPFA FONT command to select either raster fonts or outline fonts. You can also specify scaling information and size for outline fonts. The line spacing should be coordinated with the size of the font you are using.

When the page definition specifies record format processing, font specifications external to the page definition are ignored.

### **Conditional Processing**

The conditional-processing function enables you to:

- Define tests to be performed on fields in selected input records. These tests are called *conditions*.
- · Specify actions that you want PSF to perform when certain conditions are met.

The actions PSF can conditionally perform are:

 Activating a different copy group. You can do this to change options such as offset stacking and bin selection.

<sup>11.</sup> This statement has one exception: If an FCB is named in the JES initialization statements for the printer, and your system programmer has created a page definition by the same name, which names a font, that page definition is the printer default, and the font named in it cannot be overridden by CHARS or UCS in JCL.

- Activating a different page format. You can do this to change options such as print direction and line spacing.
- Starting a new page.
- Starting a new sheet.

You can also specify when PSF is to perform the conditional actions:

- Before the current line is formatted
- · Before the current subpage is formatted
- · After the current line is formatted
- · After the current subpage is formatted
- **Note:** A subpage is a logical page; or, in multiple-up applications, a subpage can be part of a logical page. For a description of subpages in multiple-up applications, see "Conditional Processing for Multiple-Up Applications."

Because you can specify that PSF is to change processing options *before* the current line or subpage, you can test an input record and change the processing options before that record is printed. For example, you can specify that when the contents of a certain field in a record are different from the contents of the corresponding field in the preceding record, PSF should start printing on a new page.

**Conditional Processing for Multiple-Up Applications:** The printable portion of a sheet can be divided into sections called *subpages*, each having the appearance of a smaller printed page, as in Figure 28. Subdividing the printed page in this way is called *multiple-up* printing. In the figure, the traditional line data is printed with subpages to give the *appearance* of four separate pages. Do not confuse multiple-up printing with N\_UP printing, which places up to four *actual* logical pages of data on one side of a sheet.

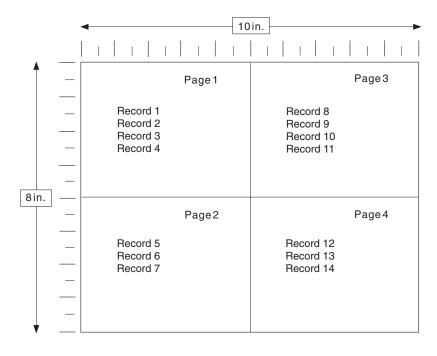

Figure 28. One Logical Page Divided into Four Subpages

You can use multiple-up processing with or without defining sections of the page as subpages. However, you must define subpages to perform conditional processing either before or after one of the subdivisions (subpages) of a multiple-up page. You can only use multiple-up printing with traditional line data.

With the IBM Page Printer Formatting Aid program, you can identify the input records that form a subpage. For more information, refer to *Page Printer Formatting Aid: User's Guide*.

**Multiple Conditions:** With conditional processing you can specify more than one condition and corresponding action for the same input record. You can also specify conditions and actions for more than one line in a subpage. If your page definition contains such multiple conditions, more than one of the conditions can be met.

PSF handles multiple conditions as follows:

- If you define multiple conditions for the same input record, PSF performs the specified action for the *first* condition that is met. PSF will not perform any other conditional actions for that input record.
- If you define conditions for more than one input record in the same subpage, and if a condition is met that specifies that PSF is to take an action *after* the current subpage is formatted, PSF will not perform any other conditional actions for subsequent records in that subpage.

**Reprocessing:** Reprocessing occurs when PSF is requested to perform an action either before the current line is formatted or before the current subpage is formatted. In these cases, PSF must reprocess one or more input records, perhaps using a new copy group or page format.

While reprocessing records, PSF does not perform some conditional actions that would require additional reprocessing. Because of these restrictions, you may get unexpected results.

When PSF reprocesses records because a condition specified that PSF was to perform an action before the current line, this restriction applies:

PSF does not perform actions specified to occur either before the line or before the subpage. This restriction is in effect only for the one input record being reprocessed.

When PSF reprocesses records because a condition specified that PSF was to perform an action before the current subpage, these restrictions apply:

- PSF does not perform actions specified to occur before the current subpage. This restriction is in effect for all of the input records in the current subpage.
- PSF does not perform actions specified to occur before the current line. This restriction is in effect only for the first input record in the current subpage.

### Notes:

- 1. The reprocessing restrictions apply even if you specify that PSF is to change to a new page format before reprocessing the input records.
- 2. Do not use the JCL SEGMENT parameter (see page 112) and conditional processing at the same time. The JCL SEGMENT parameter causes a data set to be broken up into multiple small data sets, and conditional processing is not supported across data set boundaries. If you use the functions at the same time, the results may be unpredictable.

# **Using Page Definitions Supplied with PSF**

General-purpose page definitions for printing traditional line data on some of the more common paper sizes are provided with PSF. These page definitions are described in Appendix B, "Page Definitions Supplied with PSF."

Also supplied are page definitions converted from the FCB modules that were provided with the 3800 Printer Model 1 (FCB3STD1, FCB3STD2, FCB3STD3, FCB36, and FCB38). FCB modules are used with line printers to define the vertical format of printed output: lines per inch, skipping and spacing, and length of form. If you have created customized FCB modules for your line printers, you must convert the FCBs to page definitions for use by a page printer. For information about the page definitions in your system libraries, consult your system-support group.

The source modules are stored in the SYS1.SAPSPDFD library. You can use the source code to customize form definitions and page definitions for your organization.

# **Chapter 5. Printing Different Types of Data**

PSF can print data sets formatted as line data, as XML data, as Mixed Object Document Content Architecture Presentation (MO:DCA-P) data, or as a mixture of line data and MO:DCA-P data. This chapter describes how to use PSF to print these data types. It includes these sections:

- "Printing Line Data" contains information to help you create line data records and code MO:DCA-P structured fields that can be mixed with line data.
- "Printing XML Data" on page 81 describes how a page definition uses XML start tags to process XML data.
- "Printing MO:DCA-P Data" on page 82 describes how to create and use MO:DCA-P data.
- "Using AFP Conversion and Indexing Facility (ACIF)" on page 84 describes how you can use ACIF with different types of data.

# **Printing Line Data**

This section is intended to help you create line data records in the format expected by PSF. This section also contains information you can use to code MO:DCA-P structured fields. The structured fields are considered general-use programming interfaces and are documented in *Advanced Function Presentation: Programming Guide and Line Data Reference*; refer to that publication before coding structured fields in your program.

*Line data* is application output to be printed that is not in MO:DCA-P format. To compose pages for the page printer from line data, PSF separates the incoming print records into pages according to specifications in a page definition. A page definition is always required for printing line data with PSF. You can create your own page definition or use a page definition provided with PSF. For more information about page definitions, see Chapter 4, "Formatting and Printing Data." There are two types of line data: traditional and record format. When the term "line data" is used in this publication, the term applies to both types of line data, unless otherwise specified.

The line data input to PSF can consist of records that are fully formatted; it can consist of records that contain only the fields of data to be printed; or it can consist of records of both types. You can use the page definition resource to format fields of line data outside of the application program.

Figure 29 on page 74 shows the difference between formatted and unformatted line text.

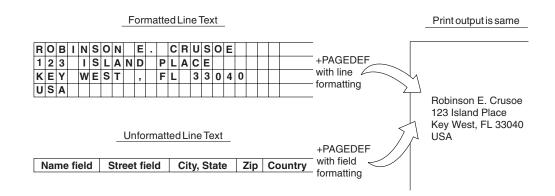

Figure 29. Formatted and Unformatted Text

# **Traditional Line Data**

Traditional line data is data formatted for printing on a line printer. Fully formatted line data can be printed on a line printer without a page definition, but all line data needs a page definition to be printed on a page printer.

A traditional line data record can contain a 1-byte carriage control (CC) character and a 1-byte table reference character (TRC) followed by the data to be printed.<sup>12</sup> Both characters are optional and are defined as follows:

- **cc** Carriage control character, which defines the positioning, write, space, or skip operation
- trc Table reference character, which identifies the font with which the line is to be printed

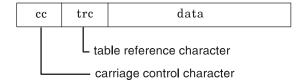

Figure 30. Traditional Line Data Record

Existing applications<sup>13</sup> that generate data consisting entirely of line data records can be printed on a page printer. However, a page definition is required in place of the forms control buffer (FCB) used for line printers. For information about printing jobs generated for a 3800 line printer and for jobs containing merged lines, see "Merging Data Lines into a Single Print Line" on page 146.

As was noted in "Using Page Definitions Supplied with PSF" on page 71, PSF page definitions are provided for these FCB modules: FCBSTD1, FCBSTD2, FCBSTD3, FCB36, and FCB38. If the name of the page definition is the same as that of the FCB used with a line printer, no JCL changes are required because the FCB

<sup>12.</sup> With a line printer, the maximum number of data bytes in a single input record is 208. With a page printer, the maximum number is 32768 bytes.

<sup>13. &</sup>quot;Existing applications" are applications originally designed for formatting and printing data on line printers. For considerations that apply when these applications are run on a page printer, refer to *Printer Information*.

parameter is interpreted as the name of a page definition. If the name is different, however, you must specify the name of the page definition with either the JCL PAGEDEF parameter (see page 108) or the FCB parameter (see page 99).

TRCs are supported for compatibility with 3800 line printers. For traditional line data applications in which the number of lines between font changes is constant, IBM recommends selecting fonts in the page definition. For font selection when the number of lines between font changes is variable, TRCs can provide more flexibility.

### **Carriage Control Characters and Table Reference Characters**

Traditional line data can contain CC characters, TRCs, both, or neither. CC characters are used to control writing, spacing, and skipping operations as the data is being formatted. TRCs are used to select the font that prints the record text containing the TRC.

For more information about using CC characters and TRCs, see "Specifying Carriage Control and Table Reference Characters in Line Data" on page 143.

### Data Lines Merged into a Single Print Line

PSF can merge multiple input data records to print a single print line. When two or more lines of data that contain printable characters are printed in the same line space, the printed line can cause two or more characters to be superimposed. Thus you can print composite characters with line data. You can also use this function to create printed lines in which different fields are printed in different fonts.

Some traditional line data applications merge data lines with lines containing mostly blanks and a few vertical bars. On line printers, this is one way to merge tabular application data with a traditional line data electronic form. This method can more than double the amount of data per page, but at some cost in performance. On AFP printers, you can greatly improve performance by using an overlay to print electronic forms. For more information, see "Overlays" on page 31.

For more information about merging data lines, see "Merging Data Lines into a Single Print Line" on page 146.

# **Record Format Line Data**

A type of line data that is supported by PSF and formatted by a page definition is record format line data. With this format, each data record contains a record identifier, which selects the record descriptor (RCD) in a record format page definition that is used to format the line data, and might contain a carriage control (CC) byte. Record identifiers are 1–250 bytes. However, within a data map, all record identifiers must be the same length. You can use blanks to make the record identifiers the required length. Figure 31 shows the form of record format line data:

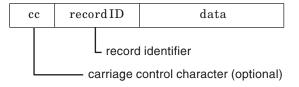

Figure 31. Record Format Line Data Record

The CC byte is required when record format data is mixed with MO:DCA-P data, but is ignored. The CC byte is optional for record format line data at all other times,

but if you put it in, you must inform PSF that it is there. For information about specifying the CC byte, see "Specifying Carriage Control and Table Reference Characters in Line Data" on page 143.

Many functions used in the line descriptor (LND) to format traditional line data are used in the RCD to format record format line data. Others, such as header and trailer processing, are unique to RCDs. For more information about formatting line data, refer to *Advanced Function Presentation: Programming Guide and Line Data Reference*.

Traditional line data is similar to record format line data in that neither is formatted into pages. However, traditional line data can be printed on line printers while record format line data cannot.

# Supported Encoding Schemes for Traditional and Record Format Line Data

The encoding schemes supported by PSF for traditional and record format line data are:

- EBCDIC (single-byte)
- EBCDIC (double-byte)
- ASCII (single-byte only)
- UTF-8
- UTF-16

If your line data is entirely UTF-8 or UTF-16, the UDType parameter must be specified with the PPFA PAGEDEF command so that PSF looks for a Byte Order Mark (BOM). For UTF-8 data, the BOM is the first three bytes of the line data. For UTF-16 data, the BOM is the first two bytes of the line data and tells PSF if the data is in big endian order or little endian order. The BOM is required if the line data encoding is UTF-16 in little endian order. Otherwise, the BOM is optional.

All supported line data encodings can be printed with FOCA fonts and TrueType and OpenType fonts. However, single-byte UTF-8 data can only be printed with FOCA fonts and an ASCII code page that you have specified for the font. For more information about using TrueType and OpenType fonts with the supported encodings, refer to *Using OpenType Fonts in an AFP System*.

# Shift-Out, Shift-In (SOSI) Codes

A data set that contains both single-byte and double-byte character codes can necessitate coding the structured fields in the data set to change from one kind of character code to the other. To avoid doing this, you can instruct PSF to provide special processing by specifying SOSI1, SOSI2, SOSI3, or SOSI4.

The data set can then contain the shift-out code, X'0E', and the shift-in code, X'0F', to indicate to PSF when a font change is required. PSF converts the shift-out and shift-in codes to Set Coded Font Local text controls, described in *Presentation Text Object Content Architecture Reference*.

The conversion for SOSI1 is as follows:

- 1. Each X'0E' is replaced with a blank (X'40'), followed by a PTOCA structure that contains a Set Coded Font Local text control for the second font.
- 2. Each X'0F' is replaced with a PTOCA structure that contains a Set Coded Font Local text control for the first font, followed by a blank (X'40').

The conversion for SOSI2 is as follows:

- 1. Each X'0E' is replaced with a PTOCA structure that contains a Set Coded Font Local text control for the second font.
- 2. Each X'0F' is replaced with a PTOCA structure that contains a Set Coded Font Local text control for the first font.

The conversion for SOSI3 is as follows:

- 1. Each X'0E' is replaced with a PTOCA structure that contains a Set Coded Font Local text control for the second font.
- 2. Each X'0F' is replaced with a PTOCA structure that contains a Set Coded Font Local text control for the first font, followed by two blanks (X'4040').

The conversion for SOSI4 is the same as for SOSI2.

PSF assumes that each line starts with a single-byte font, which means that the data is scanned for the codes one byte at a time. After PSF processes a shift-out code, PSF scans the data two bytes at a time, examining only the first byte of each pair. Because the scan starts one byte at a time on each line, if a line starts with double-byte font data, the first byte in the line must be a shift-out code, so that scanning is done two bytes at a time.

See "Specifying Shift-Out, Shift-In (SOSI) Codes" on page 148 for information about the methods of specifying SOSI codes and examples of specifying SOSI codes.

# AFP Structured Fields Included in Line Data

For more flexibility in formatting your line data applications, you can include certain AFP control records and you can embed certain AFP structured fields in the data. This lets you change the formatting of selected pages in a data set, or include images or blocks of page data on a page. By mixing structured fields with line data, you can do these:

- Change a copy group to change electronic overlays, duplexing, paper source, or field suppressions.
- Change a page format to change print direction, data formatting, or conditional processing specifications.
- Include page segments from a library.
- Include page overlays from a library.
- Include image data inline with the application print data.
- Use text control sequences to include MO:DCA-P data, or to draw vertical and horizontal rules on a page.

For a description of the structured fields that can be mixed with line data, refer to *Advanced Function Presentation: Programming Guide and Line Data Reference*.

When you mix structured fields with line data records, these apply:

- All records in the data set must contain either the X'5A' control character or one of the valid carriage control characters listed in Table 6 on page 144. If no control characters are specified, the data set can contain only line data records.
- The RECFM subparameter of the DCB parameter must specify "A" for American National Standard control characters or "M" for machine-code control characters.
- If the length of the structured field records is greater than or equal to the logical record length defined for the print data set, the record format of the data set must be specified as variable. These record formats can be specified:

Variable ANSI (VA) Variable machine (VM) Variable-blocked ANSI (VBA) Variable-blocked machine (VBM)

If the length of the structured field records is less than the logical record length defined for the print data set, a fixed-length record format can be specified.

- Structured fields that change copy groups or page formats cause PSF to eject to a new page. The first print record following one of these structured fields is the first record on the new page.
- Structured fields other than those that change copy groups or page formats do not affect the placement of line data records, nor can they affect the font or the orientation used for printing the line data records. These characteristics of line data records are defined in the page definition. Line data records mixed with structured fields print as defined in the page definition, regardless of whether structured fields are present. For example, if line data record two prints on line two of the page when the data set contains no structured fields, the record still prints on line two of the page even if a structured field to write MO:DCA-P data or to include a page overlay is written before it.

A structured field can affect the printing of line data records if it contains text control sequences that change the spacing between characters and between words. Spacing between characters and between words in the line data record is changed, because these characteristics are not controlled in the page definition.

 Line data records can affect the placement, the font, and the orientation of MO:DCA-P data defined with structured fields. If the font ID, the orientation, or the placement is not defined in the structured field, or if the placement is defined as "relative", the values specified in the page definition for the current line data record is used for the MO:DCA-P data.

If ANSI control characters are defined, the current line data record is the line data record that immediately precedes the structured field record. If machine-code controls are defined for the print data set, the current line data record is the line data record following the structured field record.

• Line data records can also affect the placement of page segments, page overlays, and images. The structured fields used to include page segments or page overlays can specify absolute position relative to the page origin, or placement at the current print line position. Images included directly in a line data set are always placed relative to the current print line. When you include these objects in line data, you can control their position by controlling the placement of the current line data record. This might involve writing a blank line data record at the position desired, or using carriage control characters to place the current line data record at the correct position.

To include a structured field in a print data set, you can either edit the print data set or include instructions in the application program to put the record in the print data set at the correct location, as in the segment from a sample application program shown in Figure 32 on page 80.

Figure 32 on page 80 shows a segment of a sample application program that is writing an Invoke Data Map (IDM) structured field to change the page format to be DATAMAP2, which defines 90° rotated text with an underscored font. The IDM structured field is written between the fifth and sixth line data records to invoke a new page format. The sixth line data record becomes the first print record on the new page to be formatted with the DATAMAP2 page format. Notice that the carriage control byte for the sixth line data record contains the "+" sign, which is the ANSI code to space zero lines. If the carriage control byte is a blank (ANSI code to skip one line before printing), the sixth record will not print on line 1 of the new page, but on line 2.

The coding in Figure 32 shows the layout and the description of the IDM record. The structured field begins with the X'5A' carriage control byte. A record descriptor word (RDW) field is coded in front of the structured field, because this is an Assembler language program that is writing variable-length records. No RDW would be coded if fixed-length records were being written or if the program were written in a high-level language such as COBOL, which does not require user-coded RDW fields.

For information about coding carriage control bytes or variable-length records, refer to the publications for your programming language. For descriptions of the AFP structured fields, refer to *Advanced Function Presentation: Programming Guide and Line Data Reference.* 

```
٠
  OPEN (PRINT, (OUTPUT)) OPEN OUTPUT DATA SET
      * PUT FIRST 5 LINES OF DATA
                                            *
PUT PRINT.LINE1
•
.
PUT PRINT, LINE5
PUT A Structured Field TO CHANGE THE PAGE FORMAT SO
 THAT THE TEXT IS ROTATED 90 AND PRINTED USING AN UNDER-
 SCORED FONT. A NEW PAGE IS STARTED.
PUT PRINT.IDM
* PUT REMAINING LINES OF DATA
PUT PRINT, LINE6
٠
PUT PRINT,LINE10
                          CLOSE OUT DATA SET
CLOSE PRINT
* DECLARES FOR FIRST 5 LINES OF DATA
LINE1 DS OCL19 FIRST LINE
RDW1 DC X'00130000' RECORD DESCRIPTOR WORD
DATA1 DC CL15'+THIS IS LINE 1' CARRIAGE CONTROL AND DATA
٠
LINE5 DS OCL19
                     FIFTH LINE
     DC X'00130000'
RDW5DC X'00130000'CARRIAGE DESCRIPTOR WORDDATA5DC CL15'+THIS IS LINE 5'CARRIAGE CONTROL AND DATA
* DECLARES FOR THE STRUCTURED FIELD
IDM DS 0XL21
                         INVOKE DATAMAP STRUCTURED FIELD
                      RECORD DESCRIPTOR WORD
5A CONTROL CHARACTER
LENGTH OF STRUCTURED FIELD
HEX CODE FOR INVOKE DATAMAP
FLAGS
SEQUENCE NUMBER
DATAMAP NAME
  DC X'00150000'
RDW
    DC X'5A'
CC
SFILEN DC X'0010'
SFICODE DC X'D3ABCA'
                          HEX CODE FOR INVOKE DATAMAP
SFIFLAGS DC B'00000000'
SFISEQ DC X'0001'
PARMS DC C'DATAMAP2

    DECLARES FOR SECOND 5 LINES OF DATA

                                           *
DC X'00130000'
LINE6 DS OCL19
                          SIXTH LINE
RDW6
                          RECORD DESCRIPTOR WORD
    DC CL15'+THIS IS LINE 6' CARRIAGE CONTROL AND DATA
DATA6
•
.
PRINT
    DCB DSORG=PS,DDNAME=PRINT,MACRF=PM,BLKSIZE=25,
                                            Х
        LRECL=21, RECFM=VBA
END
```

Figure 32. Sample Application Program. This segment of program includes a structured field with line data.

## Printing XML Data

This section is intended to help you understand how PSF processes XML data. For a description of XML, refer to *Extensible Markup Language (XML) 1.0* on the World Wide Web Consortium Web site: http://www.w3.org.

The XML Descriptor structured field (XMD) contains information such as data position, text orientation, font selection, field selection, and conditional processing identification. It is used to format XML data, which consists of information delimited by start and end tags. To process XML data, PSF builds a *Qualified Tag* by concatenating XML start tags. PSF then compares these Qualified Tags to Qualified Tags in the Data Map. PSF builds Qualified Tags for each XMD in the Data Map by concatenating the separate XML Name triplets specified on each XMD. A separate XML Name triplet is specified on an XMD for each XML Start tag that has to be traversed in order to process the content of an XML element.

If an XMD with a matching Qualified Tag is found, the content of the XML element is formatted with that XMD. If an XMD with a matching Qualified Tag is not found, processing resumes with the next start tag. Note that as PSF parses the XML, it must buffer the XML start tags traversed in order to have a "current" Qualified Tag. Each time an end tag is found, the last matching start tag is removed. Consider this XML hierarchy:

```
<person>
  <name>
    <first>John</first>
    <last>Doe</last>
    </name>
</person>
```

The Qualified Tag for the element <first> is {person name first}. To process this "current" Qualified Tag, PSF looks for an XMD in the Data Map that has the same Qualified Tag. If found, that XMD is used to present the XML element content John on the page. PSF then repeats the process by building a Qualified Tag for the next start tag, <last>. This becomes the new "current" Qualified Tag. The Qualified Tag for last is {person name last}. Notice that the tag for element <first> was removed since its end was received prior to the start tag for element <last>.

The processing described in this section is similar to the way the 10-byte record identifier is used for record format line data. After PSF has determined which XMD is needed in order to process the XML element content, the processing is nearly identical to record format processing. For more information about formatting XML data, refer to *Advanced Function Presentation: Programming Guide and Line Data Reference*.

# **Element Content**

When PSF parses the element content:

- Leading and trailing space characters are removed and sequences of space characters are replaced by a single space character. If a sequence of space characters are part of a CDATA section, the sequence is left intact.
- Any data that follows a nested element is ignored. For example:

```
<br/><begin>Here is some data.<br/><nested>This element is nested.<br/></nested><br/>This follows a nested element.<br/></br/>/begin>
```

```
The data This follows a nested element. is ignored by PSF.
```

# **External Entities**

PSF does not parse external entities.

# **Supported Encoding Schemes and Conversions**

The encoding schemes supported by PSF for the XML data are:

- EBCDIC (single-byte only)
- ASCII (single-byte only)
- UTF-8
- UTF-16

XML data encoded in UTF-16 can use either *little endian order* or *big endian order*. PSF checks the first two bytes of the data for the Byte Order Mark. If the Byte Order Mark indicates little endian order, PSF converts the data to big endian order. PSF does not support fonts that support the little endian order.

The encoding schemes supported for font code pages in a page definition to print XML data are:

- EBCDIC (single-byte only)
- ASCII (single-byte only)
- Unicode Presentation (UTF-16 without surrogate support)

PSF checks the encoding of the XML data against the font encoding to see if the XML data needs to be converted to another encoding. PSF converts the XML data from:

- ASCII or UTF-8 to UTF-16 if the font encoding is Unicode Presentation. PSF assumes the ASCII or UTF-8 data will convert to UTF-16 data without surrogates.
- UTF-16 to UTF-8 if the font encoding is ASCII. PSF assumes the UTF-16 data will convert to the equivalent of single-byte ASCII when the data is converted to UTF-8. ASCII is a proper subset of UTF-8.

EBCDIC data requires EBCDIC fonts and, therefore, PSF does not convert it.

# **JCL** Parameters

These JCL parameters are ignored when printing XML data:

- OPTCD=J
- TRC
- UCS
- CHARS

In addition, the carriage control character specification on the RECFM subparameter of the DCB parameter is also ignored. Carriage control characters are not valid in XML data.

For an explanation of the JCL parameters, see Chapter 6, "Using JCL for Advanced Function Presentation."

# **Printing MO:DCA-P Data**

MO:DCA-P data sets contain only structured fields, whose type and sequence must meet the specifications of the AFP architecture as defined in *Mixed Object Document Content Architecture Reference*.

You can write your own MO:DCA-P data, or you can use a product that creates the data for you. The following IBM licensed programs produce MO:DCA-P data for output on page printers. When you use any of these licensed programs to create a document for printing on an AFP printer, the document is created as a data set consisting of structured fields.

### **Document Composition Facility (DCF)**

A general-purpose text-processing program that supports full-page composition of documents, including graphics and images. DCF includes a text formatter, SCRIPT/VS, that processes documents marked up with its own control words as well as documents marked up with Generalized Markup Language (GML) tags. GML tags, which are shorthand text markup, format the elements of the document.

For information about formatting with DCF, refer to *Document Composition Facility: SCRIPT/VS Text Programmer's Guide*.

### Publishing Systems BookMaster<sup>®</sup> (BookMaster)

An implementation of GML that uses the SCRIPT/VS formatter to control the formatting of documents for printing or viewing.

For information about formatting with BookMaster, refer to *Publishing Systems BookMaster User's Guide*.

### AFP printer driver for Windows

An AFP printer driver that lets any Windows application generate MO:DCA-P output for printing on any printer defined to PSF on the host, or on the LAN to InfoPrint Manager for Windows.

To obtain downloads for Windows systems, including AFP printer drivers for Windows, and Network Printer Manager (NPM) for the Web, refer to the IBM downloads and drivers Web page: http://www.ibm.com/products/finder/us/en/finders?pg=ddfinder.

In AFP terms, a compound document is a collection of data objects that makes up the document's content, and the resources and formatting specifications that dictate the processing functions to be performed on that content. A MO:DCA-P document can contain a mixture of presentation text, image, graphics, and bar code data objects. This IBM product can assist application programmers in producing compound documents using the MO:DCA-P data stream:

### **AFP Toolbox**

A program that provides access to sophisticated AFP functions through a callable C, C++, or COBOL interface. For more information, refer to *AFP Toolbox User's Guide*.

# **Formatted Data**

MO:DCA-P data created by DCF, BookMaster, AFP printer driver, or AFP Toolbox contains in its structured fields all the information necessary to describe how the data should be formatted on a page. You do not need a page definition to print MO:DCA-P data; if you specify a page definition, PSF ignores it.

A form definition is required to define such functions as page positioning, duplex printing, and overlays, among others. Both DCF and AFP Toolbox enable you to change copy groups in the form definition, enabling functions such as duplex printing selectively in a print data set. BookMaster does not provide a tag for changing copy groups.

Unless you specifically code a FORMDEF parameter in the JCL for your job, PSF uses a default form definition. The default might contain controls, such as duplex printing, bin (paper source) selection, and page presentation, different from those you want for your job. For information about the FORMDEF parameter, see "Specifying a Form Definition" on page 122. For information about the contents of a form definition, see "Form Definitions" on page 52.

# **Font Selection**

The page output of DCF, BookMaster, AFP printer driver, and AFP Toolbox contains the names of the fonts to be used for the print data set.

# **JCL** Parameters

When you print MO:DCA-P data, the RECFM subparameter of the DCB parameter must specify that the data set contains carriage control characters; for example, RECFM=VBA or RECFM=VBM. Because the only carriage control character used in MO:DCA-P data is the X'5A' for structured fields, you can specify either ANSI (VBA) or machine (VBM) controls.

These JCL parameters are ignored when you print MO:DCA-P data:

- FCB
- OPTCD=J
- PAGEDEF
- TRC
- UCS

For an explanation of the JCL parameters, see Chapter 6, "Using JCL for Advanced Function Presentation."

# Using AFP Conversion and Indexing Facility (ACIF)

AFP Conversion and Indexing Facility (ACIF) is a PSF batch application development utility that you can use for several purposes:

 To convert line data, XML data, or mixed data into MO:DCA-P data, which is an architected, device-independent data stream used for interchanging documents between different operating systems.

ACIF formats line data and XML data according to instructions in a page definition and converts it into an AFP data stream file. ACIF accepts any data stream that PSF can process, including line-printer data, XML data, the AFP data stream, and MO:DCA-P. The output can then be sent to any AFP-supported system for printing or to a workstation for viewing.

- To index a document to improve viewing, archiving, or retrieving individual pages or groups of pages from large documents; or to create a separate *index object file* from the indexing tags.
- To retrieve and package AFP resources needed for printing or viewing a document and place them in a separate file, to enable viewing and printing of the exact document, possibly years after its creation.

ACIF identifies and processes microfilm setup resources for creating AFP output to a microfilm device. For information about using ACIF, refer to *AFP Conversion and Indexing Facility User's Guide*.

# **Chapter 6. Using JCL for Advanced Function Presentation**

| with F                                                                                                    | chapter describes the JCL statements and parameters you use to print a job<br>PSF, and gives abbreviated examples. For more complete task examples, see<br>ter 7, "Printing Tasks and Examples."                                                                                                    |  |  |  |  |
|----------------------------------------------------------------------------------------------------|----------------------------------------------------------------------------------------------------|--|--|--|--|
| identi<br>speci<br>• As:<br>• Se<br>• Ind<br>• Sp<br>• Sp<br>• Sp<br>• Sp<br>• Sp<br>• Sp<br>• Sp<br>• Sp | <ul> <li>Each page printer is started with an assigned set of initialization parameters that identify resource libraries and establish the initial printing environment.<sup>14</sup> You can specify JCL parameters in OUTPUT and DD statements to do tasks such as these:</li> <li>Assign OUTPUT statements to a DD statement.</li> <li>Select the printer.</li> <li>Indicate when checkpoints should be taken.</li> <li>Specify how error messages and data checks are to be handled during printing.</li> <li>Specify resources to be used.</li> <li>Specify output characteristics.</li> <li>Specify ont information.</li> <li>Specify a form name for channel attached printers (except the 3820 printer).</li> <li>Specify a user resource library.</li> <li>Specify the resolution at which the output was formatted.</li> <li>Request that PSF notify you or another user when your print job is finished.</li> <li>Select a forms flash for the IBM 3800 printer.</li> <li>Override print-labeling defaults (for authorized users only). For more information about print labeling, refer to <i>PSF for z/OS: Security Guide</i>.</li> <li>Indicate whether to generate an AFP Statistics (AFPSTATS) report.</li> </ul> |  |  |  |  |
|                                                                                                    | nore complete details about parameters and syntax, refer to the JCL reference cation for your operating system.                                                                                                    |  |  |  |  |
| Note:                                                                                                    | If your installation has a license for the Infoprint Server feature of z/OS, you can specify AFP parameters to PSF on the <b>Ip</b> command. Refer to <i>z/OS Infoprint Server User's Guide</i> , for a description of the <b>Ip</b> command.                                                                                                    |  |  |  |  |
| Determining Printe                                                                                        | r Defaults                                                                                                    |  |  |  |  |

When JES starts a printer, JCL in the PSF startup procedure establishes libraries. The initial parameters for the printer are set up from Infoprint Server Printer Inventory or the startup procedure. These parameters become the default values for the system. For an explanation of the JCL in the startup procedure, the Printer Inventory, and a general description of how PSF selects resources, refer to *PSF for z/OS: Customization*.

# Page Printer Defaults Form

|
|
|

Before submitting a file for printing, you need to know the defaults for each printer in your installation. At the minimum, you must know the printer selection parameters for the printer you want to use. See your system support group for this information.

For a handy reference, you can copy the form in Appendix D, "Page-Printer Defaults Form," on page 231 and fill it in with the defaults for your installation. Complete a

<sup>14.</sup> PSF-supported printers are commonly, but not always, controlled by OUTPUT and data definition (DD) statements. For more information, refer to the JCL publications.

form for each printer you use. You can then select a printer with the defaults you need by referring to the information you have on the forms. You can also determine the parameters you must specify for your file. As an example, a completed form is shown in Figure 33.

```
PAGE-PRINTER DEFAULTS FORM
PAGE-PRINTER Type is: InfoPrint 60
Printer selection parameters:CLASS= B
DEST= REMOTE
FLASH=
1. Media or form usually loaded in printer:
    For continuous-forms printer, size of form usually loaded:
    For continuous-forms printer with a burster-trimmer-stacker (BTS), output usually burst? YES | NO
    For cut-sheet printer, type of media usually in each source:
    Bin 1 8 1/2 x 11 (white paper) Bin 2 8 1/2 x 11 (blue paper)
    Bin
                 Bin
2. DATACK = BLOCK | UNBLOCK | BLKCHAR | BLKPOS
3. CKPTPAGE = 0 or CKPTSEC =
 4. PIMSG = NO <sup>↑</sup> YES Message count = 16
5. FORMDEF= F1A10110
    Copy Group= F2A10110
    Page Position= 0.165", 0.165"
    Paper source for cut-sheet printers: BIN1 | BIN2 | BIN
    Duplex: NO | NORMAL | TUMBLE | RNORMAL | RTUMBLE
    For 3800 printer:Flash activated? YES | NO
 6. PAGEDEF = P1A06462
    Form size = 8 1/2 x 11
    No. of print lines = 64
    Printable area = 8.17" x 10.67"
    Lines per inch = 6
    Print direction: ACROSS | DOWN | BACK | UP
 7. Default fonts are (listed in TRC sequence):
    0 = \frac{60D8}{If PAGEDEF is} 1 = 2 = 2 = 2 If PAGEDEF is not specified in JCL:
                                             _ 3 =
    Fonts CAN | CANNOT be changed using CHARS *
 8. Fonts supported by printer: Resident | Host | Both
    Double-byte fonts supported? YES |NO
    If yes, default PRMODE: SOSI1 |SOSI2 |SOSI3 |SOSI4
    PSF Exit 7 has raster fonts automatically mapped to outline fonts for this printer: YES | NO
9. Printer attached to DPF or PSF Direct? YES | NO
10. Other characteristics of this printer:
11. COMSETUP = H1SETUPD (microfilm device only)
12. Where are the messages sent: Printed with output | Printed on printer | On output class
13. COLORMAP = M1RESET
* Fonts can be changed unless a JES default forms control buffer (FCB) (page definition) defined for
  this printer specifies fonts.
```

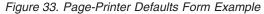

# Creating JCL for Direct-Printing Mode

When a job requires direct-printing mode, the PRINTDEV JCL statement is included in the JCL for the job. No PSF startup procedure is used. Some parameters can be specified in the PRINTDEV JCL statement rather than in an OUTPUT or DD statement. The PRINTDEV statement is described in *PSF for z/OS: Customization*.

Some of the parameters described in this chapter do not apply if the printer is in direct-printing mode. If a parameter does not apply, its description includes a statement to that effect.

**Note:** Some printers cannot be used in direct-printing mode. For more information about these printers, refer to *Printer Information*.

# **Creating JCL for Microfilm Devices**

PSF supports sending AFP data to microfilm<sup>15</sup> devices. You can use the same data set for printing jobs on paper or microfilm by specifying a parameter in your JCL. For information about the JCL parameters, see "Specifying JCL Parameters for Microfilm Jobs" on page 158.

One physical AFP file can have multiple output destinations. JES does not purge the spool file until all outputs are satisfied. Because of this, separate OUTPUT statements can be designated, for instance, one for paper and one for microfilm, for the same print job on the JES spool. Your system programmer can provide the system setup. For more information about using AFP on microfilm devices, refer to *PSF for z/OS: Customization*.

**Note:** You cannot send AFP jobs to a microfilm device attached through the Distributed Print Function (DPF) of PSF. A microfilm device cannot be driven in direct-printing mode.

# Assigning OUTPUT Statements to a DD Statement

To assign one or more OUTPUT statements to the DD statement, use the OUTPUT parameter in your DD statement. This causes the parameters on the OUTPUT statement to apply to that DD statement. The names of the OUTPUT statements are referred to by the OUTPUT parameter in the DD statement.

All OUTPUT statements assigned to a DD statement must precede the DD statement. The system processes a separate output data set for each OUTPUT statement listed in the OUTPUT parameter of a DD statement. This example shows the OUTPUT statements that are assigned to the DD1 DD statement:

### EXAMPLE

//OUTPUT1 OUTPUT DEST=name
//OUTPUT2 OUTPUT DEST=name,FORMDEF=fdefname,PAGEDEF=pdefname
//DD1 DD SYSOUT=A,OUTPUT=(\*.OUTPUT1,\*.OUTPUT2)

In this example, the system produces separate output data sets for each of the OUTPUT statements: a data set for OUTPUT1, and a data set for OUTPUT2.

Some parameters can be specified only in a DD statement, and some can be specified only in an OUTPUT statement. Others can be specified in either a DD statement or an OUTPUT statement. If you specify the same parameter in both statements, PSF uses the DD statement parameter rather than the OUTPUT statement parameter. For example, if you use this JCL, the printer destination selected is PRT0, not PRT1.

### EXAMPLE

<sup>15.</sup> Microfilm can mean either microfiche or 16mm film.

//OUTPUT1 OUTPUT DEST=PRT1
//DD1 DD SYSOUT=A,DEST=PRT0,OUTPUT=(\*.OUTPUT1)

In this and other examples in thispublication, DD statements use specifically assigned OUTPUT statements. However, an OUTPUT statement can be assigned to a DD statement by default by specifying DEFAULT=Y on the OUTPUT statement. For more information about this assignment or about the DD and OUTPUT statements, refer to the JCL reference publication for your operating system.

# **OUTPUT Statements in the PSF Startup Procedure**

Table 4 shows which parameters are "honored" on OUTPUT statements in the PSF startup procedure. All other parameters not listed in the table are "ignored" on OUTPUT statements in the PSF startup procedure.

| Parameter | Job Header | Job Trailer | Data Set<br>Header | Message Data<br>Set |
|-----------|------------|-------------|--------------------|---------------------|
| CHARS     | Honored    | Honored     | Honored            | Honored             |
| COLORMAP  | Honored    | Honored     | Honored            | Honored             |
| COMSETUP  | Honored    | Honored     | Honored            | Honored             |
| COPIES    | Honored    | Ignored     | Ignored            | Ignored             |
| FORMDEF   | Honored    | Honored     | Honored            | Honored             |
| PAGEDEF   | Honored    | Honored     | Honored            | Honored             |
| PIMSG     | Ignored    | Ignored     | Ignored            | Honored             |
| RESFMT    | Honored    | Honored     | Honored            | Honored             |
| TRC       | Honored    | Honored     | Honored            | Honored             |

Table 4. Honored Parameters on OUTPUT Statements

For more information about the PSF startup procedure, refer to *PSF for z/OS: Customization*.

# Specifying AFP Parameters in the JCL

AFP parameters for PSF printer tasks can be specified in JCL on the OUTPUT statement, in a DD statement, or both. Some parameters you specify on the OUTPUT JCL statement have equivalent parameters that you can specify in the DD statement. For some tasks (such as selecting a printer class), the parameter you specify in the DD statement is not the same as the parameter you would specify on the OUTPUT statement. For other tasks (such as selecting a printer destination name), the same parameter can be specified in either statement.

### Notes:

- 1. If a parameter for the same task is specified in both a DD statement and an OUTPUT statement, PSF uses the parameter in the DD statement.
- 2. If you do not specify a JCL parameter, you can use defaults specified in the Printer Inventory, PSF startup procedure, or JES initialization statements. For details, refer to *PSF for z/OS: Customization*.

Table 5 on page 89 shows the AFP parameters you can specify in the JCL and lists whether you can specify a parameter on the OUTPUT JCL statement, in the DD statement, or both.

Table 5. AFP Parameters in JCL

| AFP Parameters                                                     | OUTPUT   | DD       | See Page |
|--------------------------------------------------------------------|----------|----------|----------|
| AFPPARMS='dsname[(membername)]'                                    | ~        |          | 90       |
| AFPSTATS=YES   <u>NO</u>                                           | ~        |          | 91       |
| BURST=YES   NO                                                     |          |          | 91       |
| CHARS=(fontname1[,fontname2][,fontname3][,fontname4])              |          |          | 92       |
| CKPTPAGE=pages                                                     |          |          | 93       |
| CKPTSEC=seconds                                                    |          |          | 93       |
| CLASS=name                                                         | 1        |          | 93       |
| COLORMAP=membername                                                | 1        |          | 94       |
| COMSETUP=membername                                                | 1        |          | 94       |
| CONTROL= <u>PROGRAM</u>   SINGLE   DOUBLE   TRIPLE                 | 1        |          | 95       |
| COPIES=(nnn,(groupvalue,groupvalue))                               | 1        |          | 95       |
| DATACK= <u>BLOCK</u>   UNBLOCK   BLKCHAR   BLKPOS                  | 1        |          | 96       |
| DEST=[node.]name   '[node.]IP:ipaddr'                              | 1        | -        | 97       |
| DPAGELBL=YES   NO                                                  | <i>_</i> |          | 98       |
| DUPLEX=NO   NORMAL   TUMBLE                                        | <i>_</i> |          | 99       |
| FCB=pdefname                                                       | ~        |          | 99       |
| FLASH=(flashname,[count])                                          | <i>_</i> |          | 100      |
| FORMDEF=fdefname                                                   | ~        |          | 101      |
| FORMLEN=xx.yyylN   xx.yyyCM                                        | <i>_</i> |          | 102      |
| FORMS=formname                                                     | <i>_</i> |          | 102      |
| INTRAY=nnn                                                         | ~        |          | 103      |
| LINECT=nnn                                                         | <i>_</i> |          | 104      |
| NOTIFY=(node.userid1[,node.userid2][,node.userid3][,node.userid4]) | <i>_</i> |          | 104      |
| OFFSETXB=nnnn[.mmm]unit                                            | <i>_</i> |          | 105      |
| OFFSETXF=nnnn[.mmm]unit                                            | <i>_</i> |          | 105      |
| OFFSETYB=nnnn[.mmm]unit                                            |          |          | 106      |
| OFFSETYF=nnnn[.mmm]unit                                            | <i>_</i> |          | 107      |
| OUTBIN=(1-65535)                                                   | <i>_</i> |          | 107      |
| OVERLAYB=ovlyname                                                  | <i>_</i> |          | 108      |
| OVERLAYF=ovlyname                                                  |          |          | 108      |
| PAGEDEF=pdefname                                                   | <i>_</i> |          | 108      |
| PIMSG=YES   NO   (YES,nnn)   (NO,nnn)   (,nnn)                     | ~        |          | 109      |
| PRMODE=SOSI1 ISOSI2 ISOSI3 ISOSI4 laaaaaaaa                        | ~        |          | 110      |
| PRTERROR=HOLD   QUIT   DEFAULT                                     | · · ·    |          | 110      |
| PRTQUEUE='printqueuename'                                          | <i>w</i> |          | 111      |
| RESFMT=P240   P300                                                 | ~        |          | 112      |
| SEGMENT=page-count                                                 |          |          | 112      |
| SUBSYS=(subsystem_name, printer_definition_name, job_attributes)   |          |          | 113      |
| SYSAREA=YES   NO                                                   |          |          | 113      |
| SYSOUT=(class,,formname)                                           |          | <i>_</i> | 114      |

Table 5. AFP Parameters in JCL (continued)

| AFP Parameters                              | OUTPUT | DD | See Page |
|---------------------------------------------|--------|----|----------|
| TRC=YES   <u>NO</u>                         | -      |    | 115      |
| UCS=fontname                                | -      |    | 115      |
| USERLIB=('libname1','libname2','libname8')  | -      |    | 116      |
| USERPATH=('libpath1','libpath2','libpath8') | -      |    | 117      |

The user JCL parameters in Figure 34 add information to the separator pages printed with an output data set and can help in distributing your printed output. You specify these parameters on the OUTPUT JCL statement.

```
ADDRESS=address
BUILDING=building
DEPT=dept
NAME=name
ROOM=room
TITLE=title
```

Figure 34. Additional JCL Parameters for Distributing Output

For a description of the parameters for distributing output, see "Additional Parameters to Help in Distributing Output" on page 117.

## AFPPARMS

T

T

Т

1

Т

1

Specifies the data set that contains parameters for processing when the AFP Download Plus feature is installed.

**Note:** You must be using PSF 4.1.0 or higher with the AFP Download Plus feature to use this parameter. For z/OS 1.7, you must also apply PTF UA20169.

An AFPPARMS data set that is specified must first be allocated. If you do not specify an AFPPARMS data set, AFP Download Plus uses default parameter values during processing. For more information about characteristics for the AFPPARMS data set, valid AFPPARMS parameters, and PTFs required for AFPPARMS Printer Inventory functions, refer to *PSF for z/OS: AFP Download Plus*.

Specify the AFPPARMS parameter in an OUTPUT statement, as follows:

### AFPPARMS='dsname[(membername)]'

The values are:

dsname

Specifies the 1- to 44-character data set name that contains AFP Download Plus parameters.

membername

Specifies an optional eight-character member name that contains AFP Download Plus parameters.

The data set and member name can be a total of 4- to 54-characters (including the parentheses).

### EXAMPLE

In this example, the parameters in the specified AFPPARMS data set are used for AFP Download Plus processing:

//OUT1 OUTPUT AFPPARMS='MY.OTHER.AFPPD.PARMS(PARMMBR)'
//DD1 DD SYSOUT=A, OUTPUT=\*.OUT1

## **AFPSTATS**

Specifies whether you want to generate an AFPSTATS report. An AFPSTATS report gives you detailed information about the print file, such as where resources were found and what significant events happened. The report is generated as a softcopy file but can be formatted and printed using a page definition provided by IBM. This option is ignored if the AFPSTATS repository is not set up by the system programmer or if the AFPSTATS bit (XTP7ASAP) in Exit 7 is set to OFF by the installation exit.

Specify the AFPSTATS parameter in an OUTPUT statement, as follows:

### AFPSTATS=YES | NO

The values are:

#### Y or YES

Specifies that an AFPSTATS report is generated.

#### N or NO

Specifies that an AFPSTATS report is not generated. NO is the default.

### EXAMPLE

In this example, an AFPSTATS report is requested:

//OUT1 OUTPUT AFPSTATS=YES
//PRINT1 DD SYSOUT=A, OUTPUT=\*.OUT1

For more information about the AFPSTATS report, see Chapter 10, "Obtaining AFP Statistics."

## BURST

Specifies whether you want continuous-forms paper separated into single sheets with a post-processing device that bursts, trims, or stacks, or sent to the continuous-forms stacker. If your data set is printed on a cut-sheet printer, PSF ignores the BURST parameter.

Specify the BURST parameter either in a DD statement or in an OUTPUT statement. If you specify the parameter in both a DD statement and an OUTPUT statement, PSF uses the parameter in the DD statement. If you do not specify the BURST parameter, PSF uses the JES installation default.

## BURST=YES | NO

The values are:

### Y or YES

Specifies that the printed output is separated into separate sheets in the burster-trimmer-stacker (BTS).

#### N or NO

Specifies that the output is to be sent to the continuous-forms stacker (CFS) in continuous fanfold form.

For channel-attached printers, the printer operator receives a message that the output is burst. For SNA-attached and TCP/IP-attached printers, the Issue setup

messages parameter in the Printer Inventory or the SETUP parameter on the PRINTDEV statement can be used to notify the printer operator that the output will be burst. For more information about these parameters, refer to *PSF for z/OS: Customization*.

See "Bursting and Stacking Continuous-Forms Paper" on page 151 for examples of using the parameter.

## CHARS

Specifies the member name of the FOCA coded font that you want to use to print a data set. Coded fonts that can be used with the CHARS parameter are supplied with the IBM AFP Font Collection. For details about the available fonts and the naming conventions, refer to *IBM AFP Fonts: Font Summary for AFP Font Collection*.

**Note:** You cannot specify TrueType and OpenType fonts with this parameter. Instead, use "USERPATH" on page 117. See "TrueType and OpenType Fonts" on page 22 for information about referencing TrueType and OpenType fonts.

Specify the CHARS parameter either in a DD statement or in an OUTPUT statement, as follows:

#### CHARS=(fontname1[,fontname2][,fontname3][,fontname4]) The value is:

fontname

Specifies the one to four alphanumeric character name of a FOCA coded font (in a font library). When you use CHARS to specify the member name, do not include the two-character prefix of the coded-font name (X0 through XG).

Remember this when you specify fonts with CHARS:

- If PSF uses a default page definition that names a font, and that page definition is specified as the JES default FCB for your printer, you cannot use the CHARS parameter to override fonts specified in that page definition. See "Specifying and Selecting Fonts" on page 137 for the order in which PSF selects fonts.
- If you specify more than one font with the JCL CHARS parameter, you must use the TRC parameter to tell PSF which font to use for each line of data.
- The fonts you specify must reside in a library assigned to the printer you are using or in a user library specified with the JCL USERLIB parameter, or else they must be inline with the print data set.
- Raster versions of the outline fonts are used unless the system programmer specifies the Map to outline fonts parameter in the Printer Inventory, the MAP2OLN parameter in the PRINTDEV statement, or XTP7MTOF in PSF Exit 7, and the font name conforms to the CHARS naming convention. Generally, you should specify raster fonts in the CHARS parameter.
- You can use a CHARS parameter in jobs printed on 3800 line printers, without changing your JCL.

See "Specifying and Selecting Fonts" on page 137 for examples of using the CHARS parameter.

## CKPTPAGE

Specifies how many pages you want between data-set checkpoints.

Specify the CKPTPAGE parameter in an OUTPUT statement, as follows:

## CKPTPAGE=pages

The value is:

*pages* 1 to 32767

If you do not specify CKPTPAGE or if you specify both CKPTPAGE and CKPTSEC, PSF uses the JES installation default. Refer to the JCL reference for your operating system.

See "Specifying Printer Checkpoints" on page 165 for examples of using the CKPTPAGE parameter and additional considerations.

**Note:** When sending output to a microfilm device, see Appendix E, "Microfilm Device Considerations."

## CKPTSEC

Specifies how many seconds you want between data-set checkpoints.

Specify the CKPTSEC parameter in an OUTPUT statement, as follows:

#### **CKPTSEC**=seconds

The value is:

*seconds* 1 to 32767

If you do not specify CKPTSEC or if you specify both CKPTPAGE and CKPTSEC, PSF uses the JES installation default. Refer to the JCL reference for your operating system.

See "Specifying Printer Checkpoints" on page 165 for examples of using the CKPTSEC parameter and additional considerations.

**Note:** When sending output to a microfilm device, see Appendix E, "Microfilm Device Considerations."

## CLASS

Specifies the output print class for printing the data set.

To specify an output class, either use a SYSOUT parameter on the DD statement, or use a CLASS parameter on an OUTPUT statement assigned to that DD statement. You must specify a class in one statement or the other. If you specify a parameter in both a DD statement and an OUTPUT statement, PSF uses the parameter in the DD statement.

#### CLASS=name

The value is:

name

Specifies one alphanumeric character for the output print class name.

If a single printer is defined for an output class, CLASS is all you have to specify. If, however, an output class contains a group of printers, select a printer from the group by specifying a destination parameter (see "DEST" on page 97). If you do not, the system selects the first available printer in the class.

### EXAMPLES

 To select a printer when only one printer is defined for an output class, specify this on the DD statement:

//DD1 DD SYSOUT=A

 The SYSOUT parameter on the DD statement overrides the OUTPUT JCL CLASS parameter. In order to use the OUTPUT JCL CLASS parameter, you must code a null class on the DD statement, like this: SYSOUT=(,).

//OUTPUT3 OUTPUT CLASS=C,FORMDEF=fdefname
//DD3 DD SYSOUT=(,),OUTPUT=(\*.OUTPUT3)

## COLORMAP

Specifies the member name of the object container for the color mapping table resource. PSF uses the COLORMAP parameter only when sending output to a printer that supports color mapping table resources.

Specify the COLORMAP parameter in an OUTPUT statement, as follows:

### COLORMAP=membername

The value is:

membername

Specifies one to eight alphanumeric or national characters for the color mapping table resource name. The first character cannot be numeric. The full member name must be specified; PSF does not add a prefix. IBM recommends a prefix of M1 for color mapping table resources.

If a job is sent to a printer that supports color mapping, and COLORMAP is not specified in the JCL, PSF uses the color mapping table specified in the Printer Inventory or PSF PRINTDEV as a system default. If no system default is specified, PSF uses the value M1RESET. A color mapping table named M1RESET is provided internally with PSF. This table resets all mapping to null. If a color mapping table named M1RESET is available in a user library or PSF object container library, it is used instead of the internal M1RESET table.

You can create your own color mapping table using the Color Mapping Tool that is included with PSF (see "Creating Color Mapping Tables" on page 168) or you can use an existing resource created by your system programmer.

The color mapping table specified on the COLORMAP parameter must be stored in a PSF system object container library, in a user library specified by the USERLIB parameter, or coded inline as part of the print data set. See "Specifying Color Mapping Tables" on page 160 for examples of using the COLORMAP parameter, including what you need to do to use color mapping table resources inline or from a user library.

## COMSETUP

Specifies the member name of the object container for the microfilm setup resource. PSF uses the COMSETUP parameter only when sending output to a microfilm device (see Appendix E, "Microfilm Device Considerations").

Specify the COMSETUP parameter in an OUTPUT statement, as follows:

### **COMSETUP=**membername

The value is:

#### membername

Specifies one to eight alphanumeric or national characters for the microfilm setup resource name. The first character cannot be numeric. The full member name must be specified; PSF does not add a prefix. IBM recommends a prefix of H1 for microfilm setup resources.

The microfilm setup resource must be stored in a PSF system library, in a PSF user library, or coded inline as part of the print data set. You can create your own microfilm setup resource (refer to the publications provided with your microfilm device) or use a resource already available on your system. See "Specifying JCL Parameters for Microfilm Jobs" on page 158 for examples of using the COMSETUP parameter, including what you need to do to use microfilm setup resources inline or from a user library.

## CONTROL

Specifies that each logical record in traditional line data starts with a carriage control (CC) character or that the output is printed with single, double, or triple line spacing.

Specify the CONTROL parameter in an OUTPUT statement, as follows:

### CONTROL=PROGRAM | SINGLE | DOUBLE | TRIPLE

The values are:

### PROGRAM

Specifies that the DCB=RECFM subparameter on the DD statement defines the type of CC character each logical record in the data set begins with. CC characters are either American National Standards Institute (ANSI) or machine code. PROGRAM is the default. See "Specifying Carriage Control and Table Reference Characters in Line Data" on page 143.

### SINGLE

Specifies that the output is printed with single spacing.

#### DOUBLE

Specifies that the output is printed with double spacing.

### TRIPLE

Specifies that the output is printed with triple spacing.

### EXAMPLE

This example uses an OUTPUT statement and a DD statement to specify that the output data set is printed with a machine code CC character as the first character of each logical record:

//OUTPUT1 OUTPUT CONTROL=PROGRAM
//DD2 DD SYSOUT=A,OUTPUT=\*.OUTPUT1,DCB=RECFM=VBM

## COPIES

Specifies the number of copies you want to print.

Specify the COPIES parameter in a DD statement or in an OUTPUT statement. If you specify the parameter in both a DD statement and an OUTPUT statement, PSF

uses the parameter in the DD statement. If you do not specify the COPIES parameter, the default is one copy printed.

### COPIES=(nnn,(groupvalue,groupvalue...))

The values are:

nnn

Specifies the total number of collated copies you want to print. Up to 255 copies can be printed. The data set is sent to the printer *nnn* times, and each copy is printed in page-number sequence. This parameter applies only to the user's data set. Only one transmission is processed for separator pages and for the PSF message data set.

#### groupvalue

Specifies the number of copies of each page of the data set to be printed consecutively before the next page is printed. You can specify up to eight copy groups (group values), and the data set is sent to the printer one time for each group. The total number of copies equals the sum of the group values. No single group value can be more than 255, nor can the sum of those specified be more than 255.

If you specify one or more group values, PSF ignores the nnn value.

If a FORMDEF parameter is specified for the print data set, the number of group values specified determines the number of times the user's print data set is transmitted. Only one transmission is processed for separator pages and for the PSF message data set. In this case, group values following the first group value are ignored. However, the number of copies of each page is determined by information in the form definition. The effects of specifying FORMDEF and COPIES are described in "Using FORMDEF with COPIES or FLASH Parameters in JCL" on page 124.

For more information about printing multiple copies of the job header or the job trailer pages, refer to *PSF for z/OS: Customization*.

See "Printing More Than One Copy" on page 149 for examples of using the COPIES parameter.

**Note:** When specifying copies to a microfilm device, see Appendix E, "Microfilm Device Considerations."

## DATACK

Specifies whether you want the printer to block print-positioning and incorrect-character errors. A print-positioning error is an attempt to print outside the valid printable area. An incorrect-character error is an attempt to use a code point that is not assigned to a character.

**Note:** When specifying the DATACK parameter to a microfilm device, see Appendix E, "Microfilm Device Considerations."

Specify the DATACK parameter in an OUTPUT statement, as follows:

### DATACK=BLOCK | UNBLOCK | BLKCHAR | BLKPOS

The values are:

#### BLOCK

Specifies that the printer is not to report data-check errors. The printer does not return error messages to PSF, even if data is lost. No data check error messages are created. BLOCK is the default.

### UNBLOCK

Specifies that the printer is to report all data-check errors. If a print-positioning error occurs, the exception is highlighted on the printed page to help you find the place at which the printer attempted to print outside the valid printable area.

### BLKCHAR

Specifies that the printer is not to report incorrect-character errors. The printer reports print-positioning errors as usual, with exception highlighting to show the locations of the errors.

#### **BLKPOS**

Specifies that the printer is not to report print-positioning errors. The printer reports incorrect-character errors as usual.

### EXAMPLE

This example uses an OUTPUT statement to specify that data-check errors are not to be blocked:

//OUTPUT1 OUTPUT DATACK=UNBLOCK
//DD1 DD SYSOUT=A,OUTPUT=(\*.OUTPUT1)

When you specify a DATACK parameter, remember this:

- Not all printers perform exception highlighting, and the types of highlighting differ among printers. To learn which printers support exception highlighting, refer to *Printer Information*.
- If you receive a message stating that a print-positioning error occurred, you can submit the print job again and specify BLOCK or BLKPOS for the DATACK parameter to see how much of the job prints without the error. Output produced in this manner is sometimes acceptable.
- If you notice that data is missing from your output, and you specified DATACK BLOCK or BLKPOS, you can submit the print job again, specifying UNBLOCK or BLKCHAR to receive PSF messages about any print-positioning errors that PSF finds. This method does not apply to incorrect-character errors.
- If you do not specify the DATACK parameter, PSF uses the default from the PSF startup procedure. If you are using the Page-Printer Defaults form, the default is shown on the form. If no default is specified, PSF uses the default value, DATACK=BLOCK.

Also, see the PIMSG parameter on page 109, which determines whether PSF prints the error messages that are generated by a data check.

## DEST

Specifies a destination name or TCP/IP address for the print data set when you are using the Download for z/OS and AFP Download Plus features of PSF. For more information about using the DEST parameter with these features, refer to *PSF for z/OS: Download for z/OS* and *PSF for z/OS: AFP Download Plus*.

Specify the DEST parameter in a DD statement or in an OUTPUT statement, as follows:

**DEST=**[*node*.]*name* | '[*node*.]**IP**:*ipaddr*' The values are: node

Specifies a one to eight alphanumeric character node for a printer attached to a different system. The node is optional unless you are specifying a destination on a remote system.

name

Specifies a one to eight alphanumeric character name assigned to a printer on your system or, with the node, a printer attached to a different system.

Not every printer has an assigned destination name. To determine what destination name, if any, you should use for your printer, see Appendix D, "Page-Printer Defaults Form" or consult your system programmer.

#### IP:ipaddr

Specifies a TCP/IP destination address for a printer, where *ipaddr* is a character string of 1 to 124 printable characters. If *node* is used with the IP address, the entire value is limited to 127 characters. The IP address must be enclosed in single quotes.

Remember this about the DEST parameter:

- If you specify a DEST parameter both in the DD statement and in the OUTPUT statement, PSF ignores the parameter in the OUTPUT statement.
- When your job uses direct-printing mode, the DEST parameter does not apply.

### EXAMPLES

- This is an example of a DD statement that specifies DEST: //DD1 DD SYSOUT=A,DEST=PRT38
- In this example, the print data set specified on the DD statement selects the destination printer specified in the OUTPUT statement:

```
//OUT1 OUTPUT DEST=PRT19
//DD2 DD SYSOUT=A,OUTPUT=(*.OUT1)
```

 In this example, JES sends the print data set to a node and printer name on a remote system:

//OUT2 OUTPUT DEST=SANJOSE.BLDPRT3

 In this example, JES sends the print data set to a printer at the specified IP address:

//OUT3 OUTPUT DEST='IP:9.117.84.53'

 In this example, JES sends the print data set to a node and IP address for a printer on a remote system:

//OUT4 OUTPUT DEST='AUSTIN.IP:9.118.96.54'

## DPAGELBL

Specifies whether PSF prints the security identification label on each page of printed output. The identification label represents a security level and categories as defined to Resource Access Control Facility (RACF<sup>®</sup>).

The identification label that PSF prints is determined by the SECLABEL parameter of the JCL job card. If you do not specify SECLABEL on the job card, the identification label is printed for the security level of the print job. For more information about specifying the SECLABEL parameter, refer to *PSF for z/OS: Security Guide*.

You can specify the DPAGELBL parameter in an OUTPUT statement, as follows:

### DPAGELBL=YES | NO

The values are:

### Y or YES

Specifies that PSF prints a security identification label on each page of printed output.

#### N or NO

Specifies that PSF does not print a security identification label on each page of printed output.

### EXAMPLE

In this example, the security identification label, specified on the SECLABEL parameter of the job statement, is printed on each page of output printed on forms named VP20:

//JOBA JOB 1,'JOHN DOE',SECLABEL=CONF
.
.
.
//VPRPT OUTPUT DPAGELBL=YES,FORMS=VP20

## DUPLEX

Specifies whether printing is to be done on both sides of each sheet. If DUPLEX is not specified, the value specified in the form definition or the internal copy group is used.

You can specify the DUPLEX parameter in an OUTPUT statement, as follows:

### DUPLEX=NO | NORMAL | TUMBLE

The values are:

### NO

Specifies the printing is to be done on only the front side of each sheet.

#### NORMAL

Specifies printing is to be done on both sides of the sheet, after which the sheets can be bound on the long edge of the paper.

### TUMBLE

Specifies printing is to be done on both sides of the sheet, after which the sheets can be bound on the short edge of the paper.

See "Specifying Duplex Printing" on page 126 for examples of using the DUPLEX parameter. For more information about duplex printing, see "Duplex Printing" on page 54.

## FCB

Specifies the name of the page definition to be used in formatting a print data set. PSF adds the system prefix P1 to the forms control buffer (FCB) name you specify and uses it for the page definition.

You can specify the FCB parameter in a DD statement or in an OUTPUT statement, as follows:

FCB=pdefname The value is:

### pdefname

Specifies one to four alphanumeric characters for the page definition name. Do not use a P1 prefix.

When using the FCB parameter, remember:

- If you specify the parameter in both a DD statement and an OUTPUT statement, PSF uses the parameter in the DD statement.
- If both an FCB parameter and a PAGEDEF parameter are coded in your JCL, PSF ignores the FCB parameter. For information about the PAGEDEF parameter, see page 108.
- If you are using Line Mode Migration and an FCB parameter and a FORMLEN parameter are coded in your JCL, PSF uses the FORMLEN value and ignores the FCB parameter. For information about the FORMLEN parameter, see page 102. For more information about Line Mode Migration, refer to *PSF for z/OS: Customization*.
- Because the maximum length of a PAGEDEF parameter is six characters and the maximum length of an FCB parameter is four characters, you cannot use the FCB parameter to specify all page definitions. IBM recommends that you use the PAGEDEF parameter when you do not want any changes in the JCL and you are not converting jobs from line printers.

See "Specifying a Page Definition" on page 131 for examples of using the FCB parameter to specify page definitions.

## FLASH

Specifies the name of the forms flash to be printed, and the number of copies on which the flash is to be printed. A forms flash is a 3800 printer hardware frame that prints a photographic negative on selected forms.

You can specify the FLASH parameter in a DD statement or in an OUTPUT statement, as follows:

### FLASH=(flashname,[count])

The values are:

flashname

Specifies the one to four alphanumeric character name of the forms flash.

#### count

Specifies the number of copies (from 1 to 255) on which the forms flash is to be printed. The default is 255; therefore, if this value is not specified, the forms flash is printed on all copies.

When you specify a forms flash, remember:

- If you specify the FLASH parameter in both a DD statement and an OUTPUT statement, PSF uses the parameter in the DD statement.
- A FLASH parameter specified in your JCL statement overrides any FLASH specified in the Form definition parameter in the Printer Inventory or the FORMDEF parameter in the PSF PRINTDEV statement. The PRINTDEV statement, which is set up by your system programmer, contains defaults for PSF to use for any parameters not specified in the JCL.
- If you specify a forms flash within the active copy-group definition, but do not specify a name with the FLASH parameter, PSF uses the forms-flash frame that is currently loaded.

- If you specify both the FORMDEF and FLASH parameters in your JCL, but the form definition does *not* specify FLASH, PSF ignores the FLASH parameter because the FORMDEF parameter overrides it. The forms flash is not printed on any of the copies of your data set. The effects of specifying FORMDEF and FLASH are described in "Using FORMDEF with COPIES or FLASH Parameters in JCL" on page 124.
- If you specify the *count* value in the JCL FLASH parameter, and PSF uses the default form definition because you did not specify the FORMDEF parameter, the modifications specified in the default form definition subgroup (number of copies, flash, overlay identifiers, and suppression identifiers) are not used. A form definition subgroup is described in "Subgroup Modifications" on page 61.
- The FLASH parameter is valid only for the IBM 3800 printer; PSF ignores FLASH for other printers. However, you can use overlays on any printer. Overlays are described in "Overlays" on page 31.
- If you are using the "Page-Printer Defaults" form, it indicates whether the default form definition activates forms flash (see Appendix D, "Page-Printer Defaults Form").

See "Using a Forms Flash on a 3800 Printer" on page 127 for examples of using the FLASH parameter to specify a forms flash.

## FORMDEF

Specifies the member name of the form definition you want to use. PSF adds the system prefix F1 to the member name you specify and uses it for the form definition.

A *form definition* specifies how a page of data is placed on a form, the number of copies of a page, any modifications to that group of copies, the paper source, and whether duplex printing is needed. For more information about the contents of a form definition, see "Form Definitions" on page 52 and Appendix A, "Form Definitions Supplied with PSF."

You can specify the FORMDEF parameter in an OUTPUT statement, as follows:

### FORMDEF=fdefname

The value is:

fdefname

Specifies one to six alphanumeric or national characters for the form definition member name. Do not use an F1 prefix.

When you specify a form definition, remember:

- If the FORMDEF parameter is not specified, PSF uses the default form definition specified in the PSF startup procedure or the Printer Inventory. If you are using the "Page-Printer Defaults" form, this default is contained in the form. For a copy of this form, see Appendix D, "Page-Printer Defaults Form."
- When the job uses direct-printing mode, you can specify the FORMDEF parameters in an OUTPUT statement or in a PRINTDEV JCL statement. The PRINTDEV statement is described in *PSF for z/OS: Customization*.

The form definition must be stored in a PSF system library, in a PSF user library, or coded inline as part of the print data set. You can create your own form definition or use a resource already available on your system. See "Specifying a Form Definition" on page 122 for examples of using the FORMDEF parameter, including what you need to do to use form definitions inline or from a user library.

## FORMLEN

Specifies the paper length in inches or in centimeters. This parameter is used to change the paper length at the printer (physical paper) without reconfiguring the printer.

You can specify the FORMLEN parameter in an OUTPUT statement, as follows:

#### FORMLEN=*xx.yyy*IN | *xx.yyy*CM

The values are:

### xx.yyyIN

Specifies up to two digits before the decimal point and up to three digits following the decimal point to indicate paper length in inches.

xx.yyyCM

Specifies up to two digits before the decimal point and up to three digits following the decimal point to indicate paper length in centimeters.

If the FORMLEN parameter is not specified, the printer's default paper length is used. If the printer does not support the Set Media Size command, the FORMLEN parameter is ignored.

The FORMLEN parameter should only be specified in the user's OUTPUT JCL statement. If the FORMLEN parameter is specified on an OUTPUT statement in the PSF startup procedure, it is ignored. The FORMLEN parameter value specified in the user's OUTPUT JCL statement is used for all pages in the data set including the job header, job trailer, data set header, message data set, and interrupt message page.

The FORMLEN parameter is not used for JESNEWS pages. JES creates a separate data set for JESNEWS that does not have the JCL values for the user data set. JES2 puts the JESNEWS on the job header page and the form length value comes from the FORMDEF for the job header. JES3 puts the JESNEWS on the job trailer page and the form length value comes from the FORMDEF for the job trailer.

If you are using Line Mode Migration and a FORMLEN parameter and an FCB parameter are coded in your JCL, PSF uses the FORMLEN value and ignores the FCB parameter. For information about the FCB parameter, see page 99. For more information about Line Mode Migration, refer to *PSF for z/OS: Customization*.

**Note:** PSF uses the XOH Set Media Size (SMS) command to set the printer's physical printable area in the length direction using the FORMLEN value. Although some printers use the SMS values unconditionally, some do not. See your printer hardware documentation to determine how SMS is used by the printer.

### EXAMPLE

In this example, a paper length of 9.5 inches is specified in the OUTPUT statement: //OUTPUT1 OUTPUT FORMLEN=9.5IN //DD1 DD SYSOUT=A,OUTPUT=(\*.OUTPUT1)

## FORMS

Specifies the name of the form that the print operator is notified to load. For channel-attached printers, the printer operator receives a message to load this form.

For SNA-attached and TCP/IP-attached printers, the Issue setup messages parameter in the Printer Inventory or the SETUP parameter on the PRINTDEV statement can be used to notify the printer operator to load this form. For more information about these parameters, refer to *PSF for z/OS: Customization*.

This parameter can also be used to notify the operator that specific Selectable Medium Modifications should be enabled on a post processor. Examples of modifications are applying colored plates, cutting, perforating select pages of output, or using MICR fonts. Consult your system-support group for the paper sizes or Selectable Medium Modifications available on your printer and for the form identification that you use in JCL to specify the paper or Selectable Medium Modifications you want.

To specify the name of a form, either use a SYSOUT parameter on the DD statement or use the FORMS parameter on an OUTPUT statement assigned to that DD statement. You must specify a form in one statement or the other. If you specify a parameter in both a DD statement and an OUTPUT statement, PSF uses the parameter in the DD statement.

#### FORMS=formname

The value is:

```
formname
```

Specifies the one to eight alphanumeric character name of the form.

#### **EXAMPLE**

In this example, the form is specified in the OUTPUT statement: //OUTPUT1 OUTPUT FORMS=FORM1 //DD1 DD SYSOUT=A,OUTPUT=(\*.OUTPUT1)

If you are using the Page-Printer Defaults form (see Figure 33 on page 86), the form usually loaded in the printer is shown.

**Note:** For information about printing to alternate paper sources, see "Specifying Bins (Paper Source)" on page 127.

## **INTRAY**

Specifies the number that identifies the tray from which paper is to be selected. To determine the input tray identifiers for your printer, refer to *Printer Information* or the documentation for the printer.

You can specify the INTRAY parameter in an OUTPUT statement, as follows:

#### **INTRAY**=nnn

The value is:

nnn

Specifies the one- to three-digit decimal number from 1 to 255 that identifies the input tray.

If INTRAY is not specified, the value specified in the form definition is used. However, if no value is specified in the form definition, the printer's default source is used.

### EXAMPLE

//OUTPUT1 OUTPUT INTRAY=4
//DDN DD SYSOUT=P,OUTPUT=(\*.OUTPUT1)

**Note:** For information about Side and Edge Sensitive Paper Handling, refer to *PSF* for z/OS: Customization.

## LINECT

Specifies the maximum number of lines PSF prints on each output page when the FCB parameter is used with line-mode conversion. PSF creates a page break and starts a new page when the number is reached. This parameter value is used if it is smaller than the value specified for the FCB line count.

You can specify the LINECT parameter in an OUTPUT statement, as follows:

#### LINECT=nnn

The value is:

nnn

Specifies the one- to three-digit decimal number from 0 to 255 that indicates the maximum number of lines printed on each page. If LINECT=0, PSF stores the document as one page.

### EXAMPLE

In this example, PSF creates a page break and starts a new page after every 45 lines:

//PRNTDS OUTPUT LINECT=45
//DD1 DD SYSOUT=P,OUTPUT=(\*.PRNTDS)

You can only use the LINECT parameter if the Line Mode Migration function is enabled in PSF and Exit 7 requests that the LINECT parameter is used to calculate the number of lines on a page (XTP7LCNT flag is set ON). For more information about Line Mode Migration, refer to *PSF for z/OS: Customization*.

## NOTIFY

T

Т

|

Specifies that you want PSF to notify up to four users when the printer finishes printing your job. The NOTIFY message advises a user that the job has been completed, successfully or unsuccessfully, and indicates which output is finished, incomplete, or unprintable. If the printer is attached through DPF, the message that PSF issues does not indicate that printing is complete; it means that PSF has finished the processing.

PSF sends the notice when an output group is stacked. An output group can contain multiple data sets.

You can specify the NOTIFY parameter in an OUTPUT statement, as follows:

**NOTIFY=**(*node.userid1*[, *node.userid2*][,*node.userid3*][,*node.userid4*]) The values are:

#### node

Specifies a one to eight alphanumeric character node for a system where the notification is to be sent. The node is optional if it is the same as the system that runs the print job.

userid

Specifies a one to eight alphanumeric character user ID of the person who is to receive the notification.

Even if you have specified the NOTIFY parameter in your print-job JCL, in these circumstances, you will not receive a message saying that your print job has been canceled:

- If a printer operator presses the printer CANCEL key while the first data set of a
  job containing multiple data sets is printing, the first data set is canceled, rather
  than the entire group or job. You will not receive a message saying that your print
  job has been canceled, but you will receive a message saying that your job is
  complete, even though the first data set is *not* complete. If the operator presses
  the CANCEL key while the last data set of a group is printing, you will receive a
  message saying that your print job has been canceled.
- If a printer operator types a JES CANCEL command that specifies your job number, and the job contains multiple data sets, your job is canceled, but you will not receive a message saying that your output has been canceled.

See "Specifying Notification When the Print Job Has Finished Printing" on page 156 for examples of using the NOTIFY parameter.

## OFFSETXB

Specifies the offset in the x direction of the logical page origin from the media origin for the back side of each sheet. If OFFSETXB is not specified, the value specified in the form definition is used.

You can specify the OFFSETXB parameter in an OUTPUT statement, as follows:

OFFSETXB=nnnn[.mmm]unit

The values are:

nnnn

Specifies the one- to four-digit number that indicates the offset for the back side of each sheet.

#### ттт

Specifies the one- to three-digit decimal number that indicates the offset for the back side of each sheet.

unit

Specifies one of these measurement units:

| IN     | Inches                        |
|--------|-------------------------------|
| СМ     | Centimeters                   |
| MM     | Millimeters                   |
| PELS   | Picture elements (1/240 inch) |
| POINTS | Points (1/72 inch)            |
|        |                               |

**Note:** If you specify the unit as PELS or POINTS, you must specify the value as a whole number with no decimal point.

## OFFSETXF

Specifies the offset in the x direction of the logical page origin from the media origin for the front side of each sheet. If OFFSETXF is not specified, the value specified in the form definition is used.

You can specify the OFFSETXF parameter in an OUTPUT statement, as follows:

### **OFFSETXF**=nnnn[.mmm]unit

The values are:

### nnnn

Specifies the one- to four-digit number that indicates the offset for the front side of each sheet.

## mmm

Specifies the one- to three-digit decimal number that indicates the offset for the front side of each sheet.

#### unit

Specifies one of these measurement units:

| IN     | Inches                        |
|--------|-------------------------------|
| СМ     | Centimeters                   |
| ММ     | Millimeters                   |
| PELS   | Picture elements (1/240 inch) |
| POINTS | Points (1/72 inch)            |

**Note:** If you specify the unit as PELS or POINTS, you must specify the value as a whole number with no decimal point.

## OFFSETYB

Specifies the offset in the y direction of the logical page origin from the media origin for the back side of each sheet. If OFFSETYB is not specified, the value specified in the form definition is used.

You can specify the OFFSETYB parameter in an OUTPUT statement, as follows:

### OFFSETYB=nnnn[.mmm]unit

The values are:

#### nnnn

Specifies the one- to four-digit number that indicates the offset for the back side of each sheet.

#### mmm

Specifies the one- to three-digit decimal number that indicates the offset for the back side of each sheet.

#### unit

Specifies one of these measurement units:

| IN     | Inches                        |
|--------|-------------------------------|
| СМ     | Centimeters                   |
| ММ     | Millimeters                   |
| PELS   | Picture elements (1/240 inch) |
| POINTS | Points (1/72 inch)            |

**Note:** If you specify the unit as PELS or POINTS, you must specify the value as a whole number with no decimal point.

## OFFSETYF

Specifies the offset in the y direction of the logical page origin from the media origin for the front side of each sheet. If OFFSETYF is not specified, the value specified in the form definition is used.

You can specify the OFFSETYF parameter in an OUTPUT statement, as follows:

### OFFSETYF=nnnn[.mmm]unit

The values are:

nnnn

Specifies the one- to four-digit number that indicates the offset for the front side of each sheet.

mmm

Specifies the one- to three-digit decimal number that indicates the offset for the front side of each sheet.

unit

Specifies one of these measurement units:

| IN     | Inches                        |
|--------|-------------------------------|
| СМ     | Centimeters                   |
| ММ     | Millimeters                   |
| PELS   | Picture elements (1/240 inch) |
| POINTS | Points (1/72 inch)            |

**Note:** If you specify the unit as PELS or POINTS, you must specify the value as a whole number with no decimal point.

### EXAMPLE

This JCL example sets the page origin to .5 inches, 1.1 inches on the front side, and 1.5 inches, 1.1 inches on the back side:

//OUT1 OUTPUT OFFSETXF=0.5IN,OFFSETYF=1.1IN, // OFFSETXB=1.5IN,OFFSETYB=1.1IN //DDN DD SYSOUT=P,OUTPUT=(\*.0UT1)

## OUTBIN

Specifies the identifier of the output bin into which PSF places a print job. If the output bin is not specified, the value specified in the form definition is used. However, if the printer does not support the selection of an output bin, the job is stacked in the default output bin for the printer.

You can specify the OUTBIN parameter in an OUTPUT statement, as follows:

#### OUTBIN=nnnn

The value is:

nnnnn

Specifies the one- to five-digit decimal number from 1 to 65535 that identifies the output bin into which PSF places a print job.

### EXAMPLE

In this example, OUTBIN is specified in the OUTPUT statement:

//OUTPUT OUTPUT OUTBIN=4
//DD2 DD SYSOUT=A,OUTPUT=(\*.OUTPUT1)

## **OVERLAYB**

Specifies the member name of a medium overlay to be placed on the back side of each sheet, in addition to overlays from other sources.

You can specify the OVERLAYB parameter in an OUTPUT statement, as follows:

#### **OVERLAYB**=ovlyname

The value is:

#### ovlyname

Specifies one to eight alphanumeric or national characters for the member name of a medium overlay. The complete name of the overlay member must be given; PSF does not add an O1 prefix.

See "Printing a Medium Overlay" on page 129 for examples of using the OVERLAYB parameter.

## OVERLAYF

Specifies the member name of a medium overlay to be placed on the front side of each sheet, in addition to overlays from other sources.

You can specify the OVERLAYF parameter in an OUTPUT statement, as follows:

### **OVERLAYF**=*ovlyname*

The value is:

ovlyname

Specifies one to eight alphanumeric or national characters for the member name of a medium overlay. The complete name of the overlay member must be given; PSF does not add an O1 prefix.

See "Printing a Medium Overlay" on page 129 for examples of using the OVERLAYF parameter.

## PAGEDEF

Specifies the member name of the page definition you want to use. PSF adds the system prefix P1 to the member name you specify and uses it for the page definition.

A *page definition* defines the page format that PSF uses to compose line data into pages. For more information about the contents of a page definition, see "Page Definitions" on page 63 and Appendix B, "Page Definitions Supplied with PSF."

You can specify the PAGEDEF parameter in an OUTPUT statement, as follows:

### PAGEDEF=pdefname

The value is:

### pdefname

Specifies one to six alphanumeric or national characters for the page definition member name. Do not use a P1 prefix.

When you select a page definition, remember this:

- If the PAGEDEF parameter is not specified, but an FCB parameter is coded in the JCL, PSF uses the page definition named in the FCB parameter. See page 99 for information about coding the FCB parameter.
- If neither a PAGEDEF parameter nor an FCB parameter is coded in your JCL, PSF uses the system default. If you are using the "Page-Printer Defaults" form, this default is shown on the form. For a blank copy of this form, see Appendix D, "Page-Printer Defaults Form."
- PSF does not support the LINECT parameter on the /\*JOBPARM and /\*OUTPUT statements. The maximum number of lines to be printed on a page can be defined in a page definition.
- When your job uses direct-printing mode, you can specify the PAGEDEF parameter in an OUTPUT statement or in a PRINTDEV JCL statement. The PRINTDEV statement is described in *PSF for z/OS: Customization*.

The page definition must be stored in a PSF system library, in a PSF user library, or coded inline as part of the print data set. You can create your own page definition or use a resource already available on your system. See "Specifying a Page Definition" on page 131 for examples of using the PAGEDEF parameter, including what you need to do to use page definitions inline or from a user library.

## PIMSG

Specifies whether you want PSF messages printed and also specifies the maximum number of errors that can occur before printing is stopped. PSF messages have these characteristics:

- A primary message and possibly other, associated environmental messages are generated for an error.
- A group of messages is generated for an error that stops a process. For example, the messages for an I/O error contain these:
  - A message identifier and the I/O error description
  - Additional message identifiers with their descriptions of the environment in which the error occurred
- · Message groups are separated with a blank line in the printed output.

You can specify the PIMSG parameter in an OUTPUT statement, as follows:

### PIMSG=YES | NO | (YES,nnn) | (NO,nnn) | (,nnn)

The values are:

### Y or YES

Specifies that all message groups generated in the processing of a data set are to be printed at the end of the data set, preceding any trailer pages. If a data set is left incomplete because of an error, message groups generated up to this error are printed, including the message group describing the error that stops processing the data set. YES is the default.

### N or NO

Specifies that no message groups are to be printed unless an error occurs that forces printing to stop prematurely. If that happens, only the message group describing the error that stops processing is printed.

#### nnn

Specifies that PSF is to stop processing the data set after *nnn* message groups are generated. The default value is 16. The final count of printed messages might be larger than *nnn* if errors are reported for pages sent to the printer before the message count is reached. A value of 0 for *nnn* allows

printing of the data set to continue regardless of the number of message groups generated, unless an error that stops processing occurs.

If PIMSG is not specified, the default is either of these:

- If a default is defined in the PSF startup procedure, PSF uses it. For the "Page-Printer Defaults" form used to record the system defaults, see Appendix D, "Page-Printer Defaults Form."
- If a default is not defined in the PSF startup procedure, PSF uses PIMSG=(YES,16).

See "Specifying Whether You Want Error Messages to Be Printed" on page 152 for examples of using the PIMSG parameter.

## PRMODE

Specifies the type of data in the print data set and whether PSF must perform optional processing of the data.

You can specify the PRMODE parameter in an OUTPUT statement, as follows:

## PRMODE=SOSI1 | SOSI2 | SOSI3 | SOSI4 | aaaaaaaa

The values are:

### SOSI1

Specifies that each shift-out, shift-in code is to be converted to a blank and a Set Coded Font Local text control.

### SOSI2

Specifies that each shift-out, shift-in code is to be converted to a Set Coded Font Local text control.

#### SOSI3

Specifies that the shift-in code is to be converted to a Set Coded Font Local text control and two blanks. A shift-out code is to be converted to a Set Coded Font Local text control.

#### SOSI4

Specifies that each shift-out, shift-in code is to be skipped and not counted when calculating offsets for the print data set. SOSI4 is used when double-byte character set (DBCS) text is converted from ASCII to EBCDIC. When SOSI4 is specified, the page definition offsets are correct after conversion; therefore, the user does not need to account for SOSI characters when computing FIELD offsets.

### aaaaaaaa

Specifies any alphanumeric string defined in the JES initialization parameters as a selection criterion for a printer to process the data set. **LINE** and **PAGE** are examples of PRMODE values that JES uses for job routing information.

See "Specifying Shift-Out, Shift-In (SOSI) Codes" on page 148 for examples of using the PRMODE parameter. For more information about specifying SOSI codes, including the data conversion that PSF makes for SOSI1, SOSI2, SOSI3, and SOSI4, see "Shift-Out, Shift-In (SOSI) Codes" on page 76.

## PRTERROR

Specifies the disposition of the print data set to be used if an error occurs during printing for which PSF stops processing the data set.

**Note:** Your system programmer must enable the use of PRTERROR in the PRINTDEV statement for PSF. Refer to *PSF for z/OS: Customization*.

You can specify the PRTERROR parameter in an OUTPUT statement, as follows:

### PRTERROR=HOLD | QUIT | DEFAULT

The values are:

#### HOLD

Specifies that if an error that stops processing occurs during printing, the data set is held on the JES spool until it is released by the system operator.

### QUIT

Specifies that PSF releases the data set to JES, even if an error that stops processing occurs during printing. Then, JES disposes of the data set as though printing had completed successfully. For JES2, the data set is handled according to the OUTDISP value associated with the data set. For JES3, the data set is deleted from the spool.

### DEFAULT

Specifies that the standard PSF action is taken if an error that stops processing occurs during printing. As the default, this option is assumed when no attributes are explicitly specified.

The PRTERROR parameter on the OUTPUT statement is not recognized if any of these conditions exist:

- NO (default) is specified on the Error disposition supported parameter in the Printer Inventory
- NOTHONOR (default) is specified on the PRTERROR parameter on the PRINTDEV statement
- Data sets are put on hold by PSF installation exits.
- Errors result in a PSF abend.
- Errors in direct-printing mode.
- Mandatory print labeling (MPL) is active.

## PRTQUEUE

Specifies the name of the target print queue on a remote system when you are using the Download for z/OS and AFP Download Plus features of PSF. For more information about using the PRTQUEUE parameter with these features, refer to *PSF for z/OS: Download for z/OS* and *PSF for z/OS: AFP Download Plus*.

You can specify the PRTQUEUE parameter in an OUTPUT statement, as follows:

#### PRTQUEUE='printqueuename'

The value is:

*printqueuename* Specifies a 1- to 127-character print queue name.

### EXAMPLE

In this example, the PRTQUEUE parameter specifies a target print queue destination with the name 4019:

//OUTQUEUE OUTPUT PRTQUEUE='4019'
//DDN DD SYSOUT=P,OUTPUT=(\*.OUTQUEUE)

## RESFMT

Specifies the resolution at which the output was formatted. PSF uses this information to choose the correct resolution system library. Your system programmer must define different resolution system libraries, as described in *PSF for z/OS: Customization*.

You can specify the RESFMT parameter in an OUTPUT statement, as follows:

**RESFMT=P240 | P300** 

The values are:

### P240

Specifies that PSF should use resources (fonts and overlays) from the 240-pel resource libraries.

### P300

Specifies that PSF should use resources from the 300-pel resource libraries.

### EXAMPLE

This example specifies that the output is formatted at a resolution of 240 pels. //OUT2 OUTPUT RESFMT=P240 //DD2 DD SYSOUT=A,OUTPUT=(\*OUT2)

See "Printing on Printers That Support Multiple Resolutions" on page 163 for more information about specifying format resolution to PSF and the order that PSF looks for the specification.

## SEGMENT

T

I

T

T

Specifies that part of the output for a job is to be spooled to print while the job is still running, or specifies that different segments of a job are to be printed simultaneously on different printers. This parameter is optional and can be used only with line data, not with MO:DCA-P data.

You can specify the SEGMENT parameter in a DD statement, as follows:

### **SEGMENT**=page-count

The value is:

### page-count

Specifies the number of pages to be printed in this segment of the output data set. When the page-count is reached, JES prints that number of pages and begins counting the next segment of pages; it continues counting and printing until the remainder of the data set is printed.

### EXAMPLE

This example shows how to print a large data set in segments of 100 pages each. When JES writes 100 pages to an output data set, the segment is scheduled for printing, and JES begins the second segment of 100 pages. The process continues until the entire data set is printed.

//DD1 DD SYSOUT=A,SEGMENT=100

### Notes:

1. SEGMENT is supported only on JES2 systems. You might use SEGMENT when you need to print a large job but do not want to monopolize a single printer for a long time.

 Using the SEGMENT parameter with conditional processing produces unexpected results, because conditional processing is not supported across data-set boundaries. The SEGMENT parameter causes a data set to be broken into what JES considers separate data sets, which causes conditional processing to stop at the end of the first segment (data set).

## **SUBSYS**

|

Replaces SYSOUT as a way of submitting print jobs. SUBSYS provides a means of spooling jobs through batch that gives you access to functions provided by Infoprint Server. This lets you take advantage of any transforms Infoprint Server has available. To use SUBSYS, replace **SYSOUT=**(*class,,formname*) with **SUBSYS=**(*subsystem\_name,...*) on the DD statement.

To use SUBSYS, you must have a license for the Infoprint Server feature of z/OS. For more information about using SUBSYS, refer to *z/OS Infoprint Server User's Guide.* 

You can specify the SUBSYS parameter in a DD statement, as follows:

**SUBSYS=**(*subsystem\_name, printer\_definition\_name, job\_attributes*) The values are:

subsystem\_name

Specifes the subsystem name. The subsystem name is the name that is used in the PSF startup procedure to identify the Printer Inventory. This parameter is required and can be up to four characters long.

printer\_definition\_name

Specifies the name of the Infoprint Server printer definition. This value is case sensitive and needs to be entered exactly as specified in the Infoprint Server Printer Inventory. You must surround the name by single quotation marks if it contains lowercase letters. This parameter is optional but recommended. If not specified, the system default printer definition is used.

job\_attributes

Specifies optional job attributes. This parameter is a quote-delimited string containing a set of blank-delimited pairs in the format 'job-attribute=value'. If the attribute value contains blanks or special characters, you must enclose the value in double quotation marks. Refer to *z/OS Infoprint Server User's Guide* for a list of supported job attributes.

### EXAMPLE

This example shows how to submit output to the subsystem named AOP1. The output is printed with printer definition myprinter, which is set up to invoke the PostScript to AFP transform. The output from the transform only includes pages 1-10.

| //OUT1 | OUTPUT | COPIES=2                                                           |
|--------|--------|--------------------------------------------------------------------|
| //DD1  | DD     | <pre>SUBSYS=(AOP1, 'myprinter', 'filter-options="-p 1-10"'),</pre> |
| //     |        | OUTPUT=(*.OUT1)                                                    |

## SYSAREA

Specifies whether an area on each page of printed output is reserved for the security label. The security label represents a security level and categories as defined to RACF. This parameter is used with the DPAGELBL parameter on the OUTPUT statement and the SECLABEL parameter on the job statement.

**Note:** When a system area is reserved for a security label, the printed output is shifted on each page. You cannot print output data in the reserved area.

You can specify the SYSAREA parameter in an OUTPUT statement, as follows:

### SYSAREA=YES | NO

The values are:

Y or YES

Specifies that the area outside the user printable area is reserved for a security label and any attempt to print in the reserved area results in error messages.

#### N or NO

Specifies that the printable area is not restricted.

If your printer does not support guaranteed print labeling, this parameter must be set to NO. For more information about guaranteed print labeling, security labels, and the SECLABEL parameter, refer to *PSF for z/OS: Security Guide*.

#### **EXAMPLE**

In this example, the security label, specified on the SECLABEL parameter of the job statement, is printed in the system area on each page of output printed on forms named CSEC:

//JOBA JOB 1, 'JOHN DOE', SECLABEL=CONF

```
//PRESRPT OUTPUT DPAGELBL=YES,SYSAREA=YES,FORMS=CSEC
//DD1 DD SYSOUT=A,OUTPUT=(*.PRESRPT)
```

## SYSOUT

Т

T

Т

T

Specifies the output class and, optionally, the form name for the print data set. The output class and the form name can also be specified in the CLASS and FORMS parameters of the OUTPUT statement. For information about using these parameters, see the CLASS parameter on page 93 and the FORMS parameter on page 102.

You can submit jobs to the Infoprint Server subsystem for processing and spooling by using the JCL SUBSYS parameter (you must have a license for the Infoprint Server feature of z/OS). For more information about the Print Interface subsystem, refer to *z/OS Infoprint Server User's Guide*.

You can specify the SYSOUT parameter in a DD statement, as follows:

### SYSOUT=(class,,formname)

The values are:

class

Specifies one alphanumeric character for the output print class name.

#### formname

Specifies the one to eight alphanumeric character name of the form.

You must specify a class value on either the CLASS parameter in the OUTPUT statement or the SYSOUT parameter in the DD statement. If the class or the form name is coded both in the OUTPUT statement and in the SYSOUT parameter, PSF uses the value coded in the DD statement.

#### EXAMPLE

This example specifies an output class of A. The form name is specified in the OUTPUT statement:

//OUT1 OUTPUT FORM=FORM1
//DD1 DD SYSOUT=A,OUTPUT=(\*.OUT1)

In the next example, both class and form are specified with the SYSOUT parameter:

//DD2 DD SYSOUT=(A,,FORM2)

To allow class to be specified in an OUTPUT statement, code the SYSOUT parameter as in this example:

//OUT3 OUTPUT CLASS=A
//DD3 DD SYSOUT=(,),OUTPUT=(\*.OUT3)

## TRC

Specifies whether the print data set contains table reference characters (TRCs).

In traditional line data, you can use different fonts on different lines of a file by specifying TRCs at the beginning of each line after the carriage control characters, if any are present. This parameter cannot be used with record format line data.

To specify a TRC, either use DCB=OPTCD=J on the DD statement, or use the TRC parameter on an OUTPUT statement assigned to that DD statement. You must specify a TRC in one statement or the other. If you specify a parameter in both a DD statement and an OUTPUT statement, PSF uses the parameter in the DD statement.

### TRC=YES | NO

The values are:

#### Y or YES

Specifies that the print data set contains TRCs.

#### N or NO

Specifies that the print data set does not contain TRCs. NO is the default.

See "Using Table Reference Characters to Select Fonts" on page 144 for examples of using the TRC parameter and guidelines for using TRCs.

## UCS

Specifies the member name of the FOCA coded font that you want to use to print a data set. When a CHARS parameter is not specified in the output JCL, you can specify the universal character set (UCS) parameter to identify one font.

You can specify the UCS parameter in a DD statement or in an OUTPUT statement, as follows:

### UCS=fontname

The value is:

fontname

Specifies the one to four alphanumeric character name of a FOCA coded font (in a font library). When you use UCS to specify the member name, do not include the 2-character prefix of the coded-font name (X0 through XG).

## EXAMPLE

This example shows the UCS parameter in a DD statement: //DD1 DD SYSOUT=A,UCS=60DB

When you specify the UCS parameter, remember:

- If you specify the parameter in both a DD statement and an OUTPUT statement, PSF uses the parameter in the DD statement.
- If you specify a page definition on the OUTPUT statement that specifies fonts for your data set, the UCS parameter is ignored. For more information, see "Fonts" on page 68.
- The UCS parameter is never used in deferred-printing mode under JES3.

## USERLIB

Specifies the name, up to 44 characters, of one to eight cataloged MVS<sup>™</sup> data sets (user libraries) containing AFP resources for processing the print data set.

PSF dynamically allocates the data sets and searches for resources in them in the order specified on the USERLIB statement. If PSF finds no resources, PSF searches the system libraries defined in the startup procedure. The libraries you specify can contain any of these AFP resources: FOCA fonts, page segments, overlays, page definitions, form definitions, or object container resources. If RACF is installed on your system, RACF checks the authority of the user ID requesting access to a user library.

You can specify the USERLIB parameter in an OUTPUT statement, as follows:

USERLIB=('libname1','libname2',...'libname8')

The value is:

libname

Specifies the name of resource user libraries, such as USERLIB=('USERA.RESOURCE', 'USERA.FONTS').

When you specify the USERLIB parameter, remember:

- For user data sets, PSF ensures that a USERLIB resource is used if USERLIB is specified, even if a resource (not from a USERLIB) with the same name is already loaded in the printer or in virtual storage.
- An inline resource overrides a resource of the same name contained in a USERLIB parameter.
- If you are printing on a printer driven by the Distributed Print Function of InfoPrint Manager for Windows or are using a printer that supports resident fonts, you can use a DPF-resident resource or a printer-resident font instead of your USERLIB resource. For a description of situations in which this can occur, see "Using Printer-Resident Fonts" on page 24.
- As soon as PSF finishes processing a data set, PSF deletes all the USERLIB resources from the printer or from memory. PSF deallocates USERLIB data sets at data set end to make them unavailable to another user.

Also, remember these constraints to dynamic allocation:

- Any libraries specified with the USERLIB parameter must be accessible on all systems on which output can be printed.
- The USERLIB parameter is not supported for direct-printing mode.

See "Printing with Resources from a User Library" on page 154 for examples of using the USERLIB parameter and for other guidelines.

## **USERPATH**

I

1

I

I

I

I

T

I

I

I

I

L

L

L

Specifies the name, up to 255 characters, of one to eight UNIX file resource path libraries that contain resources installed with a resource access table (RAT), such as TrueType and OpenType fonts and data object resources.

RAT-installed resources must be installed in the path libraries that are specified with the USERPATH parameter (see "Using TrueType and OpenType Fonts" on page 153 for information about installing fonts or "Specifying Object Container Libraries in UNIX Files" on page 161 for information about installing data objects). PSF uses z/OS UNIX System Services to access the resources in the user path libraries in the order specified on the USERPATH parameter. If PSF doesn't find any resources in the user path libraries, it searches the system path libraries; for example, those defined on the FONTPATH parameter or the OBJCPATH parameter in the PSF startup procedure.

To use the USERPATH parameter, PSF must be Unicode-enabled with the PARM parameter on the EXEC statement in the PSF startup procedure or the Unicode enabled parameter in the Printer Inventory (refer to *PSF for z/OS: Customization*).

You can specify the USERPATH parameter in an OUTPUT statement, as follows:

USERPATH=('libpath1','libpath2',...'libpath8')

The value is:

libpath

Specifies the name of UNIX file resource path libraries, such as USERPATH=('/jdoe/fonts/truetype','/jdoe/fonts/truetype/myfonts/').

### Notes:

- 1. Any path libraries specified with the USERPATH parameter must contain UNIX files that are accessible with z/OS UNIX System Services and PSF. UNIX files are those that are in a DFSMS Hierarchical File System (HFS) or the zSeries File System (zFS).
- 2. Make sure that user access permissions are set for any path libraries specified with the USERPATH parameter. Otherwise, PSF cannot obtain the resources from the UNIX files. See "Using TrueType and OpenType Fonts" on page 153 for information about setting permissions.
- 3. The USERPATH parameter is not supported for direct-printing mode.

See "Printing with Resources from a User Library" on page 154 for examples of using the USERPATH parameter and for other guidelines.

## Additional Parameters to Help in Distributing Output

These user JCL parameters add information to the separator pages printed with an output data set. A sample separator page using these parameters is shown in Figure 35 on page 118.

| ****** *                                                                  |                                                                                                    |
|---------------------------------------------------------------------------|----------------------------------------------------------------------------------------------------|
| ** *                                                                      |                                                                                                    |
| JOBID<br>JOB NAME:<br>USERID:<br>SYSOUT CLASS:<br>OUTPUT GROUP:<br>TITLE: | JOB00018 SEGMENT ID: 00001<br>IUTESS02<br>LANDER<br>Y<br>1 .00001.00001<br>Checking Account Balances                     |
| DESTINATION:<br>NAME:<br>ROOM:<br>BUILDING:<br>DEPARTMENT:<br>ADDRESS:    | LOCAL<br>David B. Allen<br>C2-4<br>High Tower<br>Accounting 364<br>9363 Grand Boulevard<br>San Juan, California<br>90567 |
|                                                                           | 01:12:13 PM                                                                                                    |

Figure 35. Sample Header Page with Additional Distribution Information

If this is a multiple data set job, and each data set has different distribution information on its OUTPUT statement, the distribution information from the OUTPUT statement for the first data set in the job is in the job header, and the distribution information from the OUTPUT statement for the last data set in the job is in the job trailer.

If a data set has data-set-header pages (Exit 3), and the distribution information is being printed on them, they contain the distribution information from the OUTPUT statement for that data set.

### ADDRESS=address

Specifies up to four 1-character to 60-character delivery addresses for an output data set. You can type a name in the address field when the name associated with an address is not the name associated with the output data set, which is specified in the NAME parameter. This parameter is optional.

### EXAMPLES

 This example prints "J. Plant, 1234 Main Street, Boulder, CO 80301" on the separator pages of each data set that references OUTDS2:

//OUTDS2 OUTPUT ADDRESS=('J. Plant','1234 Main Street', // 'BOULDER, CO','80301')

The output is printed as follows:

J. Plant 1234 Main Street Boulder, CO 80301

 This example prints "57 Fair Lane, Omaha, NE 12121" on the separator pages of each data set that references OUTDS3. The first line reserved for the addressee's name is blank on the separator page. The zip code does not require apostrophes, because it contains only characters that are valid without apostrophes:

//OUTDS3 OUTPUT ADDRESS=(,'57 Fair Lane','Omaha, NE',12121)

The output is printed as follows:

57 Fair Lane Omaha, NE 12121

### **BUILDING**=building

Specifies the name of a building, containing 1 to 60 characters, on the separator pages of the output data set. This can help in distributing output. This parameter is optional.

### EXAMPLE

This example prints "920" on the line reserved for BUILDING on the separator pages of any output data set that references OUTDS4:

//OUTDS4 OUTPUT BUILDING='920'

#### **DEPT**=department

Specifies a department name, containing 1 to 60 characters, associated with the output data set. This can help in distributing output. This parameter is optional.

### EXAMPLE

This example prints "PAYROLL" on the line reserved for DEPT on the separator pages of any output data set that references OUTDS5:

//OUTDS5 OUTPUT DEPT='PAYROLL'

#### NAME=name

Specifies a name, containing 1 to 60 characters, that is associated with the output data set. This can help in distributing output. This parameter is optional.

### EXAMPLE

This example prints "R. ROPER" on the line reserved for NAME on the separator pages of any output data set that references OUTDS6: //OUTDS6 OUTPUT NAME='R. ROPER'

**Note:** When sending output to a microfilm device, see Appendix E, "Microfilm Device Considerations."

### ROOM=room

Specifies the name, containing 1 to 60 characters, of the room to be associated with the output data set, which can help indistributing output. This parameter is optional.

### EXAMPLE

This example prints "CONFERENCE ROOM" on the line reserved for ROOM on the separator pages of any output data set that references OUTDS7: //OUTDS7 OUTPUT ROOM='CONFERENCE ROOM'

When sending output to a microfilm device, see Appendix E, "Microfilm Device Considerations."

### TITLE=title

Specifies a description, containing 1 to 60 characters, of the output data set. This can help in distributing output. This parameter is optional.

### EXAMPLE

This example prints "ANNUAL REPORT" on the line reserved for TITLE on the separator pages of any output data set that references OUTDS8: //OUTDS8 OUTPUT TITLE='ANNUAL REPORT'

120 PSF V4R2 for z/OS: User's Guide

# **Chapter 7. Printing Tasks and Examples**

This chapter shows detailed examples of tasks requiring PSF to print data sets on AFP printers. If you need detailed reference information about using the JCL commands, see Chapter 6, "Using JCL for Advanced Function Presentation."

This is a list of printing tasks in this chapter:

- "Printing on an AFP Printer"
- "Specifying a Form Definition" on page 122
- "Specifying Duplex Printing" on page 126
- "Specifying Bins (Paper Source)" on page 127
- "Using a Forms Flash on a 3800 Printer" on page 127
- "Printing with Overlays" on page 128
- "Printing Line Data or XML Data with Page Definition Options" on page 131
- "Using Multiple Copy Groups or Page Formats" on page 139
- "Printing Page Segments" on page 141
- "Printing MO:DCA-P Data" on page 143
- "Specifying Carriage Control and Table Reference Characters in Line Data" on page 143
- "Merging Data Lines into a Single Print Line" on page 146
- "Specifying Shift-Out, Shift-In (SOSI) Codes" on page 148
- "Printing More Than One Copy" on page 149
- "Bursting and Stacking Continuous-Forms Paper" on page 151
- "Specifying Whether You Want Error Messages to Be Printed" on page 152
- "Using TrueType and OpenType Fonts" on page 153
- "Printing with Resources from a User Library" on page 154
- "Printing with Inline Resources" on page 155
- "Specifying Notification When the Print Job Has Finished Printing" on page 156
- "Inhibiting Recovery of a Print Job" on page 157
- "Specifying Duplex-Page Offset" on page 157
- "Transmitting a Data Set to an OS/400 or i5/OS System" on page 158
- "Specifying JCL Parameters for Microfilm Jobs" on page 158
- "Specifying Color Mapping Tables" on page 160
- "Specifying Object Container Libraries in UNIX Files" on page 161
  - "Finishing Your Output" on page 162
  - "Printing on Printers That Support Multiple Resolutions" on page 163
- "Using QR Code Bar Codes with SOSI Data" on page 165
- "Specifying Printer Checkpoints" on page 165

## Printing on an AFP Printer

To print on an AFP printer, you send your z/OS print job to the AFP printer that your system programmer has defined to PSF. For most jobs, you can use the same JCL that you would use for non-AFP printers, changing only the MVS routing information to direct your job to the correct printer. If you do not require special AFP functions, you do not have to specify any AFP options for your print job; you can use the PSF defaults defined for your printer.

I

The examples in this section show how to select a printer by specifying the JCL class and destination parameters. You specify an output class either with a SYSOUT parameter in the DD statement for the data set, or with a CLASS parameter on an OUTPUT statement assigned to that DD statement (see "CLASS" on page 93). You must specify a class in one statement or the other.

In the first example, a single printer is defined for an output class; therefore, the CLASS parameter is all you need to specify. However, if an output class contains a group of printers, you also need to include a destination (DEST) parameter to select a specific printer from the group, as in the second example. You can specify DEST either in a DD statement or in an OUTPUT statement. If you do not specify the DEST parameter, and the output class contains more than one printer, the system selects the first available printer in the group.

### EXAMPLES

1. This example shows how you select a printer with print class defined as A, using only a SYSOUT parameter in the DD statement.

//AFPUSERA JOB ... //STEP1 EXEC PGM=USERA //DD1 DD SYSOUT=A

 This example shows how you select a specific 3820 printer from a group of printers, all of which are defined as CLASS B. You want the 3820 printer with destination name REMOTE1. For this example, the DEST option is coded on the OUTPUT statement.

//AFPUSERB JOB ...
//STEP1 EXEC PGM=USERB
//OUT2 OUTPUT DEST=REMOTE1
//DD2 DD SYSOUT=B,OUT=(\*.OUT2)

In both examples, the job prints according to the AFP defaults that PSF has specified for the printer. For jobs requiring special AFP options, see the examples in "Specifying a Form Definition."

## Specifying a Form Definition

A form definition is a resource that defines numerous parameters, such as:

- The placement of a page of data on a form
- The number of copies of a page
- · Any modifications to that copy group
- · Whether you want a copy group stacked offset from the preceding group
- Whether you want any data fields suppressed (not printed)

You can create your own form definition or use a form definition already available on your system. To create a form definition, use an AFP utility product such as IBM Page Printer Formatting Aid (PPFA). For instructions on how to create a form definition specifying the options you require, refer to the publications for your utility product.

Using the forms completed with your installation's defaults, read the descriptions of the form definitions available to you. Also see Appendix A, "Form Definitions Supplied with PSF," for descriptions of form definitions provided with PSF. On the basis of this information, you can decide which form definition best meets your present printing requirements.

If your job requires special form-definition options, use the JCL for the print job to specify a form definition that contains those options. The name of the form

definition, without its two-character prefix of "F1", is coded in the FORMDEF parameter of the OUTPUT statement (see "FORMDEF" on page 101).

### EXAMPLES

PSF provides standard form definitions, which are listed in Appendix A, "Form Definitions Supplied with PSF." The form definition provided for the 3800 printer offsets the page down 0.5 inch to avoid the unprintable area of that printer. Form definitions for other AFP printers offset the page .167 inch across and down from the medium origin and provide different combinations of duplex and paper source options. These form definitions are referenced in these examples:

1. This example specifies a PSF-supplied form definition named F1A10111 to specify duplex printing on a cut-sheet printer. Notice that the prefix "F1" is not coded in the JCL.

//AFPUSERA JOB ...
//STEP1 EXEC PGM=USERA
//OUT1 OUTPUT FORMDEF=A10111
//DD1 SYSOUT=A,OUT=(\*.OUT1)

 This example specifies a user-created form definition named F1MYFDEF, as well as a page definition named P1MYPDEF. For more information about specifying page definitions, see "Specifying a Page Definition" on page 131.

//AFPUSERB JOB ...
//STEP1 EXEC PGM=USERB
//OUT1 OUTPUT FORMDEF=MYFDEF,PAGEDEF=MYPDEF
//DD1 SYSOUT=A,OUT=(\*.OUT1)

The FORMDEF parameter can specify the resource name of the inline form definition or can specify the keyword DUMMY. If the name in the FORMDEF parameter does not match the name of an inline form definition, PSF uses the resource from the resource library that matches the name in the JCL. If the job does not specify the FORMDEF parameter, PSF uses the first inline form definition in the print data set.

3. In this example, form definition F1MYFDEF is coded inline in the print data set generated by program USERC. For information about coding inline resources, refer to *Advanced Function Presentation: Programming Guide and Line Data Reference*.

//AFPUSERC JOB ...
//STEP1 EXEC PGM=USERC
//OUT1 OUTPUT FORMDEF=DUMMY
//DD1 SYSOUT=A,OUT=(\*.OUT1)

The form definition specified on the FORMDEF parameter must be stored in one of these places:

- In a PSF system library
- In a user library specified by the USERLIB parameter
- Inline in the print data set (except in XML data)

### Using Form Definitions from a User Library:

You can instruct PSF to select a form definition from your user library rather than from a system library assigned to PSF. To use a form definition from a user library, do these:

- 1. Reference the user library containing the form definition in your JCL. For details, see the USERLIB parameter on page 116.
- 2. Specify the name of the form definition in the JCL FORMDEF parameter.

To use a form definition from a PSF user library, see "Printing with Resources from a User Library" on page 154.

### Using Inline Form Definitions:

To use an inline form definition:

- 1. Include the inline form definition in the print data set.
- 2. If you specify the FORMDEF parameter in your JCL, ensure that the name of the inline form definition matches the form definition name specified in your JCL, or else specify FORMDEF=DUMMY in the JCL.
- 3. If a form definition resource is included inline with the data, ensure that the data set is identified as containing carriage control characters. If the length of the records in the form definition is less than or equal to the logical-record length defined for the data set, you can specify fixed-length records for the record format. If the length of the records in the form definition is greater than the logical-record length defined for the data set, you must specify variable-length records as variable-blocked with ANSI carriage control characters (VBA) or as variable-blocked with machine carriage control characters (VBM) for the record format.

### Notes:

- 1. If you specify FORMDEF=DUMMY in your JCL, and you do not include an inline form definition, PSF uses the default form definition for your printer.
- If you specify multiple inline form definitions in the print data set and you specify FORMDEF=DUMMY on the OUTPUT statement, PSF uses the last inline form definition in the print data set.
- 3. If you do not specify the FORMDEF parameter in your JCL, PSF selects the first inline form definition in the print data set.
- 4. You cannot use inline resources in XML data.

You can include more than one inline form definition in a print data set, and you can change the form definition name in the JCL for different printing jobs to test different form definitions. If the name of an inline form definition does not match the FORMDEF name specified in the JCL, PSF uses the form definition from the resource library that matches the name in the JCL. For more information about using inline form definitions, refer to *Advanced Function Presentation: Programming Guide and Line Data Reference*.

## Using FORMDEF with COPIES or FLASH Parameters in JCL

If you specify a form definition by coding the FORMDEF parameter in the OUTPUT JCL statement, the number of copies and whether a forms flash is used is determined by the specifications in the subgroups of a copy group. If the JCL COPIES parameter is also specified, it is used only to determine how many times the data set is to be transmitted. If the JCL FLASH parameter is specified, PSF ignores it.

## Specifying COPIES with the FORMDEF Parameter

The examples in this section show the effects on the number of copies printed when the JCL COPIES parameter is coded and the number of copies is specified in the form definition selected by FORMDEF. "COPIES" on page 96 shows how to code the JCL COPIES parameter.

1. In this example, assume that you have a two-page print job using a form definition that includes a copy group containing two subgroups. The first subgroup calls for two copies with a particular set of modifications, and the

second subgroup calls for one copy with another set of modifications. In the JCL, you would specify COPIES=3. The data set is transmitted to the printer three times, and you get three collated copies of the entire job. The printed output would be as shown in Figure 36. Nine copies of page one are printed, and nine copies of page two are printed.

| Page 1<br>Subgroup A<br>Transmission 1 | Page 1<br>Subgroup B | Page 2<br>Subgroup A | Page 2<br>Subgroup B |
|----------------------------------------|----------------------|----------------------|----------------------|
| Page 1<br>Subgroup A<br>Transmission 2 | Page 1<br>Subgroup B | Page 2<br>Subgroup A | Page 2<br>Subgroup B |
| Page 1<br>Subgroup A<br>Transmission 3 | Page 1<br>Subgroup B | Page 2<br>Subgroup A | Page 2<br>Subgroup B |

Figure 36. Output from Three Transmissions of a Two-Page Data Set

2. In this example, assume that you use the same form definition as in the first example: the first subgroup specifies two copies, and the second subgroup specifies one copy. In the JCL, specify COPIES=(,(3,1,5,2)).

The two-page data set is sent to the printer four times, because four *groupvalues* (3,1,5,2) are specified (see page 96). However, those group values have no effect on the number of copies printed, because that number is determined by the form definition specified in the JCL FORMDEF parameter; the number of copies printed would be exactly the same if you used an entirely different set of group values. When the data set has printed, 12 copies of page one are printed, and 12 copies of page two are printed, as Figure 37 shows.

| Page 1<br>Subgroup A<br>Transmission 1 | Page 1<br>Subgroup B | Page 2<br>Subgroup A | Page 2<br>Subgroup B |
|----------------------------------------|----------------------|----------------------|----------------------|
| i                                      |                      |                      |                      |
| Page 1<br>Subgroup A<br>Transmission 2 | Page 1<br>Subgroup B | Page 2<br>Subgroup A | Page 2<br>Subgroup B |
| · · · · · · · · · · · · · · · · · · ·  |                      |                      |                      |
| Page 1<br>Subgroup A<br>Transmission 3 | Page 1<br>Subgroup B | Page 2<br>Subgroup A | Page 2<br>Subgroup B |

Figure 37. Output From Four Transmissions of a Two-Page Data Set

## Specifying COPIES without the FORMDEF Parameter

If PSF uses the default form definition because you did not code the FORMDEF parameter, you can use the JCL COPIES parameter to specify the number of copies to be printed. The system interprets the COPIES parameter variables, *nnn* and *groupvalue*, as described on page 96.

If you specify group values in the COPIES parameter, PSF uses only these modifications in the default form definition's subgroup:

- · Maximum horizontal adjustment
- Offset stacking
- Edge marking

PSF ignores other modifications. If you specify group values in your JCL, the values override the copy group in the default form definition. A default form definition modified by the group value variable in the COPIES parameter is classified as a modified-default form definition. If you omit the COPIES parameter, and if no copy group values are specified in the active copy group in the form definition, PSF prints a single copy.

## Specifying FLASH without the FORMDEF Parameter

If PSF uses the default form definition because you did not code the FORMDEF parameter, you can use the JCL FLASH parameter to specify whether the forms flash unit on your 3800 printer is to be used for your print job. The default form definition modified by the FLASH parameter is classified as a modified-default form definition. For more information about the FLASH parameter, see "Using a Forms Flash on a 3800 Printer" on page 127.

PSF uses only these modifications in the default form definition subgroup:

- Maximum horizontal adjustment
- Offset stacking
- Edge marking

PSF ignores other modifications. If you omit the FLASH parameter, PSF uses the default form definition without modification.

# **Specifying Duplex Printing**

If your AFP printer is capable of printing in duplex mode (printing on both sides of the paper), use the DUPLEX parameter in the OUTPUT statement (see "DUPLEX" on page 99) or the form definition (see "Specifying a Form Definition" on page 122) to control duplexing for your print job.

Printing in duplex saves paper as well as the space required for storing blank forms and printed documents. You can compound the benefits of multiple-up or N\_UP printing by printing more than one page of application data on one side of a sheet of paper. For more information, see "Specifying Multiple-Up Printing" on page 135.

## **EXAMPLES**

1. In this example, DUPLEX is defined in the OUTPUT statement:

//OUT1 OUTPUT DUPLEX=NORMAL
//DDN DD SYSOUT=P,OUTPUT=(\*.OUT1)

2. The job in this example uses PSF-supplied form definition F1A10112 to print tumble duplex on paper selected from the primary paper source:

```
//DUPLEX JOB ...
//STEP1 EXEC PGM=USERA
//OUT1 OUTPUT FORMDEF=A10112
//DD1 DD SYSOUT=A,OUTPUT=(*.OUT1)
    /*
```

Form definition F1A10112 is described in Appendix A, "Form Definitions Supplied with PSF."

If your output requires different page margins on the front and back of the form for binding, you can create a form definition that specifies different page offsets for the front and back of the page (see "Duplex-Page Offsets" on page 56). For more information about duplex printing, see "Duplex Printing" on page 54.

# **Specifying Bins (Paper Source)**

Some AFP printers have multiple bins (paper sources) from which you can select the paper for printing your job. To control selecting the paper source, use the form definition. For additional information, see "Specifying a Form Definition" on page 122.

## EXAMPLE

This job uses form definition F1A10120, supplied with PSF, to select paper from the alternate paper source.

```
//ALTBIN JOB ...
//STEP1 EXEC PGM=USERA
//OUT1 OUTPUT FORMDEF=A10120
//PRINT DD SYSOUT=A,OUTPUT=(*.OUT1)
   /*
```

Form definition F1A10120 is described in "Form Definitions for Printers Other than the 3800, PCL4, and PPDS Printers" on page 188.

**Note:** For information about Side and Edge Sensitive Paper Handling, refer to *PSF* for *z/OS:* Customization.

## Changing the Paper Source in a Document

In the example in "Specifying Bins (Paper Source)," all the pages of the document are printed on paper from the same source. You might prefer to print your document on white paper from the main paper source and use sheets of colored paper from the alternate source as internal dividers.

To do this, use a form definition that contains multiple copy group, and tell PSF when to use which copy group. For an example using a form definition that contains multiple copy groups, see "Using Multiple Copy Groups or Page Formats" on page 139.

# Using a Forms Flash on a 3800 Printer

A forms flash is a 3800 hardware frame that prints a photographic negative on selected forms. You can use the FLASH parameter (see "FLASH" on page 100) to specify whether the 3800 prints a forms flash. The number of copies to be flashed might be different than the number of copies requested. For example, if the number of copies to be flashed is smaller than the total number of copies requested, the

overlay is printed only on the number of copies specified by the FLASH parameter, beginning with the first copy. The following examples show how to use a forms flash on a 3800 printer.

## EXAMPLES

- In this example, the FLASH parameter is specified in the DD statement and requests that a forms flash named LOGO be printed on 15 copies. Because the total copies requested is only 10, the LOGO forms flash is printed on each copy. //DD1 DD SYSOUT=A,FLASH=(LOG0,15),COPIES=10
- 2. In this example, 15 copies are requested, but the FLASH parameter specifies only 10 copies in the OUTPUT statement; therefore, the forms flash is only printed on the first 10 copies.

//OUT1 OUTPUT FLASH=(LOGO,10)
//DD1 DD SYSOUT=A,COPIES=15,OUTPUT=\*.OUT1

 In this example, the JCL specifies form definition F1UFLASH, a user-created form definition that specifies that a forms flash be used. The FLASH parameter specifies that the forms flash named FL001 is to be used on the first two transmissions of the data set.

//OUT2 OUTPUT FLASH=(FL001,2),FORMDEF=UFLASH
//DD2 DD SYSOUT=A,COPIES=3,OUTPUT=\*.OUT2

If the JCL specifies a form definition that does not specify a forms flash, such as the IBM-supplied form definition F1A10110, PSF ignores the FLASH parameter.

# **Printing with Overlays**

Electronic overlays can be invoked by the form definition. In addition, with PSF, you can invoke an overlay by using the OVERLAY subcommand in PPFA. You can name and position overlays on the PRINTLINE, LAYOUT, or XLAYOUT command, so that at print time, PSF can access them and merge them with the variable data. Doing this eliminates the need to code Include Page Overlay (IPO) structured field records in the print application.

An overlay invoked by a form definition is called a *medium overlay*, and an overlay invoked by a page definition or an IPO structured field is called a *page overlay*. For more information, see "Overlays" on page 31.

You can use a medium overlay to do jobs such as:

- Print the same overlay on every page of a data set.
- Print different overlays on different copies of the same page.
- Print different overlays on front and back of a duplexed data set.
- Print an overlay on either the back or the front of a duplexed form.
- Print an overlay on the back of a duplexed form, without printing application data on the back. For additional information, see "Constant Forms" on page 58.
- Print different overlays on different pages of a document by using medium overlays defined in multiple copy groups. For an example of using multiple copy groups, see "Changing Formatting within a Document" on page 139.

For an example of using a medium overlay, see "Printing a Medium Overlay" on page 129.

You can use a page overlay to do jobs such as:

- Print different overlays on different pages of the same job
- Print the same overlay at different positions on different pages of the data set

• In multiple-up applications, use different arrangements of overlays on the "subpages" of a physical form

For an example of using a page overlay, see "Printing a Page Overlay" on page 129.

# Printing a Medium Overlay

A medium overlay can be invoked on the JCL OUTPUT statement or in the form definition. To print a medium overlay:

- 1. Create an overlay resource. You can create an overlay by using an AFP utility such as IBM Overlay Generation Language (OGL). For more information, refer to *Overlay Generation Language User's Guide and Reference*.
- 2. Use the overlay by one of these methods:
  - Specify the overlay name on the OVERLAYF parameter, the OVERLAYB parameter, or both parameters on the JCL OUTPUT STATEMENT.
  - Use a form definition that names that overlay for printing. You can build the form definition by using an AFP utility such as IBM Page Printer Formatting Aid (PPFA). For more information about building form definitions, refer to *Page Printer Formatting Aid: User's Guide.*

## EXAMPLE

This example specifies that medium overlay O1FRONT is printed on the front side of each sheet and medium overlay O1BACK is printed on the back side of each sheet:

```
//AFPUSER JOB ...
//STEP1 EXEC PGM=MYAPPL
//OUT1 OUTPUT OVERLAYF=01FRONT,OVERLAYB=01BACK
//PRINT DD SYSOUT=A,OUTPUT=(*.OUT1)
/*
```

# **Printing a Page Overlay**

A page overlay is invoked either by adding the Include Page Overlay (IPO) structured field in the print data or by referencing the overlay in the page definition used for line data or XML data. To print page overlays with a line data or XML data application:

- 1. Create an overlay resource. You can use, for example, an AFP utility such as IBM Overlay Generation Language (OGL). For more information, refer to *Overlay Generation Language User's Guide and Reference*.
- 2. Use the overlay, by either of these methods:
  - Use a page definition that names the overlay for printing. Then specify the name of the page definition in your JCL. You can create the page definition by use of an AFP utility such as IBM Page Printer Formatting Aid (PPFA). For more information, refer to *Page Printer Formatting Aid: User's Guide*.
  - Code an IPO structured field in the print job, except in XML data.

## EXAMPLE

This example, which is applicable to traditional line data only, shows you how to print an overlay named O1PAGE1 on page one of the output and an overlay named O1PAGE3 on page three of the output. This example includes the print records as part of the print job and uses the system utility IEBGENER to send them to the printer.

```
//PAGOVLY JOB ...
          EXEC PGM=IEBGENER
//STEP1
//SYSPRINT DD SYSOUT=*
//OUT1 OUTPUT PAGEDEF=P1USEROV
//SYSIN DD DUMMY
//SYSUT2
           DD SYSOUT=A, DCB=(RECFM=FBA, BLKSIZE=80), OUTPUT=*.0UT1
//SYSUT1
           DD *
   1This is print record 1 of page 1.
   This is print record 2 of page 1.
    This is print record 3 of page 1.
   1This is print record 1 of page 2.
    This is print record 2 of page 2.
    This is print record 3 of page 2.
   1This is print record 1 of page 3.
   !.....01PAGE3.....
    This is print record 2 of page 3.
    This is print record 3 of page 3.
   1This is print record 1 of page 4.
    This is print record 2 of page 4.
    This is print record 3 of page 4.
```

The IPO structured field contains unprintable hexadecimal coding, represented by periods in the example. For information about coding the IPO structured field, refer to *Mixed Object Document Content Architecture Reference*; see also "AFP Structured Fields Included in Line Data" on page 77.

MO:DCA data also requires an IPO structured field to invoke a page overlay. The coding of the IPO structured field is identical with the coding for line data. The name of the page overlay to be used on a page has to be specified in the Map Page Overlay (MPO) structured field of the Active Environment Group for that page. If the MO:DCA application is created by a text-formatting product, that product might automatically create both the MPO and IPO records when the page overlay is requested. If you are writing the Active Environment Group records, refer to *Mixed Object Document Content Architecture Reference* for the content and structure of the MPO structured field.

## **Positioning a Page Overlay**

If you use an IPO structured field to include an overlay, you specify in the structured field the position at which the overlay is to print. If you use the page definition OVERLAY subcommand to include an overlay, you specify the position as a parameter on that command. This position includes the offset coded within the overlay resource. For ease of positioning, page overlays should be created with an internal overlay offset of 0,0.

Take care when positioning page overlays in a page that has a rotated print direction, such as DOWN (90°), BACK (180°), or UP (270°). PSF positions the overlay relative to the logical page origin, which does not change when the print direction (that is, the text orientation) is changed. In addition, PSF positions the physical, top-left corner of the overlay. This means that in a page with a DOWN print direction, the IPO position is measured from what appears to be the bottom left corner of the page to the bottom left corner of the overlay, as shown in Figure 38 on page 131.

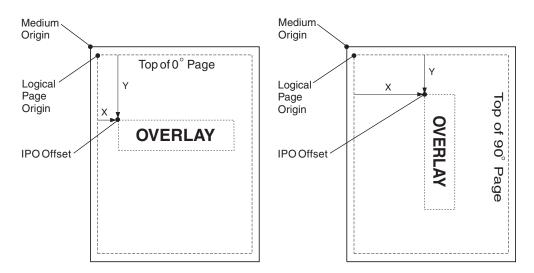

Figure 38. Positioning a Page Overlay

For more information about coding page overlays, refer to *Overlay Generation Language User's Guide and Reference*.

# Printing Line Data or XML Data with Page Definition Options

Line data and XML data are printed according to instructions in the page definition used for printing the data set. A page definition coded in the PAGEDEF or the FCB parameter must be contained in one of the libraries available to the target printer. For additional information, see "Printing Line Data" on page 73 or "Printing XML Data" on page 81.

To print line data, you can use the default page definition defined for your printer, or you can specify your own page definition. A default page definition can also be used to print XML data. However, since the page definition is tightly coupled to the XML data to be printed, it is more likely that you will specify your own page definition.

# **Specifying a Page Definition**

If your job requires special page definition options, specify a page definition containing those options in the JCL for the print job. To do this, code the page definition name, without its two-character prefix of "P1", in the PAGEDEF parameter of the OUTPUT statement (see "PAGEDEF" on page 108). For compatibility with non-AFP printers, you can code the page definition name in the FCB parameter of the DD or OUTPUT statement (see "FCB" on page 99). The name coded in the FCB parameter cannot be more than four characters long.

The page definition must be stored in a private user library, a PSF user library (if supported for your system), or inline as part of the print data set (except in XML data). You can create your own page definition or use a page definition already available on your system. To use a page definition from a PSF user library, see "Printing with Resources from a User Library" on page 154.

PSF provides standard page definitions for traditional line data, which are listed in Appendix B, "Page Definitions Supplied with PSF." Page definitions are provided to fit standard paper sizes for AFP printers. These page definitions provide different combinations of line spacing and print direction, as well as some multiple-up definitions. The page definitions are referred to in the following examples.

#### **EXAMPLES**

1. This example specifies a user-created page definition named P1MYPDEF, as well as a form definition named F1MYFDEF, in the OUTPUT statement. Do not code the prefixes P1 and F1 in your JCL.

//AFPUSERA JOB ...
//STEP1 EXEC PGM=USERA
//OUT2 OUTPUT PAGEDEF=MYPDEF,FORMDEF=MYFDEF
//DD2 DD SYSOUT=A,OUT=(\*.OUT2)

To create a page definition, use an AFP utility product such as IBM Page Printer Formatting Aid (PPFA). For information about how to use PPFA to create page definitions, refer to *Page Printer Formatting Aid: User's Guide*. For information about form definitions, see "Specifying a Form Definition" on page 122.

 In this example, a page definition named P1STD1, supplied with PSF for compatibility with non-AFP printers, is specified with the FCB parameter in the DD statement. Because no form definition is selected for this job, the PSF default form definition for the printer is used.

//AFPUSERB JOB ...
//STEP1 EXEC PGM=USERB
//DD2 DD SYSOUT=A,FCB=STD1

3. In this example, an FCB is specified in the OUTPUT statement:

```
//AFPUSERD JOB ...
//STEP1 EXEC PGM=USERD
//OUTPUT1 OUTPUT FCB=STD1
//DD1 DD SYSOUT=A,OUTPUT=(*.OUTPUT1)
```

4. In this example, page definition P1MYPDEF is coded inline in the print data set generated by the program USERC. For information about coding inline resources, refer to *Mixed Object Document Content Architecture Reference*.

//AFPUSERC JOB ...
//STEP1 EXEC PGM=USERC
//OUT1 OUTPUT PAGEDEF=DUMMY
//DD1 DD SYSOUT=A,OUT=(\*.OUT1)

The PAGEDEF parameter must specify either the resource name of the inline page definition or the keyword DUMMY. If the name in the PAGEDEF parameter does not match the name of an inline page definition, PSF uses the resource from the resource library that matches the name in the JCL. If the PAGEDEF parameter is not specified in the JCL, PSF selects the first inline page definition in the print data set.

You can store the page definition in any of these places:

- · In a system library assigned to PSF for your printer
- In a user library referenced in your JCL
- · Inline in the print data set, except in XML data

## Using Page Definitions from a User Library:

You can instruct PSF to select a page definition from your user library rather than from a system library assigned to PSF. To use a page definition from a user library, do these:

- 1. Include in your JCL a reference to the user library that contains the page definition. For details, see the USERLIB parameter on page 116.
- 2. Specify the name of the page definition in the JCL PAGEDEF parameter or the FCB parameter of your JCL.

#### Using Inline Page Definitions:

To use an inline page definition:

- 1. Include the inline page definition in the print data set.
- 2. If you specify the PAGEDEF parameter or the FCB parameter in your JCL, ensure that the name of the inline page definition matches the name of the page definition name specified in your JCL, or else specify PAGEDEF=DUMMY in the JCL.
- 3. If a page definition resource is included inline with the data, ensure to identify the data set as containing carriage control characters. If the length of the records in the page definition is less than or equal to the logical-record length defined for the data set, you can specify fixed-length records for the record format. If the length of the records in the page definition is greater than the logical-record length defined for the data set, you must specify variable-length records variable-blocked with ANSI carriage control characters (VBA) or variable-blocked with machine carriage control characters (VBM) for the record format.

## Notes:

- 1. If you specify PAGEDEF=DUMMY in your JCL, and you do not include an inline page definition, PSF uses the default page definition for your printer.
- If you specify multiple inline page definitions in the print data set and you specify PAGEDEF=DUMMY on the OUTPUT statement, PSF uses the last inline page definition in the print data set.
- 3. If you do not specify the PAGEDEF or FCB parameter in your JCL, PSF selects the first inline page definition in the print data set, unless a JES default page definition exists.
- 4. You cannot use inline resources in XML data.

You can include more than one inline page definition in a print data set, and you can change the page definition name in the JCL on different printing jobs to test different page definitions. If, however, the name of an inline page definition does not match the PAGEDEF name specified in the JCL, PSF uses the page definition from the resource library that matches the name in the JCL. For more information about using inline page definitions, refer to *Advanced Function Presentation: Programming Guide and Line Data Reference*.

## Using Page Definitions Converted from FCBs:

PSF supports line data applications designed for line printers, so that those jobs can be processed on a page printer with no need to change the application program or its JCL. If you do not specify a PAGEDEF parameter, but you do specify a forms control buffer (FCB) parameter, PSF uses the FCB name as the page definition name.

If you have been using line printers, you have probably used some of the FCB modules provided by IBM. Those FCBs have been converted to page definitions and are provided in the system page definition library. If you used other FCB modules for your line printer, check with your system support group to see whether the FCBs have been converted to page definitions before you attempt to use them.

For more information about the function of a page definition in printing, see "Page Definitions" on page 63.

# **Specifying Print Direction**

For line data or XML data, the page definition can specify a print direction of ACROSS, DOWN, BACK, or UP. For a description of AFP print directions, see "Print Direction" on page 65. In the following examples, PSF-supplied page definitions are used to control the print direction.

## EXAMPLES

1. This example specifies printing in the DOWN direction on a 3800 printer loaded with forms measuring 12 inches wide by 8.5 inches high. The resulting output prints in the portrait format; that is, the page is turned so that its top is the short (8.5-inch) edge of the form.

```
//AFPUSERA JOB ...
//STEP1 EXEC PGM=USERA
//OUT1 OUTPUT PAGEDEF=06061
//PRINT DD SYSOUT=A,OUTPUT=(*.OUT1)
   /*
```

2. This example specifies printing in the ACROSS direction on a cut-sheet printer. The resulting output is in portrait format because the top of the page will be the shorter, 8.5-inch side of the form. For IBM cut-sheet printers such as the 3825 printer, the top of an ACROSS page is always the short side of the form.

```
//AFPUSERB JOB ...
//STEP1 EXEC PGM=USERB
//OUT1 OUTPUT PAGEDEF=A06462
//PRINT DD SYSOUT=A,OUTPUT=(*.OUT1)
    /*
```

 This example specifies printing in the ACROSS direction on a 3835 printer. Because the 3835 printer has the "Page Presentation Compatibility" feature, the output will be in portrait format unless the form definition used affects page compatibility. For more information, see "Page-Presentation Compatibility" on page 60.

```
//AFPUSERC JOB ...
//STEP1 EXEC PGM=USERC
//OUT1 OUTPUT PAGEDEF=A06462
//PRINT DD SYSOUT=A,OUTPUT=(*.OUT1)
    /*
```

# **Specifying Lines per Inch Spacing**

For line data and XML data print jobs, the page definition controls the spacing of the print lines on the page. The following examples use page definitions supplied with PSF to specify different lines per inch (lpi) spacing for traditional line data.

## EXAMPLES

1. This example specifies printing at 8 lpi on a 3800 printer. Page definition P106080 prints 60 lines in the ACROSS direction on forms 12 inches wide and 8.5 inches high. The job also specifies the GT12 font, recommended for this page definition.

```
//AFPUSERA JOB ...
//STEP1 EXEC PGM=USERA
//OUT1 OUTPUT PAGEDEF=06080
//PRINT DD SYSOUT=A,OUTPUT=(*.OUT1),CHARS=GT12
    /*
```

2. This example prints at 8.5 lpi on a non-3800 printer. Page definition P1V06683 prints 66 lines in the DOWN print direction on letter-sized paper. The job also specifies the 60D8 font, recommended for this page definition as suitable for printing at 8.5-lpi spacing.

//AFPUSERB JOB ...
//STEP1 EXEC PGM=USERB
//OUT1 OUTPUT PAGEDEF=V06683
//PRINT DD SYSOUT=A,OUTPUT=(\*.OUT1),CHARS=60D8
/\*

# **Specifying Multiple-Up Printing**

For traditional line data print jobs, the page definition can specify the arrangement of print lines to enable multiple pages of application data to fit on a single printed page. This is called *multiple-up* printing, which is **not** the same as N\_UP printing. For additional information about N\_UP printing, see "N\_UP Printing: Printing Multiple Pages on a Sheet."

Multiple-up printing reduces the number of pages required to print a file and can also increase the throughput (that is, the number of pages of application data per minute) of your printer, freeing your printer for other work. In addition to saving paper, multiple-up printing saves space required to store blank forms and printed output. To compound these benefits, see "Specifying Duplex Printing" on page 126.

The following examples use page definitions supplied with PSF to specify multiple-up printing. When printing multiple-up, be careful to select a font small enough to allow the data to fit on the page.

## EXAMPLES

 This example specifies printing two side-by-side application pages of 66 lines each on a 3800 printer. Page definition P1M13280 is designed for forms 12 inches wide and 8.5 inches high. No font is specified in the JCL for the print job, because the page definition itself specifies that font GT24 is to be used for printing.

//AFPUSERA JOB ...
//STEP1 EXEC PGM=USERA
//OUT1 OUTPUT PAGEDEF=M13280
//PRINT DD SYSOUT=A,OUTPUT=(\*.OUT1)
 /\*

2. This example specifies printing two over/under application pages of 60 lines each on a non-3800 printer, using page definition P1W120C2. That page definition is designed for letter-size cut-sheet paper or continuous-forms paper 12 inches wide by 8.5 inches long.

Program listings, dumps, and similar application output that are usually printed at 229 impressions per minute (ipm) on a 3900 printer (1 up) will still be printed at or near the same ipm, but will be printed at two pages, rather than one page, per impression. By printing multiple-up (with two pages on each side of a sheet), you can effectively print as many as 458 pages of application data per minute.

//AFPUSER1 JOB ...
//STEP1 EXEC PGM=USER1
//OUT1 OUTPUT PAGEDEF=W120C2,FORMDEF=C10110
//PRINT DD SYSOUT=A,OUTPUT=(\*.OUT1), CHARS=GT20

# N\_UP Printing: Printing Multiple Pages on a Sheet

With PSF, you can print up to four pages on a sheet printed in simplex mode, or up to eight pages on a sheet printed in duplex mode, by creating a new form definition containing the PPFA N\_UP subcommand. To create an application such as the one described in this section, you need a printer that supports N\_UP printing, such as an InfoPrint printer. You can use the PPFA program to create the required form definition.

As an example, you might want to print pages one and two of a letter side by side on a single sheet of paper, and then print pages three and four on a second sheet, thus printing a four-page letter on two sheets of paper, as shown in Figure 39. You might also want to specify different overlays or page segments for each page. For example, page one of your letter might contain a company logo, and page four a signature. To avoid printing pages too small to read, you might want to print on a 3935 or a 3900-0W1 printer, either of which can print data up to 17 inches wide.

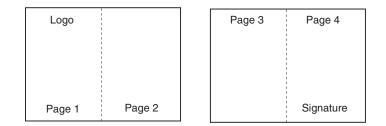

Figure 39. Printing Four Pages on Two Sheets

To create a job similar to that diagrammed in Figure 39, begin by using PPFA to create a form definition that specifies these:

- The N\_UP subcommand
- The ACROSS printing direction
- The PORTRAIT page presentation
- · A font of the correct size to allow your text to fit in the page area

The *Page Printer Formatting Aid: User's Guide* describes the types of N\_UP printing you can perform, shows the command syntax, and provides numerous examples for basic N\_UP printing as well as the commands and syntax for enhanced N\_UP printing. For the N\_UP 2 form definitions supplied with PSF, see Table 16 on page 189.

#### EXAMPLE

In this example, SYSOUT A prints on the 3900-0W1 printer. No font is specified in the JCL, because your page definition names a font.

```
//AFPUSER JOB...
//STEP1 EXEC PGM=USERA
//OUTPUT1 OUTPUT PAGEDEF=nuppdef,FORMDEF=nupfdef
//PRINT DD SYSOUT=A,OUTPUT=(*.OUTPUT1)
/*
```

## Suppressing Print Data

For line data and XML data, you can tell PSF not to print certain fields in the print records you send to the printer. You do this by using either selective field formatting or print suppression.

You can format selective fields by using a page definition to format only the fields in the print record that you wish to print. Fields that you omit from the format descriptions in the page definition will not be sent to the printer by PSF.

To suppress print data, use a page definition to format the fields *and* label the fields as eligible for suppression. Then use a form definition to specify which of the labeled fields are not to be printed. The suppressed fields are not sent to the

printer. Use this method of suppression when you are printing multiple copies of a page and you want the fields printed on some copies but suppressed on other copies.

To create page definitions and form definitions that format fields and suppress data, use an AFP program such as IBM Page Printer Formatting Aid (PPFA). For more information, refer to *Page Printer Formatting Aid: User's Guide*.

## **EXAMPLES**

1. This example uses a user-created page definition to format only the first 80 bytes of a 120-byte record.

//AFPUSERA JOB ...
//STEP1 EXEC PGM=USERA
//OUT1 OUTPUT PAGEDEF=FORMAT
//PRINT DD SYSOUT=A,OUTPUT=(\*.OUT1)
 /\*

2. In this example, a user-created page definition formats all the fields to be printed and labels a *Salary* field for suppression. The user-created form definition prints two copies of each page, suppressing the *Salary* field on the first copy.

```
//AFPUSERA JOB ...
//STEP1 EXEC PGM=USERA
//OUT1 OUTPUT PAGEDEF=SUPSAL,FORMDEF=SUPSAL
//PRINT DD SYSOUT=A,OUTPUT=(*.OUT1)
    /*
```

# **Specifying and Selecting Fonts**

To use fonts with PSF, you make two choices: you *specify* fonts and *select* fonts. You specify fonts to print the entire print data set. You select fonts to print individual lines or fields of data.

For MO:DCA-P data, you specify and select the fonts within the data stream. For data that PSF has to compose into pages, the fonts are specified either in a page definition or in JCL with the CHARS parameter, but not in both. For a single data set, you cannot mix fonts specified in a page definition with fonts specified in JCL. Select fonts with table reference characters (TRCs), with AFP control records, or in a page definition.

For printing traditional line data, you can specify FOCA fonts in your JCL or all AFP fonts, including TrueType and OpenType fonts, in the page definition. If you do not specify fonts, PSF uses the default font for the printer. In record format line data and XML data, you can only specify fonts in the page definition. If fonts are needed by a record format or XML page definition and none are specified, PSF issues an error message.

If you want the entire data set printed in a single direction, you can specify fonts only in JCL. PSF uses the fonts that have 0° character rotation for the specified direction. When a data set requires fonts with more than one print direction or character rotation, you must specify the fonts in the page definition. To verify whether fonts can be specified in JCL for the default page definition, see the "Page-Printer Defaults" form. Not all printers can print in all four directions. For information about the print directions your printer supports, refer to *Printer Information*.

This hierarchy shows the order in which PSF selects fonts:

- 1. Fonts specified in a page definition or FCB that is specified with the PAGEDEF or FCB parameter on the OUTPUT statement. For more information, see "Fonts" on page 68.
- 2. CHARS parameter specified on a DD statement.
- 3. CHARS parameter specified on an OUTPUT statement.
- 4. UCS<sup>16</sup> parameter specified on a DD statement.
- 5. UCS parameter specified on an OUTPUT statement.
- 6. JES installation default fonts defined for your printer. See your system programmer for more information. If you are using the "Page-Printer Defaults" form, the default fonts are identified.
- 7. Fonts specified in a default page definition that is specified with the PAGEDEF parameter in the PRINTDEV statement or the Page definition parameter in the Printer Inventory.

Select a font that is of the correct size for the amount of data and the lines per inch spacing of your print job. Recommended FOCA fonts are listed with the page definition descriptions in Appendix B, "Page Definitions Supplied with PSF." This appendix also contains tables that list the line-spacing values for some of the page definitions supplied with PSF. See "Page Definition Line-Spacing Values and Fonts" on page 205.

The following examples apply only to fonts used in traditional line data applications. In MO:DCA-P documents or overlays, fonts are defined in structured fields within the document or overlay. Refer to the reference publication for the AFP utility you used to create the overlay or document, or refer to *Mixed Object Document Content Architecture Reference*.

For additional information about fonts, see "Fonts" on page 18; for information about referencing page definitions, see "Specifying a Page Definition" on page 131.

## EXAMPLES

- In this example, the JCL CHARS parameter is specified in the DD statement: //DD1 DD SYSOUT=A, CHARS=(60D8, 50FB, GT12)
- 2. In this example, the JCL CHARS parameter is specified in the OUTPUT statement:

//OUT1 OUTPUT CHARS=(60D8,50FB,GT12)
//DD1 DD SYSOUT=A,OUTPUT=(\*.0UT1)

 In this example, the JCL CHARS parameter is used to select font 60D8. Because no font is specified in page definition P1V06683, PSF uses the font specified in the CHARS parameter.

```
//AFPUSERB JOB ...
//STEP1 EXEC PGM=USERB
//OUT1 OUTPUT PAGEDEF=V06683
//PRINT DD SYSOUT=A,OUTPUT=(*.OUT1),CHARS=60D8
    /*
```

4. This example uses a page definition that contains a font specification. The specified font can be a FOCA font or a TrueType and OpenType font. You do not need to code a CHARS parameter in your JCL. If you do code the CHARS parameter in your JCL, PSF ignores it and uses the font specified in the page definition.

<sup>16.</sup> The UCS parameter is never used in deferred-printing mode under JES3.

```
//AFPUSERA JOB ...
//STEP1 EXEC PGM=USERA
//OUT1 OUTPUT PAGEDEF=M13280
//PRINT DD SYSOUT=A,OUTPUT=(*.OUT1)
   /*
```

5. This example uses the default page definition for the printer and specifies font 60D8 in the JCL.

//AFPUSERA JOB ... //STEP1 EXEC PGM=USERA //PRINT DD SYSOUT=A,CHARS=60D8 /\*

Whether the 60D8 font is used depends on how the default page definition is defined for your printer. Your system programmer might have provided this information on the form shown in Appendix D, "Page-Printer Defaults Form."

For the examples in this chapter, assume that the printer is defined so that specifications of fonts in the CHARS parameter in the JCL override specifications of fonts in the default page definition.

6. In this example, multiple fonts are listed in the JCL CHARS parameter. This enables you to select fonts by use of table reference characters (TRC) in the print data records. The presence of TRCs in the print data is indicated in the TRC parameter of the OUTPUT statement. If TRCs are not specified in the print data, all the data will print in the first font in the list, 60D8.

//AFPUSERA JOB ...
//STEP1 EXEC PGM=USERA
//OUT1 OUTPUT TRC=YES
//PRINT DD SYSOUT=A,CHARS=(60D8,50FB)
/\*

Fonts for TRC selection can also be specified in the page definition. For additional information, see "Using Table Reference Characters to Select Fonts" on page 144.

## Changing Formatting within a Document

In the examples in "Specifying and Selecting Fonts" on page 137, the same formatting specifications are used for all the pages of the line data set. But suppose you want to change some of the formatting in the middle of your data set. For example, suppose you want some pages printed at six lines per inch and other, summary pages printed at 8 lines per inch.

To change page definition options, such as print direction, line spacing, or record formatting in a print job, you have to use a page definition that contains multiple page formats. You also must tell PSF when to use which page format. For an example that shows how to do this, see "Using Multiple Copy Groups or Page Formats."

# **Using Multiple Copy Groups or Page Formats**

If your print job requires you to change copy group options, such as medium overlays or paper source, for different pages in the data set, do these:

- 1. Create a form definition that contains multiple copy groups, with the options you want for different pages coded in different copy groups.
- 2. Identify that form definition in the JCL of your print job by the method described in "Specifying a Form Definition" on page 122.

- 3. In your print data, include an Invoke Medium Map (IMM) structured field in front of any page on which you want to change the copy groups.
- 4. Alternatively, you may be able to use conditional processing in a page definition to trigger the use of a new copy group determined by the content of data fields in the application. This eliminates the need to code IMM structured fields in the data.
- **Note:** Instead of defining a copy group in a form definition, you can define a copy group in the print data set. See "Internal Copy Groups" on page 51 for more information.

Similarly, if your job requires different page definition options for different pages in the data set, such as lines per inch spacing or print direction, do these:

- 1. Create a page definition that contains multiple page formats, with the options you want for different pages coded in different page formats.
- 2. Identify that page definition in the JCL of your print job, as described in "Specifying a Page Definition" on page 131.
- 3. In your print data, include an Invoke Data Map (IDM) structured field in front of any page on which you want to change the page formats.
- 4. Alternatively, you might be able to use conditional processing in a page definition to use a new page formats base on data fields in the application. This eliminates the need to code IDM structured fields in the data.

You can include the IMM and IDM structured fields yourself, or you can invoke them by using the Conditional Processing function of the page definition. For additional information, see "Conditional Processing" on page 68 and "AFP Structured Fields Included in Line Data" on page 77.

#### EXAMPLE

In the following example, pages 1, 2, and 4 are printed at a line spacing of six lines per inch (lpi) on paper from the main paper source. Page three is printed at a spacing of 8 lpi on blue paper from the alternate paper source.

- Form definition F1MUCG has been created containing two copy groups: Page format F2MUMAIN prints on paper from the main paper source. Page format F2MUALTB prints on paper from the alternate paper source.
- Page definition P1MUFMT has been created containing two page formats: Page format P2MU6LPI prints pages at six lpi. Page format P2MU8LPI prints pages at 8 lpi.

This example shows the IMM and IDM structured fields coded in the traditional line data print data set. The IMM and IDM structured fields contain unprintable hexadecimal fields, which are represented as periods in the coding shown above. The format of these records is described in *Mixed Object Document Content Architecture Reference*.

For this example, the print records have been included as part of the print job, and the system IEBGENER utility is used to send them to the printer. Because the data set contains structured fields, the record format has to be defined with carriage control (RECFM=FBA).

//AFPIDM JOB ... //STEP1 EXEC PGM=IEBGENER //SYSPRINT DD SYSOUT=\* //OUT1 OUTPUT FORMDEF=MUCG,PAGEDEF=MUFMT //SYSIN DD DUMMY DD SYSOUT=A,DCB=(RECFM=FBA,BLKSIZE=80),OUTPUT=\*.OUT1 //SYSUT2 //SYSUT1 DD \* !....F2MUMAIN !.....P2MU6LPI 1This is print record 1 of page 1. This is print record 2 of page 1. This is print record 3 of page 1. 1This is print record 1 of page 2. This is print record 2 of page 2. This is print record 3 of page 2. !.....P2MU8LPI 1This is print record 1 of page 3. This is print record 2 of page 3. This is print record 3 of page 3. !....F2MUMAIN !.....P2MU6LPI 1This is print record 1 of page 4. This is print record 2 of page 4. This is print record 3 of page 4.

If the IMM and IDM structured fields are omitted before page one of the data set, PSF begins printing with the first copy group in the form definition and with the first page format in the page definition.

If conditional processing were used for this application, IMM and IDM structured fields would not be required in the print data. For more information about using conditional processing, see "Conditional Processing" on page 68.

## **Printing Page Segments**

You can include page segments to be printed as part of an overlay resource, or you can include them as part of the data by using an Include Page Segment (IPS) structured field or an Include Object (IOB) structured field. The IPS and IOB structured fields that name and position the page segment are included as a record in the print data set.

When using IPS structured fields in line data sets, you can also map the page segment in the page definition to retain it in the printer while your data set is printing. This can speed performance if the page segment is used multiple times in the same print job.

#### EXAMPLES

1. In this example, page segment S1LOGO is specified in an overlay. The overlay is referenced in the form definition F1USERA.

```
//AFPUSERA JOB ...
//STEP1 EXEC PGM=USERA
//OUT1 OUTPUT FORMDEF=USERA
//PRINT DD SYSOUT=A,OUTPUT=(*.OUT1)
   /*
```

For information about form definitions and overlays, see "Specifying a Form Definition" on page 122 and "Printing a Medium Overlay" on page 129. For information about specifying page segments in an overlay, refer to the publications for the AFP utility product used to create your overlay.

 In this example, page segments are invoked by use of IPS records in a traditional line data set. Page segment S1LOGO is printed on all four pages of the document. Page segment S1MAP is printed only on pages two and four. The user listed S1LOGO in the page definition but did not list S1MAP in the page definition.

This shows how a hard page segment is coded by naming it in the page definition Segment List.

setunits 10 cpi 6 lpi linesp 6 lpi ;
pagedef nnxx0 width 8.3 in height 10.8 in replace no ;
font fnorm cr10 ;
font fbold cb10 ;
pageformat p2nnxx0 direction across ;
trcref 0 font fnorm ;
trcref 1 font fbold ;
segment S1L0G0 ;
 printline channel 1 repeat 1 position 5 5 font fnorm;
/\* name \*/ field start 6 length 20 position current current ;
/\* acct \*/ field start 1 length 5 position 20 current font fbold;

/\* acct \*/ field start 1 length 5 position 70 -4 direction down ;

printline repeat 3 position 0 next font fnorm;

printline channel 2 repeat 55 position 0 next;

For this example, the print records are included as part of the print job, and the system IEBGENER utility is used to send them to the printer. Because structured field records are included in the data set, the record format must be defined with carriage control (RECFM=FBA).

```
//AFPIPS JOB ...
  /*ROUTE PRINT DL3820B
//STEP1 EXEC PGM=IEBGENER
//SYSPRINT DD SYSOUT=*
//OUT1 OUTPUT PAGEDEF=USERB
//SYSIN DD DUMMY
//SYSUT2 DD SYSOUT=A,DCB=(RECFM=FBA,BLKSIZE=80),OUTPUT=*.OUT1
//SYSUT1 DD *
  1This is print record 1 of page 1.
  This is print record 2 of page 1.
   This is print record 3 of page 1.
  1This is print record 1 of page 2.
  This is print record 2 of page 2.
   This is print record 3 of page 2.
  1This is print record 1 of page 3.
  This is print record 2 of page 3.
   This is print record 3 of page 3.
  1This is print record 1 of page 4.
  This is print record 2 of page 4.
   This is print record 3 of page 4.
```

Because S1LOGO is listed in the page definition, it will be loaded in the printer at the beginning of page one and used for all four pages. S1MAP, which is not listed in the page definition, will be loaded in the printer at page 2, and loaded again for page 4.

The IPS structured field contains unprintable hexadecimal coding, which is represented by periods in the example. For information about coding the IPS structured field, refer to *Mixed Object Document Content Architecture Reference* and see "AFP Structured Fields Included in Line Data" on page 77.

## **Printing MO:DCA-P Data**

MO:DCA-P data is printed according to instructions in the MO:DCA-P structured fields in the data set. To change the formatting of a page document, you change the structured fields. For a description of the structured fields used in page applications, refer to *Mixed Object Document Content Architecture Reference* or the publication for the product used in creating your MO:DCA-P data.

## EXAMPLE

This example shows the code for submitting the output of a page application to an AFP printer.

```
//AFPPAGE JOB ...
//STEP1 EXEC PGM=PAGEA
//OUT1 OUTPUT FORMDEF=A10111
//PRINT DD SYSOUT=A,OUTPUT=(*.OUT1),
// DCB=(RECFM=VBA,LRECL=1993,BLKSIZE=32760)
/*
```

No page definition or fonts are specified in the JCL, because the MO:DCA-P data contains its own internal formatting commands and font definitions. A form definition, however, is required. If you do not specify a form definition in the JCL, PSF uses the default form definition for the printer. For more information, see "Specifying a Form Definition" on page 122.

MO:DCA-P data must be defined with carriage controls, which are specified in the RECFM parameter. MO:DCA-P data is usually written as variable-length blocked records, with RECFM coded as either VBA or VBM. Record size and block size may vary.

# Specifying Carriage Control and Table Reference Characters in Line Data

Traditional line data can contain CC characters, TRCs, both, or neither. You can use either of two types of CC characters: American National Standards Institute (ANSI) or machine code. To indicate that the records contain CC characters, and to indicate which type is being used, specify A or M in the DCB=RECFM subparameter.

To indicate that TRCs are contained in the records, specify TRC=YES in the OUTPUT JCL statement (see "TRC" on page 115) or DCB=OPTCD=J in the DD statement.

# Using Carriage Control Characters in Line Data Records

CC characters are used in traditional line data to control writing, spacing, and skipping operations as the data is being formatted. The FCB is used to map CC characters to the physical actions that line printers perform to format print data vertically. For page printers, the page definition replaces the function of the FCB. If you are using a page definition with a page printer to replace an FCB, the page definition must specify the same number of lines per inch and have the same actions defined for CC characters as the FCB used with the line printer.

You can use the Page Printer Formatting Aid (PPFA) product to create page definitions that specify exactly the same skipping and spacing instructions as the FCBs used with existing traditional line data applications.

Table 6 lists the hexadecimal CC characters you can use. The decimal representations of the ANSI codes are in parentheses.

| Action             | Machine Code<br>Control<br>Characters Action<br>After Printing | Machine Code<br>Control Characters<br>Action Only<br>(Immediate) | ANSI Control<br>Characters<br>Action Before<br>Printing |
|--------------------|----------------------------------------------------------------|------------------------------------------------------------------|---------------------------------------------------------|
| Print (no space)   | 01                                                             | -                                                                | 4E (+)                                                  |
| Space 1 line       | 09                                                             | 0B                                                               | 40 ( )                                                  |
| Space 2 lines      | 11                                                             | 13                                                               | F0 (0)                                                  |
| Space 3 lines      | 19                                                             | 1B                                                               | 60 (-)                                                  |
| Skip to Channel 1  | 89                                                             | 8B                                                               | F1 (1)                                                  |
| Skip to Channel 2  | 91                                                             | 93                                                               | F2 (2)                                                  |
| Skip to Channel 3  | 99                                                             | 9B                                                               | F3 (3)                                                  |
| Skip to Channel 4  | A1                                                             | A3                                                               | F4 (4)                                                  |
| Skip to Channel 5  | A9                                                             | AB                                                               | F5 (5)                                                  |
| Skip to Channel 6  | B1                                                             | B3                                                               | F6 (6)                                                  |
| Skip to Channel 7  | B9                                                             | BB                                                               | F7 (7)                                                  |
| Skip to Channel 8  | C1                                                             | C3                                                               | F8 (8)                                                  |
| Skip to Channel 9  | C9                                                             | СВ                                                               | F9 (9)                                                  |
| Skip to Channel 10 | D1                                                             | D3                                                               | C1 (A)                                                  |
| Skip to Channel 11 | D9                                                             | DB                                                               | C2 (B)                                                  |
| Skip to Channel 12 | E1                                                             | E3                                                               | C3 (C)                                                  |

Table 6. Carriage Control Characters

**Note:** PSF ignores these hexadecimal machine CC characters: 02 through 07, 0A, 12, 23, 43, 63, 6B, 73, 7B, EB, F3, and FB. PSF prints data lines containing these characters in single-spacing mode.

If your application creates line data records containing CC characters that skip to a channel, the page definition used to print the application output must contain instructions for processing those channel codes. If the skipping or spacing actions you have specified in a page definition move the print position past the last line of the current page, PSF starts a new page at the first print position indicated by the page format. PSF does not carry skipping or spacing over to the new page.

An alternative to using CC characters or channel codes in line data records is to define data placement entirely within the page definition, using line count or field formatting.

## Using Table Reference Characters to Select Fonts

You can use TRCs in traditional line data records to select the font to be used in printing full lines or text in a line. To select fonts for full lines, code a TRC in each output data line. When traditional line data contains both CC characters and TRCs, the CC character precedes the TRC, as in Figure 30 on page 74. The TRC (0, 1, 2, or 3) selects the font corresponding to the order in which you have specified the font names with the JCL CHARS parameter.

You can also code TRCs that correspond to font names specified in a font list defined for the page definition. When coding TRCs, your COPYGROUP must

reference FOCA fonts only or TrueType and OpenType fonts only. You cannot have a mixture of both types of fonts. Although you can specify 128 fonts in a page definition, the printer can allow fewer fonts per page than that.

## Examples of Selecting Fonts with TRCs

1. This example shows how to use TRCs to specify fonts in line data. The example uses column 1 for the CC character and column 2 for the TRC (0, 1, 2, or 3).

12This line should print in a bold font. 1This is a normal print line.

 This example creates printing resources by using the PPFA PAGEDEF TRCREF command. Values different from the default values are specified in the DIRECTION and ROTATION subcommands of the TRCREF command.

Page definition source code example: SETUNITS LINESP 8 LPI;

FORMDEF rhdr (form definition name) REPLACE yes OFFSET .5 in .5 in DUPLEX NORMAL; PAGEDEF rhdr (page definition name) WIDTH 8.5 IN HEIGHT 10.0 IN LINEONE 1.0 IN 1.0 IN DIRECTION ACROSS REPLACE YES; FONT normal 70D0 ROTATION 0; FONT heading 60D8; PAGEFORMAT rhdr; TRCREF 1 FONT normal; TRCREF 2 FONT heading DIRECTION DOWN ROTATION 270; PRINTLINE CHANNEL 1 POSITION 8.0 IN 1.0 IN DIRECTION DOWN; PRINTLINE POSITION MARGIN 2.0 IN DIRECTION ACROSS REPEAT 60; Input for page definition code example: \_\_\_\_\_ 12Chapter 1 should be printed in font 60D8. 1This is a normal print line and should be printed in font 70D0. 1 1Some normal text for illustration, chapter 1. 12Chapter 2 should be printed in font 60D8. 1This is a normal print line and should be printed in font 70D0. 1 1Some normal text for illustration, chapter 2. \_\_\_\_\_

This example uses the TRC parameter in the OUTPUT statement to specify that the traditional line data set contains TRCs:

//OUT2 OUTPUT CHARS=(60D8,60D0),TRC=YES
//DD2 DD SYSOUT=A,OUTPUT=\*.OUT2

4. This example uses the DCB subparameter of the DD statement to specify that the data set contains TRCs:

//OUT2 OUTPUT CHARS=(60D8, 60D0)
//DD2 DD SYSOUT=A,OUTPUT=\*.OUT2,DCB=OPTCD=J

The order in which the fonts are specified in the CHARS parameter establishes which number is assigned to each associated TRC. For example, the reference characters for the fonts in this example are 0 for the first font name listed and 1 for second font name.

## **Rules for Coding Table Reference Characters**

PSF uses the TRC from the output line to select a font. When you are coding a TRC in an output data line, remember these:

- · For TRCs corresponding to font names specified in the CHARS parameter:
  - The valid TRCs are 0, 1, 2, and 3. These are called compatibility TRCs, for compatibility with the 3800 Model 1 printer. PSF ignores the left-most four bits of the TRCs. Thus, X'F0' and X'00' are both valid representations for zero.
  - A TRC that refers to a font with a number higher than the number loaded by use of the CHARS parameter defaults to 0. For example, if two fonts are specified with CHARS, a TRC of 2 (referring to a third font) defaults to 0 and selects the first font specified. A number that is not valid, such as 4, also defaults to 0.
- · For TRCs corresponding to font names specified in a page definition:
  - Valid TRCs are from 0 to 127, inclusive. If four or fewer fonts are specified, they are treated as compatibility TRCs, and the left-most four bits of the TRC are ignored. In this case, X'F0' and X'00' are both valid representations for 0. If more than four fonts are specified, PSF treats them the same as non-compatibility TRCs and reads all eight bits. In this case, X'00' is 0, but X'F0' is decimal 240.
  - A TRC that refers to a font with a number higher than the number of fonts specified in the page definition defaults to the first font in the page definition.
  - A TRC of 0 selects the first font defined in the page definition.
  - A TRC higher than 127 selects the first font defined in the page definition.
- If both TRC=NO and DCB=OPTCD=J are specified, PSF ignores the TRC=NO parameter and expects the line data to contain multiple fonts.
- If TRC=YES or DCB=OPTCD=J is specified, but the data set contains no TRCs, the first character of each line (or the second character if carriage control characters are used) is interpreted as the font identifier. Consequently, the font used to print each line of the data set might not be the one you expect.
- If you do not specify TRC=YES or DCB=OPTCD=J in the JCL, but your line data contains a TRC as the first character of each line (or the second character if carriage control characters are used), the TRC is not used as a font identifier, but is printed as a text character.

# Merging Data Lines into a Single Print Line

PSF can merge multiple input data records to print a single print line. Thus you can print composite characters with line data. You can also use this function to create printed lines in which different fields are printed in different fonts.

If you type a print-with-no-space control character at the beginning of an input data line, that line is superimposed on the next. The print-with-no-space control character indicates that no lines should be skipped before or after this line is printed. You can superimpose as many lines as you like by typing that control character at the beginning of each of those lines, except for the last line. If you are coding with machine-code print control characters, the print-with-no-space control character is X'01'. If you are coding with ANSI control characters, the print-with-no-space control character is X'4E' or the "+" sign.

**Note:** If a data set containing merged lines is created for printing on a line printer, a page printer might not produce the same results.

When you use PSF to merge lines that use fonts with different pitches or typographic fonts, be aware that lines are merged pel by pel, not character by character. When the job is printed, 10 characters in the first line align with 10 characters in the second line *only* if the characters in both lines have the same pel width. Otherwise overprinting can occur, as in Figure 40, where the data in the third record is superimposed on the data from the second record.

```
I AM THE FIRST LINE TO BE PRINTED
```

Figure 40. Output Containing Merged Lines Printed with a Typographic Font

## **Example of Merging Data Lines**

The application in Figure 41 shows three input data records, of which two are to be merged into a single print line.

```
//MERGEIT JOB
//STEP1 EXEC PGM=IEBGENER
//SYSPRINT DD SYSOUT=A
//SYSIN DD DUMMY
//SYSUT2 DD SYSOUT=S,DCB=(RECFM=FBA,LRECL=80,BLKSIZE=2000)
//SYSUT1 DD *
1THIS IS THE FIRST LINE ON THE PAGE
THIS IS THE FIRST LINE ON THE PAGE
THIS IS THE SECOND LINE
+ - THIS FRAGMENT IS MERGED WITH THE SECOND LINE
/*
//
```

Figure 41. IEBGENER Example of Merging Two Print Lines

The resulting printed output lines are:

```
THIS IS THE FIRST LINE ON THE PAGE
THIS IS THE SECOND LINE - THIS FRAGMENT IS MERGED WITH THE SECOND LINE
```

In the example in Figure 41, to achieve the *merged* output line, blanks are entered in the third input data record to place "- THIS FRAGMENT IS MERGED WITH THE SECOND LINE" in the correct position.

By using different fonts in lines to be merged, you can highlight or subordinate data in a print line, or you can print different columns of data across a page in different styles or sizes. Or, alternatively, you can select fonts in a page definition and then specify their use for specific fields in a record.

# Specifying Shift-Out, Shift-In (SOSI) Codes

To change from one kind of character code to another in a data set, PSF provides special SOSI processing. PSF uses the process mode values SOSI1, SOSI2, SOSI3, and SOSI4 to print data sets containing both single-byte and double-byte fonts. You can specify the SOSI codes on one of these:

- PRMODE parameter of the OUTPUT JCL statement (see "PRMODE" on page 110)
- Default process mode parameter in the Printer Inventory
- XTP7PRMD in Exit 7
- · PRMODE parameter on the PRINTDEV statement

Refer to *PSF for z/OS: Customization* for information about specifying PRMODE on the PRINTDEV statement, specifying a default PRMODE in Exit 7, or specifying the Default process mode parameter in the Printer Inventory.

You can specify a particular single-byte and double-byte font pair for a line or field, or you can use the same single-byte and double-byte font pair for the entire page. If you specify a specific single-byte and double-byte font pair for a line or a field, you must use the font list in a page definition to specify the single-byte fonts and double-byte fonts you want to use for the page. Then, you can use more than one single-byte font pare page.

If you use the same single-byte and double-byte font pair for the entire page, you must specify the single-byte font first and the double-byte font second. Using the JCL CHARS parameter or the font list in a page definition, specify a single-byte font as font 0 and a double-byte font as font 1. If you do not place font 0 and font 1 in this sequence, PSF generates an error message and stops the printing process. You can also use the SOSIFONTS subcommand on the PPFA PAGEDEF or PAGEFORMAT command to ensure that a single-byte font is mapped first and a double-byte font is mapped second. Refer to *Page Printer Formatting Aid: User's Guide*.

The following example tells PSF to use a particular data-scanning mode when printing line data. Both single-byte fonts and double-byte fonts are to be used for printing. The first font specified is 60D8, a single-byte font; the second is G24F, a double-byte font. The single-byte coded font should be named X060D8, and the double-byte font file should be named X0G24F.

## EXAMPLE

This example uses the PRMODE parameter in the OUTPUT statement to specify that the SOSI1 process mode is to be set up for a data set that is printed on a specific 3820 printer:

//OUT1 OUTPUT CHARS=(60D8,G24F),PRMODE=SOSI1
//DD1 DD SYSOUT=B,DESTINATION=(REMOTE1),OUTPUT=(\*.OUT1)

## Notes:

- 1. The SOSI process must be started when the printer is started. If you are using the Page-Printer Defaults form (see Figure 33 on page 86), it shows whether the process is active or not.
- 2. For the process to work correctly, the first font specified in the CHARS parameter (or in a page definition font list) must be the single-byte font, and the second font must be the double-byte font.

- 3. When you use the same single-byte and double-byte font pair for the entire page, IBM does not recommend mixing the use of shift-out, shift-in processing with the use of table reference characters in line data. This is because of the rules used in the scanning process and because the fonts used for the shift-in and shift-out codes are always font 0 and font 1.
- 4. When you use the same single-byte and double-byte font pair for the entire page, IBM does not recommend mixing the use of shift-out, shift-in processing with the use of font lists in page definitions, for the reasons given in Note 1. If you follow this, you must know exactly what the data and the font list contain.
- If your print job consists of multiple steps that alternate among PRMODE=SOSI1, PRMODE=SOSI2, PRMODE=SOSI3, and PRMODE=SOSI4, JES2 and JES3 reorder the steps to group together all those with the same PRMODE value. The resulting output is different for JES2 and JES3 systems.
- 6. IBM recommends that shift-in codes and shift-out codes alternate in a given record.
- When the PRMODE parameter is specified in the OUTPUT JCL, it overrides the default process mode specified in the Printer Inventory, Exit 7, or the PRINTDEV statement.
- 8. When a default PRMODE is specified for both the initialization call and the begin-data-set calls (BDSC) in Exit 7, the BDSC specification overrides the initialization specification of PRMODE.

For more information about SOSI codes, including the data conversion that PSF makes for SOSI1, SOSI2, SOSI3, and SOSI4, see "Shift-Out, Shift-In (SOSI) Codes" on page 76.

# **Printing More Than One Copy**

To print more than one copy of your AFP data, you can use these methods:

- You can transmit the data set to the printer any number of times, producing a copy of the entire data set for each transmission. You can specify collated copies either by using the JCL COPIES parameter or by using multiple OUTPUT statements in the JCL.
- You can print multiple copies of each page in turn. You can specify page copies in the form definition, or you can code them as subgroups on the JCL COPIES parameter.

You can include copies from both methods in a single data set. For more information about these options and the relationships between them, see the descriptions of the COPIES parameter on page 95 and "Using FORMDEF with COPIES or FLASH Parameters in JCL" on page 124.

## EXAMPLES

1. In this example, the COPIES parameter is specified in the DD statement. Fourteen copies of the data set are to be printed in page number sequence.

```
//AFPUSERA JOB ...
//STEP1 EXEC PGM=USERA
//PRINT DD SYSOUT=A,COPIES=14
/*
```

The data set is sent to the printer 14 times. If the data set contains three pages, the output is like the example in Figure 42 on page 150.

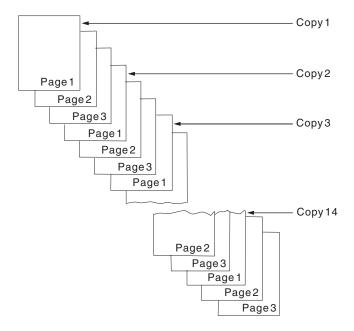

Figure 42. Sample Output for COPIES=14

 This example uses a user-created form definition, named F1UCOPY2, that specifies two copies of each page. These two copies can be defined in the form definition with different overlays, suppressions, or flash options.

```
//AFPUSERB JOB ...
//STEP1 EXEC PGM=USERB
//OUT1 OUTPUT FORMDEF=UCOPY2
//DD1 DD SYSOUT=A,OUTPUT=(*.OUT1)
   /*
```

The data set is transmitted one time and will contain two copies of each page.

3. This example uses both the COPIES parameter and the user form definition named F1UCOPY2.

```
//AFPUSERC JOB ...
//STEP1 EXEC PGM=USERC
//OUT1 OUTPUT FORMDEF=UCOPY2
//DD1 DD SYSOUT=A,OUTPUT=(*.OUT1),COPIES=3
    /*
```

The data set is transmitted three times, as specified in the COPIES parameter. Each of those transmissions contains two copies of each page, as specified in the form definition.

4. In this example, the COPIES parameter is specified in the OUTPUT statement. Three copy groups are to be printed, producing a total of six copies of the data set. The group values are set so that the first group contains one copy of each page, the second contains three copies, and the third contains two copies.

```
//AFPUSERD JOB ...
//STEP1 EXEC PGM=USERD
//OUT2 OUTPUT COPIES=(,(1,3,2))
//DD2 DD SYSOUT=(,),OUTPUT=(*.OUT2)
```

The data set is sent to the printer three times, once for each group value. If the data set contains three pages, the output is like that in Figure 43 on page 151. Notice that in the second and third copy groups, all the copies of a given page are printed before the next page is printed.

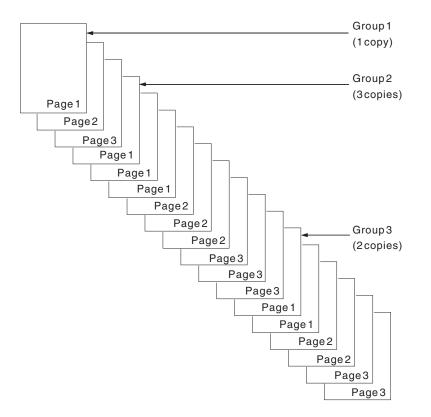

Figure 43. Sample Output for COPIES=(,(1,3,2))

5. In this example, you use multiple OUTPUT statements in the JCL to print multiple copies of a data set, each with different AFP formatting.

```
//AFPUSERE JOB ...
//STEP1 EXEC PGM=USERE
//OUT1 OUTPUT PAGEDEF=USER1,FORMDEF=USER1
//OUT2 OUTPUT PAGEDEF=USER2
//DD1 DD SYSOUT=A,OUTPUT=(*.OUT1,*.OUT2)
    /*
```

The job will first print the data set according to the page definition and form definition specified in the OUT1 OUTPUT statement. Then the job will print the data set again, this time using the page definition specified in the OUT2 OUTPUT statement. Because this statement does not specify a form definition, the default form definition is used.

## **Bursting and Stacking Continuous-Forms Paper**

Bursting paper means separating the continuous-forms paper into individual sheets. The 3800, 3900, or InfoPrint 4000 printer must be equipped with an optional burster-trimmer-stacker (BTS) device. If the printer does not have a BTS, the forms go to a continuous-forms stacker.

**Note:** If you are using the "Page-Printer Defaults" form, it indicates whether a specific continuous-forms printer has a BTS. See Figure 50 on page 231.

Use the BURST parameter to specify whether you want the output paper to go to the BTS or to the continuous-forms stacker (see "BURST" on page 91). If your data set is printed on a cut-sheet-paper printer, PSF ignores the BURST parameter.

#### **EXAMPLES**

1. This example is for printing on a 3900 printer with a BTS installed. The BURST parameter is specified in the DD statement to indicate that you want the output burst into separate sheets:

//DD1 DD SYSOUT=A,DEST=PR3900,BURST=YES

 In this example, the BURST parameter is specified in the OUTPUT statement: //OUTPUT1 OUTPUT BURST=YES,FORMDEF=USER1 //DD1 DD SYSOUT=A,OUTPUT=(\*.OUTPUT1)

## Specifying Whether You Want Error Messages to Be Printed

The PIMSG parameter (see page 109) specifies whether you want error messages to be printed and also specifies the maximum number of errors that can occur before printing is stopped. The PIMSG count applies only to errors that would not, in themselves, cause the data set to stop printing. Data set printing is always stopped if an error occurs that stops processing, regardless of the setting of PIMSG.

Values for the PIMSG parameter are assigned in the PSF startup procedure. To override these values, code the PIMSG parameter in the JCL for your print job.

#### EXAMPLES

1. The first example specifies that all error messages are to be printed and that printing is to be stopped after 10 errors occur.

//OUT1 OUTPUT PIMSG=(YES,10)
//DD1 DD SYSOUT=A,OUTPUT=\*.OUT1

 For this example, the system does not print messages unless an error occurs that stops printing, and then prints only the message group caused by that error. The PIMSG count, which is not coded, defaults to 16. If 16 errors that do not stop processing occur, printing is stopped because the PIMSG count was exceeded. The only message group printed indicates that PIMSG count was exceeded.

//OUT2 OUTPUT PIMSG=N0
//DD2 DD SYSOUT=A,OUTPUT=\*.OUT2

3. This example sets the PIMSG count to zero and specifies that no messages are to be printed unless an error that stops processing occurs, so that the data set continues to print regardless of how many errors that do not stop processing occur. If an error that stops processing occurs, PSF prints the message group caused by that error.

```
//OUT3 OUTPUT PIMSG=(N0,0)
//DD3 DD SYSOUT=A,OUTPUT=*.OUT3
```

PSF issues messages to one or more of these destinations, depending on which is the most appropriate:

#### Operator's console

Messages that the operator or system programmer must address.

#### Security administrator's console

Messages reporting security violations or errors in the processing of security functions.

#### Job submitter's console

Messages reporting the completion of a job or its failure to print.

## In the printed output

Messages reporting the position from which data is retransmitted during a recovery.

#### Following the printed output or elsewhere

Messages describing data stream errors. Also, a duplicate copy of any message issued within the printed output.

**Note:** Your system programmer might have redirected the messages associated with your print job. Consult your programmer to determine where the messages for your job are sent.

# Using TrueType and OpenType Fonts

I

Т

L

I

T

L

I

I

TrueType and OpenType fonts are stored in UNIX files (HFS or zFS files). These fonts can reside in the printer, inline in the print data set, in user path libraries, or in system font path libraries. TrueType and OpenType fonts are referenced in the print data set using the Map Data Resource (MDR) structured field. PSF only supports TrueType and OpenType fonts in deferred-printing mode, and on printers that support Unicode. Refer to your printer documentation to determine whether your printer supports Unicode.

To use TrueType and OpenType fonts with PSF, you or the system administrator must perform these steps:

- 1. Make sure z/OS conversion services are set up to support required Unicode conversions. For more information, refer to *PSF for z/OS: Customization*.
- 2. Specify that PSF is Unicode-enabled with the PARM parameter on the EXEC statement of the PSF startup procedure or the Unicode enabled parameter in the Printer Inventory. Refer to *PSF for z/OS: Customization*.
- 3. Install IBM's WorldType Fonts for AFP Print Servers optional feature of Infoprint Fonts for Multiplatforms (Program Number 5648-E77) or a TrueType and OpenType font package from a company such as Agfa, Monotype, or Linotype. Refer to *IBM Infoprint Fonts: Font Summary* for more information about Infoprint Fonts for Multiplatforms.
- 4. Use a resource installer program, such as the Font Installer for AFP Systems (an optional feature of Infoprint Fonts for Multiplatforms) or the InfoPrint AFP Resource Installer (Program Number 5639-EE2), to install and build resource access tables (RATs) for the TrueType and OpenType fonts from Step 3 and install the fonts in path libraries. The resource installer program can also enable fonts for capture and link fonts. Be sure the resource installer is set up with the correct permissions to access the path libraries.

**Attention:** PSF can successfully process RATs that are created with either the IBM Font Installer or the InfoPrint AFP Resource Installer. However, a RAT created with the IBM Font Installer is not compatible with a RAT created with the InfoPrint AFP Resource Installer. Though the AFP Resource Installer can process a RAT created with the Font Installer and migrate it into the new format, the opposite is not true. When the Font Installer processes a RAT created with the AFP Resource Installer, it might lose the RAT information or an error might occur. Therefore, IBM recommends that you do not use the Font Installer once you have created a RAT with the AFP Resource Installer.

- 5. Identify the path libraries where the fonts are found:
  - Identify the system font path libraries in the PSF startup procedure with the FONTPATH parameter on the PRINTDEV statement. Refer to *PSF for z/OS: Customization.*

- Identify user path libraries with the USERPATH parameter on the OUTPUT JCL statement. See "USERPATH" on page 117.
- 6. Use z/OS UNIX System Services to set access permissions to the directories and files in the user path and font path libraries. PSF must have read permissions set for each path directory and file it is accessing. If the permissions for each directory or file are not set correctly, PSF cannot access the path library. For more information about z/OS UNIX System Services, refer to z/OS UNIX System Services Command Reference.

For more information about TrueType and OpenType fonts, refer to *Using OpenType Fonts in an AFP System*.

## Printing with Resources from a User Library

You can access any PSF resource from user libraries that are not defined to other PSF jobs for that printer. You can specify a maximum of eight user libraries in the USERLIB or USERPATH parameter of the OUTPUT statement (see "USERLIB" on page 116 or "USERPATH" on page 117).

Because PSF does not retain copies of resources from user libraries between print jobs, user libraries are useful for testing new resources and for protecting secure resources.

PSF does not use resources from a user's libraries for security page labeling or for processing separator pages or message data sets.

If a resource in a user library is marked PUBLIC and it exists in the printer, PSF uses the resident version of the resource. To use a page definition or a form definition from a user library, you must specify the name of the page definition or form definition in the user JCL.

PSF tells the printer not to capture resources loaded from user libraries. If you want them made resident in the printer, then you must directly install the resources into the printer, if your printer has this capability, or you must put the resources in a system library. PSF allows only PUBLIC resources from system libraries to be captured.

If you are using fonts from user libraries, and the fonts have a different pel resolution from that of the printer you are using, you must scale the fonts to fit your printer's pel resolution. For information about how to convert fonts, refer to *PSF for z/OS: Customization*. Converting fonts is a task usually done by a system programmer.

Object container resources can reside in partitioned data set (PDS or PDSE) libraries and UNIX file path libraries. PSF accesses object containers in user libraries specified with the USERLIB and USERPATH parameters. If both parameters are specified on the OUTPUT statement, PSF uses this order to find the object container resource:

- 1. User path libraries specified with USERPATH
- 2. User libraries specified with USERLIB

For the complete order that PSF uses to search for object container resources, see "Searching for Resources Specified by a Print Job" on page 14.

## **EXAMPLES**

T

1. In this example, the USERLIB parameter in the OUTPUT statement tells PSF to search the library specified on the USERLIB statement for the specified data sets. If the data sets are not found, PSF searches the system libraries defined in the startup procedure.

//OUT1 OUTPUT USERLIB=('USERA.IMAGES','USER.AFP.RESOURCES')
//DD1 DD SYSOUT=A,OUTPUT=(\*.OUT1)

2. In this example, the USERPATH parameter in the OUTPUT statement specifies the path libraries for the TrueType and OpenType fonts that PSF needs to print the document. If the fonts are not found, PSF searches the system libraries defined with the FONTPATH parameter in the PSF startup procedure.

//OUT1 OUTPUT USERPATH=('/jdoe/fonts/truetype','/jdoe/fonts/truetype/myfonts/')
//DD1 DD SYSOUT=\*,OUTPUT=(\*.OUT1)

- 3. This example specifies user libraries that will be searched for resources before the PSF system libraries are searched. These resources are specified for the print job:
  - Form definition F1USERA is in user library USERA.RESOURCE.
  - Overlay O1USERA, referenced in F1USERA, is also in user library USERA.RESOURCE.
  - Page definition A06462 is in a PSF system library. The page definition identifies the fonts needed to print a job.
  - FOCA fonts are in PDS user library USERA.FONTS and TrueType and OpenType fonts are in user path libraries /jdoe/fonts/truetype and /jdoe/fonts/truetype/myfonts/.
  - Fonts referenced in the overlay are in the system library.

//AFPUSERA JOB ...

```
//STEP1 EXEC PGM=USERA
//OUT1 OUTPUT FORMDEF=USERA,PAGEDEF=A06462,
// USERLIB=('USERA.RESOURCE','USERA.FONTS'),
```

```
// USERPATH=('/jdoe/fonts/truetype','/jdoe/fonts/truetype/myfonts/')
//PRINT DD SYSOUT=A,OUTPUT=(*.OUT1)
```

```
/*
```

**Note:** You do not define the system libraries in the JCL for your print job. Your system programmer has already defined system libraries to PSF for all jobs that use the printer.

# **Printing with Inline Resources**

L

|

T

1

For an inline form definition, a page definition, a color mapping table resource, or a microfilm setup resource, you can do any of these:

- Specify the resource name in a JCL parameter. See "COLORMAP" on page 94, "COMSETUP" on page 94, "FORMDEF" on page 101, or "PAGEDEF" on page 108.
- · Specify the name DUMMY.
- Specify no parameters.

If you have specified the inline resource name in the FORMDEF, PAGEDEF, COLORMAP, or COMSETUP parameter, and your data set contains that inline resource, PSF uses the inline resource. If the name in the FORMDEF, PAGEDEF, COLORMAP, or COMSETUP parameter does not match the name of an inline resource, PSF uses the resource from the resource library that matches the name in the JCL.

If you have not specified the FORMDEF, PAGEDEF, COLORMAP, or COMSETUP parameter, and your data set contains inline resources, PSF uses the first inline resource (FORMDEF, PAGEDEF, COLORMAP, or COMSETUP) encountered in the data set.

If you send several resources with the same name inline, PSF uses the last resource received for processing the data set.

If you use an outline font as an inline resource in your data stream, consider including the equivalent raster version of the font, to ensure that your job can be printed, in case the target printer supports only one type of font technology. For more information about font mapping and how PSF selects resources, refer to *PSF for z/OS: Customization*.

Keep in mind that the maximum length of any record in an inline resource is 32752. The maximum size of each inline resource that PSF can handle is about 1GB (a gigabyte is 1073741824 bytes).

For more information about using inline resources, see "Specifying a Form Definition" on page 122, "Specifying a Page Definition" on page 131, "Specifying JCL Parameters for Microfilm Jobs" on page 158, and "Specifying Color Mapping Tables" on page 160.

#### EXAMPLE

This example specifies two inline resources for PSF to use. PSF searches the system libraries for the other resources. These resources are specified for the print job:

- Form definition F1INFDEF is sent inline with the data set.
- Overlay O1INLOV, referenced in F1INFDEF, is also sent inline.
- Page definition P1A06462 is in a PSF system library.
- Font 60D8 is in the PSF system font library.

```
//AFPUSERB JOB ...
//STEP1 EXEC PGM=USERB
//OUT1 OUTPUT FORMDEF=INFDEF,PAGEDEF=A06462
//PRINT DD SYSOUT=A,OUTPUT=(*.OUT1),CHARS=60D8
   /*
```

PSF uses the inline form definition and overlay and takes the page definition and the font from the system library. You need not define the system libraries in the JCL for your print job; your system programmer has already defined system libraries to PSF for all the jobs that use the printer.

Note: XML data does not support inline resources.

## Specifying Notification When the Print Job Has Finished Printing

If you want PSF to send a notification message when the printer has finished your job, specify the NOTIFY option in the OUTPUT statement (see "NOTIFY" on page 104).

PSF issues a print-complete message with these variables:

- JOBNAME
- STEP
- ID
- SYSTEM

If the NOTIFY message is sent to a z/OS node, the message is saved until the user logs on.

#### EXAMPLES

1. This example shows how to specify the NOTIFY parameter in an OUTPUT statement:

```
//OUTPUT1 OUTPUT NOTIFY=(DEST01.USERID1)
//DD1 DD SYSOUT=N,OUTPUT=(*.OUTPUT1)
```

2. This example specifies that a print-complete message is to be sent to four users at the same node:

```
//G0.OUT1 OUTPUT NOTIFY=(DEST01.USERID1,DEST01.USERID2,
// DEST01.USERID3,DEST01.USERID4)
//G0.SYSOUT1 DD SYSOUT=N,DCB=(RECFM=VBM,BLKSIZE=8192),
// OUTPUT=*.OUTPUT1
```

3. This example specifies that a print-complete message is to be sent to 16 users at the originating node (the system that runs the print job):

```
//GO.OUTPUT1 OUTPUT NOTIFY= (USERID1, USERID2, USERID3, USERID4)
//GO.OUTPUT2 OUTPUT NOTIFY= (USERID5, USERID6, USERID7, USERID8)
//GO.OUTPUT3 OUTPUT NOTIFY= (USERID9, USERID10, USERID11, USERID12)
//GO.OUTPUT4 OUTPUT NOTIFY= (USERID13, USERID14, USERID15, USERID16)
//GO.SYSUT1 DD SYSOUT=N, DCB= (RECFM=VBM, BLKSIZE=8192),
// OUTPUT= (*.OUTPUT1,*.OUTPUT2,*.OUTPUT3,*.OUTPUT4)
```

To determine whether your installation supports the print-notify function, contact your system programmer.

## Inhibiting Recovery of a Print Job

The normal PSF error recovery actions include resetting the printer to the point in the data path at which an exception is reported, and resending the data from this point. Any pages that are reprinted are in the portion of the printer's paper path where they might be damaged or imperfect, and they should be discarded.

The Inhibit recovery parameter in the Printer Inventory or the PSF Exit 7 routine can request that PSF inhibit recovery for a job. This means that PSF is not to resend any portion of the job that has already printed. If an error does occur that requires recovery for pages that have been printed, such as for a paper jam, processing of the job is stopped. This can be used to prevent the reprinting of sensitive data, such as checks. If you need this function, consult your system programmer.

# **Specifying Duplex-Page Offset**

## EXAMPLES

1. This example shows how to use the duplex-page offset function. The data is specified first, followed by a form definition created using Page Printer Formatting Aid (PPFA).

```
THIS IS PRINT LINE 1
THIS IS PRINT LINE 2
...
THIS IS PRINT LINE 70
```

2. This example shows the form definition, which specifies that both the back and the front of the duplexed page are to be offset, possibly to accommodate hole-punching or binding.

FORMDEF D011 REPLACE YES DUPLEX NORMAL ; COPYGROUP CPNAME OFFSET .94 in 1 in .81 in 1 in ;

## Transmitting a Data Set to an OS/400 or i5/OS System

You can transmit a data set to an OS/400 or i5/OS system and print it on an IPDS printer such as the 3130, 3829, 3835, 3900, 3935, 6408, or 6412 printer.

The steps for setting up the OS/400 or i5/OS system to receive and print files are:

- 1. Correctly define to the OS/400 or OS/400 system AFP printers.
- 2. Configure the printers according to instructions in *AS/400 Printer Device Programming*
- 3. Make resources available by using these commands:
  - CRTFORMDF (form definition)
  - CRTOVL (overlays)
  - CRTPAGSEG (page segments)
  - CRTPAGDEF (page definition)
  - CRTFNTRSC (fonts)
- 4. Use the CRTDEVPRT or CHGDEVPRT command to specify the correct default form definition and font and to specify the printer as an AFP printer.
- 5. Start the printer writer to print the job.

For information about OS/400 or i5/OS commands, refer to *AS/400 Command Language Reference*.

#### EXAMPLE

In this example, assume that OS400SYS is the destination name of the OS/400 or i5/OS system. Replace USER.DATASET, \*.MYOUT, and class J with your own values.

```
//MYJOB JOB (A,BC),'TEST',MSGCLASS=H
//INSTR PROC
//SPOOL EXEC PGM=IEBGENER
//MYOUT OUTPUT DEST=0S400SYS.USERID,
// COPIES=1
//SYSPRINT DD SYSOUT=*
//SYSUT2 DD SYSOUT=J,OUTPUT=*.MYOUT
//SYSUT1 DD DSN=USER.DATASET,DISP=SHR
//SYSIN DD DUMMY
// PEND
//SAMPLE EXEC PROC=INSTR
```

# **Specifying JCL Parameters for Microfilm Jobs**

When you send output to a microfilm device, you should identify the microfilm setup resource to distinguish the special microfilm options. If you do not, the system will use the default COMSETUP parameter that your system programmer specified in the Printer Inventory or the PRINTDEV statement. The full name of the microfilm setup resource is coded in the COMSETUP parameter of the OUTPUT statement (see "COMSETUP" on page 94).

#### **EXAMPLES**

1. This is an example of JCL in which the COMSETUP parameter is specified in the OUTPUT statement for data sent to a microfilm device:

//OUTPUT1 OUTPUT DEST=REMOTE1,FORMDEF=mifdef,PAGEDEF=mipdef, // COMSETUP=H1MICRO

- //DD1 DD SYSOUT=q,OUTPUT=(\*.OUTPUT1)
- 2. This is an example of JCL in which two OUTPUT statements are specified for data sent to a microfilm device and to a printer:

//OUTPUT1 OUTPUT CLASS=m,FORMDEF=fdef1,PAGEDEF=A06462, // COMSETUP=H1MICRO //OUTPUT2 OUTPUT CLASS=A,FORMDEF=fdef1,PAGEDEF=A06462, //DD1 DD SYSOUT=q,OUTPUT=(\*.OUTPUT1,\*.OUTPUT2)

3. The is an example of JCL in which two different FORMDEF parameters are specified for data sent to a microfilm device and to a printer. This example specifies three printed copies and one microfilm copy:

```
//OUTPUT1 OUTPUT CLASS=m,FORMDEF=fdef1,PAGEDEF=A06462,
// COMSETUP=H1MICR0
//OUTPUT2 OUTPUT CLASS=A,FORMDEF=A10111,PAGEDEF=A06462,
// COPIES=3
//DD1 DD SYSOUT=q,OUTPUT=(*.OUTPUT1,*.OUTPUT2)
```

Check with your system programmer to find out which CLASS or DEST to use for sending AFP output to the microfilm device.

The microfilm setup resource must be in a PSF system library, in a PSF user library, or inline as part of the print data set. You can create your own microfilm setup resource (refer to the publications provided with your microfilm device) or use a resource already available on your system.

**Using Microfilm Setup Resources from a User Library:** You can instruct PSF to select a microfilm setup resource from your user library rather than from a system library assigned to PSF. To use a microfilm setup resource from a user library, do these:

- 1. Reference the user library containing the microfilm setup resource in your JCL. For details, see the description of the USERLIB parameter on page 116.
- 2. Specify the name of the microfilm setup resource in the JCL COMSETUP parameter.

**Using Inline Microfilm Setup Resources:** To use a microfilm setup resource inline:

- 1. Include an inline microfilm setup resource in the print data set, except in XML data.
- If you specify the COMSETUP parameter in your JCL, the name of the inline microfilm setup resource must match the COMSETUP name specified in your JCL, or else you must specify COMSETUP=DUMMY in the JCL.
- 3. If you specify multiple inline microfilm setup resources in the print data set and you specify COMSETUP=DUMMY on the OUTPUT JCL statement, PSF uses the last inline microfilm setup resource in the print data set.
- 4. If you do not specify the COMSETUP parameter in your JCL, PSF selects the first inline COMSETUP in the print data set.
- 5. If a microfilm setup resource is included inline with the data, the data set must be identified as containing carriage control characters. If the length of the records in the microfilm setup resource is less than or equal to the logical-record length defined for the data set, you can specify fixed-length records for the record format. If the length of the records in the microfilm setup resource is greater than the logical-record length defined for the data set, you

must specify variable-length records variable-blocked with ANSI carriage control characters (VBA) or variable-blocked with machine carriage control characters (VBM) for the record format.

You can include more than one inline microfilm setup resource in a print data set, and you can change the microfilm setup resource name in the JCL on different printing jobs to test different microfilm setup resources. If, however, the name of a inline microfilm setup resource does *not* match the COMSETUP name specified in the JCL, PSF uses the microfilm setup resource from the resource library that matches the name in the JCL.

See Appendix E, "Microfilm Device Considerations" for more information about sending output to a microfilm device.

## Specifying Color Mapping Tables

When you send output to a printer that supports the color mapping table resource, you can specify a color mapping table to map color translations to the printer. The full name of the color mapping table is coded in the COLORMAP parameter of the OUTPUT JCL statement (see "COLORMAP" on page 94).

If you do not code a COLORMAP parameter on your OUTPUT JCL statement, PSF uses the default parameter that your system programmer specified in the Printer Inventory or the PRINTDEV JCL statement. If no system default is specified and a color mapping table resource is not coded inline in the print data set, PSF uses the value M1RESET, which is a reset color mapping table resource that is provided internally with PSF. For information about the reset color mapping table resource, refer to *InfoPrint Hi-Lite Color Application Design Reference* (available from your IBM marketing representative), or *Mixed Object Document Content Architecture Reference*.

## EXAMPLE

This is an example of JCL in which the COLORMAP parameter is specified in the OUTPUT JCL statement for data to be printed on a printer that supports color mapping tables. In this example, the COLORMAP member name, M1COLOR, is in a PSF system object container library:

//OUTPUT1 OUTPUT DEST=REMOTE1,FORMDEF=A10111,PAGEDEF=A06462, // COLORMAP=M1COLOR //DD1 DD SYSOUT=q,OUTPUT=(\*.OUTPUT1)

Check with your system programmer to find out which DEST to use for sending print data sets to a printer that supports color mapping tables.

You can create your own color mapping table using the Color Mapping Tool that is included with PSF (see "Creating Color Mapping Tables" on page 168) or you can use an existing resource created by your system programmer. The color mapping table resource specified on the COLORMAP parameter must be stored in one of these places:

- In a PSF system object container library
- · In a user library specified by the USERLIB parameter
- Inline in the print data set (except in XML data)

## Using Color Mapping Table Resources from a User Library:

You can instruct PSF to select a color mapping table resource from a user library rather than from a system library assigned to PSF. To use a color mapping table resource from a user library, do these:

- 1. Reference the user library containing the color mapping table resource in the OUTPUT JCL statement. For details, see the description of the USERLIB parameter on page 116.
- 2. Specify the name of the color mapping table resource in the JCL COLORMAP parameter.

#### Using Inline Color Mapping Table Resources:

To use a color mapping table resource inline:

- 1. Include an inline color mapping table resource in the print data set.
- 2. If you specify the COLORMAP parameter in your JCL, the name of the inline color mapping table resource must match the COLORMAP name specified in the JCL, or else you must specify COLORMAP=DUMMY in the JCL.
- 3. If you specify multiple inline color mapping table resources in the print data set and you specify COLORMAP=DUMMY on the OUTPUT JCL statement, PSF uses the last inline color mapping table resource in the print data set.
- 4. If you do not specify the COLORMAP parameter in your JCL, PSF selects the first inline COLORMAP from the print data set.
- 5. If a color mapping table resource is included inline with the data, the data set must be identified as containing carriage control characters. If the length of the records in the color mapping table resource is less than or equal to the logical-record length defined for the data set, you can specify fixed-length records for the record format. If the length of the records in the color mapping table resource is greater than the logical-record length defined for the data set, you must specify variable-length records. For variable-blocked records with machine carriage control characters, use VBM for the record format.

You can include more than one inline color mapping table resource in a print data set and you can change the name in the COLORMAP parameter in the JCL on different printing jobs to test different color mapping table resources. If, however, the name specified in the COLORMAP parameter in the JCL does not match any names of inline color mapping tables resources, PSF looks for the color mapping table resource in the user library or in the object container library.

## Specifying Object Container Libraries in UNIX Files

I

|

I

T

L

I

I

|

L

Data object resources, including color management resources (CMRs), that have been installed with resource access tables (RATs) are stored in the printer, inline in the print data set, or in object container path libraries in UNIX files (HFS or zFS files). PSF uses z/OS UNIX System Services to access data object resources in path libraries specified in the OBJCPATH parameter on the PRINTDEV statement of the PSF startup procedure or the USERPATH parameter on the OUTPUT JCL statement.

**Note:** PSF only supports the OBJCPATH parameter in deferred-printing mode and on printers that support Unicode. Refer to your printer documentation to determine whether your printer supports Unicode.

To specify object container path libraries for RAT-installed data object resources, you or the system administrator must perform these steps:

1. Make sure z/OS conversion services are set up to support required Unicode conversions. For more information, refer to *PSF for z/OS: Customization*.

| <br> <br> | 2. Specify that PSF is Unicode-enabled with the PARM parameter on the EXEC statement of the PSF startup procedure or the Unicode enabled parameter in the Printer Inventory. Refer to <i>PSF for z/OS: Customization</i> .                                                                                                    |
|-----------|----------------------------------------------------------------------------------------------------|
|           | 3. Use the InfoPrint AFP Resource Installer (Program Number 5639-EE2) or a similar product to install data object resources in path libraries. The Resource Installer creates RATs, in the appropriate resource directories, that map the data objects to a path and file name that PSF can access. Be sure the Resource Installer is set up with the correct permissions to access the path libraries.                                                         |
|           | 4. Identify the path libraries where the resources are found:                                                                                                    |
| <br> <br> | <ul> <li>Identify the system object container path libraries in the PSF startup<br/>procedure with the OBJCPATH parameter on the PRINTDEV statement.<br/>Refer to PSF for z/OS: Customization.</li> </ul>                                                                                                    |
|           | <ul> <li>Identify user path libraries with the USERPATH parameter on the OUTPUT<br/>JCL statement. See "USERPATH" on page 117.</li> </ul>                                                                                                    |
|           | 5. Use z/OS UNIX System Services to set access permissions to the directories and files in the user path and object container path libraries. PSF must have read permissions set for each path directory and file it is accessing. If the permissions for each directory or file are not set correctly, PSF cannot access the path library. For more information about z/OS UNIX System Services, refer to <i>z/OS UNIX System Services Command Reference</i> . |
|           | For information about CMRs and color printing, see Appendix F, "Color and grayscale printing," on page 237.                                                                                                    |

## **Finishing Your Output**

You can specify a form definition that requests specific finishing functions if you are sending output to an AFP printer with finishing capabilities (for example, an InfoPrint 60 with the finisher feature).

#### EXAMPLES

1. This is an example of a form definition that requests that each document within a data set be stapled in the top left corner.

```
FORMDEF STAPLE REPLACE YES
FINISH SCOPE ALL OPERATION CORNER REFERENCE TOPLEFT
BIN 1 DUPLEX NO
OFFSET 0 0 ;
```

For more information about coding finishing in your form definitions, refer to the documentation section of PPFA APAR PQ17083.

2. This example shows the JCL used to call the form definition with the finishing function.

```
//AFPUSER JOB ...
//STEP1 EXEC PGM=USERA
//OUT1 OUTPUT FORMDEF=STAPLE
//PRINT DD SYSOUT=A,OUTPUT=(*.OUT1)
```

For additional information about form definitions with the finishing function, see Appendix A, "Form Definitions Supplied with PSF."

You can also use a form definition to specify finishing functions on a copy group. These finishing functions apply only to the copy group in which they are specified.

3. This is an example of a copy group in a form definition that requests the data set be stapled in the top left corner.

FORMDEF MEDC8 REPLACE YES OFFSET .5 in .5 in PRESENT PORTRAIT DIRECTION ACROSS; COPYGROUP STAPLES FINISH SCOPE BEGCOLL OPERATION CORNER; COPYGROUP STAPLEC FINISH SCOPE CONTCOLL OPERATION CORNER;

**Note:** When the finisher is installed, and the form definition requests a finishing option, the InfoPrint 60 uses the appropriate output bin by default; therefore, you do not need to specify the output bin when you submit the print job.

It is also possible for you to configure PSF to finish the entire job, including the header, data set separator, message, and trailer pages. This function is called *print job finishing* and is set up by your system programmer. Refer to *PSF for z/OS: Customization* for more information.

### **Printing on Printers That Support Multiple Resolutions**

When printing on a printer that can print at more than one resolution (pel density), you might see fidelity imperfections in your printed output. Fidelity problems arise when your data was formatted with resources (for example, fonts) at one resolution, but the printer used resources at a different resolution to print the job. Some fidelity problems that can occur are:

- · Data no longer exactly fits in a box on a form.
- · Columns for tabular data overlap or are spaced wider than intended.
- Right justified data might show a ragged right margin.
- Minor typeface differences might occur.

To avoid fidelity problems in such cases, your system programmer can define separate resource libraries for each resolution that the printer supports. For example, your system programmer can define 240-pel font, overlay, and page-segment libraries and 300-pel font, overlay, and page-segment libraries. When printing on printers that support multiple resolutions (that is, printers printing in automatic mode), PSF can select resources from the appropriate resource library.

In order to select the correct resource library, PSF must know the resolution of the resources that you used when you formatted your data. The format resolution can be specified in several ways:

- Your system programmer can use the PSF installation exit APSUX07 to specify a format resolution.
- For fonts mapped in MO:DCA-P data, the application can specify the Font Resolution and Metric Technology triplet (X'84') on the MCF2 structured field directly in the print data set or resource to indicate the resolution. Refer to *Mixed Object Document Content Architecture Reference* for more information about this triplet. Two applications that generate this triplet are DCF with APAR PW07945 and OGL with APAR PQ07878. Refer to the documentation for your application for more information.

PSF uses the resolution in the MCF2 structured field to select the font library only; PSF does not use this resolution to select the overlay or page segment library.

 You can specify the RESFMT keyword on the OUTPUT statement (see "RESFMT" on page 112). PSF uses the resolution format specified in the RESFMT parameter to select the overlay and page segment libraries. PSF used the RESFMT parameter to select the font library only if the MCF2 structured field does not specify a font resolution.

· You can let PSF use the default system library.

If the printer is in automatic mode and, therefore, is capable of accepting resources at multiple resolutions, PSF looks for the first specification of the format resolution in these areas and order:

- 1. The PSF installation Exit 7 for Resource Management begin-data-set call
- 2. The Printer Inventory or the PSF installation Exit 7 for Resource Management initialization call
- 3. The data stream in the Map Coded Font format 2 (MCF2) structured fields in the Font Resolution and Metric Technology triplet (X'84')
- 4. The JCL OUTPUT statement RESFMT keyword

If the printer is not in automatic mode and, therefore, is accepting resources at a single resolution only, PSF uses the resolution reported by the printer to select the resource libraries.

PSF uses the determined format resolution only when selecting a system library to search for resources. If inline resources exist or if you specify a user library, PSF searches them first.

Whether or not you specify the format resolution to PSF, you can control what action PSF takes if PSF finds a mismatch between the resolution of the fonts used to format the data and the resolution of the fonts used to print the data. A font-resolution mismatch might occur if, for example, the printer is not printing in automatic mode or the system programmer has not set up separate resource libraries for each resolution. In the event of a font-resolution mismatch, the default action is that PSF continues processing the data set.

#### EXAMPLE

In this example, a print data set that was formatted using 240-pel fonts, along with an overlay that was created using 240-pel fonts, are to be printed on an InfoPrint 4000 printer, which can print in automatic mode. Automatic mode means that the printer can accept resources at multiple resolutions. Assume that your system programmer has defined a 240-pel font library and a 240-pel overlay library. Because font fidelity is important to this application, you want PSF to stop processing the page if PSF finds a font-resolution mismatch.

This example specifies these resources and parameters:

- Font GT10, which resides in the 240-pel PSF system font library.
- An overlay named O1FOVLY, which resides in the 240-pel PSF system overlay library. (This overlay is to be placed on the front side of each sheet.)
- A form definition named F1STOP, which requests that PSF stop processing if the fonts are not 240-pel fonts.
- A resolution of 240-pels in the RESFMT parameter, which tells PSF to use resources (fonts and overlays) from the 240-pel resource libraries.

//AFPUSERB JOB ...

```
//STEP1 EXEC PGM=USERA
```

```
//OUT1 OUTPUT CHARS=GT10,RESFMT=P240,OVERLAYF=01FOVLY,FORMDEF=STOP,PAGEDEF=A06462
//PRINT DD SYSOUT=A,OUTPUT=(*,OUT1)
```

For a complete description of how to handle printing on printers that support multiple resolutions, including a description of the system programmer tasks involved, refer to *PSF for z/OS: Customization*.

## Using QR Code Bar Codes with SOSI Data

The QR Code bar code is defined to contain Shift\_Jis data (ASCII data that can be a mixture of single-byte and double-byte data). However, if the line data used for the bar code is shift-out, shift-in (SOSI) data (single-byte and double-byte EBCDIC data separated with SOSI controls), PSF must convert the EBCDIC data to ASCII data before sending the bar code to the printer.

To use QR Code bar codes with SOSI data on PSF, you or the system administrator must perform these steps:

- 1. Make sure z/OS conversion services are set up to support required conversions.
- 2. Specify that PSF is Unicode-enabled with the PARM parameter on the EXEC statement of the PSF startup procedure or the Unicode enabled parameter in the Printer Inventory.

For more information, refer to PSF for z/OS: Customization.

## **Specifying Printer Checkpoints**

Use the CKPTPAGE or CKPTSEC parameter on the OUTPUT statement (see page 93) to specify when you want the checkpoint data recorded.

#### EXAMPLES

1. This example specifies that the printer checkpoint is at 20 pages. For printing a large data set, see "Considerations".

//OUT2 OUTPUT CKPTPAGE=20
//DD2 DD SYSOUT=class,OUTPUT=(\*.OUT2)

2. This example specifies that the printer checkpoint is at 120 seconds:

//OUT1 OUTPUT CKPTSEC=120
//DD1 DD SYSOUT=class,OUTPUT=(\*.OUT1)

#### Considerations

- CKPTPAGE and CKPTSEC do not apply to direct-printing mode.
- Do not specify both CKPTPAGE and CKPTSEC. If you do, the parameter used depends on the defaults for your installation. Refer to the JCL reference publication for your operating system.
- If you specify neither the CKPTPAGE nor the CKPTSEC parameter, JES uses the system default. If you are using the "Page-Printer Defaults" form, the default checkpoint values for the system are shown. See Appendix D, "Page-Printer Defaults Form" for a blank form. If no system default is given, PSF does not record checkpoints.
- PSF takes internal checkpoints at the specified intervals and transmits a request to JES to record the checkpoint data it gathers. The operator can use these internal checkpoints when issuing commands to the printer.
- A smaller checkpoint interval causes more internal checkpoints to be taken during the processing of a data set. This enables PSF to find the target of the operator command with less processing overhead. However, too small a checkpoint interval can cause excessive use of virtual storage. Be aware of the need to balance between the overhead for processing operator commands and the use of virtual storage.

- If a system failure occurs, PSF does not guarantee that checkpoint information is used to restart the data set.
- When the PSF attachment is Systems Network Architecture (SNA) or TCP/IP, the checkpoint interval specifies the maximum number of pages or amount of time after which PSF requests an acknowledgment from the printer. If acknowledgments are requested too often, printing performance can be adversely affected.
- When the PSF attachment is SNA or TCP/IP and after a session is lost, PSF restarts printing from the most recent checkpoint. Therefore, more frequent checkpoints can reduce the number of pages reprinted after restart.

# **Chapter 8. Using Color Mapping Tables**

With PSF, you can use color mapping tables for printers that support them. A color mapping table is a printer resource object that defines a translation from certain MO:DCA structured fields to new color structured fields used by newer printers. You can define translations from non-color fields to color, old color fields to new color fields, and from new color fields to different new color fields. Therefore, you can use existing applications and documents with new color fields without having to change the documents or applications. Also, you can use various color mappings with a single document to print the document using color in different ways without changing the original document.

**Note:** When you are using both color mapping tables and color management resources (CMRs) for a job, the color mapping is applied first and then the CMRs are applied to the mapped colors.

## **Understanding Color Mapping Tables**

A color mapping table consists of a base part, a set of source groups, and a set of target groups. The base part identifies the color mapping table with a type of reset or normal.

The simplest possible color mapping table is a reset color mapping table, which tells the printer to do no transformations on the color information found in the document. A reset color mapping table has no source or target groups; all other color mapping tables have at least one source and one target group.

#### **Source Groups**

L

L

I

Each source group has an identification (ID) number, which is used to match the source group with a corresponding target group. You can have unique ID numbers; however, if you create the color mapping table without the Color Mapping Tool and want to map several source groups to a single target group, you can use the same ID number on multiple source groups. Valid ID values are 1 to 127.

**Note:** The Color Mapping Tool generates pairs of sources and targets and assigns increasing, sequential IDs to each pair. For more information about the Color Mapping Tool, see "Creating Color Mapping Tables" on page 168.

Each source group must be classified as one of these color spaces:

#### **Highlight color**

Highlight color is used when your existing documents describe color in terms of the percent to be covered and the percent to be shaded for a color number. The colors are device dependent. For example, you may have a printer that allows the use of three colors for highlighting. You could specify percent coverage and percent shading for colors 1, 2, or 3. Your printer setup would determine what those colors would be.

#### Standard Object Content Architecture (OCA)

Standard OCA uses defined combinations of red, green, and blue to create: blue, red, pink/magenta, green, turquoise/cyan, and yellow. Standard OCA also defines several defaults such as white on a black medium, black on a white medium, and the same color as the medium. The medium could be, for example, paper or a display.

#### **GOCA** pattern fill

GOCA pattern fill defines patterns for filling areas that you may want to map to colors with a color mapping table.

Refer to *Mixed Object Document Content Architecture Reference* for detailed explanations about these color spaces.

You can use a color mapping table to pick specific object types to map, such as:

- Object area
- · IM image data
- PTOCA data
- Page presentation space
- GOCA data
- Overlay presentation space
- BCOCA data
- IOCA data (bi-level, FS10)
- All PTOCA, GOCA, BCOCA, IOCA FS10, and IM object data
- · All objects, object areas, and presentation spaces

After you pick the color spaces and object types you want to map, you can specify exact values for the fields you want to map.

#### Using Target Groups

If you create the color mapping table without the Color Mapping Tool, you must specify a target group ID number to match the source groups for a target. Valid ID values are 1 to 127.

**Note:** The color mapping table tool generates pairs of sources and targets and assigns increasing, sequential IDs to each pair. For more information about the Color Mapping Tool, see "Creating Color Mapping Tables."

Each target group must be classified as a color space, which is the kind of color you want as output. The color spaces defined in the matching source groups are transformed to this color space. The color mapping table allows RGB, CMYK, highlight, and CIELAB, but your actual hardware determines your available choices. For example, if your printer supports only highlight color, then your target group must use highlight color.

You can specify exact values for output colors. For example, if your printer supports three highlight colors, you can specify colors 1, 2, or 3 with coverage and shading percentages that are supported by your printer.

Other publications that have helpful references regarding color devices include:

- PSF for z/OS: Customization
- InfoPrint Hi-Lite Color Application Design Reference, available from your IBM marketing representative
- InfoPrint 4000 HC Introduction and Planning Guide

#### **Creating Color Mapping Tables**

You can create a color mapping table on z/OS with the Color Mapping Tool.

## **Color Mapping Tool Components**

This tool is supplied with PSF and includes:

#### APSRCMT

Load module for the color mapping table; located in SYS1.LINKLIB

#### APSRRCMT

Sample JCL to run the Color Mapping Tool; located in SYS1.SAMPLIB

#### APSRSCMT

Sample input source file for the color mapping table; located in SYS1.SAMPLIB

## **Using the Color Mapping Tool**

To use the Color Mapping Tool to create a color mapping table:

- 1. Copy the sample input source file (APSRSCMT) and edit it to reflect your color mapping needs (see Figure 45 on page 171).
- 2. Copy the sample JCL (APSRRCMT) to invoke the Color Mapping Tool (see Figure 44 on page 170) and make these changes:
  - Change the JOB card to reflect your ID and system information.
  - Change the STDIN statement to point to the input source data set for the color mapping table.
  - Change the STDOUT statement to point to the output data set in the PSF object container library.
  - **Note:** The PARM statement is case sensitive; therefore, lowercase and uppercase characters in the PARM statement are very important.

//APSRRCMT JOB 'account #', 'name', MSGLEVEL=(1,1) //\* \*/ //\* NAME: APSRRCMT \*/ //\* \*/ //\* DESCRIPTIVE NAME: JCL to run the Color Mapping Table Tool \*/ //\* \*/ //\* FUNCTION: This JCL will invoke Color Mapping Table Tool. \*/ //\* \*/ Licensed Materials - Property of IBM //\* \*/ //\* 5655-B17 \*/ //\* (C) Copyright IBM Corp. 1999, 2000 \*/ //\* \*/ //\* NOTES: \*/ //\* - Change the JOB card to meet installation requirements \*/ //\* - Replace 'hlq' with your high-level qualifier \*/ //\* - Replace 'vvvvv' with the volume serial number for \*/ the output data set //\* \*/ //\* - Note that the PARM field is case-sensitive: \*/ //\* lower and upper case characters are important \*/ //\* \*/ //\* CHANGE ACTIVITY: \*/ //\* \$00=LAPS0008,HPRF320,000425,BDKULMM: Initial version \*/ //\* //CMT EXEC PGM=APSRCMT, REGION=4M, 11 PARM='/-i //DD:STDIN -o //DD:STDOUT' //STDIN DD DSN=hlq.MYCMT.SOURCE(M1COLOR),DISP=SHR //STDOUT DD DSN=hlq.CMT.AFPDS(M1COLOR), DISP=(NEW,CATLG), // // DCB=(RECFM=VBM,LRECL=8205,BLKSIZE=8209), 11 UNIT=SYSALLDA,VOL=SER=vvvvvv,SPACE=(TRK,(5,1,2)) //SYSUDUMP DD SYSOUT=\*

Figure 44. Sample JCL for Color Mapping Tool

- 3. Submit the APSRRCMT JCL. The Color Mapping Tool reads the source statements and generates a color mapping table object data set.
- 4. In order for PSF to find the new color mapping table object, you must do one of these:
  - Have your system programmer put the new color mapping table object in an existing object container library that the PSF startup procedure already uses.
  - Put the new color mapping table object in a new partitioned data set. Then, have your system programmer add the partitioned data set to the list of object container libraries in the startup procedure.
  - Specify the new color mapping table data set on the USERLIB parameter in the OUTPUT JCL statement of your print-submission job request.
  - · Code the color mapping table inline in the print data set.
- 5. Specify your color mapping table object name on the COLORMAP parameter in the OUTPUT JCL statement of your print-submission job request.

### Sample Color Mapping Table Source File

Figure 45 on page 171 shows a sample input file that the Color Mapping Tool uses as the source file for the color mapping table.

```
_____
#-
# Licensed Materials - Property of IBM
# 5655-B17
# (C) Copyright IBM Corp. 1999,2000
# This file is a Color Mapping Table source file. One uses it to
# create CMT mappings from source colors to target colors with the
# APSRCMT utility.
#
# Attributes appear in Attribute/Values pairs. If you choose the
# default value, do not provide the Attribute (Comment it out by
# placing the # character in front of the Attribute).
# Unnecessary values following an attribute will be ignored.
# Attribute values are not case sensitive.
# The color mapping table generated in this particular example is the
# same as the color mapping table shipped with InfoPrint Manager
# for AIX in /usr/lpp/psf/reslib/cmtsampl.
# This example is the same color mapping table that
# a highlight color printer comes up with after cycling power.
#
#-
        _____
#_____
# BeginMappingDef:
# Required, starts a Color Mapping Definition.
# One definition for each Source to Target mapping
#_____
BeginMappingDef:
 #------
 # BeginSourceDef:
 # Required, starts the Source Parameters
 #_____
 BeginSourceDef:
  #-----
  # ColorSpace:
  # Required, values = OCA | Highlight | GOCA
   #-----
  ColorSpace: OCA
  #_____
  # ColorValue:
   # Required, values depend on Color Space, see manual page for cmt
  #_____
           _____
  ColorValue: BLUE
```

Figure 45. Sample Color Mapping Table Source File (Part 1 of 3)

```
#------
 # ObjectType:
 # Optional, values = ObjArea | ImageData | IocaData | PTOCAData |
# GOCAData | BCOCAData | AllOCA | Page | Overlay | ObjsAll
 # default = ObjsAll
 #-----
 #ObjectType:
 #_____
 # PercentShading:
 # Optional, only valid for SourceColorSpace: Highlight,
 # values = 0 .. 100, 255 (all percentages), default = 100
 #_____
 #PercentShading:
 #-----
 # PercentCoverage:
 # Optional, only valid for SourceColorSpace: Highlight,
 # values = 0 .. 100, 255 (all percentages), default = 100
 #------
            ------
 #PercentCoverage:
#_____
# EndSourceDef:
# Required, ends the Source Parameters
#_____
EndSourceDef:
#_____
        -----
# BeginTargetDef:
# Required, starts the Target Parameters
#_____
BeginTargetDef:
 #_____
 # ColorSpace:
 # Required, values = RGB | CMYK | Highlight | CIELAB
 #-----
 ColorSpace: Highlight
 #-----
 # ColorValue:
 # Required, values depend on Color Space, see manual page for cmt
 #_____
 ColorValue: 1
 #-----
 # PercentShading:
 # Optional, only valid for TargetColorSpace: Highlight,
 # values = 0 .. 100, default = 100
 #_____
 #PercentShading:
```

Figure 45. Sample Color Mapping Table Source File (Part 2 of 3)

```
#------
  # PercentCoverage:
  # Optional, only valid for TargetColorSpace: Highlight,
  # values = 0 .. 100, default = 100
  #-----
  #PercentCoverage:
 #-----
 # EndsTargetDef:
 # Required, ends the Target Parameters
 #------
 EndTargetDef:
#-----
# EndMappingDef:
# Required, ends a Color Mapping Definition
#_____
EndMappingDef:
#
# Map OCA RED to Highlight 2
BeginMappingDef:
 BeginSourceDef:
  ColorSpace: OCA
  ColorValue: RED
 EndSourceDef:
 BeginTargetDef:
  ColorSpace: Highlight
  ColorValue:
           2
 EndTargetDef:
EndMappingDef:
#
# Map OCA PINK to Highlight 3
#
BeginMappingDef:
 BeginSourceDef:
  ColorSpace: OCA
  ColorValue:
           PINK
 EndSourceDef:
 BeginTargetDef:
  ColorSpace: Highlight
  ColorValue:
           3
 EndTargetDef:
EndMappingDef:
```

Figure 45. Sample Color Mapping Table Source File (Part 3 of 3)

I

# **Chapter 9. Using the AFP Reblocking Program**

When you transfer AFP files from your workstation to the z/OS host, the file transfer program blocks the data records so all record lengths are equal. PSF for z/OS cannot process AFP files in this format and, therefore, cannot send them to the printer. A program included with PSF, however, can convert the records to a format that can be used by PSF. This program, the AFP Reblocking Program (AFRREBLK), reblocks the AFP file data that is transferred from your workstation to the z/OS system. You can then print this reblocked data in the same way you print other z/OS documents.

The AFP Reblocking Program includes:

#### AFRREBLK

A profile that the user can optionally set up to specify the default naming conventions used when an AFP file is reblocked. Found in the SYS1.SAMPLIB library.

#### AFRREBLK

The exec that reblocks AFP files. Found in the SYS1.SAPSEXEC library.

#### AFRREMSG

The exec that provides status and error messages. Found in the SYS1.SAPSEXEC library.

This chapter describes:

- · "How the Reblocking Program Works"
- "Setting Up the AFRREBLK Profile" on page 177
- "Uploading AFP Files to z/OS" on page 178
- "Reblocking Data Sets on z/OS" on page 178

## How the Reblocking Program Works

To reblock AFP file data, you use the AFRREBLK command, which specifies an input data set and, optionally, an output data set. If the output data set is not specified on the AFRREBLK command, the reblocking program determines the type of AFP object that is to be reblocked, such as overlay or object container, and then creates a reblocked data set in one of these ways:

 The reblocking program uses the AFRREBLK profile to select the data set name for the AFP object type. For example, this line in the AFRREBLK profile (see Figure 46 on page 177),

```
Doc240 userid().afrreblk.doc240
```

/\* 240 pel Document Names \*/

indicates that when a document formatted for a 240 pel resolution printer is encountered, the reblocked file becomes a member of the partitioned data set *userid*.afrreblk.doc240, where *userid* is your user ID. Therefore, when AFRREBLK reblocks the input data set *userid*.GRTNOVEL.UPLD, it recognizes the file as a 240-pel document from fields in the AFP data and changes its name, according to the AFRREBLK profile, to *userid*.afrreblk.doc240(GRTNOVEL). The second qualifier of the input data set, GRTNOVEL, becomes the member name of the output data set.

The profile can also specify a sequential data set by using only one qualifier. For example, if the profile specifies:

Doc240 doc240

the file being reblocked is renamed *userid.dsname*.D0C240, where *dsname* is the second qualifier of the input data set. Therefore, the input data set, *userid*.GRTNOVEL.UPLD, is reblocked with the name *userid*.GRTNOVEL.D0C240.

 If no profile exists or if no data set can be determined from the profile, the reblocking program allocates a sequential output data set with a first qualifier of your user ID, the same second qualifier as the input data set, and a third qualifier determined by the AFP object type. For example:

userid.dsname.objtype

Table 7 shows the third qualifier values that the reblocking program associates with the default AFP object types. The list also shows the profile keywords associated with the AFP object types.

| AFP Object Type                 | Third Qualifier | Profile Keyword |
|---------------------------------|-----------------|-----------------|
| Unbounded Box Font              | FONT3820        | FontUB          |
| 240 Bounded Box Font            | FONT3820        | Font240         |
| 300 Bounded Box Font Name       | FONT300         | Font300         |
| Outline Font Name               | FONTOLN         | FontOLN         |
| Page Definition Name            | PDEF38PP        | PageDef         |
| Form Definition Name            | FDEF38PP        | FormDef         |
| 240 pel Document Name           | LIST3820        | Doc240          |
| Resolution Independent Document | LISTAFP         | DocAFP          |
| 240 pel Overlay                 | OVLY38PP        | Ovly240         |
| Resolution Independent Overlay  | OVLYAFP         | OvlyAFP         |
| IOCA Image                      | IOCA            | IOCA            |
| Object Container                | AFPOBJ          | AFPOBJ          |
| Page Segment-240 pel IM1 Image  | PSEG3820        | Pseg240         |
| Page Segment-300 pel IM1 Image  | PSEGAFP         | PsegAFP         |

Table 7. Data Set Values for Default AFP Object Types

Therefore, when AFRREBLK reblocks the input data set *userid*.0VERLAY.UPLD, it recognizes the file as a 240-pel overlay from fields in the AFP data and changes its name, according to the default AFP object type list, to *userid*.0VERLAY.0VLY38PP.

 If the reblocking program does not recognize the AFP object type, it sets the third qualifier in the sequential output data set to AFPDS. For example if the type of AFP data set is not recognized, the reblocking program uses:

userid.dsname.AFPDS

where *userid* is the user identifier of the person reblocking the document and *dsname* is the second qualifier of the input data set being reblocked. Therefore, if *userid*.UNKNOWN.UPLD is reblocked and not recognized by the profile or in the default AFP object type list, the data set is named *userid*.UNKNOWN.AFPDS. The second qualifier (UNKNOWN) is the same as the data set being reblocked. The third qualifier is always AFPDS.

## Setting Up the AFRREBLK Profile

To set up an optional AFRREBLK profile, you copy the sample profile in SYS1.SAMPLIB (AFRREBLK) to a data set named *userid*.AFRREBLK.PROFILE, where *userid* is your user ID.

The AFRREBLK profile includes a list of possible AFP object types that the reblocking program can recognize. You can set up the AFRREBLK profile to include the default data set names you want. To specify a partitioned data set, use the high-level qualifier and the data set name. To specify a sequential data set, use only one qualifier. If you specify the name as a partitioned data set, you must preallocate the data set. For a sequential data set, the one qualifier specified is used as the third qualifier in the data set name. Figure 46 shows the sample AFRREBLK profile that is included with PSF.

| /*<br>/*<br>/*                          |                | not specified. The progr<br>of AFPDS object and store<br>location.                          |                        |                                                                                                    | */<br>*/<br>*/      |
|-----------------------------------------|----------------|---------------------------------------------------------------------------------------------|------------------------|----------------------------------------------------------------------------------------------------|---------------------|
|                                         | ax :           | Keyword DatasetName                                                                         |                        |                                                                                                    | */<br>*/            |
| /*<br>/*<br>/*                          |                | The DatasetName may be a single name that will be dataset. Partition datas                  | used to                | create a sequential                                                                                            | */<br>*/<br>*/      |
| /<br>/*<br>/*                           |                | as a high level qualifier<br>the userid of the person<br>Partition datasets must b          | • and wil<br>running • | l be resolved to the program.                                                                                  | ,<br>*/<br>*/<br>*/ |
| /                                       | *****          |                                                                                             |                        | *****                                                                                                    | '                   |
| FontUB<br>Font240<br>Font300<br>FontOLN | useri<br>useri | d().afrreblk.fontub<br>d().afrreblk.font240<br>d().afrreblk.font300<br>d().afrreblk.font0LN | /*<br>/*               | Unbounded-Box Font Names<br>240 Bounded-Box Font Names<br>300 Bounded-Box Font Names<br>AFP Outline Font Names | */<br>*/<br>*/      |
| PageDef<br>FormDef                      |                | d().afrreblk.pagedef<br>d().afrreblk.formdef                                                |                        | Page Definition Names<br>Form Definition Names                                                                 | */<br>*/            |
| Doc240<br>DocAFP                        |                | d().afrreblk.doc240<br>d().afrreblk.docafp                                                  |                        | 240 pel Document Names<br>Resolution Independent Doc                                                           | */<br>*/            |
| Ovly240<br>OvlyAFP                      |                | d().afrreblk.ovly240<br>d().afrreblk.ovlyafp                                                |                        | 240 pel Overlays<br>Resolution Independent Ovly                                                                | */<br>*/            |
| IOCA<br>PageSeg                         |                | d().afrreblk.ioca<br>d().afrreblk.pageseg                                                   |                        | IOCA Images<br>IM1 Image - Page Segments                                                                       | */<br>*/            |
| Pseg240<br>PsegAFP<br>AFPOBJ            | useri          | d().afrreblk.pseg240<br>d().afrreblk.psegafp<br>d().afrreblk.afpobj                         | /*                     | 240 Pel Image Descriptor<br>300 Pel Image descriptor<br>Object Container                                       | */<br>*/<br>*/      |
| LRECL<br>BLKSIZE                        | 12284<br>12288 |                                                                                             |                        | Record Length<br>Blocksize                                                                                     | */<br>*/            |

Figure 46. Sample AFRREBLK Profile

Each line of the AFRREBLK profile contains one keyword and its value, separated by one or more spaces. Any line with an unrecognized keyword is ignored. You can enter keywords in uppercase or lowercase. Valid keywords are:

#### FONTUB

Library for unbounded-box font objects

| FONT240 | Library for 240-pel font objects                                                  |
|---------|-----------------------------------------------------------------------------------|
| FONT300 | Library for 300-pel font objects                                                  |
| FONTOLN | Library for AFP outline font objects                                              |
| PAGEDEF | Library for page definitions                                                      |
| FORMDEF | Library for form definitions                                                      |
| DOC240  | Library for 240-pel documents                                                     |
| DOCAFP  | Library for resolution-independent documents                                      |
| OVLY240 | Library for 240-pel overlays                                                      |
| OVLYAFP | Library for resolution-independent overlays                                       |
| IOCA    | Library for IOCA images                                                           |
| AFPOBJ  | Library for color mapping table object container and wrapped EPS object container |
| PAGESEG | Library for page segments                                                         |
| PSEG240 | Library for 240-pel image descriptor                                              |
| PSEGAFP | Library for resolution-independent image descriptor                               |
| LRECL   | Record length for the output data set                                             |
| BLKSIZE | Block size for the output data set                                                |
|         |                                                                                   |

## Uploading AFP Files to z/OS

Before you can use the reblocking program, you must upload the AFP files from your workstation to the z/OS system. You can use any file transfer program to do this; however, keep these in mind:

- AFP files must be uploaded as binary files.
- The record format must be variable.
- · The most efficient logical record length is 32756.

This command shows how to upload an AFP file called GRTNOVEL.AFP (created with the AFP Printer Driver for Windows) if you are using eNetwork Personal Communications file transfer program:

SEND d:\directoryname\GRTNOVEL.AFP sessionid:'userid.GRTNOVEL.UPLD' LRECL(32756)

## **Reblocking Data Sets on z/OS**

Once you have uploaded the AFP files to z/OS, you can reblock one or more data sets with the AFRREBLK command.

**Note:** If you are reblocking to a partitioned data set, you must preallocate the partitioned data set.

## **AFRREBLK Command**

1

T

You can issue the AFRREBLK command on the TSO command line or from a data set selection list in ISPF 3.4. The command syntax for the AFRREBLK command is:

# AFRREBLK input\_dsn [output\_dsn] [ ( [FONTLIB fontlib] [NOMSG] [DEL] [LL] [TSOERROR] ) ]

The values are:

#### input\_dsn

Specifies the name of the sequential or partitioned data set that is to be reblocked. Partitioned data set names must include a member name.

For example, if you uploaded GRTNOVEL.UPLD from your workstation to z/OS, you would issue this command to reblock the file:

AFRREBLK userid.GRTNOVEL.UPLD

**Note:** PSF reserves **AFPDS** for use as an output data set extension; therefore, you must *not* use it as the third qualifier for the input data set name.

#### output\_dsn

L

L

|

Specifies an optional output data set name. It should be the fully-qualified name of a sequential or partitioned data set, without quotes. Partitioned data set names must include a member name.

If the output data set name exists, it is used as a fully-qualified name. Otherwise, a new data set is allocated, prefixed by the user ID. To change the user ID, refer to the customize information in the AFRREBLK REXX<sup>™</sup> program.

If this value is not specified, the value in the AFRREBLK profile is used. If no value can be determined from the profile, a sequential output data set is allocated with a first qualifier of your user ID, the same second qualifier as the input data set, and a third qualifier determined by the AFP object type. If the reblocking program does not recognize the AFP object type, it sets the third qualifier to AFPDS.

#### FONTLIB fontlib

Specifies the output font library, where *fontlib* is: UB, 240, 300, or OLN.

FONT is prefixed to the *fontlib* value to form a keyword that is used to find the library name in the AFRREBLK profile. For example, when 240 is specified, the data set specified by the FONT240 keyword in the profile is used by the reblocking program.

You must specify this value if the file is a code page or coded font, because, unlike other AFP objects, code pages and coded fonts do not contain any information that lets AFRREBLK determine the library. AFRREBLK prompts you for the FONTLIB value if you do not specify it for code pages and coded fonts. For other files, the FONTLIB value is ignored if you specify it.

#### NOMSG

Specifies that messages are not displayed.

#### DEL

Specifies that a sequential input data set is deleted after processing. DEL is ignored if the input data set is partitioned.

LL Specifies that each record is preceded by a two-byte logical length field. The logical length field is stripped from the output.

#### TSOERROR

Specifies that the TSO message facility should be turned on to display any error messages from TSO commands that this program uses.

### **Reblocking More Than One Data Set at a Time**

If you upload a large number of files to z/OS but do not want to separately enter the AFRREBLK command to reblock each data set, you can use ISPF to display the names of the data sets, and then enter **AFRREBLK** one time in the command section to reblock all the data sets.

For example, if you uploaded numerous AFP documents to the host, all with a third qualifier of UPLD, UPLD240, or UPLD300, go to ISPF 3.4 and specify a DSNAME LEVEL that corresponds to your uploaded data sets, such as:

userid.\*.UPLD\*

In the command section of the listing, enter **AFRREBLK** to the left of the first data set you want to reblock and = to the left of any other data sets you want to reblock (see Figure 47).

| DSLIST - DATA SETS BEGINNING WITH us<br>COMMAND ===>                                                                                                    | erid.*.UPLD* ROW 1 OF 8<br>SCROLL ===> CSR                                                               |                                                          |
|----------------------------------------------------------------------------------------------------|----------------------------------------------------------------------------------------------------|----------------------------------------------------------|
| COMMAND NAME                                                                                                    | MESSAGE VOLUM                                                                                            | 1E                                                       |
| AFRREBLK userid.C0428000.UPLD240<br>= userid.C0428000.UPLD300<br>= userid.F1FRMDEF.UPLD<br>= userid.GRTNOVEL.UPLD<br>= userid.O10VERLY.UPLD<br>= userid.P1PGEDEF.UPLD<br>= userid.S1PGESEG.UPLD<br>= userid.T1000850.UPLD<br>= userid.X0423210.UPLD | USER2<br>MIGRA<br>USER2<br>USER2<br>USER2<br>USER2<br>USER2<br>USER2<br>USER2<br>USER2<br>USER2<br>USER2 | AT<br>25<br>25<br>25<br>25<br>25<br>25<br>25<br>25<br>25 |

Figure 47. Reblocking Numerous Data Sets in ISPF

## **Chapter 10. Obtaining AFP Statistics**

The AFP Statistics (AFPSTATS) option lets a user obtain detailed information about a print file. You specify it individually for each print file and you can view the data online or print it. PSF presents the data in an AFPSTATS report, which provides details to let you:

- Determine in which resource library PSF found each resource.
- Diagnose some resource selection problems.
- Obtain statistical data about how a print file printed, such as the total number of pages, the number of times a specific resource was referenced, and the number of significant events. It is important to note that these statistics might contain some inaccuracies caused by error recovery and repositioning within the print file. Therefore, these statistics should not be used for accounting purposes.
- Diagnose some print file printing performance problems.

The AFPSTATS report summarizes these resource types:

- Character set
- Coded font
- Code page
- Form definition
- Object container
- Overlay
- Page definition
- Page segment
- TrueType and OpenType fonts
- **Note:** When the AFPSTATS report is active, PSF is collecting data and writing it to the AFPSTATS repository. These extra activities during PSF processing could cause degraded performance. Whenever you experience a problem with performance, first ensure that all extra activity, such as PSF traces and reports, are disabled before confirming the performance problem.

## The AFPSTATS Repository

Before an AFPSTATS report can be generated, the system programmer must change the PSF startup procedure to define the AFPSTATS repository (the file where AFPSTATS reports are written) and then allocate the data set. This repository must be an existing PDSE data set. For information about defining the AFPSTATS repository, refer to *PSF for z/OS: Customization*.

PSF adds a new member to this data set for every request it gets to produce an AFPSTATS report. PSF generates the member name and records this name in the message data set with message APS4001I. See the messages at the end of the print data set to determine where PSF placed the AFPSTATS report.

## **Requesting an AFPSTATS Report**

You can request an AFPSTATS report for any PSF print file you own. The AFPSTATS report option is only activated if your system programmer has added the appropriate AFPSTATS DD statement to the PSF startup procedure. There are two ways to request an AFPSTATS report:

 Use the AFPSTATS keyword on the OUTPUT JCL statement (see "AFPSTATS" on page 91). The valid values for AFPSTATS are YES, Y, NO, and N. NO is the default:

```
//OUT1 OUTPUT AFPSTATS=YES,...
//PRINT1 DD SYSOUT=A,OUTPUT=*.OUT1...
//
```

- Use installation Exit 7. The bit XTP7ASAP in the Exit 7 control structure specifies whether an AFPSTATS report is generated. For information about using Exit 7 to request an AFPSTATS report, refer to *PSF for z/OS: Customization*.
- **Note:** Any value you specify for AFPSTATS in the OUTPUT JCL can be overridden by the XTP7ASAP bit in Exit 7. If the value is overridden by Exit 7, message APS7004I is printed in the message data set.

This example shows a job stream that produces a print file and an AFPSTATS report.

//JOB1 JOB ... //STEP1 EXEC PGM=MYAPPL //OUTMP OUTPUT AFPSTATS=YES //MYPRINT DD SYSOUT=A,OUTPUT=\*.OUTMP //

The softcopy AFPSTATS report is stored on your system in the AFPSTATS repository and can be viewed or you can format it and print a hardcopy version.

### The Softcopy Report

This version of the AFPSTATS report is stored on your system in the AFPSTATS repository and can be viewed or formatted and printed. PSF generates a unique member name for the report and records this name in message APS40011 in the message data set for the print file.

#### Format

The softcopy report is composed of variable-length records, with a maximum length of 512 characters per record. All records begin with a 10-character Layout ID or format identifier. Table 8 describes the overall format of a softcopy record. Individual AFPSTATS records are described in Table 9 on page 183 and detailed information about the AFPSTATS softcopy report format is listed in "Softcopy Record Details" on page 209.

| Offset | Length | Field Content   | Description                                                                                                    |  |
|--------|--------|-----------------|----------------------------------------------------------------------------------------------------|--|
| 0      | 10     | Layout ID       | This is the 10-byte record format ID for the formatting PAGEDEF. This value can also help identify the record type within the report. See Table 9 on page 183. |  |
| 10     | 2      | Reserved        | Reserved                                                                                                    |  |
| 12     | 1      |                 | Column separator – blank                                                                                                    |  |
| 13     | 1–499  | Record specific | This data varies by record type. See "Softcopy Record Details" on page 209.                                                                                    |  |

Table 8. The Basic Format of the Softcopy AFPSTATS Report

## Records

The softcopy report is composed of records that begin with a 10-character Layout ID. Table 9 lists all the possible softcopy records and describes how the records are used.

| Layout ID  | Purpose                                                                                                    |
|------------|----------------------------------------------------------------------------------------------------|
| COMMENT    | This record is used to add a text string to the report; usually blank lines to make the report more readable.                                                                                                    |
| EVENT      | This record identifies significant events that occurred during PSF processing. For example, a "Repositioning" event indicates that PSF is repositioning itself to a different point in the input data stream, possibly due to an operator request to backspace, and I/O error, or normal PSF processing.                                                                                                   |
| EVENTFM    | This record identifies when PSF maps a font from one type of<br>supported font to another type of supported font. The supported font<br>mappings are: GRID to raster font names, GRID to outline font<br>names, outline font to raster font, and raster font to outline font.<br><b>Note:</b> If a font has previously been mapped to a font, that map event<br>will not be recorded again in this record. |
| EVENT-LIST | This record is used to list all of the events that occurred while processing the print file.                                                                                                    |
| EVENTRL    | This record identifies the result of a resource reload request that occurred during Exit 7 processing.                                                                                                    |
| EVENTRS    | This record identifies the result of a resource substitution request that occurred during Exit 7 processing.                                                                                                    |
| HEADING    | This record contains the headings for report sections that are presented in a tabular format.                                                                                                    |
| HEADING-DP | This record contains the headings for the Disposition Summary subsection.                                                                                                    |
| HEADING-EL | This record contains the headings for the Significant Events subsection.                                                                                                    |
| HEADING-LC | This record contains the headings for the Location Summary subsection.                                                                                                    |
| HEADING-RF | This record contains the headings for the Reference Summary subsection.                                                                                                    |
| HEADING-SP | This record contains the headings for the Summary of Pages subsection.                                                                                                    |
| NOTE       | This record is used to add important comments to the report.                                                                                                    |
| PAGEFOOTER | This record is used to identify the page footer that is used in the hardcopy report. It is usually the same as the TITLE record section.                                                                                                    |
| PRINTFILE  | This record identifies the print file being processed when the report<br>was generated. It also presents some information about PSF and<br>identifies the printer.                                                                                                    |
| REPORTLVL  | This record identifies the specific report format level, which could change due to service and future PSF development.                                                                                                    |
| RESOURCE   | This record identifies individual resources used and the order PSF processes them.                                                                                                    |
| RESOURCEDF | This record identifies the first use of a resource that has a name longer than eight characters, such as a TrueType font.                                                                                                    |

| Table 9. Softcopy AFPSTATS | Records | (continued) |
|----------------------------|---------|-------------|
|----------------------------|---------|-------------|

| Layout ID  | Purpose                                                                                                    |
|------------|----------------------------------------------------------------------------------------------------|
| RESOURCEGR | This record identifies the first use of a GRID font that is activated in the printer without being mapped.                                                                                                    |
| SECTION    | This record identifies when a report section is divided into a subsection.                                                                                                    |
| SUMM-DISP  | This record identifies a resource type and how PSF satisfied the resource request for that type of resource.                                                                                                    |
| SUMM-DSN   | This record identifies a repository or data set from which PSF has<br>retrieved a resource. PSF obtains resources from resource<br>repositories identified to it in the PSF startup procedure or in the<br>USERLIB parameter on the OUTPUT JCL statement.                |
| SUMM-DSN-R | This record contains a list of up to six resources that were retrieved from the resource repository defined in a SUMM_DSN record.                                                                                                    |
| SUMM-LOC   | This record identifies a resource type and where PSF found the resources for that type. PSF can locate resources in various resource repositories, including inline, user specified libraries, and system libraries.                                                     |
| SUMM-NAME  | This record identifies a resource and provides statistics about how<br>the resource was introduced, where PSF found the resource, and<br>how PSF satisfied the resource request. This record is for all<br>resources except GRID font, TrueType font, and OpenType font. |
| SUMM-NAMEX | This record identifies a GRID font, TrueType font, or OpenType font resource and provides statistics about how the resource was introduced, where PSF found the resource, and how PSF satisfied the resource request.                                                    |
| SUMM-PAGE  | This record provides statistics about the source print file, including number of pages processed, page size, and number of records.                                                                                                    |
| SUMM-PATH  | This record identifies a path directory from which PSF retrieves a resource while processing a print file. PSF obtains resources from resource path libraries identified to it in the USERPATH parameter on the OUTPUT JCL statement.                                    |
| SUMM-PTH-R | This record identifies the resource name that is found in the path directory. The resource name is cross-referenced to the resource name in the RESOURCEDF record, which contains the resource file name.                                                                |
| SUMM-REF   | This record identifies a resource type and the various ways it was referenced.                                                                                                    |
| TITLE      | This record identifies the report sections found in the AFPSTATS report.                                                                                                    |
| UIR-LIST   | This record identifies an inline resource in the inline resource group that is not used during data set processing.                                                                                                    |

## Example

For an example of the softcopy report, see "Sample Softcopy Report" on page 223.

## **The Hardcopy Report**

The hardcopy report contains the same information as the softcopy report, but it is formatted in sections and has page numbers. Each section is formatted to 8.5 x 11 inches in a combination of landscape and portrait orientation. Table 10 on page 185 lists the sections that make up a hardcopy report:

| Report Section Title                 | Description                                                                                                    | Corresponding Softcopy<br>Records              |
|--------------------------------------|----------------------------------------------------------------------------------------------------|------------------------------------------------|
| Print File Information               | Contains data collected about<br>the print file, PSF, and the<br>printer                                                                                                    | PRINTFILE                                      |
| Processing Detail                    | Contains data about the first<br>reference to each resource<br>used by the print file                                                                                                    | RESOURCE,<br>RESOURCEDF,<br>RESOURCEGR         |
|                                      | Contains a record of<br>significant events that<br>occurred while processing<br>this print file, including when<br>PSF maps a font from one<br>type of supported font to<br>another type of supported<br>font, the result of a resource<br>reload request, and the result<br>of a resource substitution<br>request | EVENT, EVENTFM,<br>EVENTRL, EVENTRS            |
| Resource Summary by Name             | Contains summary data<br>about each resource<br>referenced by the print file                                                                                                    | SUMM-NAME,<br>SUMM-NAMEX                       |
| Resource Summary by Data<br>Set      | Lists all the objects retrieved<br>from the specified data sets;<br>lists the resource name that<br>is found in the specified path<br>directory                                                                                                    | SUMM-DSN, SUMM-DSN-R,<br>SUMM-PATH, SUMM-PTH-R |
| Resource Summary by<br>Resource Type | Contains summary<br>information about the print<br>file by resource type                                                                                                    | SUMM-REF, SUMM-LOC,<br>SUMM-DISP               |
| Processing Summary                   | Summarizes the pages<br>processed, lists the<br>processing events, and lists<br>unused inline resources                                                                                                    | SUMM-PAGE, EVENT-LIST,<br>UIR-LIST             |

## **Generating a Hardcopy Report**

To generate a hardcopy AFPSTATS report, use the following IBM-supplied page definition and form definition to format the softcopy report:

- Page definition: P1ASAP01 for PSF 3.4.0 or P1ASAP02 for PSF 4.1.0 or later
- · Form definition: F1ASAP01

The recommended page definition uses PPFA record formatting and conditional processing constructs to define the resulting AFPSTATS report. It uses proportional spaced, sans-serif fonts from AFP Font Collection, Program Number 5648-B33.

This example shows a job stream that formats an existing AFPSTATS report for printing:

| //JOB1     | JOB  | •••          |
|------------|------|--------------|
| //STEP1    | EXEC | PGM=IEBGENER |
| //SYSPRINT | DD   | SYSOUT=*     |
| //SYSIN    | DD   | DUMMY        |

| //OUTRL  | OUTPUT | PAGEDEF=ASAP01,FORMDEF=ASAP01            |
|----------|--------|------------------------------------------|
| //SYSUT2 | DD     | SYSOUT=*, OUTPUT=*.OUTRL                 |
| //SYSUT1 | DD     | DSN=WRTES600.AFPSTATS(A0317900),DISP=SHR |
| //       |        |                                          |

# Example

See "Sample Hardcopy Report" on page 224 for an example of the hardcopy report.

# Appendix A. Form Definitions Supplied with PSF

This appendix describes the form definitions that IBM supplies with PSF.

The source modules are stored in the SYS1.SAPSPDFD library. You can use the source code to customize form definitions and page definitions for your organization.

## Form Definition Naming Convention

Table 11 shows the naming conventions for the form definitions supplied with PSF that have up to eight positions in the form definition names, such as F1A00010. If you begin at the left character (F) and count positions from left to right, you can determine the meaning of the form definition characters. For example, F1A00010 means:

F1: Form definition

- A0: An AFP printer other than the 3800
- 00: Offset 0,0

1: Bin 1

 0: None (Simplex)

Table 11. Form definition naming convention from left to right

| Positions | Values                                                         | Description                                                                                                    |
|-----------|----------------------------------------------------------------|----------------------------------------------------------------------------------------------------|
| 1-2       | F1                                                             | Form definition                                                                                                    |
| 3-4       | A1 or A0<br>CP<br>C1 or C0<br>H1<br>FC<br>FE<br>FS<br>FZ<br>N2 | All AFP printers other than the 3800<br>HP printers (PCL4, PCL5) through InfoPrint Manager for<br>Windows<br>3800 compatibility<br>3-hole punched paper<br>Finisher with corner staple<br>Finisher with edge stitch<br>Finisher with saddle stitch<br>Finisher with Z-fold<br>N_UP (2 up) |
| 5-6       | 00<br>01<br>10<br>11<br>12                                     | Offset 0,0<br>Offset 0.0165,0.0165<br>Offset 0,0; Duplex=None (Simplex)<br>Offset 0,0; Duplex=Normal (Duplex)<br>Offset 0,0; Duplex=Tumble (Duplex)                                                                                                    |
| 7-8       | LA<br>LD<br>PA<br>PD                                           | Landscape across<br>Landscape down<br>Portrait across<br>Portrait down                                                                                                    |
| 7         | E<br>M<br>n                                                    | Envelope<br>Manual<br>Bin number                                                                                                    |
| 8         | 0<br>1<br>2                                                    | None (Simplex)<br>Normal (Duplex)<br>Tumble (Duplex)                                                                                                    |

### Form Definition for the 3800 Printer

Table 12 describes the form definition supplied with PSF for the 3800 printer. The form definition specifies:

- One copy
- · No overlays
- · No offset stacking or copy marking

Table 12. Form Definition for the 3800

| Form Definition<br>Name | Copy Group | Page Position in<br>Inches | Flash |
|-------------------------|------------|----------------------------|-------|
| F10101                  | F20101     | 0.0, 0.5                   | No    |

# Form Definitions for Printers Other than the 3800, PCL4, and PPDS Printers

Many of the form definitions in the tables in this section use Bin 1. By default, a 64xx printer and a 65xx printer emulates a 4234 printer, which only supports bin number 255. Using these form definitions with a 4234 printer or a 64xx or 65xx printer emulating a 4234 printer causes an error. Before using these form definitions with a 64xx printer or a 65xx printer, configure the 64xx printer to emulate a 64xx printer.

Table 13 describes the form definitions for printers other than the 3800, PCL4, and PPDS printers, with the name and a description of each. Note that on some printers printing near the edge of the paper can result in poor print quality in the border area. Some of the form definitions enable you to use the third paper source, if the printer has one. For the limitations on your printer, refer to the publications for your printer. Each of these form definitions specifies:

- One copy
- No overlays
- · No offset stacking or copy marking

| Form Definition<br>Name | Copy group | Page Position<br>in Inches | Duplex        | Paper Source |
|-------------------------|------------|----------------------------|---------------|--------------|
| F1A10110                | F2A10110   | 0.165, 0.165               | Duplex off    | Primary      |
| F1A10120                | F2A10120   | 0.165, 0.165               | Duplex off    | Alternate    |
| F1A10130                | F2A10130   | 0.165, 0.165               | Duplex off    | Third        |
| F1A10111                | F2A10111   | 0.165, 0.165               | Normal duplex | Primary      |
| F1A10121                | F2A10121   | 0.165, 0.165               | Normal duplex | Alternate    |
| F1A10131                | F2A10131   | 0.165, 0.165               | Normal duplex | Third        |
| F1A10112                | F2A10112   | 0.165, 0.165               | Tumble duplex | Primary      |
| F1A10122                | F2A10122   | 0.165, 0.165               | Tumble duplex | Alternate    |
| F1A10132                | F2A10132   | 0.165, 0.165               | Tumble duplex | Third        |
| F1A10140                | F2A10140   | 0.165, 0.165               | Duplex off    | Fourth       |
| F1A10141                | F2A10141   | 0.165, 0.165               | Normal duplex | Fourth       |
| F1A10142                | F2A10142   | 0.165, 0.165               | Tumble duplex | Fourth       |

Table 13. Form Definitions for All Printers Other than the 3800, PCL4, and PPDS Printers

**Note:** The 3820 lines up B4-size paper differently from other paper because of the B4 paper length. To compensate for this, you can create a form definition with a page position of 0.10, 0.00 inch.

Table 14 lists form definitions that enable you to print envelopes and use the manual input bin on the 4028 printer.

| Form Definition<br>Name | Copy group | Page Position<br>in Inches | Duplex     | Paper Source |
|-------------------------|------------|----------------------------|------------|--------------|
| F1A101E0                | F2A101E0   | 0.165,0.165                | Duplex off | Envelope     |
| F1A000E0                | F2A000E0   | 0,0                        | Duplex off | Envelope     |
| F1A101M0                | F2A101M0   | 0.165,0.165                | Duplex off | Manual       |
| F1A000M0                | F2A000M0   | 0,0                        | Duplex off | Manual       |

Table 14. Form Definitions for Printing Envelopes on the 4028

Table 15 lists form definitions that specify a 0,0 offset. These form definitions are for printing on printers other than the 3800 printer.

Table 15. Form Definitions with a 0,0 Offset

| Form Definition<br>Name | Copy group | Page Position<br>in Inches | Duplex        | Paper Source |
|-------------------------|------------|----------------------------|---------------|--------------|
| F1A00010                | F2A00010   | 0,0                        | Duplex off    | Primary      |
| F1A00011                | F2A00011   | 0,0                        | Normal duplex | Primary      |
| F1A00012                | F2A00012   | 0,0                        | Tumble duplex | Primary      |
| F1A00020                | F2A00020   | 0,0                        | Duplex off    | Alternate    |
| F1A00021                | F2A00021   | 0,0                        | Normal duplex | Alternate    |
| F1A00022                | F2A00022   | 0,0                        | Tumble duplex | Alternate    |
| F1A00030                | F2A00030   | 0,0                        | Duplex off    | Third        |
| F1A00031                | F2A00031   | 0,0                        | Normal duplex | Third        |
| F1A00032                | F2A00032   | 0,0                        | Tumble duplex | Third        |
| F1A00040                | F2A00040   | 0,0                        | Duplex off    | Fourth       |
| F1A00041                | F2A00041   | 0,0                        | Normal duplex | Fourth       |
| F1A00042                | F2A00042   | 0,0                        | Tumble duplex | Fourth       |

Table 16 lists form definitions for N\_UP 2 printing. These form definitions define two pages on a side of a sheet. For more information on using the N\_UP subcommand to create N\_UP form definitions, refer to *Page Printer Formatting Aid: User's Guide*.

Table 16. Form Definitions for N\_UP 2 Printing

| Form Definition<br>Name | Copy group | Page Position<br>in Inches | Duplex        | Paper Source |
|-------------------------|------------|----------------------------|---------------|--------------|
| F1N20110                | F2N20110   | 0.165,0.165                | Duplex off    | Primary      |
| F1N20111                | F2N20111   | 0.165,0.165                | Normal duplex | Primary      |
| F1N20112                | F2N20112   | 0.165,0.165                | Tumble duplex | Primary      |
| F1N20130                | F2N20130   | 0.165,0.165                | Duplex off    | Third        |
| F1N20131                | F2N20131   | 0.165,0.165                | Normal duplex | Third        |
| F1N20132                | F2N20132   | 0.165,0.165                | Tumble duplex | Third        |

Table 17 lists form definitions to use with three-hole punched paper when printing with page definitions also designed for use with three-hole punched paper. You can use any of these form definitions with any of the page definitions for three-hole punched paper.

| Form Definition<br>Name | Copy group | Page Position<br>in Inches | Duplex        | Paper Source |
|-------------------------|------------|----------------------------|---------------|--------------|
| F1H10110                | F2H10110   | 1.000,0.165                | Duplex off    | Primary      |
| F1H10111                | F2H10111   | 1.000,0.165<br>0.165,0.165 | Normal duplex | Primary      |
| F1H10112                | F2H10112   | 1.000,0.165<br>1.000,0.165 | Tumble duplex | Primary      |
| F1H10120                | F2H10120   | 1.000,0.165                | Duplex off    | Alternate    |
| F1H10121                | F2H10121   | 1.000,0.165<br>0.165,0.165 | Normal duplex | Alternate    |
| F1H10122                | F2H10122   | 1.000,0.165<br>1.000,0.165 | Tumble duplex | Alternate    |
| F1H10130                | F2H10130   | 1.000,0.165                | Duplex off    | Third        |
| F1H10131                | F2H10131   | 1.000,0.165<br>0.165,0.165 | Normal duplex | Third        |
| F1H10132                | F2H10132   | 1.000,0.165<br>1.000,0.165 | Tumble duplex | Third        |
| F1H10140                | F2H10140   | 1.000,0.165                | Duplex off    | Fourth       |
| F1H10141                | F2H10141   | 1.000,0.165<br>0.165,0.165 | Normal duplex | Fourth       |
| F1H10142                | F2H10142   | 1.000,0.165<br>0.000,0.165 | Tumble duplex | Fourth       |

Table 17. Form Definitions for Three-Hole Punched Paper

Table 18 lists form definitions to use when you want to rotate pages on the paper. These form definitions are for printing on printers other than the 3800.

Table 18. Form Definitions for Rotating Pages on the Paper

| Form Definition<br>Name | Presentation<br>Mode | Print Direction | Page Position<br>in Inches | Duplex        |
|-------------------------|----------------------|-----------------|----------------------------|---------------|
| F1A010LA                | Landscape            | Across          | 0,0                        | Duplex off    |
| F1A010LD                | Landscape            | Down            | 0,0                        | Duplex off    |
| F1A010PA                | Portrait             | Across          | 0,0                        | Duplex off    |
| F1A010PD                | Portrait             | Down            | 0,0                        | Duplex off    |
| F1A011LA                | Landscape            | Across          | 0,0                        | Normal duplex |
| F1A011LD                | Landscape            | Down            | 0,0                        | Normal duplex |
| F1A011PA                | Portrait             | Across          | 0,0                        | Normal duplex |
| F1A011PD                | Portrait             | Down            | 0,0                        | Normal duplex |
| F1A012LA                | Landscape            | Across          | 0,0                        | Tumble duplex |
| F1A012LD                | Landscape            | Down            | 0,0                        | Tumble duplex |
| F1A012PA                | Portrait             | Across          | 0,0                        | Tumble duplex |

| Form Definition<br>Name | Presentation<br>Mode | Print Direction | Page Position<br>in Inches | Duplex        |
|-------------------------|----------------------|-----------------|----------------------------|---------------|
| F1A012PD                | Portrait             | Down            | 0,0                        | Tumble duplex |

Table 19 lists form definitions that can be used to select print quality at a 64xx printer or a 65xx printer. To facilitate printing edge-to-edge, these form definitions specify a page position of 0,0. These form definitions also specify a bin number of 1.

**Note:** By default, a 64xx printer emulates a 4234 printer, which only supports a bin number of 255. These form definitions specify bin number 1, therefore using these form definitions with a 64xx printer emulating a 4234 printer causes an error. Before using these form definitions with a 64xx printer, configure the printer to emulate a 64xx printer and not a 4234 printer. The 65xx printer also defaults to emulate a 4234 printer. Before using these form definitions with a 65xx printer, configure the 65xx printer to emulate a 6408 printer and not a 4234 printer.

| FORMDEF  | Page position in<br>inches | Print Quality | Duplex     |
|----------|----------------------------|---------------|------------|
| F1Q10010 | 0.0, 0.0                   | Draft         | Duplex off |
| F1Q50010 | 0.0, 0.0                   | DP            | Duplex off |
| F1QA0010 | 0.0, 0.0                   | NLQ           | Duplex off |

Table 19. Form Definitions used to Select Print Quality on a 64xx or 65xx Printer

#### Form Definitions for HP PCL4 and PPDS Printers

Table 20 describes the form definitions supplied with PSF for printing on HP PCL4 or PPDS printers through InfoPrint Manager for Windows. These form definitions must be used in combination with page definitions intended for these printers. The form definitions specify:

- One copy
- No overlays
- · No offset stacking or copy marking

Table 20. Form Definitions for HP PCL4 and PPDS Printers

| Form Definition<br>Name | Copy group | Page Position<br>in Inches | Duplex        | Paper Source |
|-------------------------|------------|----------------------------|---------------|--------------|
| F1CP0110                | F2CP0110   | 0.250,0.200                | Duplex off    | Primary      |
| F1CP0120                | F2CP0120   | 0.250,0.200                | Duplex off    | Alternate    |
| F1CP0111                | F2CP0111   | 0.250,0.200                | Normal duplex | Primary      |
| F1CP0121                | F2CP0121   | 0.250,0.200                | Normal duplex | Alternate    |
| F1CP0112                | F2CP0112   | 0.250,0.200                | Tumble duplex | Primary      |
| F1CP0122                | F2CP0122   | 0.250,0.200                | Tumble duplex | Alternate    |

## **Compatibility Form Definitions**

Table 21 and Table 22 describe compatibility form definitions supplied with PSF that can be used to print data formatted for the 3800 or cut-sheet printers on an AFCCU<sup>™</sup> continuous-forms printer such as a 3900, InfoPrint 3000, or InfoPrint 4000/4100. Use one of the compatibility form definitions when printing these on a continuous-forms printer:

- Data formatted for landscape presentation on a cut-sheet printer.
- Data formatted for either portrait or landscape presentation on a 3800 printer. The form definition used depends on whether the data was formatted for printing on wide or narrow paper.

These form definitions specify:

- One copy group <sup>17</sup>
- One copy
- · No offset stacking or copy marking
- · Primary paper source
- No overlays

| Table 21. ( | Compatibility | Form D | efinitions | for AFCCU | Continuous-Form | s Printers |
|-------------|---------------|--------|------------|-----------|-----------------|------------|
|-------------|---------------|--------|------------|-----------|-----------------|------------|

| Form<br>Definition<br>Name | Compatible<br>with           | Presentation<br>Mode | Print<br>Direction | Duplex           | Page<br>Position<br>in Inches |
|----------------------------|------------------------------|----------------------|--------------------|------------------|-------------------------------|
| F1C10110                   | Cut-sheet<br>printers        | Landscape            | Down               | Duplex off       | 0.165, 0.165                  |
| F1C10111                   | Cut-sheet<br>printers        | Landscape            | Down               | Normal<br>duplex | 0.165, 0.165                  |
| F1C10112                   | Cut-sheet<br>printers        | Landscape            | Down               | Tumble<br>duplex | 0.165, 0.165                  |
| F10101PD                   | 3800 printer<br>wide forms   | Portrait             | Down               | Duplex off       | 0.00, 0.50                    |
| F10101LA                   | 3800 printer<br>wide forms   | Landscape            | Across             | Duplex off       | 0.00, 0.50                    |
| F10101PA                   | 3800 printer<br>narrow forms | Portrait             | Across             | Duplex off       | 0.00, 0.50                    |
| F10101LD                   | 3800 printer<br>narrow forms | Landscape            | Down               | Duplex off       | 0.00, 0.50                    |

Table 22. N\_UP Compatibility Form Definitions for AFCCU Continuous-Forms Printers

| Form<br>Definition<br>Name | Compatible<br>with                              | Presentation<br>Mode | Print Direction | Duplex     | Page Position<br>in Inches | N_UP |
|----------------------------|-------------------------------------------------|----------------------|-----------------|------------|----------------------------|------|
| F1N201PD                   | 3800 printer<br>wide forms<br>(N_UP of<br>None) | Portrait             | Down            | Duplex off | 0.00, 0.50                 | 2    |

<sup>17.</sup> The name of the copy group is the same as the name of the form definition, except for the prefix. For example, form definition F10101PA contains one copy group named F20101PA.

Table 22. N\_UP Compatibility Form Definitions for AFCCU Continuous-Forms Printers (continued)

| Form<br>Definition<br>Name | Compatible<br>with                                | Presentation<br>Mode | Print Direction | Duplex     | Page Position<br>in Inches | N_UP |
|----------------------------|---------------------------------------------------|----------------------|-----------------|------------|----------------------------|------|
| F1N201LA                   | 3800 printer<br>wide forms<br>(N_UP of<br>None)   | Landscape            | Across          | Duplex off | 0.00, 0.50                 | 2    |
| F1N201PA                   | 3800 printer<br>narrow forms<br>(N_UP of<br>None) | Portrait             | Across          | Duplex off | 0.00, 0.50                 | 2    |
| F1N201LD                   | 3800 printer<br>narrow forms<br>(N_UP of<br>None) | Landscape            | Down            | Duplex off | 0.00, 0.50                 | 2    |

**Note:** The use of the N\_UP form definitions in this table on the 3800 printer cause PSF to issue message APS283I or APS284I. The output is printed appropriately.

Table 23 describes compatibility form definitions supplied with PSF that can be used to print data formatted for the 3800 printer on a cut-sheet printer, such as the InfoPrint 11xx series, InfoPrint 2000, and InfoPrint 2085 and 2105. When printing on a cut-sheet printer, use one of the compatibility form definitions with data formatted for either portrait or landscape presentation on a 3800 printer. The form definition you use depends on whether the data was formatted for printing on wide or narrow paper.

Table 23. 3800 Compatibility Form Definitions for Cut-Sheet Printers

| Form<br>Definition<br>Name | Compatible<br>with           | Presentation<br>Mode | Print<br>Direction | Duplex           | Page<br>Position<br>in Inches |
|----------------------------|------------------------------|----------------------|--------------------|------------------|-------------------------------|
| F1C010LA                   | 3800 printer<br>wide forms   | Landscape            | Across             | Duplex off       | 0.00, 0.50                    |
| F1C010PD                   | 3800 printer<br>wide forms   | Portrait             | Down               | Duplex off       | 0.00, 0.50                    |
| F1C010LD                   | 3800 printer<br>narrow forms | Landscape            | Down               | Duplex off       | 0.00, 0.50                    |
| F1C010PA                   | 3800 printer<br>narrow forms | Portrait             | Across             | Duplex off       | 0.00, 0.50                    |
| F1C011LA                   | 3800 printer<br>wide forms   | Landscape            | Across             | Normal<br>duplex | 0.00, 0.50                    |
| F1C011PD                   | 3800 printer<br>wide forms   | Portrait             | Down               | Normal<br>duplex | 0.00, 0.50                    |
| F1C011LD                   | 3800 printer<br>narrow forms | Landscape            | Down               | Normal<br>duplex | 0.00, 0.50                    |
| F1C011PA                   | 3800 printer<br>narrow forms | Portrait             | Across             | Normal<br>duplex | 0.00, 0.50                    |
| F1C0102LA                  | 3800 printer<br>wide forms   | Landscape            | Across             | Tumble<br>duplex | 0.00, 0.50                    |
| F1C012PD                   | 3800 printer wide forms      | Portrait             | Down               | Tumble<br>duplex | 0.00, 0.50                    |

Table 23. 3800 Compatibility Form Definitions for Cut-Sheet Printers (continued)

| Form<br>Definition<br>Name | Compatible<br>with           | Presentation<br>Mode | Print<br>Direction | Duplex           | Page<br>Position<br>in Inches |
|----------------------------|------------------------------|----------------------|--------------------|------------------|-------------------------------|
| F1C012LD                   | 3800 printer<br>narrow forms | Landscape            | Down               | Tumble<br>duplex | 0.00, 0.50                    |
| F1C012PA                   | 3800 printer<br>narrow forms | Portrait             | Across             | Tumble<br>duplex | 0.00, 0.50                    |

For more information about compatibility form definitions, see "Page-Presentation Compatibility" on page 60. For more information about when to use each of these form definitions, refer to *Printer Information*.

### Form Definitions for Special Purpose Jobs

Table 24 describes the form definitions supplied with PSF for all special purposes except finishing. You can use these form definitions on any AFP printers. Each of these form definitions specifies:

- · One copy
- No offset stacking or copy markings
- Primary paper source
- · Duplex off
- No forms flash

Table 24. Form Definitions Supplied for Special Purposes

| Form Definition<br>Name | Copy Group |          | Overlay |
|-------------------------|------------|----------|---------|
| F1IBM                   | IBM        | 0.0, 0.5 | O1IBM   |
| F1OGL                   | OGL        | 0.0, 0.0 | none    |

Form definition F1IBM is provided for use in verifying the installation and prints a supplied overlay that contains the IBM logo. This form definition would ordinarily be used only during system installation, to verify that the PSF product is working correctly.

F1OGL is provided for use with the Overlay Generation Language (OGL) program. Use F1OGL to print the overlay sample created during the processing of your OGL statements. The overlay sample is a page, identical with the overlay resource, that can be sent directly to the printer. F1OGL positions the overlay sample page at the medium origin (0.0, 0.0), which ensures that the print position of the overlay sample matches the print position of the overlay resource when it is invoked for printing by a user-specified form definition. For more information on using OGL to produce overlays and overlay samples, refer to *Overlay Generation Language User's Guide and Reference*.

You can use F1OGL for printing any job in which you want the page to be positioned at the medium origin. However, if you position a page at the medium origin, you must ensure that data in the page does not fall outside the printable area of the sheet. For more information about the areas on which your printer can print, refer to *Printer Information*.

## Form Definitions for Finishing Your Output

| | | Table 25 describes the form definitions supplied with PSF for printers that support finishing operations. You cannot use these form definitions to specify finishing operations on individual copy groups.

| Form<br>Definition<br>Name | Copy<br>Group | Finishing                    | Page<br>Position<br>in Inches | Paper<br>Source | Duplex           |
|----------------------------|---------------|------------------------------|-------------------------------|-----------------|------------------|
| F1FC0010                   | F1FC0010      | Top left<br>corner<br>staple | 0,0                           | Bin 1           | Duplex<br>Off    |
| F1FC0011                   | F1FC0011      | Top left<br>corner<br>staple | 0,0                           | Bin 1           | Normal<br>duplex |
| F1FC0012                   | F1FC0012      | Top left<br>corner<br>staple | 0,0                           | Bin 1           | Tumble<br>duplex |
| F1FE0010                   | F1FE0010      | Left edge<br>stitch          | 0,0                           | Bin 1           | Duplex<br>off    |
| F1FE0011                   | F1FE0011      | Left edge<br>stitch          | 0,0                           | Bin 1           | Normal<br>duplex |
| F1FE0012                   | F1FE0012      | Left edge<br>stitch          | 0,0                           | Bin 1           | Tumble<br>duplex |
| F1FS0010                   | F1FS0010      | Saddle<br>stitch             | 0,0                           | Bin 1           | Display<br>On    |
| F1FS0011                   | F1FS0011      | Saddle<br>stitch             | 0,0                           | Bin 1           | Normal<br>duplex |
| F1FZ0030                   | F1FZ0030      | Z-fold                       | 0,0                           | Bin 3           | Normal<br>duplex |

Table 25. Form Definitions for Printers That Support Finishing

Table 26 describes additional form definitions supplied with PSF for printers that support finishing operations. These form definitions are exceptions to the naming convention formula.

Table 26. Additional Form Definitions for Printers That Support Finishing

| Form<br>Definition<br>Name | Copy<br>Group | Finishing                              | Page<br>Position<br>in Inches | Paper<br>Source | Duplex          |
|----------------------------|---------------|----------------------------------------|-------------------------------|-----------------|-----------------|
| F1FEC010                   | F1FEC010      | Left edge<br>stitch,<br>cover<br>sheet | 0,0                           | Bin 7           | None<br>simplex |
| F1FEL010                   | F1FEL010      | Left edge<br>staple                    | 0,0                           | Bin 1           | None<br>simplex |
| F1FER010                   | F1FER010      | Right edge<br>staple                   | 0,0                           | Bin 1           | None<br>simplex |
| F1FEZ010                   | F1FEZ010      | Edge stitch<br>with<br>Z fold          | 0,0                           | Bin 3           | None<br>simplex |

| Form<br>Definition<br>Name | Copy<br>Group | Finishing                               | Page<br>Position<br>in Inches | Paper<br>Source | Duplex           |
|----------------------------|---------------|-----------------------------------------|-------------------------------|-----------------|------------------|
| F1FS2030                   | F1FS2030      | Saddle<br>stitch,<br>2 up               | 0,0                           | Bin 3           | Normal<br>duplex |
| F1FZ1021                   | F1FZ1021      | Z-fold<br>ledger,<br>1_Up,<br>Landscape | 0,0                           | Bin 2           | Normal<br>duplex |
| F1FZ2021                   | F1FZ2021      | Z-fold<br>ledger,<br>2_Up,<br>Portrait  | 0,0                           | Bin 2           | Normal<br>duplex |

Table 26. Additional Form Definitions for Printers That Support Finishing (continued)

For coding examples and detailed information about finishing, refer to *InfoPrint 60 Finisher Application Design Guide*.

## Form Definitions for Printing PSF Reports

Table 27 describes the form definitions supplied with PSF for printing PSF reports.

Table 27. Form Definitions for Printing PSF Reports

| Form Definition Name | Report Type                                      |
|----------------------|--------------------------------------------------|
| F1ASAP01             | AFP Statistics (AFPSTATS)                        |
| F1DPI01              | Printer Information                              |
| F1PPCT01             | Tier Level (produced by the Point Counting Tool) |

# Appendix B. Page Definitions Supplied with PSF

This appendix describes the page definitions supplied with PSF. These page definitions only work with traditional line data. Page definitions are available for the various paper sizes used by the printers supported by PSF. For information about the paper sizes your printer uses, refer to the publications for your printer.

### Page Definitions for the 3800 Printer

The forms control buffer (FCB) modules available with the 3800 Model 1 (a line printer) have been converted to page definitions for the 3800 page printers (Models 3, 6, and 8). Table 28 lists the FCBs and the names of the corresponding page definitions with their descriptions. In the tables, the abbreviation *lpi* stands for lines per inch.

Table 28. 3800 Model 1 FCBs and Corresponding Page Definitions for 14.88 x 11-Inch Paper

| FCB      | Page<br>Definition<br>Name | Printable<br>Area: Width<br>by Height,<br>in Inches | Print Lines<br>Per Page | Page<br>Position: <sup>18</sup><br>Down/Across | Recom-<br>mended<br>Font | Printing<br>Direction | Page<br>Presentation |
|----------|----------------------------|-----------------------------------------------------|-------------------------|------------------------------------------------|--------------------------|-----------------------|----------------------|
| FCB3STD1 | P1STD1                     | 13.87 x 8.5                                         | 51 at 6 lpi             | 29/0                                           | GT10                     | Across                | Landscape            |
| FCB3STD2 | P1STD2                     | 13.87 x 10.0                                        | 60 at 6 Ipi             | 29/0                                           | GT10                     | Across                | Landscape            |
| FCB3STD3 | P1STD3                     | 13.87 x 10.0                                        | 80 at 8 lpi             | 23/0                                           | GT12                     | Across                | Landscape            |
| FCB36    | P16                        | 13.87 x 8.5                                         | 51 at 6 lpi             | 29/0                                           | GT10                     | Across                | Landscape            |
| FCB38    | P18                        | 13.87 x 8.5                                         | 68 at 8 lpi             | 23/0                                           | GT12                     | Across                | Landscape            |

Additional page definitions for the 3800 printer are available for formatting three of the more common paper sizes,  $12 \times 8.5$ ,  $9.5 \times 11$ , and  $14.88 \times 11$  inches, and for 2-up printing applications (placing two pages of application data on a form).

Many of these page definitions have 5-character names following the P1 prefix. To specify such a page definition with an FCB parameter, you must first rename the page definition with a 1- to 4-character name following the P1 prefix.

Each of these page definitions specifies a channel-1 (carriage) control character to position printing at the top of the next page.

Table 29 describes the page definitions for paper that measures 12 x 8.5 inches.

| Page<br>Definition<br>Name | Printable<br>Area: Width<br>by Height, in<br>Inches | Print Lines<br>Per Page | Page<br>Position: <sup>18</sup><br>Down/Across | Recom-<br>mended<br>Font | Printing<br>Direction | Page<br>Presentation |
|----------------------------|-----------------------------------------------------|-------------------------|------------------------------------------------|--------------------------|-----------------------|----------------------|
| P104560                    | 11.0 x 7.5                                          | 45 at 6 lpi             | 29/0                                           | GT10                     | Across                | Landscape            |
| P106061                    | 7.5 x 10.0                                          | 60 at 6 Ipi             | 29/0                                           | GT10                     | Down                  | Portrait             |
| P106080                    | 11.0 x 7.5                                          | 60 at 8 lpi             | 23/0                                           | GT12                     | Across                | Landscape            |

Table 29. Page Definitions for 12 x 8.5-Inch Paper

<sup>18.</sup> Position down and position across are shown in logical units, with 240 logical units per inch. For example, 24 logical units is equal to 0.10 inch. Measurements specified in logical units are the same for all the printers PSF supports, regardless of the resolution or pel-density of the printer.

| Page<br>Definition<br>Name | Printable<br>Area: Width<br>by Height, in<br>Inches | Print Lines<br>Per Page | Page<br>Position: <sup>18</sup><br>Down/Across | Recom-<br>mended<br>Font | Printing<br>Direction | Page<br>Presentation |
|----------------------------|-----------------------------------------------------|-------------------------|------------------------------------------------|--------------------------|-----------------------|----------------------|
| P108081                    | 7.5 x 10.0                                          | 80 at 8 lpi             | 23/0                                           | GT12                     | Down                  | Portrait             |
| P1075A0                    | 11.0 x 7.5                                          | 75 at 10 lpi            | 19/0                                           | GT20                     | Across                | Landscape            |
| P1100A1                    | 7.5 x 10.0                                          | 100 at 10 lpi           | 19/0                                           | GT20                     | Down                  | Portrait             |
| P1090C0                    | 11.0 x 7.5                                          | 90 at 12 lpi            | 15/0                                           | GT20                     | Across                | Landscape            |

Table 29. Page Definitions for 12 x 8.5-Inch Paper (continued)

Table 30 describes the page definitions for paper that measures 9.5 x 11.0 inches.

Table 30. Page Definitions for 9.5 x 11-Inch Paper

| Page<br>Definition<br>Name | Printable<br>Area: Width<br>by Height, in<br>Inches | Print Lines<br>Per Page | Page<br>Position: <sup>18</sup><br>Down/Across | Recom-<br>mended<br>Font | Printing<br>Direction | Page<br>Presentation |
|----------------------------|-----------------------------------------------------|-------------------------|------------------------------------------------|--------------------------|-----------------------|----------------------|
| P106060                    | 8.5 x 10.0                                          | 60 at 6 Ipi             | 29/0                                           | GT10                     | Across                | Portrait             |
| P105161                    | 10.0 x 8.5                                          | 51 at 6 lpi             | 29/0                                           | GT10                     | Down                  | Landscape            |
| P108080                    | 8.5 x 10.0                                          | 80 at 8 lpi             | 23/0                                           | GT12                     | Across                | Portrait             |
| P106881                    | 10.0 x 8.5                                          | 68 at 8 lpi             | 23/0                                           | GT12                     | Down                  | Landscape            |
| P1100A0                    | 8.5 x 10.0                                          | 100 at 10 lpi           | 19/0                                           | GT20                     | Across                | Portrait             |
| P1085A1                    | 10.0 x 8.5                                          | 85 at 10 lpi            | 19/0                                           | GT20                     | Down                  | Landscape            |
| P1120C0                    | 8.5 x 10.0                                          | 120 at 12 lpi           | 15/0                                           | GT20                     | Across                | Portrait             |
| P1102C1                    | 10.0 x 8.5                                          | 102 at 12 lpi           | 15/0                                           | GT20                     | Down                  | Landscape            |

Table 31 describes the page definitions for paper that measures 14.88 x 11.0 inches.

Table 31. Page Definitions for 14.88 by 11-Inch Paper

| Page<br>Definition<br>Name | Printable<br>Area: Width<br>by Height, in<br>Inches | Print Lines<br>Per Page | Page<br>Position: <sup>18</sup><br>Down/Across | Recom-<br>mended<br>Font | Printing<br>Direction | Page<br>Presentation |
|----------------------------|-----------------------------------------------------|-------------------------|------------------------------------------------|--------------------------|-----------------------|----------------------|
| P1L06060                   | 13.88 x 10.0                                        | 60 at 6 lpi             | 29/0                                           | GT10                     | Across                | Landscape            |
| P1L08080                   | 13.88 x 10.0                                        | 80 at 8 lpi             | 23/0                                           | GT12                     | Across                | Landscape            |
| P1L100A0                   | 13.88 x 10.0                                        | 100 at 10 lpi           | 19/0                                           | GT20                     | Across                | Landscape            |
| P1L120C0                   | 13.88 x 10.0                                        | 120 at 12 lpi           | 15/0                                           | GT20                     | Across                | Landscape            |

Table 32 describes the page definitions for multiple-up printing.

<sup>19.</sup> P1M16080 prints 80 characters per line when using a 12-pitch font, and 100 characters per line when using a 15-pitch font.

<sup>20.</sup> Font GT24 is specified in this page definition; any CHARS option is ignored.

<sup>21.</sup> Font GT20 is specified in this page definition; any CHARS option is ignored. When used with traditional line data that contains no carriage controls, this page definition prints with no break between subpages.

Table 32. Page Definitions for Multiple-Up Printing

| Page<br>Definition<br>Name | Form Size:<br>Width by<br>Height, in<br>Inches | Printable<br>Area: Width<br>by Height, in<br>Inches | Print Lines<br>Per Page          | Page<br>Position:<br><sup>18</sup><br>Down/Across | Recom-<br>mended<br>Font | Printing<br>Direction | Page<br>Presentation       |
|----------------------------|------------------------------------------------|-----------------------------------------------------|----------------------------------|---------------------------------------------------|--------------------------|-----------------------|----------------------------|
| P1M12060                   | 14.88 x 11.0                                   | 13.88 x 10.0                                        | 60 at 6 lpi<br>60 at 6 lpi       | 29/0<br>29/1728                                   | GT12                     | Across                | Landscape:<br>Side-by-Side |
| P1M120C1                   | 12 x 8.5                                       | 7.5 x 10.0                                          | 60 at 12.5 lpi<br>60 at 12.5 lpi | 15/0<br>1197/0                                    | GT20                     | Down                  | Portrait:<br>Over/Under    |
| P1M120C0                   | 9.5 x 11.0                                     | 8.5 x 10.0                                          | 60 at 12.5 lpi<br>60 at 12.5 lpi | 15/0<br>1245/0                                    | GT20                     | Across                | Portrait:<br>Over/Under    |
| P1M16080                   | 14.88 x 11.0                                   | 13.88 x 10.0                                        | 80 at 8 lpi<br>80 at 8 lpi       | 23/0<br>23/1728                                   | 19                       | Across                | Landscape:<br>Side-by-Side |
| P1M13280                   | 12 x 8.5                                       | 11.0 x 7.5                                          | 66 at 8.8 lpi<br>66 at 8.8 lpi   | 15/72<br>15/1380                                  | GT24                     | Across                | Landscape:<br>Side-by-Side |
| P1M132C1<br>21             | 12 x 8.5                                       | 7.5 x 11.0                                          | 66 at 12.1 lpi<br>66 at 12.1 lpi | 15/0<br>next/0                                    | GT20                     | Down                  | Portrait:<br>Over/Under    |

The phrases *Side-by-Side* and *Over/Under* in Table 32 describe the placement of the subpages, which appear as separate logical pages on the physical sheet, as Figure 48 shows.

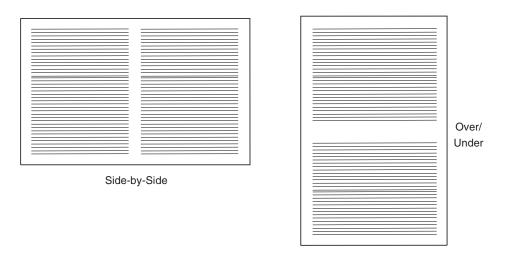

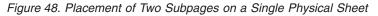

### Page Definitions for the 4224, 4230, 4234, 4247, and 6400 Printers

Page definitions for the 4224, 4230, 4234, 4247, and 6400 printers are supplied for formatting some of the more common paper sizes, as the tables in this section show. These page definitions are designed for printing on continuous-forms paper on any of the printers named. They are not designed for printing with cut-sheet paper or with the document-on-demand feature.

The 4224, 4230, 4234, 4247, and 6400 printers support different fonts, depending on the print-quality level set for the printer. Therefore, select a font that is supported at the print-quality level set for your printer. For more information, refer to *Printer Information*. Each of these page definitions assigns a channel-1 (carriage) control character to the first line of the page.

Table 33 describes the page definitions for continuous-forms paper that measures 12 x 8.5 inches.

| Page<br>Definition<br>Name | Printable Area:<br>Width by<br>Height, in<br>Inches | Print Lines<br>Per Page | Page<br>Position: <sup>18</sup><br>Down/Across | Recom-<br>mended<br>Font | Printing<br>Direction | Page<br>Presentation |
|----------------------------|-----------------------------------------------------|-------------------------|------------------------------------------------|--------------------------|-----------------------|----------------------|
| P1J04964                   | 10.67 x 8.17                                        | 49 at four lpi          | 30/0                                           | GT10                     | Across                | Landscape            |
| P1J06484                   | 10.67 x 8.17                                        | 64 at 8.01 lpi          | 30/0                                           | GT12                     | Across                | Landscape            |

Table 33. Page Definitions for Continuous-Forms Paper 12 x 8.5 inches

Table 34 describes the page definitions for continuous-forms paper that measures  $9.5 \times 11$  inches.

Table 34. Page Definitions for Continuous-Forms Paper 9.5 x 11 inches

| Page<br>Definition<br>Name | Printable<br>Area: Width<br>by Height, in<br>Inches | Print Lines<br>Per Page | Page<br>Position: <sup>18</sup><br>Down/Across | Recom-<br>mended<br>Font | Printing<br>Direction | Page<br>Presentation |
|----------------------------|-----------------------------------------------------|-------------------------|------------------------------------------------|--------------------------|-----------------------|----------------------|
| P1A06462                   | 8.17 x 10.67                                        | 64 at 6 lpi             | 30/0                                           | GT10                     | Across                | Portrait             |
| P1A08584                   | 8.17 x 10.67                                        | 85 at 8.01 lpi          | 30/0                                           | GT12                     | Across                | Portrait             |

Table 35 describes the page definitions for continuous-forms paper 14.88 x 11 inches. The width of the printable area in these page definitions is 13.2 inches, because the 4224, 4230, 4234, 4247, and 6400 printers have a maximum line length of 13.2 inches. To print records having a line length of 13.2 inches (for example, 132-byte records printed with a GT10 font), you must use a form definition that positions the page at the left margin. For example, you can use form definition F10GL, described in Table 24 on page 194.

Table 35. Page Definitions for Continuous-Forms Paper 14.88 x 11 inches

| Page<br>Definition<br>Name | Printable Area:<br>Width by<br>Height, in<br>Inches | Print Lines<br>Per Page | Page<br>Position: <sup>18</sup><br>Down/Across | Recom-<br>mended<br>Font | Printing<br>Direction | Page<br>Presentation |
|----------------------------|-----------------------------------------------------|-------------------------|------------------------------------------------|--------------------------|-----------------------|----------------------|
| P1L06464                   | 13.2 x 10.67                                        | 64 at 6 lpi             | 30/0                                           | GT10                     | Across                | Landscape            |
| P1L08584                   | 13.2 x 10.67                                        | 85 at 8.01 lpi          | 30/0                                           | GT12                     | Across                | Landscape            |

### Page Definitions for HP-CL4 and PPDS Printers

Page definitions for HP-CL4 and PPDS printers are supplied for formatting some of the more common paper sizes, as the tables in this section show. For information about the paper sizes supported for your printer, refer to the publications for your printer.

Each of these page definitions specifies a channel-1 (carriage) control character to position at the top of the next page.

Table 36 describes the page definitions for cut-sheet A4 paper, which is 8.27 inches wide by 11.69 inches high.

| Page<br>Definition<br>Name | Printable Area:<br>Width by<br>Height, in<br>Inches | Print Lines<br>Per Page | Page<br>Position: <sup>18</sup><br>Down/Across | Recom-<br>mended<br>Font | Printing<br>Direction | Page<br>Presentation |
|----------------------------|-----------------------------------------------------|-------------------------|------------------------------------------------|--------------------------|-----------------------|----------------------|
| P1Q09182                   | 7.77 x 11.29                                        | 91 at 8.2 lpi           | 25/0                                           | GT12                     | Across                | Portrait             |
| P1X04763                   | 10.60 x 7.77                                        | 47 at 6.1 lpi           | 30/0                                           | GT10                     | Down                  | Landscape            |
| P1X06483                   | 10.60 x 7.77                                        | 64 at 8.2 lpi           | 24/0                                           | GT12                     | Down                  | Landscape            |
| P1X06683                   | 10.60 x 7.77                                        | 66 at 8.5 lpi           | 24/224 (28)                                    | GT15                     | Down                  | Landscape.           |

Table 36. Page Definitions for A4 Paper

Table 37 describes the page definitions for cut-sheet B4 paper, which is 10.12 inches wide by 14.33 inches high.

Table 37. Page Definitions for B4 Paper

| Page<br>Definition<br>Name | Printable<br>Area:Width by<br>Height, in<br>Inches | Print Lines<br>Per Page | Page<br>Position: <sup>18</sup><br>Down/Across | Recom-<br>mended<br>Font | Printing<br>Direction | Page<br>Presentation |
|----------------------------|----------------------------------------------------|-------------------------|------------------------------------------------|--------------------------|-----------------------|----------------------|
| P1T08362                   | 9.62 x 13.93                                       | 83 at 6 lpi             | 30/0                                           | GT10                     | Across                | Portrait             |
| P1T11382                   | 9.62 x 13.93                                       | 113 at 8.2 lpi          | 24/0                                           | GT10                     | Across                | Portrait             |
| P1T05963                   | 13.93 x 9.62                                       | 59 at 6.1 lpi           | 30/0                                           | GT10                     | Down                  | Landscape            |
| P1T07983                   | 13.93 x 9.62                                       | 79 at 8.2 lpi           | 24/0                                           | GT 12                    | Down                  | Landscape            |

Table 38 describes the page definitions for cut-sheet letter paper, which is 8.5 inches wide by 11 inches high.

| Page<br>Definition<br>Name | Printable<br>Area: Width<br>by Height, in<br>Inches | Print Lines<br>Per Page | Page<br>Position: <sup>18</sup><br>Down/Across | Recom-<br>mended<br>Font | Printing<br>Direction | Page<br>Presentation |
|----------------------------|-----------------------------------------------------|-------------------------|------------------------------------------------|--------------------------|-----------------------|----------------------|
| P1P06362                   | 8.00 x 10.60                                        | 63 at 6 lpi             | 30/0                                           | GT10                     | Across                | Portrait             |
| P1P08682                   | 8.00 x 10.60                                        | 86 at 8.2 lpi           | 24/0                                           | GT12                     | Across                | Portrait             |
| P1X04763                   | 10.60 x 7.77                                        | 47 at 6.1 lpi           | 30/0                                           | GT10                     | Down                  | Landscape            |
| P1X06483                   | 10.60 x 7.77                                        | 64 at 8.2 lpi           | 24/0                                           | GT12                     | Down                  | Landscape            |
| P1X06683                   | 10.60 x 7.77                                        | 66 at 8.5 lpi           | 24/224 (28)                                    | GT15                     | Down                  | Landscape            |

Table 38. Page Definitions for Cut-Sheet Letter Paper

Table 39 describes the page definitions for cut-sheet legal paper, which is 8.5 inches wide by 14 inches high.

| Name     | Printable<br>Area: Width<br>by Height, in<br>Inches | Print Lines<br>Per Page | Page<br>Position: <sup>18</sup><br>Down/Across | Recom-<br>mended<br>Font | Printing<br>Direction | Page<br>Presentation |
|----------|-----------------------------------------------------|-------------------------|------------------------------------------------|--------------------------|-----------------------|----------------------|
| P1R08162 | 8/00 x 13.60                                        | 81 at 6 lpi             | 30/0                                           | GT10                     | Across                | Portrait             |
| P1R11082 | 8.00 x 13.60                                        | 110 at 8.2 lpi          | 24/0                                           | GT12                     | Across                | Portrait             |
| P1R04763 | 13.60 x 8.00                                        | 47 at 6 lpi             | 30/0                                           | GT10                     | Down                  | Landscape            |
| P1R06683 | 13.60 x 8.00                                        | 66 at 8.2 lpi           | 24/0                                           | GT12                     | Down                  | Landscape            |

### Page Definitions for All Other Printers Supported by PSF

Table 40 describes the page definitions supplied with PSF for all printers other than the 3800, 4224, 4230, 4234, 4247, 6400, PCL4, and PPDS printers. PSF provides common page definitions for printers other than these, to promote the interchange of documents between different printers.

PSF provides page definitions to format the commonly used cut-sheet and continuous-forms paper sizes. The tables in this section show the page definitions for each paper size. For information about the paper sizes supported for your printer, refer to the publications for your printer.

Each of these page definitions specifies a channel-1 (carriage) control character to position at the top of the next page.

Table 40 describes the page definitions for cut-sheet A4 paper, which is 8.27 inches wide by 11.69 inches high.

| Page<br>Definition<br>Name | Printable<br>Area: Width<br>by Height, in<br>Inches | Print Lines<br>Per Page | Page<br>Position: <sup>18</sup><br>Down/Across | Recom-<br>mended<br>Font | Printing<br>Direction | Page<br>Presentation |
|----------------------------|-----------------------------------------------------|-------------------------|------------------------------------------------|--------------------------|-----------------------|----------------------|
| P1C09182                   | 7.94 x 11.36                                        | 91 at 8.2 lpi           | 25/0                                           | GT12                     | Across                | Portrait             |
| P1V04863                   | 10.67 x 7.94                                        | 48 at 6.1 lpi           | 30/0                                           | GT10                     | Down                  | Landscape            |
| P1V06483                   | 10.67 x 7.94                                        | 64 at 8.2 lpi           | 24/0                                           | GT12                     | Down                  | Landscape            |
| P1V06683                   | 10.67 x 7.94                                        | 66 at 8.5 lpi           | 24/224 22                                      | GT15                     | Down                  | Landscape            |

Table 40. Page Definitions for A4 Paper

Table 41 describes the page definitions for cut-sheet B4 paper, which is 10.12 inches wide by 14.33 inches high.

Table 41. Page Definitions for B4 Paper

| Page<br>Definition<br>Name | Printable<br>Area: Width<br>by Height, in<br>Inches | Print Lines<br>Per Page | Page<br>Position: <sup>18</sup><br>Down/Across | Recom-<br>mended<br>Font | Printing<br>Direction | Page<br>Presentation |
|----------------------------|-----------------------------------------------------|-------------------------|------------------------------------------------|--------------------------|-----------------------|----------------------|
| P1D08462                   | 9.79 x 14                                           | 84 at 6 lpi             | 30/0                                           | GT10                     | Across                | Portrait             |
| P1D11382                   | 9.79 x 14                                           | 113 at 8.2 lpi          | 24/0                                           | GT12                     | Across                | Portrait             |

<sup>22.</sup> The user printable area is 9.74 × 7.94 because of the 224-logical-unit offset in Position Down/Position Across column.

Table 41. Page Definitions for B4 Paper (continued)

| Page<br>Definition<br>Name | Printable<br>Area: Width<br>by Height, in<br>Inches | Print Lines<br>Per Page | Page<br>Position: <sup>18</sup><br>Down/Across | Recom-<br>mended<br>Font | Printing<br>Direction | Page<br>Presentation |
|----------------------------|-----------------------------------------------------|-------------------------|------------------------------------------------|--------------------------|-----------------------|----------------------|
| P1D06063                   | 14 x 9.79                                           | 60 at 6.1 lpi           | 30/0                                           | GT10                     | Down                  | Landscape            |
| P1D08083                   | 14 x 9.79                                           | 80 at 8.2 lpi           | 24/0                                           | GT12                     | Down                  | Landscape            |

Table 42 describes the page definitions for any of these paper sizes:

- Cut-sheet: Letter, which is 8.5 inches wide by 11 inches high
- Continuous-forms: 12 inches wide by 8.5 inches high
- Continuous-forms: 9.5 inches wide by 11 inches high

| Table 42. Page Definitions | s for Letter and Continuous | s-Forms Paper 12 x 8 5 i     | nches or 9.5 x 11 Inches |
|----------------------------|-----------------------------|------------------------------|--------------------------|
| Tublo IL. Tugo Dominion    |                             | 5 i oinno i upoi i 2 x 0.0 i |                          |

| Page<br>Definition<br>Name | Printable<br>Area: Width<br>by Height, in<br>Inches | Print Lines<br>Per Page | Page<br>Position: <sup>18</sup><br>Down/Across | Recom-<br>mended<br>Font | Printing<br>Direction | Page<br>Presentation |
|----------------------------|-----------------------------------------------------|-------------------------|------------------------------------------------|--------------------------|-----------------------|----------------------|
| P1A06462                   | 8.17 x 10.67                                        | 64 at 6 lpi             | 30/0                                           | GT10                     | Across                | Portrait             |
| P1A08682                   | 8.17 x 10.67                                        | 86 at 8.2 lpi           | 24/0                                           | GT12                     | Across                | Portrait             |
| P1V04863                   | 10.67 x 7.94                                        | 48 at 6.1 lpi           | 30/0                                           | GT10                     | Down                  | Landscape            |
| P1V06483                   | 10.67 x 7.94                                        | 64 at 8.2 lpi           | 24/0                                           | GT12                     | Down                  | Landscape            |
| P1V06683                   | 10.67 x 7.94                                        | 66 at 8.5 lpi           | 24/224 <sup>22</sup>                           | GT15                     | Down                  | Landscape            |

Table 43 describes the page definitions for any of these paper sizes:

- Cut-sheet: Legal, which is 8.5 inches wide by 14 inches high
- Continuous-forms: 14.88 inches wide by 11 inches high

| Page<br>Definition<br>Name | Printable<br>Area: Width<br>by Height, in<br>Inches | Print Lines<br>Per Page | Page<br>Position: <sup>18</sup><br>Down/Across | Recom-<br>mended<br>Font | Printing<br>Direction | Page<br>Presentation |
|----------------------------|-----------------------------------------------------|-------------------------|------------------------------------------------|--------------------------|-----------------------|----------------------|
| P1B08262                   | 8.17 x 13.67                                        | 82 at 6 lpi             | 30/0                                           | GT10                     | Across                | Portrait             |
| P1B11082                   | 8.17 x 13.67                                        | 110 at 8.2 lpi          | 24/0                                           | GT12                     | Across                | Portrait             |
| P1B04963                   | 13.67 x 8.17                                        | 49 at 6 lpi             | 30/0                                           | GT10                     | Down                  | Landscape            |
| P1B06683                   | 13.67 x 8.17                                        | 66 at 8.2 lpi           | 24/0                                           | GT12                     | Down                  | Landscape            |

Table 43. Page Definitions for Legal and Continuous-Forms Paper 14.88 x 11 inches

Table 44 on page 204 describes the page definitions for multiple-up printing on any of these paper sizes:

- Cut-sheet: Letter, which is 8.5 inches wide by 11 inches high
- Cut-sheet: A4, which is 8.27 inches wide by 11.69 inches high
- · Continuous-forms: 12 inches wide by 8.5 inches high
- · Continuous-forms: 9.5 inches wide by 11 inches high

Table 44. Multiple-up Page Definitions

| Page<br>Definition<br>Name | Printable<br>Area: Width<br>by Height, in<br>Inches | Print Lines<br>Per Page                                              | Page<br>Position: <sup>18</sup><br>Down/Across | Recom-<br>mended<br>Font | Printing<br>Direction | Page<br>Presentation                     |
|----------------------------|-----------------------------------------------------|----------------------------------------------------------------------|------------------------------------------------|--------------------------|-----------------------|------------------------------------------|
| P1W120C2                   | 7.94 x 10.67                                        | 60 at 12 lpi 60<br>at 12 lpi                                         | 16/160<br>1344/160                             | GT20                     | Across                | Portrait:<br>Over/Under                  |
| P1W12883                   | 10.67 x 7.94                                        | 64 at 8.2 lpi 64<br>at 8.2 lpi                                       | 24/0 24/1281                                   | GT15                     | Down                  | Landscape:<br>Side-by-Side               |
| P1W240F3                   | 10.67 x 7.94                                        | 60 at 15.2 lpi<br>60 at 15.2 lpi<br>60 at 15.2 lpi<br>60 at 15.2 lpi | 16/48 968/48<br>16/1322<br>968/1322            | GT24                     | Down                  | Landscape:<br>Over/Under<br>Side-by-Side |

The phrases *Side-by-Side* and *Over/Under* in Table 44 describe the placement of the subpages, which appear as separate logical pages on the physical page, as seen in Figure 49.

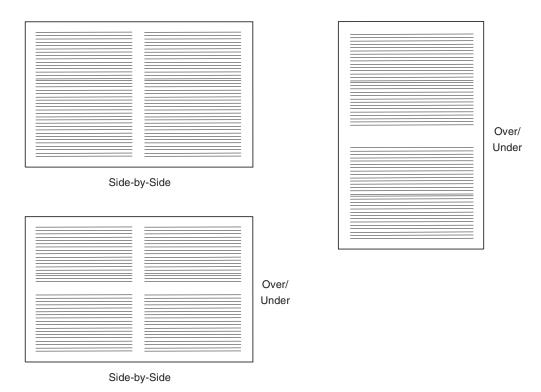

Figure 49. Placement of Multiple-Up Logical Pages on the Physical Sheets

Table 45 on page 205 lists page definitions for printing on a variety of sizes of three-hole punched paper. The page definitions specify that the printing direction is Up, and they offset printing to accommodate three-hole punched paper. You must use these page definitions with the form definitions whose names begin with F1H.

| Page<br>Definition<br>Name | Printable<br>Area: Width<br>by Height, in<br>Inches | Print Lines<br>Per Page                                                                | Page<br>Position: <sup>18</sup><br>Down/Across | Recom-<br>mended<br>Font | Printing<br>Direction | Page<br>Presentation |
|----------------------------|-----------------------------------------------------|----------------------------------------------------------------------------------------|------------------------------------------------|--------------------------|-----------------------|----------------------|
| P1B0446B                   | 13.67 x 7.34                                        | 44 at 6 lpi                                                                            | 30/0                                           | GT10                     | Up                    | Landscape            |
| P1B0608B                   | 13.67 x 7.34                                        | 60 at 8.2 lpi                                                                          | 24/0                                           | GT12                     | Up                    | Landscape            |
| P1D0556B                   | 14.0 x 8.96                                         | 55 at 6.1 lpi                                                                          | 30/0                                           | GT10                     | Up                    | Landscape            |
| P1D0748B                   | 14.0 x 8.96                                         | 74 at 8.2 lpi                                                                          | 24/0                                           | GT12                     | Up                    | Landscape            |
| P1V0436B                   | 10.67 x 7.11                                        | 43 at 6.1 lpi                                                                          | 30/0                                           | GT10                     | Up                    | Landscape            |
| P1V0588B                   | 10.67 x 7.11                                        | 58 at 8.2 lpi                                                                          | 24/0                                           | GT12                     | Up                    | Landscape            |
| P1V0608B                   | 10.67 x 7.11                                        | 60 at 8.5 lpi                                                                          | 24/224                                         | GT15                     | Up                    | Landscape            |
| P1W1168B                   | 10.67 x 7.11                                        | 58 at 8.2 lpi<br>58 at 8.2 lpi                                                         | 24/0<br>24/1281                                | GT15                     | Up                    | Landscape            |
| P1W216FB                   | 10.67 x 7.11                                        | 54 at 15.2 lpi<br>54 at 15.2 lpi<br>54 at 15.2 lpi<br>54 at 15.2 lpi<br>54 at 15.2 lpi | 16/48<br>890/48<br>16/1322<br>890/1322         | GT24                     | Up                    | Landscape            |

Table 45. Page Definitions for Printing on Three-Hole Punched Paper

### Page Definitions for Printing PSF Reports

Table 46 describes the page definitions you can use to format PSF reports for printing.

Table 46. Page Definitions for Printing PSF Reports

| Page Definition Name                                      | Report Type                                      |
|-----------------------------------------------------------|--------------------------------------------------|
| P1ASAP01 for PSF 3.4.0<br>P1ASAP02 for PSF 4.1.0 or later | AFP Statistics (AFPSTATS)                        |
| P1DPI01                                                   | Printer Information                              |
| P1PPCT01                                                  | Tier Level (produced by the Point Counting Tool) |

### **Page Definition Line-Spacing Values and Fonts**

The tables in this section list the line-spacing values for some of the page definitions supplied with PSF. The tables also list FOCA fonts by group according to the lines per inch at which each font is printed.

Table 47 shows the line-spacing values for the 3800 printer.

<sup>23.</sup> P1M13280 specifies font GT24, which is printed at 8.8 lines per inch. Any CHARS option is ignored.

<sup>24.</sup> Fonts AE20 and GT20 are printed at 12.8 lines per inch. Page definition P1M132C1 defines printing at 12.1 lines per inch, specifying font GT20. If you specify any other font with a CHARS option, the specification is ignored. To print an application using font AE20, use PPFA to change the source for P1M132C1, specifying font AE20. Rename the object and store it in the system page definition library.

| Line Spacing | Page Definition Name                                                                        |
|--------------|---------------------------------------------------------------------------------------------|
| 6 lpi        | P104560<br>P105161<br>P106060<br>P106061<br>P1L06060<br>P1M12060<br>P1STD1<br>P1STD2<br>P16 |
| 8 lpi        | P106080<br>P106881<br>P108080<br>P108081<br>P1L08080<br>P1M16080<br>P1STD3<br>P18           |
| 10 lpi       | P1075A0<br>P1085A1<br>P1100A0<br>P1100A1<br>P1L100A0                                        |
| 12 lpi       | P1090C0<br>P1120C0<br>P1102C1<br>P1L120C0                                                   |
| 12.5 lpi     | P1M120C0<br>P1M120C1                                                                        |
| Special      | P1M13280 <sup>23</sup><br>P1M132C1 <sup>24</sup>                                            |

Table 47. Cross-Reference of Line Spacing and Page Definitions for the 3800 Printer

Table 48 shows the line-spacing values for each of the page definitions for the 4224, 4230, 4234, 4247, and 6400 printers.

Table 48. Cross-Reference of Line Spacing and Page Definitions for the 4224, 4230, 4234, 4247, and 6400 Printers

| Line Spacing | Page Definition Name             |
|--------------|----------------------------------|
| 6 lpi        | P1J04964<br>P1J06462<br>P1L06464 |
| 8.01 lpi     | P1J06484<br>P1A08584<br>P1L08584 |

Table 49 shows the line-spacing values for each of the page definitions for cut-sheet A4 paper for the PCL4 and PPDS printers.

Table 49. Cross-Reference of Line Spacing and Page Definitions for Cut-Sheet A4 Paper for the PCL4 and PPDS Printers

| Line Spacing | Page Definition Name |
|--------------|----------------------|
| 6.1 lpi      | P1X04763             |

Table 49. Cross-Reference of Line Spacing and Page Definitions for Cut-Sheet A4 Paper for the PCL4 and PPDS Printers (continued)

| Line Spacing | Page Definition Name |  |  |
|--------------|----------------------|--|--|
| 8.2 lpi      | P1Q09182<br>P1X06483 |  |  |
| 8.5 lpi      | P1X06683             |  |  |

Table 50 shows the line-spacing values for each of the page definitions for cut-sheet B4 paper for the PCL4 and PPDS printers.

Table 50. Cross-Reference of Line Spacing and Page Definitions for Cut-Sheet B4 Paper for the PCL4 and PPDS Printers

| Line Spacing | Page Definition Name |
|--------------|----------------------|
| 6 lpi        | P1T08362             |
| 6.1 lpi      | P1T05963             |
| 8.2 lpi      | P1T11382<br>P1T07983 |

Table 51 shows the line-spacing values for each of the page definitions for all other printers.

| Line Spacing | Page Definition Name                                                                                                    |
|--------------|----------------------------------------------------------------------------------------------------|
| 6 lpi        | P1D08462<br>P1B08262<br>P1B04963<br>P1A06462<br>P1B0446B                                                                                     |
| 6.1 lpi      | P1D06063<br>P1V04863<br>P1D0556B<br>P1V0463B                                                                                                 |
| 8.2 lpi      | P1C09182<br>P1D11382<br>P1D08083<br>P1A08682<br>P1V06483<br>P1B11082<br>P1B06683<br>P1W12883<br>P1D0748B<br>P1V0588B<br>P1V0588B<br>P1W1168B |
| 8.5 lpi      | P1V06683<br>P1V0608B                                                                                                    |
| 12 lpi       | P1W120C2                                                                                                    |
| 15.2 lpi     | P1W240F3<br>P1W216FB                                                                                                    |

Table 51. Cross-Reference of Line Spacing and Page Definitions for Other Printers

Any font that can be printed at the specified line spacing (or at a larger line-spacing value) can be used with a page definition. Table 52 on page 208 describes the line

spacing for commonly used monospace FOCA fonts provided with PSF.

| Line Spacing | FOCA Fonts                                                                                                    |
|--------------|----------------------------------------------------------------------------------------------------|
| 6 lpi        | CE10<br>CE12<br>CI10<br>CR10<br>GB10<br>GF10<br>GS10<br>GT10<br>LB12<br>LR12<br>PB12<br>PB12<br>PI12<br>PR10<br>PR12 |
| 8 lpi        | GB12<br>GF12<br>GF15<br>GI12<br>GP12<br>GS12<br>GS15<br>GT12<br>GT15                                                 |
| 10 lpi       | GC15                                                                                                    |
| 12 lpi       | GFC<br>GSC<br>GUC                                                                                                    |
| Special      | AE20 <sup>25</sup><br>GT20 <sup>25</sup><br>GT24 <sup>26</sup>                                                       |

Table 52. Cross-Reference of Line Spacing and Commonly Used PSF Monospaced Fonts

For more information about these fonts or about fonts not listed in this table, refer to the font technical references and the font samples publications listed in "Bibliography" on page 277.

<sup>25.</sup> Fonts AE20 and GT20 are printed at 12.8 lines per inch. Font GT20 is specified in page definition P1M132C1. To print an application using font AE20, you can use the PPFA program to change the source for P1M132C1 to specify font AE20. Rename the page definition and store it in the system page definition library.

<sup>26.</sup> Font GT24 is printed at 8.8 lines per inch as defined in page definition P1M13280.

# **Appendix C. AFPSTATS Report**

This appendix contains softcopy record details for the AFPSTATS report and sample softcopy and hardcopy reports.

### **Softcopy Record Details**

This section gives detailed information about the AFPSTATS softcopy report format. It lists each record that can be in the report, along with a detailed description.

COMMENT record is used to strategically place text throughout the report \_\_\_\_\_ OFFSET OFFSET DECIMAL HEX LENGTH DESCRIPTION \_\_\_\_\_ \_ \_ \_\_\_\_\_ \_\_\_\_\_ Layout ID Value: COMMENT Reserved 0 (0) 10 10 (A) 2 1 12 (C) Column Separator 13 499 (D) Record Comment up to 499 characters The REPORTLVL record identifies the AFP Statistics report level. (This record can be used to identify changes to the AFP Statistics report format.) OFFSET OFFSET DECIMAL HEX LENGTH DESCRIPTION ======== \_\_\_\_\_ \_ \_ \_ 0 (0) 10 Layout ID Value: REPORTLVL 10 (A) 2 Reserved 12 (C) 1 Column separator Report ID Value: AFPSTATS 13 (D) 8 21 (15) 1 Column separator 22 (17)8 PSF Version. example: 4.2.0 30 (1E) 1 Column separator 31 (1F) 4 Report level value: 0000 (23) 1 Column separator 35 (24) 30 36 Report description Value: PSF AFP Statistics Report TITLE record is used to provide report titles to make the report more readable OFFSET OFFSET DECIMAL HEX LENGTH DESCRIPTION \_\_\_\_\_ \_ \_ \_ \_ \_ \_ \_ \_ \_ \_ \_ \_ \_ \_ \_ \_ ======== \_\_\_\_\_ 0 (0) 10 Layout ID Value: TITLE 2 (A) 10 Reserved 12 (C) Column Separator 1 499 Record Title up to 499 13 (D) characters Values: Print File Information. Processing Detail. Resource Summary by Name. Resource Summary by Data Set. Resource Summary by Resource Type. Processing Summary.

SECTION record is used to identify report sections and to make the report more readable

| OFFSET<br>DECIMAL | OFFSET<br>HEX | LENGTH<br>=======        | DESCRIPTION              |
|-------------------|---------------|--------------------------|--------------------------|
| 0                 | (0)           | 10                       | Layout ID Value: SECTION |
| 10                | (A)           | 2                        | Reserved                 |
| 12                | (C)           | 1                        | Column Separator         |
| 13                | (D)           | 499                      | Record Section up to 499 |
|                   |               |                          | characters               |
|                   |               |                          | Values:                  |
|                   |               |                          | Inline in Print File.    |
|                   |               |                          | User Libraries.          |
|                   |               |                          | Security Libraries.      |
|                   |               |                          | System Libraries.        |
|                   |               |                          | PSF Default.             |
|                   |               |                          | Printer Resident.        |
|                   |               |                          | Reference Summary.       |
|                   |               |                          | Location Summary.        |
|                   |               |                          | Disposition Summary.     |
|                   |               |                          | Summary of Pages.        |
|                   |               |                          | Significant Events.      |
|                   |               |                          | Unuesed Inline Resource. |
| HEAD              | ING record    | provides column headings | for the soft copy report |
|                   |               |                          |                          |
| OFFSET            | OFFSET        |                          |                          |
|                   |               |                          |                          |

\_\_\_\_\_

| DECIMAL        | HEX               | LENGTH        | DESCRIPTION                                                                                                    |
|----------------|-------------------|---------------|----------------------------------------------------------------------------------------------------|
| 0              | (0)               | 10            | Layout ID<br>Values:<br>HEADING<br>HEADING-SP<br>HEADING-EL<br>HEADING-RF<br>HEADING-LC<br>HEADING-DP<br>HEADING-UU |
| 10<br>12<br>13 | (A)<br>(C)<br>(D) | 2<br>1<br>499 | Reserved<br>Column Separator<br>Record Heading up to 499<br>characters<br>Values:<br>varies by HEADING record       |

| PAGEFOOTER    | record | provides | footing | text fo | or the | hard  | сору | report |
|---------------|--------|----------|---------|---------|--------|-------|------|--------|
| ============= |        |          |         |         |        | ===== |      |        |

| DECIMAL | HEX     | LENGTH  | DESCRIPTION                 |
|---------|---------|---------|-----------------------------|
| ======= | ======= | ======= |                             |
| Θ       | (0)     | 10      | Layout ID Value: PAGEFOOTER |
| 10      | (A)     | 2       | Reserved                    |
| 12      | (C)     | 1       | Column Separator            |
| 13      | (D)     | 499     | Record Footer up to 499     |
|         |         |         | characters                  |
|         |         |         | Values:                     |
|         |         |         | Print File Information.     |
|         |         |         | Processing Detail.          |
|         |         |         | Resource Summary by Name.   |
|         |         |         | Resource Summary            |
|         |         |         | by Data Set.                |
|         |         |         | Resource Summary            |
|         |         |         | by Resource Type.           |
|         |         |         | Processing Summary.         |

OFFSET OFFSET

# NOTE record provides notes at appropriate places in the softcopy report

| OFFSET<br>DECIMAL | OFFSET<br>HEX | LENGTH<br>====== | DESCRIPTION                   |
|-------------------|---------------|------------------|-------------------------------|
| Θ                 | (0)           | 10               | Layout ID Value: NOTE         |
| 10                | (A)           | 2                | Reserved                      |
| 12                | (C)           | 1                | Column Separator              |
| 13                | (D)           | 499              | Record Note up to 499         |
|                   |               |                  | characters                    |
|                   |               |                  | Value:                        |
|                   |               |                  | The statistics in this report |
|                   |               |                  | may contain inaccuracies      |
|                   |               |                  | caused by error recovery and  |
|                   |               |                  | operator actions making it    |
|                   |               |                  | unsuitable for accounting     |
|                   |               |                  |                               |

purposes.

PRINTFILE record identifies the print file - There is one PRINTFILE record at the beginning of each softcopy report

| OFFSET<br>DECIMAL | HEX          | LENGTH  | DESCRIPTION                    |
|-------------------|--------------|---------|--------------------------------|
| Θ                 | (0)          | 10      | Layout ID Value: PRINTFILE     |
| 10                | (A)          | 2       | Reserved                       |
| 12                | (C)          | 1       | Column Separator               |
| 13                | (D)          | 8       | JES job identifier             |
| 21                | (15)         | 1       | Column separator               |
| 22                | (16)         | 8       | Job name for print file from   |
|                   |              |         | JCL                            |
| 30                | (1E)         | 1       | Column separator               |
| 31                | (1F)         | 8       | Step name for print file from  |
|                   | ()           | _       | JCL                            |
| 39                | (27)         | 1       | Column separator               |
| 40                | (28)         | 18      | Data source                    |
|                   |              |         | Values:                        |
|                   |              |         | Deferred-spool                 |
| 50                | (24)         | 1       | Application direct             |
| 58                | (3A)         | 1<br>10 | Column separator               |
| 59<br>69          | (3B)<br>(45) | 10      | Print Date                     |
| 70                | (45)         | 10      | Column separator<br>Print time |
| 80                | (40)         | 10      | Column separator               |
| 80                | (50)         | 20      | PSF Version and Release        |
| 101               | (65)         | 1       | Column separator               |
| 101               | (66)         | 18      | PSF Attachment                 |
| 102               | (00)         | 10      | Values:                        |
|                   |              |         | Deferred-printing              |
|                   |              |         | Direct-printing                |
| 120               | (78)         | 1       | Column separator               |
| 121               | (79)         | 7       | Printer name                   |
| 128               | (80)         | 1       | Column separator               |
| 129               | (81)         | 24      | Printer type name              |
| 153               | (99)         | 1       | Column separator               |
| 154               | (9A)         | 8       | System name                    |
| 162               | (A2)         | 1       | Column separator               |
| 163               | (A3)         | 12      | CPU Identifier                 |
| 175               | (AF)         | 1       | Column separator               |
| 176               | (B0)         | 7       | Printer type and model         |
| 183               | (B7)         | 1       | Column separator               |
| 184               | (B8)         | 12      | Intermediate device between    |
|                   |              |         | PSF and printer                |
|                   |              |         | Values:                        |

|   |     |       |    | PSF Direct<br>RPM2<br>RPM3<br>DPF<br>WPM<br>None                    |
|---|-----|-------|----|---------------------------------------------------------------------|
|   | 196 | (C4)  | 1  | Column separator                                                    |
|   | 197 | (C5)  | 10 | Printer physical attachment<br>Values:<br>VTAM<br>TCP/IP<br>CHANNEL |
|   | 207 | (CF)  | 1  | Column separator                                                    |
|   | 208 | (D0)  | 12 | Printer port number                                                 |
|   | 220 | (DC)  | 1  | Column separator                                                    |
|   | 221 | (DD)  | 64 | Printer Identifier: IP<br>Address, LU name, or CUU                  |
|   | 285 | (11D) | 1  | Column separator                                                    |
|   | 286 | (11E) | 30 | Remote system name                                                  |
|   | 316 | (13C) | 1  | Column separator                                                    |
|   | 317 | (13D) | 30 | Remote operating system                                             |
|   | 347 | (15B) | 1  | Column separator                                                    |
|   | 348 | (15C) | 30 | Remote system version                                               |
|   | 378 | (17A) | 1  | Column separator                                                    |
| I | 379 | (17B) | 30 | Remote system compile date                                          |

RESOURCE record identifies the first use of one unique resource for this print file

| OFFSET<br>DECIMAL | OFFSET<br>HEX | LENGTH | DESCRIPTION                    |
|-------------------|---------------|--------|--------------------------------|
| 0                 | (0)           | 10     | Layout ID Value: RESOURCE      |
| 10                | (A)           | 2      | Reserved                       |
| 12                | (C)           | 1      | Column Separator               |
| 13                | (D)           | 8      | Resource member name           |
| 21                | (15)          | 1      | Column separator               |
| 22                | (16)          | 18     | Resource type                  |
|                   |               |        | Values:                        |
|                   |               |        | Page Definition                |
|                   |               |        | Form Definition                |
|                   |               |        | Coded Font                     |
|                   |               |        | Character Set                  |
|                   |               |        | Code Page                      |
|                   |               |        | Page Segment<br>Overlay        |
|                   |               |        | Object Container               |
| 40                | (28)          | 1      | Column separator               |
| 40                | (29)          | 8      | Library type where the         |
| 11                | (23)          | 0      | resource was found             |
|                   |               |        | Values:                        |
|                   |               |        | Inline                         |
|                   |               |        | Security                       |
|                   |               |        | User                           |
|                   |               |        | System                         |
|                   |               |        | PSF default                    |
|                   |               |        | Resident                       |
| 49                | (31)          | 1      | Column separator               |
| 50                | (32)          | 14     | Size of incoming resource in   |
|                   |               |        | bytes                          |
| 64                | (40)          | 1      | Column separator               |
| 65                | (41)          | 14     | Relative page number in this   |
|                   |               |        | document                       |
| 79                | (4F)          | 1      | Column separator               |
| 80                | (50)          | 44     | Data set name where resource   |
|                   |               |        | was found (blank when resource |

| 124<br>125<br>131<br>132 | (7C)<br>(7D)<br>(83)<br>(84) | 1<br>6<br>1<br>20 | is inline, default, or resident)<br>Column separator<br>Volume serial number<br>Column separator<br>How resource was handled<br>Values:<br>Integrated into page<br>PSF memory<br>Already processed<br>Download<br>Activated |
|--------------------------|------------------------------|-------------------|----------------------------------------------------------------------------------------------------|
| 152                      | (98)                         | 1                 | Column separator                                                                                                    |
| 166                      | (99)                         | 14                | Transmission count                                                                                                    |
| 180                      | (A7)                         | 1                 | Column separator                                                                                                    |
| 181                      | (A8)                         | 14                | Page number                                                                                                    |

RESOURCEGR record identifies the first use of one unique GRID Font for this print file.

\_\_\_\_\_

| OFFSET  | OFFSET |         |                                                                                       |
|---------|--------|---------|---------------------------------------------------------------------------------------|
| DECIMAL | HEX    | LENGTH  | DESCRIPTION                                                                           |
|         |        | ======= |                                                                                       |
| Θ       | (0)    | 10      | Layout ID Value: RESOURCEGR                                                           |
| 10      | (A)    | 2       | Reserved                                                                              |
| 12      | (C)    | 1       | Column Separator                                                                      |
| 13      | (D)    | 8       | The GRID is > 8 chars so the first 5 chars of the GRID and a '' To show continuation. |
| 21      | (15)   | 1       | Column separator                                                                      |
| 22      | (16)   | 18      | Resource type Value:<br>GRID Font                                                     |
| 40      | (28)   | 1       | Column separator                                                                      |
| 41      | (29)   | 8       | Library type Value:<br>Resident                                                       |
| 49      | (31)   | 1       | Column separator                                                                      |
| 50      | (32)   | 14      | Size of incoming resource in bytes                                                    |
| 64      | (40)   | 1       | Column separator                                                                      |
| 65      | (41)   | 14      | Relative page number in this document                                                 |
| 79      | (4F)   | 1       | Column separator                                                                      |
| 80      | (50)   | 9       | Resource Keyword Value: Resource=                                                     |
| 89      | (59)   | 16      | Resource GRID                                                                         |
| 105     | (69)   | 1       | Column separator                                                                      |
| 106     | (6A)   | 13      | Transmission keyword Value: Transmission                                              |
| 119     | (77)   | 14      | Transmission count                                                                    |
| 133     | (85)   | 1       | Column separator                                                                      |
| 134     | (86)   | 12      | Page number keyword Value: Page number=                                               |
| 146     | (92)   | 14      | Page number                                                                           |

RESOURCEDF record identifies the first use of one unique resource that can have a name longer than eight characters for this print file.

| OFFSET<br>DECIMAL | OFFSET<br>HEX | LENGTH | DESCRIPTION                                                                                                    |
|-------------------|---------------|--------|----------------------------------------------------------------------------------------------------|
| Θ                 | (0)           | 10     | Layout ID Value: RESOURCEDF                                                                                              |
| 10                | (A)           | 2      | Reserved                                                                                                    |
| 12                | (C)           | 1      | Column Separator                                                                                                    |
| 13                | (D)           | 8      | If name is > 8 chars first 5 chars of the resource<br>name and a '' To show continuation.<br>Resource name if < 8 chars. |
| 21                | (15)          | 1      | Column separator                                                                                                    |
| 22                | (16)          | 18     | Resource type Value:<br>True/Open Type                                                                                   |
| 40                | (28)          | 1      | Column separator                                                                                                    |
| 41                | (29)          | 8      | Library type Value:<br>Inline                                                                                            |

|                                                                                                    |                                                                                                    |                                                                                                    | User<br>System<br>Resident                                                                                                    |
|----------------------------------------------------------------------------------------------------|----------------------------------------------------------------------------------------------------|----------------------------------------------------------------------------------------------------|----------------------------------------------------------------------------------------------------|
| 49                                                                                                    | (31)                                                                                                    | 1                                                                                                    | Column separator                                                                                                    |
| 50<br>64                                                                                                    | (32)<br>(40)                                                                                                    | 14<br>1                                                                                                    | Size of incoming resource in bytes<br>Column separator                                                                                                    |
| 65                                                                                                    | (41)                                                                                                    | 14                                                                                                    | Relative page number in this document                                                                                                    |
| 79                                                                                                    | (4F)                                                                                                    | 1                                                                                                    | Column separator                                                                                                    |
| 80<br>86                                                                                                    | (50)                                                                                                    | 6<br>4                                                                                                    | Font collection index keyword Value: Index=<br>Font index                                                                                                    |
| 90                                                                                                    | (56)<br>(5A)                                                                                                    | 4                                                                                                    | Column separator                                                                                                    |
| 91                                                                                                    | (5B)                                                                                                    | 13                                                                                                    | Font relationship keyword Value: Relationship=                                                                                                    |
| 104                                                                                                    | (68)                                                                                                    | 10                                                                                                    | Relationship of font Value:<br>Base Font<br>Linked Font                                                                                                    |
| 114                                                                                                    | (72)                                                                                                    | 1                                                                                                    | Column separator                                                                                                    |
| 115<br>127                                                                                                    | (73)<br>(7F)                                                                                                    | 12<br>17                                                                                                    | Font disposition keyword Value: Disposition=<br>Disposition of the font Value:<br>Download                                                                                                    |
|                                                                                                    |                                                                                                    |                                                                                                    | Activate<br>Already Processed                                                                                                    |
| 144                                                                                                    | (90)                                                                                                    | 1                                                                                                    | Column separator                                                                                                    |
| 145                                                                                                    | (91)                                                                                                    | 9                                                                                                    | Resource Keyword Value: Resource=                                                                                                    |
| 154                                                                                                    | (9A)                                                                                                    | 90                                                                                                    | Resource long name                                                                                                    |
| 244<br>254                                                                                                    | (F4)<br>(FE)                                                                                                    | 10<br>90                                                                                                    | Resource File name keyword Value: File Name=<br>Resource file name including extension if any                                                                                                    |
| 344                                                                                                    | (158)                                                                                                    | 5                                                                                                    | Resource Path Keyword Value: Path=                                                                                                    |
| 349                                                                                                    | (15D)                                                                                                    | 100                                                                                                    | Resource path                                                                                                    |
| 449<br>450                                                                                                    | (1C1)<br>(1C2)                                                                                                    | 1<br>13                                                                                                    | Column separator<br>Transmission keyword Value: Transmission                                                                                                    |
| 463                                                                                                    | (1CF)                                                                                                    | 14                                                                                                    | Transmission count                                                                                                    |
| 477                                                                                                    | (1DD)                                                                                                    | 1                                                                                                    | Column separator                                                                                                    |
| 478                                                                                                    | (1DE)<br>(1EA)                                                                                                    | 12<br>14                                                                                                    | Page number keyword Value: Page number=                                                                                                    |
| 490                                                                                                    | (ICA)                                                                                                    | 14                                                                                                    | Page number                                                                                                    |
| RESO<br>for                                                                                                    | URCEDO recon<br>this print f                                                                                                    | rd identifies the first us<br>file.                                                                                                    | Page number<br>se of one data object resource                                                                                                    |
| RESO<br>for<br><br>OFFSET<br>DECIMAL                                                                                                    | URCEDO recon<br>this print f<br>====================================                                                                                                    | rd identifies the first us<br>file.<br>LENGTH                                                                                                    | se of one data object resource<br><br>DESCRIPTION                                                                                                    |
| RESO<br>for<br>OFFSET<br>DECIMAL                                                                                                    | URCEDO recon<br>this print 1<br>OFFSET<br>HEX                                                                                                    | rd identifies the first us<br>file.<br>LENGTH<br>========                                                                                                | se of one data object resource<br>DESCRIPTION                                                                                                    |
| RESO<br>for<br>OFFSET<br>DECIMAL<br>=====<br>0<br>10                                                                                                    | URCEDO recon<br>this print 1<br>OFFSET<br>HEX<br>======<br>(0)<br>(A)                                                                                                   | rd identifies the first us<br>file.<br>LENGTH                                                                                                    | se of one data object resource<br><br>DESCRIPTION                                                                                                    |
| RES0<br>for<br>OFFSET<br>DECIMAL<br>=====<br>0<br>10<br>12                                                                                                    | URCEDO recon<br>this print 1<br>OFFSET<br>HEX<br>======<br>(0)<br>(A)<br>(C)                                                                                            | rd identifies the first us<br>file.<br>LENGTH<br>======<br>10<br>2<br>1                                                                                  | se of one data object resource<br>DESCRIPTION<br>Layout ID Value: RESOURCEDO<br>Reserved<br>Column Separator                                                                                                    |
| RES0<br>for<br>OFFSET<br>DECIMAL<br>=====<br>0<br>10<br>12<br>13                                                                                                    | URCEDO recon<br>this print 1<br><br>OFFSET<br>HEX<br><br>(0)<br>(A)<br>(C)<br>(D)                                                                                       | rd identifies the first us<br>file.<br>LENGTH<br>======<br>10<br>2<br>1<br>8                                                                             | se of one data object resource<br>DESCRIPTION<br>Layout ID Value: RESOURCEDO<br>Reserved<br>Column Separator<br>First 5 chars and an ''                                                                                                    |
| RES0<br>for<br>OFFSET<br>DECIMAL<br>=====<br>0<br>10<br>12<br>13<br>21<br>22                                                                                               | URCEDO recon<br>this print 1<br><br>OFFSET<br>HEX<br><br>(0)<br>(A)<br>(C)<br>(D)<br>(15)<br>(16)                                                                       | rd identifies the first us<br>file.<br>LENGTH<br>======<br>10<br>2<br>1                                                                                  | se of one data object resource<br>DESCRIPTION<br>Layout ID Value: RESOURCEDO<br>Reserved<br>Column Separator                                                                                                    |
| RES0<br>for<br><br>OFFSET<br>DECIMAL<br>                                                                                                    | URCEDO recon<br>this print 1<br><br>OFFSET<br>HEX<br><br>(0)<br>(A)<br>(C)<br>(D)<br>(15)<br>(16)<br>(28)                                                               | rd identifies the first us<br>file.<br>LENGTH<br>======<br>10<br>2<br>1<br>8<br>1<br>18<br>1                                                             | se of one data object resource<br>DESCRIPTION<br>Layout ID Value: RESOURCEDO<br>Reserved<br>Column Separator<br>First 5 chars and an ''<br>Column separator<br>Resource type<br>Column separator                                                                                                    |
| RES0<br>for<br><br>OFFSET<br>DECIMAL<br>                                                                                                    | URCEDO recon<br>this print 1<br><br>OFFSET<br>HEX<br><br>(0)<br>(A)<br>(C)<br>(D)<br>(15)<br>(16)<br>(28)<br>(29)                                                       | rd identifies the first us<br>file.<br>LENGTH<br>======<br>10<br>2<br>1<br>8<br>1<br>18<br>1<br>18<br>1<br>8                                             | se of one data object resource<br>DESCRIPTION<br>Layout ID Value: RESOURCEDO<br>Reserved<br>Column Separator<br>First 5 chars and an ''<br>Column separator<br>Resource type<br>Column separator<br>Library type                                                                                                    |
| RES0<br>for<br><br>OFFSET<br>DECIMAL<br>                                                                                                    | URCEDO recon<br>this print 1<br><br>OFFSET<br>HEX<br><br>(0)<br>(A)<br>(C)<br>(D)<br>(15)<br>(16)<br>(28)                                                               | rd identifies the first us<br>file.<br>LENGTH<br>======<br>10<br>2<br>1<br>8<br>1<br>18<br>1                                                             | se of one data object resource<br>DESCRIPTION<br>Layout ID Value: RESOURCEDO<br>Reserved<br>Column Separator<br>First 5 chars and an ''<br>Column separator<br>Resource type<br>Column separator<br>Library type<br>Column separator                                                                                                    |
| RES0<br>for<br><br>OFFSET<br>DECIMAL<br>                                                                                                    | URCEDO recon<br>this print 1<br><br>OFFSET<br>HEX<br><br>(0)<br>(A)<br>(C)<br>(D)<br>(15)<br>(16)<br>(28)<br>(29)<br>(31)<br>(32)<br>(40)                               | rd identifies the first us<br>file.<br>LENGTH<br>======<br>10<br>2<br>1<br>8<br>1<br>18<br>1<br>18<br>1<br>8<br>1<br>14<br>1<br>4                        | se of one data object resource<br>DESCRIPTION<br>Layout ID Value: RESOURCEDO<br>Reserved<br>Column Separator<br>First 5 chars and an ''<br>Column separator<br>Resource type<br>Column separator<br>Library type<br>Column separator<br>Size of incoming resource in bytes<br>Column separator                                                                                                    |
| RES0<br>for<br>                                                                                                    | URCEDO recon<br>this print 1<br>                                                                                                    | rd identifies the first us<br>file.<br>LENGTH<br>======<br>10<br>2<br>1<br>8<br>1<br>18<br>1<br>18<br>1<br>8<br>1<br>14<br>14                            | se of one data object resource<br>DESCRIPTION<br>Layout ID Value: RESOURCEDO<br>Reserved<br>Column Separator<br>First 5 chars and an ''<br>Column separator<br>Resource type<br>Column separator<br>Library type<br>Column separator<br>Size of incoming resource in bytes<br>Column separator<br>Relative page number in this print file                                                                                                    |
| RES0<br>for<br><br>OFFSET<br>DECIMAL<br>                                                                                                    | URCEDO recon<br>this print 1<br><br>OFFSET<br>HEX<br><br>(0)<br>(A)<br>(C)<br>(D)<br>(15)<br>(16)<br>(28)<br>(29)<br>(31)<br>(32)<br>(40)                               | rd identifies the first us<br>file.<br>LENGTH<br>======<br>10<br>2<br>1<br>8<br>1<br>18<br>1<br>18<br>1<br>8<br>1<br>14<br>1<br>4                        | se of one data object resource<br>DESCRIPTION<br>Layout ID Value: RESOURCEDO<br>Reserved<br>Column Separator<br>First 5 chars and an ''<br>Column separator<br>Resource type<br>Column separator<br>Library type<br>Column separator<br>Size of incoming resource in bytes<br>Column separator                                                                                                    |
| RESO<br>for<br>                                                                                                    | URCEDO recon<br>this print f<br>                                                                                                    | rd identifies the first us<br>file.<br>LENGTH<br>======<br>10<br>2<br>1<br>8<br>1<br>18<br>1<br>18<br>1<br>18<br>1<br>14<br>1<br>14<br>1<br>14<br>1<br>1 | se of one data object resource<br>DESCRIPTION<br>Layout ID Value: RESOURCEDO<br>Reserved<br>Column Separator<br>First 5 chars and an ''<br>Column separator<br>Resource type<br>Column separator<br>Library type<br>Column separator<br>Size of incoming resource in bytes<br>Column separator<br>Relative page number in this print file<br>Column separator<br>Disposition keyword<br>How resource was handled                                                                                                    |
| RESO<br>for<br>                                                                                                    | URCEDO recon<br>this print f<br>                                                                                                    | rd identifies the first us<br>file.<br>LENGTH<br>======<br>10<br>2<br>1<br>8<br>1<br>18<br>1<br>18<br>1<br>18<br>1<br>14<br>1<br>14<br>1<br>14<br>1<br>1 | se of one data object resource<br>DESCRIPTION<br>Layout ID Value: RESOURCEDO<br>Reserved<br>Column Separator<br>First 5 chars and an ''<br>Column separator<br>Resource type<br>Column separator<br>Library type<br>Column separator<br>Size of incoming resource in bytes<br>Column separator<br>Relative page number in this print file<br>Column separator<br>Disposition keyword<br>How resource was handled<br>Column separator                                                                                                    |
| RESO<br>for<br>                                                                                                    | URCEDO recon<br>this print f<br>HEX<br>(0)<br>(A)<br>(C)<br>(D)<br>(15)<br>(16)<br>(28)<br>(29)<br>(31)<br>(32)<br>(40)<br>(41)<br>(4F)<br>(50)<br>(5C)<br>(6D)<br>(6E) | rd identifies the first us<br>file.<br>LENGTH<br>======<br>10<br>2<br>1<br>8<br>1<br>18<br>1<br>18<br>1<br>18<br>1<br>14<br>1<br>14<br>1<br>14<br>1<br>1 | se of one data object resource<br>DESCRIPTION<br>====================================                                                                                                    |
| RESO<br>for<br><br>OFFSET<br>DECIMAL<br><br>0<br>10<br>12<br>13<br>21<br>22<br>40<br>41<br>49<br>50<br>64<br>65<br>79<br>80<br>92<br>109<br>110<br>119<br>209              | URCEDO recon<br>this print f<br>                                                                                                    | rd identifies the first us<br>file.<br>LENGTH<br>======<br>10<br>2<br>1<br>8<br>1<br>18<br>1<br>18<br>1<br>18<br>1<br>14<br>1<br>14<br>1<br>14<br>1<br>1 | se of one data object resource<br>DESCRIPTION<br>Layout ID Value: RESOURCEDO<br>Reserved<br>Column Separator<br>First 5 chars and an ''<br>Column separator<br>Resource type<br>Column separator<br>Library type<br>Column separator<br>Size of incoming resource in bytes<br>Column separator<br>Relative page number in this print file<br>Column separator<br>Disposition keyword<br>How resource was handled<br>Column separator<br>Resource name keyword<br>Resource long name<br>Column separator                                                                    |
| RESO<br>for<br><br>OFFSET<br>DECIMAL<br><br>0<br>10<br>12<br>13<br>21<br>22<br>40<br>41<br>41<br>49<br>50<br>64<br>65<br>79<br>80<br>92<br>109<br>110<br>119<br>209<br>210 | URCEDO recon<br>this print f<br>                                                                                                    | rd identifies the first us<br>file.<br>                                                                                                    | se of one data object resource<br>DESCRIPTION<br>Layout ID Value: RESOURCEDO<br>Reserved<br>Column Separator<br>First 5 chars and an ''<br>Column separator<br>Resource type<br>Column separator<br>Library type<br>Column separator<br>Size of incoming resource in bytes<br>Column separator<br>Relative page number in this print file<br>Column separator<br>Disposition keyword<br>How resource was handled<br>Column separator<br>Resource name keyword<br>Resource long name<br>Column separator<br>Resource file keyword                                           |
| RESO<br>for<br>                                                                                                    | URCEDO recon<br>this print f<br>                                                                                                    | rd identifies the first us<br>file.<br>LENGTH<br>====================================                                                                    | se of one data object resource<br>DESCRIPTION<br>Layout ID Value: RESOURCEDO<br>Reserved<br>Column Separator<br>First 5 chars and an ''<br>Column separator<br>Resource type<br>Column separator<br>Library type<br>Column separator<br>Size of incoming resource in bytes<br>Column separator<br>Relative page number in this print file<br>Column separator<br>Disposition keyword<br>How resource was handled<br>Column separator<br>Resource name keyword<br>Resource long name<br>Column separator<br>Resource file keyword<br>Resource file keyword                  |
| RESO<br>for<br>                                                                                                    | URCEDO recon<br>this print f<br>                                                                                                    | rd identifies the first us<br>file.<br>                                                                                                    | se of one data object resource<br>DESCRIPTION<br>Layout ID Value: RESOURCEDO<br>Reserved<br>Column Separator<br>First 5 chars and an ''<br>Column separator<br>Resource type<br>Column separator<br>Library type<br>Column separator<br>Size of incoming resource in bytes<br>Column separator<br>Relative page number in this print file<br>Column separator<br>Disposition keyword<br>How resource was handled<br>Column separator<br>Resource name keyword<br>Resource long name<br>Column separator<br>Resource file keyword                                           |
| RESO<br>for<br>                                                                                                    | URCEDO recon<br>this print f<br>                                                                                                    | rd identifies the first us<br>file.<br>                                                                                                    | se of one data object resource<br>DESCRIPTION<br>Layout ID Value: RESOURCEDO<br>Reserved<br>Column Separator<br>First 5 chars and an ''<br>Column separator<br>Resource type<br>Column separator<br>Library type<br>Column separator<br>Size of incoming resource in bytes<br>Column separator<br>Relative page number in this print file<br>Column separator<br>Disposition keyword<br>How resource was handled<br>Column separator<br>Resource name keyword<br>Resource long name<br>Column separator<br>Resource file keyword<br>Resource file name<br>Column separator |

|   | 417 | (1A1) | 13 | Transmission keyword |
|---|-----|-------|----|----------------------|
| 1 | 430 | (1AE) | 14 | Transmission count   |
|   | 444 | (1BC) | 1  | Column separator     |
| 1 | 445 | (1BD) | 12 | Page number keyword  |
|   | 457 | (1C9) | 14 | Page number          |
| 1 | 471 | (1D7) | 1  | Column separator     |
|   | 472 | (1D8) | 9  | CMR scope keyword    |
|   | 481 | (1E1) | 9  | CMR scope            |
| 1 | 490 | (1EA) | 1  | Column separator     |
|   | 491 | (1EB) | 10 | CMR PRMODE keyword   |
| Ι | 501 | (1F5) | 11 | CMR processing mode  |

 $\ensuremath{\mathsf{EVENT}}$  records identify significant processing exceptions that occur while processing the print file

| OFFSET<br>DECIMAL | OFFSET<br>HEX | LENGTH | DESCRIPTION                              |
|-------------------|---------------|--------|------------------------------------------|
| Θ                 | (0)           | 10     | Layout ID Value: EVENT                   |
| 10                | (A)           | 2      | Reserved                                 |
| 12                | (c)           | 1      | Column Separator                         |
| 13                | (D)           | 6      | Event keyword                            |
| 19                | (13)          | 24     | Event identification                     |
|                   |               |        | Values:                                  |
|                   |               |        | Resource not found                       |
|                   |               |        | Processing complete                      |
|                   |               |        | Early termination                        |
|                   |               |        | PSF - Reclaiming HAIDS                   |
| 43                | (2B)          | 1      | Column separator                         |
| 44                | (2C)          | 5      | Page number keyword                      |
| 49                | (31)          | 14     | Relative page number                     |
| 63                | (3F)          | 1      | Column separator                         |
| 64                | (40)          | 9      | Resource name keyword                    |
| 73                | (49)          | 8      | Resource name                            |
| 81                | (51)          | 1      | Column separator                         |
| 82                | (52)          | 13     | Transmission keyword Value: Transmission |
| 95                | (5F)          | 14     | Transmission count                       |
| 109               | (6D)          | 1      | Column separator                         |
| 110               | (6E)          | 12     | Page number keyword  Value: Page number= |
| 122               | (7A)          | 14     | Page number                              |

EVENTRL records identify resource reload event requests that occur during EXIT 7 processing

\_\_\_\_\_

| OFFSET  | OFFSET |        |                 |                                                                                                    |
|---------|--------|--------|-----------------|----------------------------------------------------------------------------------------------------|
| DECIMAL | HEX    | LENGTH | DESCRIPTION     |                                                                                                    |
|         |        | ===:   | ===== == ====== |                                                                                                    |
| Θ       | (0)    |        | 10              | Layout ID Value: EVENTRL                                                                                                    |
| 10      | (A)    |        | 2               | Reserved                                                                                                    |
| 12      | (C)    |        | 1               | Column Separator                                                                                                    |
| 13      | (D)    |        | 6               | Event keyword Value: Event=                                                                                                    |
| 19      | (13)   |        | 24              | Event ID Values:<br>Complete<br>Resource unload failed<br>Ignored-Required res<br>Ignored-Included n/s<br>Ignored-Inline resource<br>Ignored-Select del n/s<br>Ignored-Resource in OEG<br>Ignored-GRID font n/s |
| 43      | (2B)   |        | 1               | Column Separator                                                                                                    |
| 44      | (2C)   |        | 5               | Page number key word Value: Page=                                                                                                    |
| 49      | (31)   |        | 14              | Relative page number                                                                                                    |
| 63      | (3F)   |        | 1               | Column separator                                                                                                    |
| 64      | (40)   |        | 9               | Resource name keyword Value: Resource=                                                                                                    |

| 73  | (49) | 19 | Resource name                                                                                                   |
|-----|------|----|----------------------------------------------------------------------------------------------------|
| 92  | (5C) | 1  | Column separator                                                                                                |
| 93  | (5D) | 14 | Resource Type Keyword Value: Resource Type=                                                                     |
| 107 | (6B) | 18 | Resource Type Value:<br>Coded Font<br>Character Set<br>Code Page<br>Page Segment<br>Overlay<br>Object Container |
| 125 | (7D) | 1  | Column separator                                                                                                |
| 126 | (7E) | 13 | Transmission keyword Value: Transmission                                                                        |
| 139 | (8B) | 14 | Transmission count                                                                                              |
| 153 | (99) | 1  | Column separator                                                                                                |
| 154 | (9A) | 12 | Page number keyword Value: Page number=                                                                         |
| 166 | (A6) | 14 | Page number                                                                                                    |

EVENTFM records identify when PSF maps one type of supported font for another type of supported font.

\_\_\_\_\_

OFFSET OFFSET DECIMAL LENGTH DESCRIPTION HEX ======= == ===== \_\_\_\_\_ ------0 (0) Layout ID Value: EVENTFM 10 10 2 (A) Reserved 12 (C) 1 Column Separator 13 (D) 6 Event keyword Value: Event= 19 (13)24 Event ID Values: Map GRID to Raster Map GRID to Outline Map Outline to Raster Map Raster to Outline 43 (2B) 1 Column Separator 44 (2C) Page number key word Value: Page= 5 49 (31) 14 Relative page number 63 (3F) 1 Column separator 64 (40)14 Resource name keyword Value: From Resource= 78 (4E) 19 Original resource name, GRID or VALUE: CP/FN Pair 97 (61)Column Separator 1 CP Keyword Value: CP= 98 (62) 3 101 8 Code Page name (65)109 (6D) 1 Column Separator 110 FN Keyword Value: FN= (6E) 3 (71)8 Character Set name 113 121 (79)1 Column separator 122 (7A) 12 Resource name keyword Value: To Resource= 134 (86)19 Mapped resource name, GRID or Value: CP/FN Pair Column Separator 153 (99) 1 154 (9A) 3 CP Keyword Value: CP= (9D) 157 8 Code Page name 165 (A5) 1 Column Separator 166 (A6) 3 FN Keyword Value: FN= 169 (A9) 8 Character Set name 177 (B1) 1 Column separator 178 (B2) 13 Transmission keyword Value: Transmission 191 (BF) 14 Transmission count 205 (CD) 1 Column separator 206 (CE) 12 Page number keyword Value: Page number= (DA) 218 14 Page number

 $\mathsf{EVENTRS}$  records identify resource substitution event requests that occur during  $\mathsf{EXIT}$  7 processing.

OFFSET OFFSET DECIMAL HEX LENGTH DESCRIPTION

| 0                                                                 | (0)                                                            | 10                                                                                                | Layout ID Value: EVENTRS                                                                                                    |
|-------------------------------------------------------------------|----------------------------------------------------------------|---------------------------------------------------------------------------------------------------|----------------------------------------------------------------------------------------------------|
| 10                                                                | (0)<br>(A)                                                     | 2                                                                                                 | Reserved                                                                                                    |
| 10                                                                | (C)                                                            | 1                                                                                                 | Column Separator                                                                                                    |
| 13                                                                | (C)<br>(D)                                                     | 6                                                                                                 | Event keyword Value: Event=                                                                                                    |
| 19                                                                | (13)                                                           | 24                                                                                                | Event ID Values:                                                                                                    |
| 19                                                                | (15)                                                           | E I                                                                                               | Substitution successful                                                                                                    |
|                                                                   |                                                                |                                                                                                   | Ignored-User library                                                                                                    |
|                                                                   |                                                                |                                                                                                   | Ignored-Inline resource                                                                                                    |
|                                                                   |                                                                |                                                                                                   | Ignored-OC not system                                                                                                    |
|                                                                   |                                                                |                                                                                                   | Ignored-OC map by name                                                                                                    |
|                                                                   |                                                                |                                                                                                   | Ignored-OC map by OID                                                                                                    |
| 43                                                                | (2B)                                                           | 1                                                                                                 | Column Separator                                                                                                    |
| 44                                                                | (2C)                                                           | 5                                                                                                 | Page number key word Value: Page=                                                                                                    |
| 49                                                                | (31)                                                           | 14                                                                                                | Relative page number                                                                                                    |
| 63                                                                | (3F)                                                           | 1                                                                                                 | Column separator                                                                                                    |
| 64                                                                | (40)                                                           | 14                                                                                                | Resource name keyword Value: From Resource=                                                                                                    |
| 78                                                                | (4E)                                                           | 19                                                                                                | Original resource name or GRID                                                                                                    |
| 97                                                                | (61)                                                           | 1                                                                                                 | Column Separator                                                                                                    |
| 98                                                                | (62)                                                           | 12                                                                                                | Resource name keyword Value: To Resource=                                                                                                    |
| 110                                                               | (6E)                                                           | 19                                                                                                | Substituted resource name or GRID                                                                                                    |
| 129                                                               | (81)                                                           | 1                                                                                                 | Column separator                                                                                                    |
| 130                                                               | (82)                                                           | 14                                                                                                | Resource Type Keyword Value: Resource Type=                                                                                                    |
| 144                                                               | (90)                                                           | 18                                                                                                | Resource Type Value:                                                                                                    |
|                                                                   |                                                                |                                                                                                   | Page Definition                                                                                                    |
|                                                                   |                                                                |                                                                                                   | Form Definition                                                                                                    |
|                                                                   |                                                                |                                                                                                   | Coded Font                                                                                                    |
|                                                                   |                                                                |                                                                                                   | Character Set                                                                                                    |
|                                                                   |                                                                |                                                                                                   | Code Page                                                                                                    |
|                                                                   |                                                                |                                                                                                   | Page Segment<br>Overlay                                                                                                    |
|                                                                   |                                                                |                                                                                                   | Object Container                                                                                                    |
| 162                                                               | (A2)                                                           | 1                                                                                                 | Column separator                                                                                                    |
| 163                                                               | (A2)                                                           | 13                                                                                                | Transmission keyword Value: Transmission                                                                                                    |
|                                                                   |                                                                |                                                                                                   |                                                                                                    |
|                                                                   |                                                                |                                                                                                   |                                                                                                    |
| 176                                                               | (B0)                                                           | 14                                                                                                | Transmission count                                                                                                    |
| 176<br>190                                                        | (B0)<br>(BE)                                                   | 14<br>1                                                                                           | Transmission count<br>Column separator                                                                                                    |
| 176                                                               | (B0)<br>(BE)<br>(BF)                                           | 14                                                                                                | Transmission count                                                                                                    |
| 176<br>190<br>191                                                 | (B0)<br>(BE)                                                   | 14<br>1<br>12                                                                                     | Transmission count<br>Column separator<br>Page number keyword Value: Page number=                                                                                                    |
| 176<br>190<br>191<br>203                                          | (B0)<br>(BE)<br>(BF)<br>(CB)                                   | 14<br>1<br>12                                                                                     | Transmission count<br>Column separator<br>Page number keyword Value: Page number=<br>Page number                                                                                                    |
| 176<br>190<br>191<br>203<br>SUMM-                                 | (B0)<br>(BE)<br>(BF)<br>(CB)                                   | 14<br>1<br>12<br>14<br>ds contain information about a                                             | Transmission count<br>Column separator<br>Page number keyword Value: Page number=<br>Page number                                                                                                    |
| 176<br>190<br>191<br>203<br>SUMM-<br>res                          | (B0)<br>(BE)<br>(BF)<br>(CB)<br>-NAME recor<br>source name     | 14<br>1<br>12<br>14<br>ds contain information about a                                             | Transmission count<br>Column separator<br>Page number keyword Value: Page number=<br>Page number                                                                                                    |
| 176<br>190<br>191<br>203<br>SUMM-<br>res                          | (B0)<br>(BE)<br>(BF)<br>(CB)<br>-NAME recor<br>source name     | 14<br>1<br>12<br>14<br>ds contain information about a                                             | Transmission count<br>Column separator<br>Page number keyword Value: Page number=<br>Page number                                                                                                    |
| 176<br>190<br>191<br>203<br>SUMM-<br>res<br>                      | (B0)<br>(BE)<br>(BF)<br>(CB)<br>-NAME recor<br>source name<br> | 14<br>1<br>12<br>14<br>ds contain information about a                                             | Transmission count<br>Column separator<br>Page number keyword Value: Page number=<br>Page number<br>resource by                                                                                                    |
| 176<br>190<br>191<br>203<br>SUMM-<br>res<br>                      | (B0)<br>(BE)<br>(BF)<br>(CB)<br>-NAME recor<br>source name<br> | 14<br>1<br>12<br>14<br>ds contain information about a<br>                                         | Transmission count<br>Column separator<br>Page number keyword Value: Page number=<br>Page number<br>resource by<br>DESCRIPTION                                                                                                    |
| 176<br>190<br>191<br>203<br>SUMM-<br>res<br>                      | (B0)<br>(BE)<br>(BF)<br>(CB)<br>-NAME recor<br>source name<br> | 14<br>1<br>12<br>14<br>ds contain information about a<br><br>LENGTH<br>                           | Transmission count<br>Column separator<br>Page number keyword Value: Page number=<br>Page number<br>resource by<br>DESCRIPTION                                                                                                    |
| 176<br>190<br>191<br>203<br>SUMM-<br>res<br>                      | (B0)<br>(BE)<br>(BF)<br>(CB)<br>-NAME recor<br>source name<br> | 14<br>1<br>12<br>14<br>ds contain information about a<br><br>LENGTH<br><br>10                     | Transmission count<br>Column separator<br>Page number keyword Value: Page number=<br>Page number<br>resource by<br>DESCRIPTION<br>====================================                                                                                                    |
| 176<br>190<br>191<br>203<br>SUMM-<br>res<br>                      | (B0)<br>(BE)<br>(BF)<br>(CB)<br>-NAME recor<br>source name<br> | 14<br>1<br>12<br>14<br>ds contain information about a<br><br>LENGTH<br><br>10<br>2                | Transmission count<br>Column separator<br>Page number keyword Value: Page number=<br>Page number<br>resource by<br>DESCRIPTION<br>====================================                                                                                                    |
| 176<br>190<br>191<br>203<br>SUMM-<br>res<br>                      | (B0)<br>(BE)<br>(BF)<br>(CB)<br>-NAME recor<br>source name<br> | 14<br>1<br>12<br>14<br>ds contain information about a<br><br>LENGTH<br><br>10<br>2<br>1           | Transmission count<br>Column separator<br>Page number keyword Value: Page number=<br>Page number<br>Tresource by<br>DESCRIPTION<br>====================================                                                                                                    |
| 176<br>190<br>191<br>203<br>SUMM-<br>res<br>                      | (B0)<br>(BE)<br>(BF)<br>(CB)<br>-NAME recor<br>source name<br> | 14<br>1<br>12<br>14<br>ds contain information about a<br><br>LENGTH<br><br>10<br>2<br>1<br>8      | Transmission count<br>Column separator<br>Page number keyword Value: Page number=<br>Page number<br>resource by<br>DESCRIPTION<br>====================================                                                                                                    |
| 176<br>190<br>191<br>203<br>SUMM-<br>res<br>                      | (B0)<br>(BE)<br>(BF)<br>(CB)<br>-NAME recor<br>source name<br> | 14<br>1<br>12<br>14<br>ds contain information about a<br><br>LENGTH<br><br>10<br>2<br>1<br>8<br>1 | Transmission count<br>Column separator<br>Page number keyword Value: Page number=<br>Page number<br>resource by<br>DESCRIPTION<br>====================================                                                                                                    |
| 176<br>190<br>191<br>203<br>SUMM-<br>res<br>                      | (B0)<br>(BE)<br>(BF)<br>(CB)<br>-NAME recor<br>source name<br> | 14<br>1<br>12<br>14<br>ds contain information about a<br><br>LENGTH<br><br>10<br>2<br>1<br>8      | Transmission count<br>Column separator<br>Page number keyword Value: Page number=<br>Page number<br>resource by<br>DESCRIPTION<br>====================================                                                                                                    |
| 176<br>190<br>191<br>203<br>SUMM-<br>res<br>                      | (B0)<br>(BE)<br>(BF)<br>(CB)<br>-NAME recor<br>source name<br> | 14<br>1<br>12<br>14<br>ds contain information about a<br><br>LENGTH<br><br>10<br>2<br>1<br>8<br>1 | Transmission count<br>Column separator<br>Page number keyword Value: Page number=<br>Page number<br>resource by<br>DESCRIPTION<br>====================================                                                                                                    |
| 176<br>190<br>191<br>203<br>SUMM-<br>res<br>                      | (B0)<br>(BE)<br>(BF)<br>(CB)<br>-NAME recor<br>source name<br> | 14<br>1<br>12<br>14<br>ds contain information about a<br><br>LENGTH<br><br>10<br>2<br>1<br>8<br>1 | Transmission count<br>Column separator<br>Page number keyword Value: Page number=<br>Page number<br>resource by<br>DESCRIPTION<br>====================================                                                                                                    |
| 176<br>190<br>191<br>203<br>SUMM-<br>res<br>                      | (B0)<br>(BE)<br>(BF)<br>(CB)<br>-NAME recor<br>source name<br> | 14<br>1<br>12<br>14<br>ds contain information about a<br><br>LENGTH<br><br>10<br>2<br>1<br>8<br>1 | Transmission count<br>Column separator<br>Page number keyword Value: Page number=<br>Page number<br>resource by<br>DESCRIPTION<br>===================================                                                                                                    |
| 176<br>190<br>191<br>203<br>SUMM-<br>res<br>                      | (B0)<br>(BE)<br>(BF)<br>(CB)<br>-NAME recor<br>source name<br> | 14<br>1<br>12<br>14<br>ds contain information about a<br><br>LENGTH<br><br>10<br>2<br>1<br>8<br>1 | Transmission count<br>Column separator<br>Page number keyword Value: Page number=<br>Page number<br>resource by<br>DESCRIPTION<br>====================================                                                                                                    |
| 176<br>190<br>191<br>203<br>SUMM-<br>res<br>                      | (B0)<br>(BE)<br>(BF)<br>(CB)<br>-NAME recor<br>source name<br> | 14<br>1<br>12<br>14<br>ds contain information about a<br><br>LENGTH<br><br>10<br>2<br>1<br>8<br>1 | Transmission count<br>Column separator<br>Page number keyword Value: Page number=<br>Page number<br>resource by<br>DESCRIPTION<br>====================================                                                                                                    |
| 176<br>190<br>191<br>203<br>SUMM-<br>res<br>                      | (B0)<br>(BE)<br>(BF)<br>(CB)<br>-NAME recor<br>source name<br> | 14<br>1<br>12<br>14<br>ds contain information about a<br><br>LENGTH<br><br>10<br>2<br>1<br>8<br>1 | Transmission count<br>Column separator<br>Page number keyword Value: Page number=<br>Page number<br>resource by<br>DESCRIPTION<br>====================================                                                                                                    |
| 176<br>190<br>191<br>203<br>SUMM-<br>res<br>                      | (B0)<br>(BE)<br>(BF)<br>(CB)<br>-NAME recor<br>source name<br> | 14<br>1<br>12<br>14<br>ds contain information about a<br><br>LENGTH<br><br>10<br>2<br>1<br>8<br>1 | Transmission count<br>Column separator<br>Page number keyword Value: Page number=<br>Page number<br>resource by<br>DESCRIPTION<br>====================================                                                                                                    |
| 176<br>190<br>191<br>203<br>SUMM-<br>res<br>                      | (B0)<br>(BE)<br>(BF)<br>(CB)<br>-NAME recor<br>source name<br> | 14<br>1<br>12<br>14<br>ds contain information about a<br><br>LENGTH<br><br>10<br>2<br>1<br>8<br>1 | Transmission count<br>Column separator<br>Page number keyword Value: Page number=<br>Page number<br>resource by                                                                                                    |
| 176<br>190<br>191<br>203<br>SUMM-<br>res<br>                      | (B0)<br>(BE)<br>(BF)<br>(CB)<br>-NAME recor<br>source name<br> | 14<br>1<br>12<br>14<br>ds contain information about a<br>                                         | Transmission count<br>Column separator<br>Page number keyword Value: Page number=<br>Page number<br>resource by                                                                                                    |
| 176<br>190<br>191<br>203<br>SUMM-<br>res<br>                      | (B0)<br>(BE)<br>(BF)<br>(CB)<br>-NAME recor<br>source name<br> | 14<br>1<br>12<br>14<br>ds contain information about a<br>                                         | Transmission count<br>Column separator<br>Page number keyword Value: Page number=<br>Page number<br>resource by<br>DESCRIPTION<br>Layout ID Value: SUMM-NAME<br>Reserved<br>Column Separator<br>Resource member name<br>Column separator<br>Resource type<br>Values:<br>Page Definition<br>Form Definition<br>Coded Font<br>Character Set<br>Code Page<br>Page Segment<br>Overlay<br>Object Container<br>Column separator<br>Library type                                                             |
| 176<br>190<br>191<br>203<br>SUMM-<br>res<br>                      | (B0)<br>(BE)<br>(BF)<br>(CB)<br>-NAME recor<br>source name<br> | 14<br>1<br>12<br>14<br>ds contain information about a<br>                                         | Transmission count<br>Column separator<br>Page number keyword Value: Page number=<br>Page number<br>resource by<br>DESCRIPTION<br>Layout ID Value: SUMM-NAME<br>Reserved<br>Column Separator<br>Resource member name<br>Column separator<br>Resource type<br>Values:<br>Page Definition<br>Form Definition<br>Coded Font<br>Character Set<br>Code Page<br>Page Segment<br>Overlay<br>Object Container<br>Column separator<br>Library type<br>Column separator                                         |
| 176<br>190<br>191<br>203<br>SUMM-<br>res<br>                      | (B0)<br>(BE)<br>(BF)<br>(CB)<br>-NAME recor<br>source name<br> | 14<br>1<br>12<br>14<br>ds contain information about a<br>                                         | Transmission count<br>Column separator<br>Page number keyword Value: Page number=<br>Page number<br>resource by                                                                                                    |
| 176<br>190<br>191<br>203<br>SUMM-<br>res<br>OFFSET<br>DECIMAL<br> | (B0)<br>(BE)<br>(BF)<br>(CB)<br>-NAME recor<br>source name<br> | 14<br>1<br>12<br>14<br>ds contain information about a<br>                                         | Transmission count<br>Column separator<br>Page number keyword Value: Page number=<br>Page number<br>resource by<br>DESCRIPTION<br>Layout ID Value: SUMM-NAME<br>Reserved<br>Column Separator<br>Resource member name<br>Column separator<br>Resource type<br>Values:<br>Page Definition<br>Form Definition<br>Coded Font<br>Character Set<br>Code Page<br>Page Segment<br>Overlay<br>Object Container<br>Column separator<br>Library type<br>Column separator<br>Total references to this<br>resource |
| 176<br>190<br>191<br>203<br>SUMM-<br>res<br>                      | (B0)<br>(BE)<br>(BF)<br>(CB)<br>-NAME recor<br>source name<br> | 14<br>1<br>12<br>14<br>ds contain information about a<br>                                         | Transmission count<br>Column separator<br>Page number keyword Value: Page number=<br>Page number<br>resource by                                                                                                    |

| 69  | (45) | 14 | Mapped-Number of mapped references |
|-----|------|----|------------------------------------|
| 83  | (53) | 1  | Column separator                   |
| 84  | (54) | 14 | Included-Number of included        |
| 0.  | (0.) |    | references                         |
| 98  | (62) | 1  | Column separator                   |
| 99  | (63) | 14 | JCL-Number of references to        |
|     | . ,  |    | each resource specified in the     |
|     |      |    | JCL                                |
| 113 | (71) | 1  | Column separator                   |
| 114 | (72) | 14 | Other-Number of other              |
|     |      |    | references                         |
| 128 | (80) | 1  | Column separator                   |
| 129 | (81) | 14 | Soft (disposition)-Integrated      |
|     |      |    | into the page                      |
| 143 | (8F) | 1  | Column separator                   |
| 144 | (90) | 14 | Download (disposition)-            |
|     | ()   | _  | Downloaded to printer              |
| 158 | (9E) | 1  | Column separator                   |
| 159 | (9F) | 14 | Activate (disposition)-Printer     |
| 170 | (45) | 1  | resident resources                 |
| 173 | (AD) | 1  | Column separator                   |
| 174 | (AE) | 14 | Memory (disposition)-Resources     |
| 100 | (DC) | 1  | loaded into PSF memory only        |
| 188 | (BC) | 1  | Column separator                   |
| 189 | (BD) | 14 | Exists (disposition)-Already       |
|     |      |    | processed by prior reference       |

SUMM-NAMEX record contains information about resources that can have a name longer than eight characters.

| OFFSET  | OFFSET |         |                                                                                                    |
|---------|--------|---------|----------------------------------------------------------------------------------------------------|
| DECIMAL | HEX    | LENGTH  | DESCRIPTION                                                                                                    |
|         |        | ======= |                                                                                                    |
| 0       | (0)    | 10      | Layout ID Value: SUMM-NAMEX                                                                                              |
| 10      | (A)    | 2       | Reserved                                                                                                    |
| 12      | (C)    | 1       | Column Separator                                                                                                    |
| 13      | (D)    | 8       | If name is > 5 chars first 5 chars of the resource<br>name and a '' To show continuation.<br>Resource name if < 5 chars. |
| 21      | (15)   | 1       | Column separator                                                                                                    |
| 22      | (16)   | 18      | Resource type Value:                                                                                                    |
|         |        |         | True/Open Type<br>GRID Font                                                                                              |
| 40      | (28)   | 1       | Column separator                                                                                                    |
| 41      | (29)   | 12      | Library type Value:                                                                                                    |
|         |        |         | Inline<br>User<br>System<br>Resident                                                                                     |
| 53      | (35)   | 1       | Column separator                                                                                                    |
| 54      | (36)   | 14      | Total references to this resource                                                                                        |
| 68      | (44)   | 1       | Column separator                                                                                                    |
| 69      | (45)   | 14      | Mapped references to this resource                                                                                       |
| 83      | (53)   | 1       | Column separator                                                                                                    |
| 84      | (54)   | 14      | Included references to this resource                                                                                     |
| 98      | (62)   | 1       | Column separator                                                                                                    |
| 99      | (63)   | 14      | JCL references to this resource                                                                                          |
| 113     | (71)   | 1       | Column separator                                                                                                    |
| 114     | (72)   | 14      | Other references to this resource                                                                                        |
| 128     | (80)   | 1       | Column separator                                                                                                    |
| 129     | (81)   | 14      | Integrated into the page (Soft Disposition)                                                                              |
| 143     | (8F)   | 1       | Column separator                                                                                                    |
| 144     | (90)   | 14      | Downloaded to printer (Hard Disposition)                                                                                 |
| 158     | (9E)   | 1       | Column separator                                                                                                    |
| 159     | (9F)   | 14      | Activated at the printer (Resident Disposition)                                                                          |

| 173 | (AD) | 1   | Column separator                                  |
|-----|------|-----|---------------------------------------------------|
| 174 | (AE) | 14  | Loaded into PSF memory only (Memory Disposition)  |
| 188 | (BC) | 1   | Column separator                                  |
| 189 | (BD) | 14  | Processed by prior reference (Exists Disposition) |
| 203 | (CB) | 1   | Column separator                                  |
| 204 | (CC) | 9   | Resource keyword Value: Resource=                 |
| 213 | (D5) | 125 | Resource log name                                 |

SUMM-DSN records identify the data sets from which resources are obtained while processing this print file

| OFFSET<br>DECIMAL | OFFSET<br>HEX | LENGTH  | DESCRIPTION                   |
|-------------------|---------------|---------|-------------------------------|
| =======           |               | ======= |                               |
| Θ                 | (0)           | 10      | Layout ID Value: SUMM-DSN     |
| 10                | (A)           | 2       | Reserved                      |
| 12                | (C)           | 1       | Column Separator              |
| 13                | (D)           | 9       | Data set key Value: Data set= |
| 22                | (16)          | 44      | Data set name                 |
| 66                | (42)          | 9       | Column separator              |
| 75                | (4B)          | 8       | Volume key Value: VOL=SER=    |
| 83                | (53)          | 6       | Volume serial number          |

SUMM-DSN-R records identify the resources found in each data set while processing this print file

| OFFSET<br>DECIMAL | OFFSET<br>HEX | LENGTH | DESCRIPTION                 |
|-------------------|---------------|--------|-----------------------------|
| Θ                 | (0)           | 10     | Layout ID Value: SUMM-DSN-R |
| 10                | (A)           | 2      | Reserved                    |
| 12                | (C)           | 1      | Column Separator            |
| 13                | (D)           | 8      | Resource name               |
| 21                | (15)          | 4      | Column separator            |
| 25                | (19)          | 8      | Resource name               |
| 33                | (21)          | 4      | Column separator            |
| 37                | (25)          | 8      | Resource name               |
| 45                | (2D)          | 4      | Column separator            |
| 49                | (31)          | 8      | Resource name               |
| 57                | (39)          | 4      | Column separator            |
| 61                | (3D)          | 8      | Resource name               |
| 69                | (45)          | 4      | Column separator            |
| 73                | (49)          | 8      | Resource name               |
| 81                | (51)          | 4      | Column separator            |

SUMM-PATH records identify the paths from which resources are obtained while processing this print file

| OFFSET<br>DECIMAL                                                                              | OFFSET<br>HEX | LENGTH  | DESCRIPTION                |  |
|------------------------------------------------------------------------------------------------|---------------|---------|----------------------------|--|
| =======                                                                                        | =======       | ======= |                            |  |
| Θ                                                                                              | (0)           | 10      | Layout ID Value: SUMM-PATH |  |
| 10                                                                                             | (A)           | 2       | Reserved                   |  |
| 12                                                                                             | (C)           | 1       | Column Separator           |  |
| 13                                                                                             | (D)           | 5       | Path keyword Value: Path=  |  |
| 18                                                                                             | (12)          | 255     | Path                       |  |
| SUMM-PATH-R records identify the resources found in each path while processing this print file |               |         |                            |  |
|                                                                                                |               |         |                            |  |
| OFFSET                                                                                         | OFFSET        |         |                            |  |

DECIMAL HEX LENGTH DESCRIPTION

| 0  | (0)  | 10  | Layout ID Value: SUMM-PATH-R      |
|----|------|-----|-----------------------------------|
| 10 | (A)  | 2   | Reserved                          |
| 12 | (C)  | 1   | Column Separator                  |
| 13 | (D)  | 9   | Resource keyword Value: Resource= |
| 22 | (16) | 125 | Resource name                     |
|    |      |     |                                   |

# SUMM-REF record identifies the totals for all resource references by resource type

| OFFSET<br>DECIMAL   | OFFSET<br>HEX            | LENGTH             | DESCRIPTION                                                                                                    |
|---------------------|--------------------------|--------------------|----------------------------------------------------------------------------------------------------|
| 0<br>10<br>12<br>13 | (0)<br>(A)<br>(C)<br>(D) | 10<br>2<br>1<br>18 | Layout ID Value: SUMM-REF<br>Reserved<br>Column Separator<br>Resource type<br>Values:<br>Page Definition<br>Form Definition<br>Coded Font<br>Character Set<br>Code Page<br>Page Segment<br>Overlay<br>Object Container<br>All resource types |
| 31                  | (1F)                     | 1                  | Column separator                                                                                                    |
| 32                  | (20)                     | 14                 | Unique-Number of unique<br>resources of this type                                                                                                    |
| 46                  | (2E)                     | 1                  | Column separator                                                                                                    |
| 47                  | (2F)                     | 14                 | JCL-Number of JCL references for resources of this type                                                                                                    |
| 61                  | (3D)                     | 1                  | Column separator                                                                                                    |
| 62                  | (3E)                     | 14                 | Mapped-Number of mapped<br>references for resources of<br>this type                                                                                                    |
| 76                  | (4C)                     | 1                  | Column separator                                                                                                    |
| 77                  | (4D)                     | 14                 | Included-Number of include<br>references for resources of<br>this type                                                                                                    |
| 91                  | (5B)                     | 1                  | Column separator                                                                                                    |
| 92                  | (5C)                     | 14                 | Other-Number of other<br>references for resources of<br>this type                                                                                                    |
| 106                 | (6A)                     | 1                  | Column separator                                                                                                    |
| 107                 | (6B)                     | 14                 | Total-Number of total<br>references for resources of<br>this type                                                                                                    |

SUMM-LOC record identifies the totals for where resources were found for each resource type

| OFFSET<br>DECIMAL | OFFSET<br>HEX | LENGTH  | DESCRIPTION                                                                                                |
|-------------------|---------------|---------|----------------------------------------------------------------------------------------------------|
| ======= :         | =======       | ======= |                                                                                                    |
| Θ                 | (0)           | 10      | Layout ID Value: SUMM-LOC                                                                                  |
| 10                | (A)           | 2       | Reserved                                                                                                   |
| 12                | (C)           | 1       | Column Separator                                                                                           |
| 13                | (D)           | 18      | Resource type<br>Values:<br>Page Definition<br>Form Definition<br>Coded Font<br>Character Set<br>Code Page |

|     |      |    | Page Segment<br>Overlay<br>Object Container<br>All resource types       |
|-----|------|----|-------------------------------------------------------------------------|
| 31  | (1F) | 1  | Column separator                                                        |
| 32  | (20) | 14 | Unique-Number of unique resources of this type                          |
| 46  | (2E) | 1  | Column separator                                                        |
| 47  | (2F) | 14 | Inline-Number of inline resources of this resource                      |
|     |      |    | type                                                                    |
| 61  | (3D) | 1  | Column separator                                                        |
| 62  | (3E) | 14 | User-Number of user resources of this resource type                     |
| 76  | (4C) | 1  | Column separator                                                        |
| 77  | (4D) | 14 | Security-Number of security<br>resources of this resource<br>type       |
| 91  | (5B) | 1  | Column separator                                                        |
| 92  | (5C) | 14 | System-Number of system<br>resources of this resource<br>type           |
| 106 | (6A) | 1  | Column separator                                                        |
| 107 | (6B) | 14 | PSF Default-Number of PSF<br>default resources of this<br>resource type |
| 121 | (79) | 1  | Column separator                                                        |
| 122 | (7A) | 14 | Resident-Number of printer<br>resident resources of this<br>type        |

# SUMM-DISP record identifies the totals of how the resource requests were handled for each resource type

| OFFSET<br>DECIMAL | OFFSET<br>HEX     | LENGTH       | DESCRIPTION                                                                                                    |
|-------------------|-------------------|--------------|----------------------------------------------------------------------------------------------------|
| 0<br>10<br>12     | (0)<br>(A)<br>(C) | 10<br>2<br>1 | Layout ID Value: SUMM-DISP<br>Reserved<br>Column Separator                                                                                                    |
| 12                | (C)<br>(D)        | 1<br>18      | Resource type<br>Values:<br>Page Definition<br>Form Definition<br>Coded Font<br>Character Set<br>Code Page<br>Page Segment<br>Overlay<br>Object Container<br>All resource types |
| 31<br>32          | (1F)<br>(20)      | 1<br>14      | Column separator<br>Unique-Number of unique<br>resources of this type                                                                                                    |
| 46<br>47          | (2E)<br>(2F)      | 1<br>14      | Column separator<br>Soft-Number of resources that<br>were integrated with page data<br>and then sent to the printer                                                             |
| 61<br>62          | (3D)<br>(3E)      | 1<br>14      | Column separator<br>Download-Number of resources<br>sent to the printer as a<br>resource                                                                                        |
| 76<br>77          | (4C)<br>(4D)      | 1<br>14      | Column separator<br>Activate-Number of resources<br>activated instead of<br>downloaded to the printer                                                                           |

| 91  | (5B) | 1  | Column separator             |
|-----|------|----|------------------------------|
| 92  | (5C) | 14 | Memory-Number of resources   |
|     |      |    | that are not printer objects |
|     |      |    | and only get loaded into PSF |
|     |      |    | memory                       |
| 106 | (6A) | 1  | Column separator             |
| 107 | (6B) | 14 | Exists-Number of resources   |
|     |      |    | that had already been        |
|     |      |    | processed                    |

# SUMM-PAGE record Contains statistics about the page data for the print file

| OFFSET  |              |         |                                |
|---------|--------------|---------|--------------------------------|
| DECIMAL | HEX          | LENGTH  | DESCRIPTION                    |
|         | =======      | ======= |                                |
| 0       | (0)          | 10      | Layout ID Value: SUMM-PAGE     |
| 10      | (A)          | 2       | Reserved                       |
| 12      | (-)          | 1       | Column Separator               |
| 13      | (D)          | 14      | Total number of pages in the   |
|         |              |         | source print file              |
| 27      | (1B)         | 4       | Column separator               |
| 31      | (1F)         | 14      | Number of records in the       |
|         |              |         | source print file              |
| 45      | (2D)         | 4       | Column separator               |
| 49      | (31)         | 14      | Number of bytes in the source  |
|         | . ,          |         | print file                     |
| 63      | (3F)         | 4       | Column separator               |
| 67      | (43)         | 14      | Average source file page size  |
|         | ( )          |         | in bytes                       |
| 81      | (51)         | 4       | Column separator               |
| 85      | (55)         | 14      | Smallest source file page size |
|         | ()           |         | in bytes                       |
| 99      | (63)         | 4       | Column separator               |
| 103     | (67)         | 14      | Largest source file page size  |
| 100     | (0))         |         | in bytes                       |
| 117     | (75)         | 4       | Column separator               |
| 121     | (79)         | 14      | Relative page number of the    |
| 121     | (73)         | 17      | smallest page                  |
| 135     | (87)         | 4       | Column separator               |
| 135     | (87)<br>(8B) | 14      | Relative page number of the    |
| 139     | (00)         | 14      | largest page                   |
|         |              |         | iaiyest paye                   |

# EVENT-LIST records provide information about one significant event that occurred while processing this print file

\_\_\_\_\_

| OFFSET  | OFFSET      |        |                                                                                                    |
|---------|-------------|--------|----------------------------------------------------------------------------------------------------|
| DECIMAL | HEX         | LENGTH | DESCRIPTION                                                                                                    |
| 0       | (0)         | 10     | Layout ID Value: EVENT-LIST                                                                                                 |
| 10      | (O)<br>(A)  | 2      | Reserved                                                                                                    |
| 10      | (C)         | 1      | Column Separator                                                                                                    |
| 12      |             | 14     | Relative page number                                                                                                    |
| 27      | (D)<br>(1B) | 14     |                                                                                                    |
|         | • •         | 1      | Column separator                                                                                                    |
| 28      | (1C)        | 24     | Event identification<br>Values:<br>Resource not found<br>Processing complete<br>Early termination<br>PSF - Reclaiming HAIDS |
| 52      | (34)        | 1      | Column separator                                                                                                    |
| 53      | (35)        | 8      | Offending object                                                                                                    |
| 61      | (FD)        | 1      | Column separator                                                                                                    |
| 62      | (FE)        | 13     | Transmission keyword Value: Transmission                                                                                    |
| 75      | (4B)        | 14     | Transmission count                                                                                                    |
| 89      | (59)        | 1      | Column separator                                                                                                    |

| 90<br>102           | (5A)<br>(66)             | 12<br>14            | Page number keyword Value: Page number=<br>Page number                                                                                                    |
|---------------------|--------------------------|---------------------|----------------------------------------------------------------------------------------------------|
|                     | LIST record              | s identify unused i | nline resources.                                                                                                    |
| OFFSET<br>DECIMAL   | OFFSET<br>HEX            | LENGTH DESCR        | IPTION                                                                                                    |
| 0<br>10<br>12<br>13 | (0)<br>(A)<br>(C)<br>(D) | 10<br>2<br>1<br>18  | Layout ID Value: UIR-LIST<br>Reserved<br>Column Separator<br>Resource type Value:<br>Page Definition<br>Form Definition<br>Coded Font<br>Character Set<br>Code Page<br>Page Segment<br>Overlay<br>Object Container<br>True/Open Type |
| 31                  | (1F)                     | 125                 | Resource name                                                                                                    |

### **Sample Reports**

This section contains sample softcopy and hardcopy reports.

### Sample Softcopy Report

Because each record of the report can be 512 characters wide, you might have to scroll to see all of the information. The following example has been truncated to fit on the page.

| REPORTLVL<br>TITLE<br>PAGEFOOTER<br>HEADING<br>PRINTFILE<br>COMMENT                                                                                                    | Print File Information.<br>Print File Information.<br>Job ID Jobname Stepname                                                                                                    | AFP Statistics R<br>Data Source<br>Deferred-spool                                                                                                    | Print Date F                                                  | Print Time Level<br>L7:29:50 PSF 4.2.                                                 |                                                                                                    | GF Attachment<br>eferred-printing                                    | Printer Print<br>PRT619 4000,                                                              | er Title<br>IBM INFOPRINT 4006                                                                          |                                                                        | PU ID Typ<br>F1200354381 400              |                                                | Attachment<br>TCP/IP                            |
|----------------------------------------------------------------------------------------------------|----------------------------------------------------------------------------------------------------|----------------------------------------------------------------------------------------------------|---------------------------------------------------------------|---------------------------------------------------------------------------------------|----------------------------------------------------------------------------------------------------|----------------------------------------------------------------------|--------------------------------------------------------------------------------------------|----------------------------------------------------------------------------------------------------|------------------------------------------------------------------------|-------------------------------------------|------------------------------------------------|-------------------------------------------------|
| TITLE<br>PAGEFOOTER<br>HEADING                                                                                                    | Processing Detail.<br>Processing Detail.<br>Res Name Resource Type                                                                                                    |                                                                                                    |                                                               | tive Page Data Set                                                                    |                                                                                                    |                                                                      | Volume Di                                                                                  |                                                                                                    | Transmissio                                                            |                                           |                                                |                                                 |
| RESOURCE                                                                                                    | P1ASAP02 Page Definition                                                                                                    | User                                                                                                    | 41,449                                                        | 1 DEGUELL.R                                                                           |                                                                                                    |                                                                      | USR007 PS                                                                                  |                                                                                                    |                                                                        | 1                                         | 1                                              |                                                 |
| RESOURCE                                                                                                    | F1ASAP02 Form Definition                                                                                                    | User                                                                                                    | 406                                                           | 1 DEGUELL.R                                                                           |                                                                                                    |                                                                      | USR007 PS                                                                                  |                                                                                                    |                                                                        | 1                                         | 1                                              |                                                 |
| RESOURCE                                                                                                    | T1V10500 Code Page                                                                                                    | System                                                                                                    | 2,175                                                         |                                                                                       | ARK.RESOURCE                                                                                            |                                                                      | PSFDVT Do                                                                                  |                                                                                                    |                                                                        | 1                                         | 1                                              |                                                 |
| RESOURCE                                                                                                    | COH400H0 Character Set                                                                                                    | System                                                                                                    | 245                                                           | 1 FONTS.FC2                                                                           |                                                                                                    |                                                                      | FONTSO Do                                                                                  |                                                                                                    |                                                                        | 1                                         | 1                                              |                                                 |
| RESOURCE                                                                                                    | COH500F0 Character Set                                                                                                    | System                                                                                                    | 245                                                           | 1 FONTS.FC2                                                                           |                                                                                                    |                                                                      | FONTSO Do                                                                                  |                                                                                                    |                                                                        | 1                                         |                                                |                                                 |
| RESOURCE                                                                                                    | COH200B0 Character Set                                                                                                    | System                                                                                                    | 245                                                           | 1 FONTS.FC2                                                                           |                                                                                                    |                                                                      | FONTSO Do                                                                                  |                                                                                                    |                                                                        | -                                         | 1                                              |                                                 |
| RESOURCE                                                                                                    | COH40080 Character Set                                                                                                    | System                                                                                                    | 245                                                           | 1 FONTS.FC2                                                                           |                                                                                                    |                                                                      | FONTSO Do                                                                                  |                                                                                                    |                                                                        | 1                                         | 1                                              |                                                 |
| RESOURCE                                                                                                    | COH20080 Character Set                                                                                                    | System                                                                                                    | 245                                                           | 1 FONTS.FC2                                                                           |                                                                                                    |                                                                      | FONTSO Do                                                                                  |                                                                                                    |                                                                        | 1                                         | 1                                              |                                                 |
| RESOURCE                                                                                                    | COH40000 Character Set                                                                                                    | System                                                                                                    | 245                                                           | 3 FONTS.FC2                                                                           |                                                                                                    |                                                                      | FONTS0 Do                                                                                  |                                                                                                    |                                                                        | 1                                         |                                                |                                                 |
| RESOURCEDF                                                                                                    | Arial True/Open Type                                                                                                    | User                                                                                                    | 35,568                                                        |                                                                                       | A Relationship=                                                                                         |                                                                      |                                                                                            | Resource=Arial                                                                                          |                                                                        | 1                                         | 6                                              |                                                 |
| RESOURCEGR                                                                                                    | 20390 GRID Font                                                                                                    | Resident                                                                                                    | N/A                                                           |                                                                                       | 203905002308008                                                                                         | 31                                                                   |                                                                                            |                                                                                                    |                                                                        | 1                                         | 6                                              |                                                 |
| RESOURCE                                                                                                    | S1RES6DN Page Segment                                                                                                    | System                                                                                                    | 143                                                           | 6 COMMON.SE                                                                           | GMENT                                                                                                   | - · ·                                                                |                                                                                            |                                                                                                    |                                                                        | 1                                         | 6                                              |                                                 |
| EVENT                                                                                                    | Event=Repositioning                                                                                                    | Page=                                                                                                    | 6                                                             |                                                                                       |                                                                                                    | Transmission=                                                        |                                                                                            | Page number=                                                                                            | 6                                                                      |                                           |                                                |                                                 |
| EVENT                                                                                                    | Event=PSF - Reclaiming HAI                                                                                                    |                                                                                                    | 6                                                             |                                                                                       |                                                                                                    | Transmission=                                                        |                                                                                            | Page number=                                                                                            | 6                                                                      |                                           |                                                |                                                 |
| EVENTRL                                                                                                    | Event=Complete                                                                                                    | Page=                                                                                                    |                                                               | ce=X0xxxxxx Resourc                                                                   |                                                                                                    |                                                                      |                                                                                            | Page number=                                                                                            | 6                                                                      |                                           |                                                |                                                 |
| EVENTRL                                                                                                    | Event=Ignored-Included n/s                                                                                                    | Page=                                                                                                    |                                                               | e=X0xxxxxx Resourc                                                                    |                                                                                                    |                                                                      |                                                                                            | Page number=                                                                                            | 6                                                                      |                                           |                                                |                                                 |
| EVENTEM                                                                                                    | Event=Map Raster to Outline                                                                                                    |                                                                                                    |                                                               | esource=CP/FN Pair                                                                    |                                                                                                    | 37 FN=C0S0CR10 T                                                     |                                                                                            |                                                                                                    | 6                                                                      |                                           |                                                |                                                 |
| EVENTEM                                                                                                    | Event=Map GRID to Raster                                                                                                    | Page=                                                                                                    |                                                               | esource=20390500230                                                                   |                                                                                                    |                                                                      | Resource=X0x                                                                               |                                                                                                    | 6                                                                      |                                           |                                                |                                                 |
| EVENTRS                                                                                                    | Event=Substitution success                                                                                                    |                                                                                                    |                                                               | esource=X0xxxxxx                                                                      |                                                                                                    | ce=XZxxxxxx                                                          | Resource Typ                                                                               |                                                                                                    | 6                                                                      |                                           |                                                |                                                 |
| EVENTRS                                                                                                    | Event=Ignored-Inline resour                                                                                                    |                                                                                                    |                                                               | esource=XZxxxxxx                                                                      | To Resourc                                                                                              | ce=X0xxxxxx                                                          | Resource Typ                                                                               |                                                                                                    | 6<br>6                                                                 |                                           |                                                |                                                 |
| EVENT                                                                                                    | Event=Repositioning<br>Event=Processing complete                                                                                                    | Page=                                                                                                    | 6<br>7                                                        |                                                                                       |                                                                                                    | Transmission=<br>Transmission=                                       |                                                                                            | Page number=<br>Page number=                                                                            | 6<br>7                                                                 |                                           |                                                |                                                 |
| COMMENT                                                                                                    | Event-Processing complete                                                                                                    | Page=                                                                                                    | /                                                             |                                                                                       |                                                                                                    | I ransiin ssion-                                                     | 1                                                                                          | rage number-                                                                                            | /                                                                      |                                           |                                                |                                                 |
| COMPLETE                                                                                                    |                                                                                                    |                                                                                                    |                                                               |                                                                                       |                                                                                                    |                                                                      |                                                                                            |                                                                                                    |                                                                        |                                           |                                                |                                                 |
| NOTE                                                                                                    | The statistics in this repo                                                                                                    | ort may contain i                                                                                                    | naccuracies cau                                               | used by error recov                                                                   | ery and operato                                                                                         | or actions making                                                    | it unsuitable                                                                              | for accounting pur                                                                                      | poses.                                                                 |                                           |                                                |                                                 |
| COMMENT                                                                                                    |                                                                                                    | ort may contain i                                                                                                    | naccuracies cau                                               | used by error recov                                                                   | ery and operato                                                                                         | or actions making                                                    | it unsuitable                                                                              | for accounting pur                                                                                      | rposes.                                                                |                                           |                                                |                                                 |
| COMMENT                                                                                                    | Resource Summary by Name.                                                                                                    | ort may contain i                                                                                                    | naccuracies cau                                               | used by error recov                                                                   | ery and operato                                                                                         | or actions making                                                    | it unsuitable                                                                              | for accounting pu                                                                                       | poses.                                                                 |                                           |                                                |                                                 |
| COMMENT<br>TITLE<br>PAGEFOOTER                                                                                                    | Resource Summary by Name.<br>Resource Summary by Name.                                                                                                    | -                                                                                                    |                                                               | -                                                                                     |                                                                                                    | -                                                                    |                                                                                            |                                                                                                    |                                                                        | Antoine                                   |                                                | Fulste                                          |
| COMMENT<br>TITLE<br>PAGEFOOTER<br>HEADING                                                                                                    | Resource Summary by Name.<br>Resource Summary by Name.<br>Res Name Resource Type                                                                                                    | Lib Type                                                                                                    | Total                                                         | Mapped                                                                                | Included                                                                                                | JCL                                                                  | Other                                                                                      | Soft Dov                                                                                                | mload                                                                  | Activate                                  | Memory                                         | Exists                                          |
| COMMENT<br>TITLE<br>PAGEFOOTER<br>HEADING<br>SUMM-NAME                                                                                                    | Resource Summary by Name.<br>Resource Summary by Name.<br>Res Name Resource Type<br>C0H200B0 Character Set                                                                                                    | Lib Type<br>System                                                                                                    | Total<br>4                                                    | Mapped 4                                                                              | Included<br>0                                                                                           | JCL<br>0                                                             | Other<br>0                                                                                 | Soft Dov<br>0                                                                                           | nload<br>1                                                             | 0                                         | Ø                                              | 3                                               |
| COMMENT<br>TITLE<br>PAGEFOOTER<br>HEADING<br>SUMM-NAME<br>SUMM-NAME                                                                                                    | Resource Summary by Name.<br>Resource Summary by Name.<br>Res Name Resource Type<br>COH200B0 Character Set<br>COH20080 Character Set                                                                                                    | Lib Type<br>System<br>System                                                                                                    | Total<br>4<br>9                                               | Mapped<br>4<br>9                                                                      | Included<br>0<br>0                                                                                      | JCL<br>0<br>0                                                        | Other<br>0<br>0                                                                            | Soft Dov<br>0<br>0                                                                                      | nload<br>1<br>1                                                        | 0<br>1                                    | 0                                              | 3<br>8                                          |
| COMMENT<br>TITLE<br>PAGEFOOTER<br>HEADING<br>SUMM-NAME<br>SUMM-NAME<br>SUMM-NAME                                                                                                    | Resource Summary by Name.<br>Resource Summary by Name.<br>Res Name Resource Type<br>COH200B0 Character Set<br>COH400H0 Character Set                                                                                                    | Lib Type<br>System<br>System<br>System                                                                                                    | Total<br>4<br>9<br>9                                          | Mapped<br>4<br>9<br>9                                                                 | Included<br>0<br>0<br>0                                                                                 | JCL<br>0<br>0<br>0                                                   | Other<br>0<br>0<br>0                                                                       | Soft Dov<br>0<br>0                                                                                      | nload<br>1<br>1                                                        | 0<br>1<br>1                               | 0<br>0<br>0                                    | 3<br>8<br>8                                     |
| COMMENT<br>TITLE<br>PAGEFOOTER<br>HEADING<br>SUMM-NAME<br>SUMM-NAME<br>SUMM-NAME<br>SUMM-NAME                                                                                                    | Resource Summary by Name.<br>Resource Summary by Name.<br>Res Name Resource Type<br>C0H20080 Character Set<br>C0H20080 Character Set<br>C0H4000H0 Character Set<br>C0H4000H0 Character Set                                                                                                    | Lib Type<br>System<br>System<br>System<br>System                                                                                                    | Total<br>4<br>9<br>3                                          | Mapped<br>4<br>9<br>3                                                                 | Included<br>0<br>0<br>0<br>0                                                                            | JCL<br>0<br>0<br>0                                                   | Other<br>0<br>0<br>0                                                                       | Soft Dov<br>0<br>0<br>0<br>0                                                                            | ,<br>nload<br>1<br>1<br>1<br>1                                         | 0<br>1<br>1<br>1                          | 0<br>0<br>0<br>0                               | 3<br>8<br>8<br>2                                |
| COMMENT<br>TITLE<br>PAGEFOOTER<br>HEADING<br>SUMM-NAME<br>SUMM-NAME<br>SUMM-NAME<br>SUMM-NAME<br>SUMM-NAME                                                                                                    | Resource Summary by Name.<br>Resource Summary by Name.<br>Res Name Resource Type<br>C0H2000B0 Character Set<br>C0H4000H0 Character Set<br>C0H40000 Character Set<br>C0H40000 Character Set                                                                                                    | Lib Type<br>System<br>System<br>System<br>System<br>System                                                                                             | Total<br>4<br>9<br>3<br>8                                     | Mapped<br>4<br>9<br>9<br>3<br>8                                                       | Included<br>0<br>0<br>0<br>0<br>0                                                                       | JCL<br>0<br>0<br>0<br>0<br>0                                         | Other<br>0<br>0<br>0<br>0                                                                  | Soft Dov<br>0<br>0<br>0<br>0<br>0                                                                       | nload<br>1<br>1<br>1<br>1<br>1                                         | 0<br>1<br>1<br>1<br>1                     | 0<br>0<br>0<br>0<br>0                          | 3<br>8<br>8<br>2<br>7                           |
| COMMENT<br>TITLE<br>PAGEFOOTER<br>HEADING<br>SUMM-NAME<br>SUMM-NAME<br>SUMM-NAME<br>SUMM-NAME<br>SUMM-NAME                                                                                                    | Resource Summary by Name.<br>Resource Summary by Name.<br>Res Name Resource Type<br>COH20080 Character Set<br>COH40080 Character Set<br>COH40080 Character Set<br>COH40080 Character Set<br>COH40808 Character Set                                                                                                    | Lib Type<br>System<br>System<br>System<br>System<br>System<br>System                                                                                   | Total<br>4<br>9<br>3<br>3<br>8<br>9                           | Mapped<br>4<br>9<br>3<br>8<br>9                                                       | Included<br>0<br>0<br>0<br>0<br>0<br>0<br>0                                                             | JCL<br>0<br>0<br>0<br>0<br>0<br>0<br>0                               | 0ther<br>0<br>0<br>0<br>0<br>0<br>0                                                        | Soft Dov<br>0<br>0<br>0<br>0<br>0<br>0<br>0                                                             | /mload<br>1<br>1<br>1<br>1<br>1<br>1                                   | 0<br>1<br>1<br>1<br>1<br>1                | 0<br>0<br>0<br>0<br>0                          | 3<br>8<br>8<br>2<br>7<br>8                      |
| COMMENT<br>TITLE<br>PAGEFOOTER<br>HEADING<br>SUMM-NAME<br>SUMM-NAME<br>SUMM-NAME<br>SUMM-NAME<br>SUMM-NAME<br>SUMM-NAME                                                                                                    | Resource Summary by Name.<br>Resource Summary by Name.<br>Res Name Resource Type<br>C0H20080 Character Set<br>C0H20080 Character Set<br>C0H40000 Character Set<br>C0H40000 Character Set<br>C0H40080 Character Set<br>FLASAP02 Form Definition                                                                                                    | Lib Type<br>System<br>System<br>System<br>System<br>System<br>User                                                                                     | Total<br>4<br>9<br>3<br>8<br>9<br>1                           | Mapped<br>4<br>9<br>3<br>3<br>8<br>9<br>0                                             | Included<br>0<br>0<br>0<br>0<br>0<br>0<br>0<br>0<br>0                                                   | JCL<br>0<br>0<br>0<br>0<br>0<br>0<br>1                               | 0ther<br>0<br>0<br>0<br>0<br>0<br>0<br>0                                                   | Soft Dov<br>0<br>0<br>0<br>0<br>0<br>0<br>0<br>0<br>0<br>0                                              | nload<br>1<br>1<br>1<br>1<br>1<br>1<br>0                               | 0<br>1<br>1<br>1<br>1<br>1<br>0           | 0<br>0<br>0<br>0<br>0<br>0<br>1                | 3<br>8<br>2<br>7<br>8<br>0                      |
| COMMENT<br>TITLE<br>PAGEFOOTER<br>HEADING<br>SUMM-NAME<br>SUMM-NAME<br>SUMM-NAME<br>SUMM-NAME<br>SUMM-NAME<br>SUMM-NAME<br>SUMM-NAME                                                                                                    | Resource Summary by Name.<br>Res Name Resource Type<br>COH20080 Character Set<br>COH20080 Character Set<br>COH40000 Character Set<br>COH40000 Character Set<br>COH40000 Character Set<br>COH40000 Character Set<br>F1ASAP02 Form Definition<br>F1ASAP02 Form Definition                                                                                                    | Lib Type<br>System<br>System<br>System<br>System<br>System<br>User<br>User                                                                             | Total<br>4<br>9<br>3<br>8<br>9<br>1<br>1                      | -<br>4<br>9<br>9<br>3<br>8<br>9<br>0<br>0<br>0                                        | Included<br>0<br>0<br>0<br>0<br>0<br>0<br>0                                                             | JCL<br>0<br>0<br>0<br>0<br>0<br>1<br>1                               | Other<br>0<br>0<br>0<br>0<br>0<br>0<br>0<br>0                                              | Soft Dow<br>0<br>0<br>0<br>0<br>0<br>0<br>0<br>0<br>0<br>0<br>0                                         | nload<br>1<br>1<br>1<br>1<br>1<br>0<br>0                               | 0<br>1<br>1<br>1<br>1<br>0<br>0           | 0<br>0<br>0<br>0<br>0<br>1<br>1                | 3<br>8<br>2<br>7<br>8<br>0<br>0                 |
| COMMENT<br>TITLE<br>PAGEFOOTER<br>HEADING<br>SUMM-NAME<br>SUMM-NAME<br>SUMM-NAME<br>SUMM-NAME<br>SUMM-NAME<br>SUMM-NAME<br>SUMM-NAME<br>SUMM-NAME                                                                                                    | Resource Summary by Name.<br>Res Name Resource Type<br>COH200800 Character Set<br>COH200800 Character Set<br>COH400800 Character Set<br>COH400800 Character Set<br>COH400800 Character Set<br>COH400800 Character Set<br>FIASAP02 Form Definition<br>P1ASAP02 Form Definition<br>P1ASAP02 Rage Segment                                                                                                    | Lib Type<br>System<br>System<br>System<br>System<br>System<br>User<br>User<br>System                                                                   | Total<br>4<br>9<br>3<br>8<br>9<br>1<br>1<br>1                 | Марреd<br>4<br>9<br>9<br>3<br>8<br>9<br>0<br>0<br>0<br>0<br>0                         | Included<br>0<br>0<br>0<br>0<br>0<br>0<br>0<br>0<br>0<br>1                                              | JCL<br>0<br>0<br>0<br>0<br>0<br>1<br>1<br>0                          | 0ther<br>0<br>0<br>0<br>0<br>0<br>0<br>0<br>0<br>0<br>0<br>0<br>0                          | Soft Dov<br>0<br>0<br>0<br>0<br>0<br>0<br>0<br>0<br>0<br>0<br>0<br>0<br>0<br>0<br>0                     | 1<br>1<br>1<br>1<br>1<br>1<br>0<br>0<br>0                              | 0<br>1<br>1<br>1<br>1<br>0<br>0<br>0      | 0<br>0<br>0<br>0<br>0<br>1<br>1<br>1           | 3<br>8<br>2<br>7<br>8<br>0<br>0<br>0            |
| COMMENT<br>TITLE<br>PAGEFOOTER<br>HEADING<br>SUMM-NAME<br>SUMM-NAME<br>SUMM-NAME<br>SUMM-NAME<br>SUMM-NAME<br>SUMM-NAME<br>SUMM-NAME<br>SUMM-NAME                                                                                                    | Resource Summary by Name.<br>Resource Summary by Name.<br>Res Name Resource Type<br>COH20080 Character Set<br>COH40080 Character Set<br>COH40080 Character Set<br>COH40080 Character Set<br>COH409080 Character Set<br>F1ASAP02 Form Definition<br>F1ASAP02 Page Definition<br>51RESGDN Page Segment<br>T1V10550 Code Page                                                                                                    | Lib Type<br>System<br>System<br>System<br>System<br>User<br>User<br>System<br>System                                                                   | Total<br>9<br>9<br>3<br>8<br>9<br>1<br>1<br>1<br>42           | Марреd<br>4<br>9<br>3<br>3<br>8<br>9<br>0<br>0<br>0<br>0<br>0<br>0<br>42              | Included<br>0<br>0<br>0<br>0<br>0<br>0<br>0<br>0<br>0<br>0<br>0<br>0<br>0<br>0<br>0<br>0                | JCL<br>0<br>0<br>0<br>0<br>0<br>1<br>1<br>1<br>0<br>0                | 0ther<br>0<br>0<br>0<br>0<br>0<br>0<br>0<br>0<br>0<br>0<br>0<br>0<br>0                     | Soft Dov<br>0<br>0<br>0<br>0<br>0<br>0<br>0<br>0<br>0<br>0<br>0<br>0<br>0<br>0<br>0<br>0                | 1<br>1<br>1<br>1<br>1<br>1<br>0<br>0<br>0<br>6                         | 0<br>1<br>1<br>1<br>1<br>0<br>0<br>0<br>5 | 0<br>0<br>0<br>0<br>1<br>1<br>1<br>0           | 3<br>8<br>2<br>7<br>8<br>0<br>0<br>0<br>36      |
| COMMENT<br>TITLE<br>PAGEFOOTER<br>HEADING<br>SUMM-NAME<br>SUMM-NAME<br>SUMM-NAME<br>SUMM-NAME<br>SUMM-NAME<br>SUMM-NAME<br>SUMM-NAME<br>SUMM-NAME                                                                                                    | Resource Summary by Name.<br>Resource Summary by Name.<br>Res Name Resource Type<br>COH20080 Character Set<br>COH40080 Character Set<br>COH40080 Character Set<br>COH40080 Character Set<br>COH40808 Character Set<br>FIASAP82 Form Definition<br>P1ASAP82 Form Definition<br>P1ASAP82 Rage Segment<br>T1V10500 Code Page<br>20390 GRUP Font                                                                                                    | Lib Type<br>System<br>System<br>System<br>System<br>User<br>User<br>System<br>System<br>Resident                                                       | Total<br>9<br>9<br>3<br>8<br>9<br>1<br>1<br>1<br>42<br>1      | Mapped<br>4<br>9<br>3<br>8<br>9<br>0<br>0<br>0<br>0<br>42<br>1                        | Included<br>0<br>0<br>0<br>0<br>0<br>0<br>0<br>0<br>0<br>1<br>0<br>0<br>0                               | JCL<br>0<br>0<br>0<br>0<br>1<br>1<br>0<br>0<br>0<br>0                | 0ther<br>0<br>0<br>0<br>0<br>0<br>0<br>0<br>0<br>0<br>0<br>0<br>0<br>0                     | Soft Dow<br>0<br>0<br>0<br>0<br>0<br>0<br>0<br>0<br>0<br>0<br>0<br>0<br>0<br>0<br>0<br>0<br>0<br>0      | 1<br>1<br>1<br>1<br>1<br>0<br>0<br>0<br>0<br>0<br>0<br>0               | 0<br>1<br>1<br>1<br>0<br>0<br>0<br>5<br>0 | 0<br>0<br>0<br>0<br>1<br>1<br>1<br>1<br>1<br>1 | 3<br>8<br>2<br>7<br>8<br>0<br>0<br>0<br>36<br>0 |
| COMMENT<br>TITLE<br>PAGEFOOTER<br>HEADING<br>SUMM-NAME<br>SUMM-NAME<br>SUMM-NAME<br>SUMM-NAME<br>SUMM-NAME<br>SUMM-NAME<br>SUMM-NAME<br>SUMM-NAME<br>SUMM-NAME<br>SUMM-NAME                                                                                                    | Resource Summary by Name.<br>Resource Summary by Name.<br>Res Name Resource Type<br>C0H20080 Character Set<br>C0H20080 Character Set<br>C0H4000H Character Set<br>C0H4000H Character Set<br>C0H4000H Character Set<br>C0H40080 Character Set<br>ICANP02 Page Definition<br>P1ASAP02 Page Definition<br>P1ASAP02 Page Definition<br>S1RESGN Page Segment<br>T1V10560 Code Page<br>20390 GRID Font<br>Arial True/Open Type                                                                                                    | Lib Type<br>System<br>System<br>System<br>System<br>User<br>User<br>System<br>System<br>System<br>User<br>User<br>User<br>User<br>User<br>User<br>User | Total<br>9<br>9<br>3<br>8<br>9<br>1<br>1<br>1<br>42<br>1<br>1 | Mapped<br>4<br>9<br>3<br>8<br>9<br>0<br>0<br>0<br>42<br>1<br>1                        | Included<br>0<br>0<br>0<br>0<br>0<br>0<br>0<br>0<br>1<br>0<br>0<br>0<br>0<br>0<br>0<br>0<br>0<br>0<br>0 | JCL<br>0<br>0<br>0<br>0<br>1<br>1<br>1<br>0<br>0<br>0<br>0<br>0<br>0 | Other<br>0<br>0<br>0<br>0<br>0<br>0<br>0<br>0<br>0<br>0<br>0<br>0<br>0<br>0<br>0<br>0<br>0 | Soft Dow<br>0<br>0<br>0<br>0<br>0<br>0<br>0<br>0<br>0<br>0<br>0<br>0<br>0<br>0<br>0<br>0<br>0<br>0<br>0 | nload<br>1<br>1<br>1<br>1<br>1<br>1<br>0<br>0<br>0<br>6<br>0<br>0<br>0 | 0<br>1<br>1<br>1<br>1<br>0<br>0<br>0<br>5 | 0<br>0<br>0<br>0<br>1<br>1<br>1<br>0           | 3<br>8<br>2<br>7<br>8<br>0<br>0<br>0<br>36      |
| COMMENT<br>TITLE<br>PAGEFOOTER<br>HEADING<br>SUMM-NAME<br>SUMM-NAME<br>SUMM-NAME<br>SUMM-NAME<br>SUMM-NAME<br>SUMM-NAME<br>SUMM-NAME<br>SUMM-NAME<br>SUMM-NAME<br>SUMM-NAME<br>SUMM-NAME<br>SUMM-NAME<br>SUMM-NAME<br>SUMM-NAME<br>SUMM-NAME<br>SUMM-NAME<br>SUMM-NAME                                                                                                    | Resource Summary by Name.<br>Resource Summary by Name.<br>Res Name Resource Type<br>COH20080 Character Set<br>COH40080 Character Set<br>COH40080 Character Set<br>COH40080 Character Set<br>COH40808 Character Set<br>FIASAP82 Form Definition<br>P1ASAP82 Form Definition<br>P1ASAP82 Rage Segment<br>T1V10500 Code Page<br>20390 GRUP Font                                                                                                    | Lib Type<br>System<br>System<br>System<br>System<br>User<br>User<br>System<br>System<br>System<br>User<br>User<br>User<br>User<br>User<br>User<br>User | Total<br>9<br>9<br>3<br>8<br>9<br>1<br>1<br>1<br>42<br>1<br>1 | Mapped<br>4<br>9<br>3<br>8<br>9<br>0<br>0<br>0<br>42<br>1<br>1                        | Included<br>0<br>0<br>0<br>0<br>0<br>0<br>0<br>0<br>1<br>0<br>0<br>0<br>0<br>0<br>0<br>0<br>0<br>0<br>0 | JCL<br>0<br>0<br>0<br>0<br>1<br>1<br>1<br>0<br>0<br>0<br>0<br>0<br>0 | Other<br>0<br>0<br>0<br>0<br>0<br>0<br>0<br>0<br>0<br>0<br>0<br>0<br>0<br>0<br>0<br>0<br>0 | Soft Dow<br>0<br>0<br>0<br>0<br>0<br>0<br>0<br>0<br>0<br>0<br>0<br>0<br>0<br>0<br>0<br>0<br>0<br>0<br>0 | nload<br>1<br>1<br>1<br>1<br>1<br>1<br>0<br>0<br>0<br>6<br>0<br>0<br>0 | 0<br>1<br>1<br>1<br>0<br>0<br>0<br>5<br>0 | 0<br>0<br>0<br>0<br>1<br>1<br>1<br>1<br>1<br>1 | 3<br>8<br>2<br>7<br>8<br>0<br>0<br>0<br>36<br>0 |
| COMMENT<br>TITLE<br>PAGEFOOTER<br>HEADING<br>SUMM-NAME<br>SUMM-NAME                                                                                                    | Resource Summary by Name.<br>Resource Summary by Name.<br>Res Name Resource Type<br>COH20080 Character Set<br>COH20080 Character Set<br>COH40000 Character Set<br>COH40000 Character Set<br>COH40000 Character Set<br>FIASAP02 Form Definition<br>PLASAP02 Form Definition<br>PLASAP02 Form Definition<br>SIRESGON Page Segment<br>TIV10500 Code Page<br>20390 GRID Font<br>Arial True/Open Type<br>The statistics in this reput                                                                                                    | Lib Type<br>System<br>System<br>System<br>System<br>User<br>User<br>User<br>System<br>Resident<br>User<br>rt may contain i                             | Total<br>9<br>9<br>3<br>8<br>9<br>1<br>1<br>1<br>42<br>1<br>1 | Mapped<br>4<br>9<br>3<br>8<br>9<br>0<br>0<br>0<br>42<br>1<br>1                        | Included<br>0<br>0<br>0<br>0<br>0<br>0<br>0<br>0<br>1<br>0<br>0<br>0<br>0<br>0<br>0<br>0<br>0<br>0<br>0 | JCL<br>0<br>0<br>0<br>0<br>1<br>1<br>1<br>0<br>0<br>0<br>0<br>0<br>0 | Other<br>0<br>0<br>0<br>0<br>0<br>0<br>0<br>0<br>0<br>0<br>0<br>0<br>0<br>0<br>0<br>0<br>0 | Soft Dow<br>0<br>0<br>0<br>0<br>0<br>0<br>0<br>0<br>0<br>0<br>0<br>0<br>0<br>0<br>0<br>0<br>0<br>0<br>0 | nload<br>1<br>1<br>1<br>1<br>1<br>1<br>0<br>0<br>0<br>6<br>0<br>0<br>0 | 0<br>1<br>1<br>1<br>0<br>0<br>0<br>5<br>0 | 0<br>0<br>0<br>0<br>1<br>1<br>1<br>1<br>1<br>1 | 3<br>8<br>2<br>7<br>8<br>0<br>0<br>0<br>36<br>0 |
| COMMENT<br>TITLE<br>PAGEFOOTER<br>HEADING<br>SUMM-NAME<br>SUMM-NAME<br>SUMM<br>SUMM<br>SUMM<br>SUMM<br>SUMM<br>SUMM<br>SUMM<br>SU | Resource Summary by Name.<br>Resource Summary by Name.<br>Res Name Resource Type<br>COH20080 Character Set<br>COH40080 Character Set<br>COH40080 Character Set<br>COH40080 Character Set<br>COH40080 Character Set<br>COH40080 Character Set<br>ISIASP02 Form Definition<br>P1ASAP02 Form Definition<br>P1ASAP02 Page Segment<br>TIV10500 Code Page<br>Z0390 GRID Font<br>Arial True/Open Type<br>The statistics in this repr<br>Resource Summary by Data Su                                                                                        | Lib Type<br>System<br>System<br>System<br>System<br>User<br>User<br>User<br>Resident<br>User<br>t.                                                     | Total<br>9<br>9<br>3<br>8<br>9<br>1<br>1<br>1<br>42<br>1<br>1 | Mapped<br>4<br>9<br>3<br>8<br>9<br>0<br>0<br>0<br>42<br>1<br>1                        | Included<br>0<br>0<br>0<br>0<br>0<br>0<br>0<br>0<br>1<br>0<br>0<br>0<br>0<br>0<br>0<br>0<br>0<br>0<br>0 | JCL<br>0<br>0<br>0<br>0<br>1<br>1<br>1<br>0<br>0<br>0<br>0<br>0<br>0 | Other<br>0<br>0<br>0<br>0<br>0<br>0<br>0<br>0<br>0<br>0<br>0<br>0<br>0<br>0<br>0<br>0<br>0 | Soft Dow<br>0<br>0<br>0<br>0<br>0<br>0<br>0<br>0<br>0<br>0<br>0<br>0<br>0<br>0<br>0<br>0<br>0<br>0<br>0 | nload<br>1<br>1<br>1<br>1<br>1<br>1<br>0<br>0<br>0<br>6<br>0<br>0<br>0 | 0<br>1<br>1<br>1<br>0<br>0<br>0<br>5<br>0 | 0<br>0<br>0<br>0<br>1<br>1<br>1<br>1<br>1<br>1 | 3<br>8<br>2<br>7<br>8<br>0<br>0<br>0<br>36<br>0 |
| COMMENT<br>TITLE<br>PAGEFOOTER<br>HEADING<br>SUMM-NAME<br>SUMM-NAME<br>SUMM<br>SUMM<br>SUMM<br>SUMM<br>SUMM<br>SUMM<br>SUMM<br>SU | Resource Summary by Name.<br>Resource Summary by Name.<br>Res Name Resource Type<br>COH20080 Character Set<br>COH20080 Character Set<br>COH40000 Character Set<br>COH40000 Character Set<br>COH40000 Character Set<br>FIASAP02 Form Definition<br>PLASAP02 Form Definition<br>PLASAP02 Form Definition<br>SIRESGON Page Segment<br>TIV10500 Code Page<br>20390 GRID Font<br>Arial True/Open Type<br>The statistics in this reput                                                                                                    | Lib Type<br>System<br>System<br>System<br>System<br>User<br>User<br>User<br>Resident<br>User<br>t.                                                     | Total<br>9<br>9<br>3<br>8<br>9<br>1<br>1<br>1<br>42<br>1<br>1 | Mapped<br>4<br>9<br>3<br>8<br>9<br>0<br>0<br>0<br>42<br>1<br>1                        | Included<br>0<br>0<br>0<br>0<br>0<br>0<br>0<br>0<br>1<br>0<br>0<br>0<br>0<br>0<br>0<br>0<br>0<br>0<br>0 | JCL<br>0<br>0<br>0<br>0<br>1<br>1<br>1<br>0<br>0<br>0<br>0<br>0<br>0 | Other<br>0<br>0<br>0<br>0<br>0<br>0<br>0<br>0<br>0<br>0<br>0<br>0<br>0<br>0<br>0<br>0<br>0 | Soft Dow<br>0<br>0<br>0<br>0<br>0<br>0<br>0<br>0<br>0<br>0<br>0<br>0<br>0<br>0<br>0<br>0<br>0<br>0<br>0 | nload<br>1<br>1<br>1<br>1<br>1<br>1<br>0<br>0<br>0<br>6<br>0<br>0<br>0 | 0<br>1<br>1<br>1<br>0<br>0<br>0<br>5<br>0 | 0<br>0<br>0<br>0<br>1<br>1<br>1<br>1<br>1<br>1 | 3<br>8<br>2<br>7<br>8<br>0<br>0<br>0<br>36<br>0 |
| COMMENT<br>TITLE<br>PAGEFOOTER<br>HEADING<br>SUMM-NAME<br>SUMM-NAME<br>SUMM<br>SUMM<br>SUMM<br>SUMM<br>SUMM<br>SUMM<br>SUMM<br>SU                                                                  | Resource Summary by Name.<br>Resource Summary by Name.<br>Res Name Resource Type<br>COH20080 Character Set<br>COH20080 Character Set<br>COH40000 Character Set<br>COH40000 Character Set<br>COH40000 Character Set<br>COH40000 Character Set<br>FIASAP02 Form Definition<br>P1ASAP02 Page Segment<br>SIRESGON Page Segment<br>TIV10500 Code Page<br>20300GRU Font<br>ArialTrue/Open Type<br>The statistics in this repu<br>Resource Summary by Data Sc<br>Resource Summary by Data Sc                                                               | Lib Type<br>System<br>System<br>System<br>System<br>User<br>User<br>User<br>Resident<br>User<br>t.                                                     | Total<br>9<br>9<br>3<br>8<br>9<br>1<br>1<br>1<br>42<br>1<br>1 | Mapped<br>4<br>9<br>3<br>8<br>9<br>0<br>0<br>0<br>42<br>1<br>1                        | Included<br>0<br>0<br>0<br>0<br>0<br>0<br>0<br>0<br>1<br>0<br>0<br>0<br>0<br>0<br>0<br>0<br>0<br>0<br>0 | JCL<br>0<br>0<br>0<br>0<br>1<br>1<br>1<br>0<br>0<br>0<br>0<br>0<br>0 | Other<br>0<br>0<br>0<br>0<br>0<br>0<br>0<br>0<br>0<br>0<br>0<br>0<br>0<br>0<br>0<br>0<br>0 | Soft Dow<br>0<br>0<br>0<br>0<br>0<br>0<br>0<br>0<br>0<br>0<br>0<br>0<br>0<br>0<br>0<br>0<br>0<br>0<br>0 | nload<br>1<br>1<br>1<br>1<br>1<br>1<br>0<br>0<br>0<br>6<br>0<br>0<br>0 | 0<br>1<br>1<br>1<br>0<br>0<br>0<br>5<br>0 | 0<br>0<br>0<br>0<br>1<br>1<br>1<br>1<br>1<br>1 | 3<br>8<br>2<br>7<br>8<br>0<br>0<br>0<br>36<br>0 |
| COMMENT<br>TITLE<br>PAGEFOOTER<br>HEADING<br>SUMM-NAME<br>SUMM-NAME<br>SUMM<br>SUMM<br>SUMM<br>SUMM<br>SUMM<br>SUMM<br>SUMM<br>SU | Resource Summary by Name.<br>Resource Summary by Name.<br>Res Name Resource Type<br>C0H20080 Character Set<br>C0H20080 Character Set<br>C0H40080 Character Set<br>C0H40080 Character Set<br>C0H40080 Character Set<br>FIASAP02 Form Definition<br>FIASAP02 Form Definition<br>FIASAP02 Form Definition<br>SIRESGON Page Segment<br>TiV10500 Code Page<br>20390 GRID Font<br>Arial True/Open Type<br>The statistics in this repr<br>Resource Summary by Data Se<br>Resource Summary by Data Set                                                      | Lib Type<br>System<br>System<br>System<br>System<br>User<br>User<br>User<br>Resident<br>User<br>t.                                                     | Total<br>9<br>9<br>3<br>8<br>9<br>1<br>1<br>1<br>42<br>1<br>1 | Mapped<br>4<br>9<br>3<br>8<br>9<br>0<br>0<br>0<br>42<br>1<br>1<br>used by error recov | Included<br>0<br>0<br>0<br>0<br>0<br>0<br>0<br>1<br>0<br>0<br>0<br>0<br>0<br>0<br>0<br>0<br>0<br>0<br>0 | JCL<br>0<br>0<br>0<br>0<br>1<br>1<br>1<br>0<br>0<br>0<br>0<br>0<br>0 | Other<br>0<br>0<br>0<br>0<br>0<br>0<br>0<br>0<br>0<br>0<br>0<br>0<br>0<br>0<br>0<br>0<br>0 | Soft Dow<br>0<br>0<br>0<br>0<br>0<br>0<br>0<br>0<br>0<br>0<br>0<br>0<br>0<br>0<br>0<br>0<br>0<br>0<br>0 | nload<br>1<br>1<br>1<br>1<br>1<br>1<br>0<br>0<br>0<br>6<br>0<br>0<br>0 | 0<br>1<br>1<br>1<br>0<br>0<br>0<br>5<br>0 | 0<br>0<br>0<br>0<br>1<br>1<br>1<br>1<br>1<br>1 | 3<br>8<br>2<br>7<br>8<br>0<br>0<br>0<br>36<br>0 |
| COMMENT<br>TITLE<br>PAGEFOOTER<br>HEADING<br>SUMM-NAME<br>SUMM-NAME<br>SUMM-DSN                                                                                                    | Resource Summary by Name.<br>Resource Summary by Name.<br>Res Name Resource Type<br>CGH20080 Character Set<br>CGH20080 Character Set<br>CGH40080 Character Set<br>CGH40080 Character Set<br>CGH40080 Character Set<br>SINESGON Page Segment<br>TIV10500 Code Page<br>SUBSC Super Sector Set<br>F1ASAP02 Page Segment<br>TIV10500 Code Page<br>SuBSC Super Sector Sector<br>The statistics in this repr<br>Resource Summary by Data Se<br>Resource Summary by Data Se<br>Resource Summary by Data Se<br>User Libraries.<br>Data set-DEGUELL.RESOURCE | Lib Type<br>System<br>System<br>System<br>System<br>User<br>User<br>User<br>Resident<br>User<br>t.                                                     | Total<br>9<br>9<br>3<br>8<br>9<br>1<br>1<br>1<br>42<br>1<br>1 | Mapped<br>4<br>9<br>3<br>8<br>9<br>0<br>0<br>0<br>42<br>1<br>1                        | Included<br>0<br>0<br>0<br>0<br>0<br>0<br>0<br>1<br>0<br>0<br>0<br>0<br>0<br>0<br>0<br>0<br>0<br>0<br>0 | JCL<br>0<br>0<br>0<br>0<br>1<br>1<br>1<br>0<br>0<br>0<br>0<br>0<br>0 | Other<br>0<br>0<br>0<br>0<br>0<br>0<br>0<br>0<br>0<br>0<br>0<br>0<br>0<br>0<br>0<br>0<br>0 | Soft Dow<br>0<br>0<br>0<br>0<br>0<br>0<br>0<br>0<br>0<br>0<br>0<br>0<br>0<br>0<br>0<br>0<br>0<br>0<br>0 | nload<br>1<br>1<br>1<br>1<br>1<br>1<br>0<br>0<br>0<br>6<br>0<br>0<br>0 | 0<br>1<br>1<br>1<br>0<br>0<br>0<br>5<br>0 | 0<br>0<br>0<br>0<br>1<br>1<br>1<br>1<br>1<br>1 | 3<br>8<br>2<br>7<br>8<br>0<br>0<br>0<br>36<br>0 |
| COMMENT<br>TITLE<br>PAGEFOOTER<br>HEADING<br>SUMM-NAME<br>SUMM-NAME<br>SUMM-DSN-R                                                                                                    | Resource Summary by Name.<br>Resource Summary by Name.<br>Res Name Resource Type<br>C0H20080 Character Set<br>C0H20080 Character Set<br>C0H40080 Character Set<br>C0H40080 Character Set<br>C0H40080 Character Set<br>FIASAP02 Form Definition<br>FIASAP02 Form Definition<br>FIASAP02 Form Definition<br>SIRESGON Page Segment<br>TiV10500 Code Page<br>20390 GRID Font<br>Arial True/Open Type<br>The statistics in this repr<br>Resource Summary by Data Se<br>Resource Summary by Data Set                                                      | Lib Type<br>System<br>System<br>System<br>System<br>User<br>User<br>User<br>Resident<br>User<br>t.                                                     | Total<br>9<br>9<br>3<br>8<br>9<br>1<br>1<br>1<br>42<br>1<br>1 | Mapped<br>4<br>9<br>3<br>8<br>9<br>0<br>0<br>0<br>42<br>1<br>1<br>used by error recov | Included<br>0<br>0<br>0<br>0<br>0<br>0<br>0<br>1<br>0<br>0<br>0<br>0<br>0<br>0<br>0<br>0<br>0<br>0<br>0 | JCL<br>0<br>0<br>0<br>0<br>1<br>1<br>1<br>0<br>0<br>0<br>0<br>0<br>0 | Other<br>0<br>0<br>0<br>0<br>0<br>0<br>0<br>0<br>0<br>0<br>0<br>0<br>0<br>0<br>0<br>0<br>0 | Soft Dow<br>0<br>0<br>0<br>0<br>0<br>0<br>0<br>0<br>0<br>0<br>0<br>0<br>0<br>0<br>0<br>0<br>0<br>0<br>0 | nload<br>1<br>1<br>1<br>1<br>1<br>1<br>0<br>0<br>0<br>6<br>0<br>0<br>0 | 0<br>1<br>1<br>1<br>0<br>0<br>0<br>5<br>0 | 0<br>0<br>0<br>0<br>1<br>1<br>1<br>1<br>1<br>1 | 3<br>8<br>2<br>7<br>8<br>0<br>0<br>0<br>36<br>0 |
| COMMENT<br>TITLE<br>PAGEFOOTER<br>HEADING<br>SUMM-NAME<br>SUMM-NAME<br>SUMM-DSN                                                                                                    | Resource Summary by Name.<br>Resource Summary by Name.<br>Res Name Resource Type<br>CGH20080 Character Set<br>CGH20080 Character Set<br>CGH40080 Character Set<br>CGH40080 Character Set<br>CGH40080 Character Set<br>SINESGON Page Segment<br>TIV10500 Code Page<br>SUBSC Super Sector Set<br>F1ASAP02 Page Segment<br>TIV10500 Code Page<br>SuBSC Super Sector Sector<br>The statistics in this repr<br>Resource Summary by Data Se<br>Resource Summary by Data Se<br>Resource Summary by Data Se<br>User Libraries.<br>Data set-DEGUELL.RESOURCE | Lib Type<br>System<br>System<br>System<br>System<br>User<br>User<br>User<br>Resident<br>User<br>test<br>et.                                            | Total<br>9<br>9<br>3<br>8<br>9<br>1<br>1<br>1<br>42<br>1<br>1 | Mapped<br>4<br>9<br>3<br>8<br>9<br>0<br>0<br>0<br>42<br>1<br>1<br>used by error recov | Included<br>0<br>0<br>0<br>0<br>0<br>0<br>0<br>1<br>0<br>0<br>0<br>0<br>0<br>0<br>0<br>0<br>0<br>0<br>0 | JCL<br>0<br>0<br>0<br>0<br>1<br>1<br>1<br>0<br>0<br>0<br>0<br>0<br>0 | Other<br>0<br>0<br>0<br>0<br>0<br>0<br>0<br>0<br>0<br>0<br>0<br>0<br>0<br>0<br>0<br>0<br>0 | Soft Dow<br>0<br>0<br>0<br>0<br>0<br>0<br>0<br>0<br>0<br>0<br>0<br>0<br>0<br>0<br>0<br>0<br>0<br>0<br>0 | nload<br>1<br>1<br>1<br>1<br>1<br>1<br>0<br>0<br>0<br>6<br>0<br>0<br>0 | 0<br>1<br>1<br>1<br>0<br>0<br>0<br>5<br>0 | 0<br>0<br>0<br>0<br>1<br>1<br>1<br>1<br>1<br>1 | 3<br>8<br>2<br>7<br>8<br>0<br>0<br>0<br>36<br>0 |

| Unit of the libering of the libering of                                                                                                    | SUMM-PTH-R            | Resource=Arial Bold It | talic           |                    |                  |                 |             |                 |                |                      |             |            |
|----------------------------------------------------------------------------------------------------|-----------------------|------------------------|-----------------|--------------------|------------------|-----------------|-------------|-----------------|----------------|----------------------|-------------|------------|
| Setter         Control Control Contro Control Contro Control Control Contro Control Control Control Co                                                                                                    | COMMENT<br>SECTION    | System Libraries.      |                 |                    |                  |                 |             |                 |                |                      |             |            |
| Relation to this report has contain in accordance caused by error recovery and operator actions making it unsuitable for accounting purposes.         Note: Security by Recover Type:                                                                                                    | SUMM-DSN              | Data set=FONTS.FC21.FC | DNT300          |                    |                  | R=FONTS0        |             |                 |                |                      |             |            |
| Note: 30           Not: 50           Not: 50            Not: 50 <td></td> <td>C0H200B0 C0H20080</td> <td>C0H400H0</td> <td>C0H40000 C0H400</td> <td>180 C0H500F0</td> <td></td> <td></td> <td></td> <td></td> <td></td> <td></td> <td></td>                                                                                                    |                       | C0H200B0 C0H20080      | C0H400H0        | C0H40000 C0H400    | 180 C0H500F0     |                 |             |                 |                |                      |             |            |
| Convert         Participant Part of Control Intercontable Caused by error recency and operator actions making it ansitable for accounting purposes.           Convert         Participant Part Part Part Part Part Part Part Par                                                                                                    | SUMM-DSN              |                        | RESOURCE        |                    | VOL=SEI          | R=PSFDVT        |             |                 |                |                      |             |            |
| Note: The statistics in this report may contain inaccoracting careed by error recovery and operator actions making it unsatiable for accounting purposes.           Network Summary, Heavier Sym.           Note: Summary, Heavier Sym.           Note: Summary, Heavier Sym.                                                                                                    | SUMM-DSN-R<br>COMMENT | T1V10500               |                 |                    |                  |                 |             |                 |                |                      |             |            |
| This       Reserve Summy by Reserve Type.         United in the serve Summy by Reserve Type.       Ist in the serve Summy by Reserve Type.         SUCTION       Reference Summy by Reserve Type.       Ist in the serve Summy by Reserve Type.         SUCTION       Reference Summy by Reserve Type.       Ist in the serve Summy by Reserve Type.       Ist in the serve Summy by Reserve Type.         SUMMARY       Reference Summy by Reserve Type.       Ist in the serve Summy by Reserve Type.       Ist in the serve Summy by Reserve Type.         SUMMARY       Reference Summy by Reserve Type.       Ist in the serve Summy by Reserve Type.       Ist in the serve Summy by Reserve Type.         SUMMARY       Reference Summy by Reserve Type.       Ist in the serve Summy by Reserve Type.       Ist in the serve Summy by Reserve Type.         SUMMARY       Reference Summy by Reserve Type.       Ist in the serve Summy by Reserve Type.       Ist in the serve Summy by Reserve Type.         SUMMARY       Reference Summy by Reserve Type.       Ist in the serve Summy by Reserve Type.       Ist in the serve Summy by Reserve Type.       Ist in the serve Summy by Reserve Type.       Ist in the serve Summy by Reserve Type.         SUMMARY       Reserve Type.       Ist in the serve Type.       Ist in the serve Type.       Ist in the serve Type.         SUMMARY       Reference Summy by Reserve Type.       Ist in the serve Type.       Ist in the serve Type.       Ist in the                                                                                                    | NOTE                  | The statistics in this | s report may co | ntain inaccuracies | caused by erro   | or recovery and | operator ac | tions making it | unsuitable for | accounting purposes. |             |            |
| Difference Summary.         Besidence Summary.           BUSINE-RC Pape Superation         1         1         1         1         1         1         1         1         1         1         1         1         1         1         1         1         1         1         1         1         1         1         1         1         1         1         1         1         1         1         1         1         1         1         1         1         1         1         1         1         1         1         1         1         1         1         1         1         1         1         1         1         1         1         1         1         1         1         1         1         1         1         1         1         1         1         1         1         1         1         1         1         1         1         1         1         1         1         1         1         1         1         1         1         1         1         1         1         1         1         1         1         1         1         1         1         1         1         1         1                                                                                                    |                       | Pocourco Summany by Po | Source Ture     |                    |                  |                 |             |                 |                |                      |             |            |
| Convert         Processing Summer         Processing Summer         Pro                                                                                                    |                       |                        |                 |                    |                  |                 |             |                 |                |                      |             |            |
| Indexine to the property of the property of the proproperty of the property of the property of                                                                                                    |                       | D. 6                   |                 |                    |                  |                 |             |                 |                |                      |             |            |
| SUMPLET         Page Definition         1         1         0         0         0         0         1           SUMPLET         Contracter Set         0         0         0         0         0         0         0         0         0         0         0         0         0         0         0         0         0         0         0         0         0         0         0         0         0         0         0         0         0         0         0         0         0         0         0         0         0         0         0         0         0         0         0         0         0         0         0         0         0         0         0         0         0         0         0         0         0         0         0         0         0         0         0         0         0         0         0         0         0         0         0         0         0         0         0         0         0         0         0         0         0         0         0         0         0         0         0         0         0         0         0         0         0                                                                                                    | SECTION<br>HEADING-RE |                        | Unique          | 101                | Manned           | Included        | 0ther       | Total           |                |                      |             |            |
| SMM-RIC         Code for         0         0         0         0         0         0         0         0         0         0         0         0         0         0         0         0         0         0         0         0         0         0         0         0         0         0         0         0         0         0         0         0         0         0         0         0         0         0         0         0         0         0         0         0         0         0         0         0         0         0         0         0         0         0         0         0         0         0         0         0         0         0         0         0         0         0         0         0         0         0         0         0         0         0         0         0         0         0         0         0         0         0         0         0         0         0         0         0         0         0         0         0         0         0         0         0         0         0         0         0         0         0         0        0         <                                                                                                    | SUMM-REF              | Page Definition        | 1               | 1                  | 0                | Θ               | 0           | 1               |                |                      |             |            |
| SIMPLEP:       Character set:       6       0       42       0       0       42         SIMPLEP:       Color plage:       0       0       0       0       0       0         SIMPLEP:       Color plage:       0       0       0       0       0       0         SIMPLEP:       Color plage:       0       0       0       0       0       0         SIMPLEP:       Color plage:       0       0       0       0       0       0         SIMPLEP:       Color plage:       0       0       0       0       0       0         SIMPLEP:       Color plage:       0       0       0       0       0       0         SIMPLEP:       Color plage:       0       0       0       0       0       0         SIMPLEP:       Color plage:       0       0       0       0       0       0         SIMPLEP:       Color plage:       0       0       0       0       0       0         SIMPLEP:       Color plage:       0       0       0       0       0       0         SIMPLEP:       Color plage:       0       0       0       0 <td></td> <td></td> <td></td> <td></td> <td></td> <td></td> <td></td> <td></td> <td></td> <td></td> <td></td> <td></td>                                                                                                    |                       |                        |                 |                    |                  |                 |             |                 |                |                      |             |            |
| SUME.         Page Segment         0         0         0         0         0         0         0         0         0         0         0         0         0         0         0         0         0         0         0         0         0         0         0         0         0         0         0         0         0         0         0         0         0         0         0         0         0         0         0         0         0         0         0         0         0         0         0         0         0         0         0         0         0         0         0         0         0         0         0         0         0         0         0         0         0         0         0         0         0         0         0         0         0         0         0         0         0         0         0         0         0         0         0         0         0         0         0         0         0         0         0         0         0         0         0         0         0         0         0         0         0         0         0         0                                                                                                    |                       |                        |                 |                    |                  |                 |             |                 |                |                      |             |            |
| SMM-EP:       Operation       0       0       0       0         SMM-EP:       Operation       0       0       0       0         SMM-EP:       Operation       0       0       0       0         SMM-EP:       Operation       0       0       0       0       0         SMM-EP:       Operation       0       0       0       0       0       0         SMM-EP:       Operation       0       0       0       0       0       0       0       0       0       0       0       0       0       0       0       0       0       0       0       0       0       0       0       0       0       0       0       0       0       0       0       0       0       0       0       0       0       0       0       0       0       0       0       0       0       0       0       0       0       0       0       0       0       0       0       0       0       0       0       0       0       0       0       0       0       0       0       0       0       0       0       0       0                                                                                                    |                       |                        |                 |                    |                  | 0               |             |                 |                |                      |             |            |
| SUMPLE         Object         Object         Objet         Objet         Objet <td></td> <td></td> <td></td> <td></td> <td></td> <td></td> <td></td> <td></td> <td></td> <td></td> <td></td> <td></td>                                                                                                    |                       |                        |                 |                    |                  |                 |             |                 |                |                      |             |            |
| Converter<br>Subjection<br>Subjection | SUMM-REF              | Object Container       | Θ               | 0                  | 0                | Θ               | 0           |                 |                |                      |             |            |
| SUMPLED         File         In resource types         9         2         84         0         0         85           SUMPLICE         Resource Types         Unique         Inline         User Security         System         PSF Default         Resident           SUMPLICE         Resource Types         0         0         0         0         0         0         0         0         0         0         0         0         0         0         0         0         0         0         0         0         0         0         0         0         0         0         0         0         0         0         0         0         0         0         0         0         0         0         0         0         0         0         0         0         0         0         0         0         0         0         0         0         0         0         0         0         0         0         0         0         0         0         0         0         0         0         0         0         0         0         0         0         0         0         0         0         0         0         0         0                                                                                                    | SUMM-REF              | True/Open Type         | Θ               | 0                  | Θ                | 0               | 0           | Θ               |                |                      |             |            |
| Convert         Numeric           SECTION         Coastin Summary         Display the binary         Display the binary           SUMP-LOC         Proper Proper binary         Display the binary         Display the binary           SUMP-LOC         Construct         State of binary         Display the binary           SUMP-LOC         Construct         State of binary         Display the binary           SUMP-LOC         Construct         State of binary         Display the binary           SUMP-LOC         Construct         State of binary         Display the binary           SUMP-LOC         Construct         State of binary         Display the binary           SUMP-LOC         Construct         State of binary         Display the binary           SUMP-LOC         Construct         State of binary         Display the binary           SUMP-LOC         Construct binary         Display the binary         Display the binary           SUMP-LOC         Prope Segment         Display the binary         Display the binary           SUMP-LOC         Prope Type         Display the binary         Display the binary           SUMP-LOS         Prope Type         Display the binary         Display the binary           SUMP-LOS         Prope Type         Display the binary </td <td></td> <td>All resource types</td> <td>9</td> <td>2</td> <td>84</td> <td>0</td> <td>0</td> <td>86</td> <td></td> <td></td> <td></td> <td></td>                                                                                                    |                       | All resource types     | 9               | 2                  | 84               | 0               | 0           | 86              |                |                      |             |            |
| HEADING-LC       Resource Type       Unique       Inine       User       Security       System       PSF Default       Resident         SUM-LCC       Poge Printion       1       0       0       0       0       0       0       0       0       0       0       0       0       0       0       0       0       0       0       0       0       0       0       0       0       0       0       0       0       0       0       0       0       0       0       0       0       0       0       0       0       0       0       0       0       0       0       0       0       0       0       0       0       0       0       0       0       0       0       0       0       0       0       0       0       0       0       0       0       0       0       0       0       0       0       0       0       0       0       0       0       0       0       0       0       0       0       0       0       0       0       0       0       0       0       0       0       0       0       0       0       0                                                                                                    | COMMENT               |                        |                 |                    |                  |                 |             |                 |                |                      |             |            |
| SUME Constrained for the second of the second of the secon                                                                                                    |                       |                        | Unique          | Inlino             | llcon            | Socurity        | Suctom      | DSE Dofault     | Posidont       |                      |             |            |
| SMM-LCC       Coded Font       0       0       0       0       0         SMM-LCC       Coded Font       0       0       0       0       0         SMM-LCC       Code Font       0       0       0       0       0         SMM-LCC       Code Font       0       0       0       0       0         SMM-LCC       Code Font       0       0       0       0       0         SMM-LCC       Code Font       0       0       0       0       0         SMM-LCC       Code Font       0       0       0       0       0         SMM-LCC       Code Font       0       0       0       0       0         SMM-LCC       Code Font       0       0       0       0       0         SMM-LCC       Code Font       0       0       0       0       0         SMM-LCC       Code Font       0       0       0       0       0         SMM-LCC       Code Font       0       0       0       0       0         SMM-LCC       Code Font       0       0       0       0       0         SMM-LCC       Code Font                                                                                                    |                       |                        |                 |                    |                  |                 |             |                 |                |                      |             |            |
| SUMM-L0C       Character Set       6       0       0       0       0       0       0       0       0       0       0       0       0       0       0       0       0       0       0       0       0       0       0       0       0       0       0       0       0       0       0       0       0       0       0       0       0       0       0       0       0       0       0       0       0       0       0       0       0       0       0       0       0       0       0       0       0       0       0       0       0       0       0       0       0       0       0       0       0       0       0       0       0       0       0       0       0       0       0       0       0       0       0       0       0       0       0       0       0       0       0       0       0       0       0       0       0       0       0       0       0       0       0       0       0       0       0       0       0       0       0       0       0       0       0       0                                                                                                    |                       |                        |                 |                    |                  |                 |             |                 |                |                      |             |            |
| SUMP-LOC       Code Page       1       0       0       1       0       0         SUMP-LOC       Overlay       0       0       0       0       0       0         SUMP-LOC       Overlay       0       0       0       0       0       0         SUMP-LOC       Therefore       0       0       0       0       0       0         SUMP-LOC       Therefore       0       0       0       0       0       0         SUMP-LOC       All resource types       9       0       2       0       7       0       0         COMENT       Therefore       0       0       0       1       0       0       0       0       0       0       0       0       0       0       0       0       0       0       0       0       0       0       0       0       0       0       0       0       0       0       0       0       0       0       0       0       0       0       0       0       0       0       0       0       0       0       0       0       0       0       0       0       0       0       0                                                                                                    |                       |                        |                 |                    |                  |                 |             |                 |                |                      |             |            |
| SUME-LCC         Operay         Operay         Operation         Operation         Opera                                                                                                    | SUMM-LOC              | Code Page              | 1               | 0                  | 0                | 0               | 1           | 0               | Θ              |                      |             |            |
| SUME_LCC         D0 jet: Container         0         0         0         0         0         0         0           COMMENT         Insource types         9         0         2         0         7         0         0           COMMENT         Insource types         9         0         2         0         7         0         0           SECTION         Disposition Summary.         HEADING_DP         Resource Type         Unique         Soft         0         1         0         0         1         0         0         1         0         0         1         0         0         1         0         0         0         1         0         0         0         0         0         0         0         0         0         0         0         0         0         0         0         0         0         0         0         0         0         0         0         0         0         0         0         0         0         0         0         0         0         0         0         0         0         0         0         0         0         0         0         0         0         0         0                                                                                                    | SUMM-LOC              |                        |                 |                    |                  |                 |             |                 |                |                      |             |            |
| SUMM-LOC         True/(open Type         0         0         0         0         0         0           SUMM-LOC         All resource types         9         0         2         0         7         0         0           SUMM-LOC         All resource types         9         0         2         0         7         0         0           SUMM-DISP         Resource Type         Unique         Soft         Download         Activate         Memory         Exits           SUMM-DISP         Code Font         0         0         0         0         0           SUMM-DISP         Code Font         0         0         0         0         0           SUMM-DISP         Code Font         0         0         0         0         0           SUMM-DISP         Code Font         0         0         0         0         0           SUMM-DISP         Code Font         0         0         0         0         0         0           SUMM-DISP         Porelayimt         0         0         0         0         0         0           SUMM-DISP         Procesing Sumary.         Poresing Sumary.         Summary.         Sumary.                                                                                                    |                       |                        |                 |                    |                  |                 |             |                 |                |                      |             |            |
| SUMM-CO         All resource types         9         0         2         0         7         0         0           SCUMM-CO         Disposition Summary.         Inique         Soft         Download         Activate         Memory         Exists           SCUMM-DISP         Form Merinition         1         0         0         1         0           SUMM-DISP         Form Merinition         1         0         0         0         0           SUMM-DISP         Code forn         0         0         0         0         0           SUMM-DISP         Code forn         0         0         0         0         0           SUMM-DISP         Code forn         0         0         0         0         0           SUMM-DISP         Code fora         0         0         0         0         0           SUMM-DISP         Code fora         0         0         0         0         0           SUMM-DISP         Tarc/Open Type         0         0         0         0         0           SUMM-DISP         Tarc/Open Type         0         0         12         72         72           SUMM-DISP         Tars statistics                                                                                                    | SUMM-LOC              |                        |                 |                    |                  |                 |             |                 |                |                      |             |            |
| COMMENT         The source Type         Unique         Soft         Download         Activate         Memory         Exists           SUMP-DISP         Resource Type         Unique         Soft         Download         Activate         Memory         Exists           SUMP-DISP         Form Befinition         1         0         0         1         0           SUMP-DISP         Form Befinition         1         0         0         1         0           SUMP-DISP         Form Befinition         1         0         6         5         0         36           SUMP-DISP         Page Segment         0         0         0         0         0         0           SUMP-DISP         Object Container         0         0         0         0         0         0         0         0         0         0         0         0         0         0         0         0         0         0         0         0         0         0         0         0         0         0         0         0         0         0         0         0         0         0         0         0         0         0         0         0         0         0 <td></td> <td>All resource types</td> <td>9</td> <td>0</td> <td>2</td> <td>θ</td> <td>7</td> <td>θ</td> <td>θ</td> <td></td> <td></td> <td></td>                                                                                                    |                       | All resource types     | 9               | 0                  | 2                | θ               | 7           | θ               | θ              |                      |             |            |
| HEADING-OP<br>Age Definition       Inique       Soft       Download       Activate       Memory       Exists         SUMM-DISP       Form Definition       1       0       0       0       0         SUMM-DISP       Form Definition       1       0       0       0       0         SUMM-DISP       Code Fage       0       0       0       0       0         SUMM-DISP       Code Fage       1       0       0       0       0         SUMM-DISP       Code Fage       0       0       0       0       0         SUMM-DISP       Code Fage       0       0       0       0       0         SUMM-DISP       True/Open Type       0       0       0       0       0         SUMM-DISP       All resource types       9       0       12       10       2       72         COMENT       True/Open Type       0       0       0       0       0       0       0       0       0       0       0       0       0       0       0       0       0       0       0       0       0       0       0       0       0       0       0       0       0 <t< td=""><td>COMMENT</td><td>in resource types</td><td></td><td>Ŭ</td><td>-</td><td>0</td><td>,</td><td>0</td><td>0</td><td></td><td></td><td></td></t<>                                                                                                    | COMMENT               | in resource types      |                 | Ŭ                  | -                | 0               | ,           | 0               | 0              |                      |             |            |
| SUMM-DISP<br>SUMM-DISP         Page Definition         1         0         0         1         0           SUMM-DISP         Coded Font         0         0         0         0         0           SUMM-DISP         Coded Font         0         0         0         0         0           SUMM-DISP         Coded Font         0         0         0         0         0           SUMM-DISP         Code Font         0         0         0         0         0           SUMM-DISP         Code Font         0         0         0         0         0           SUMM-DISP         Code Font         0         0         0         0         0         0           SUMM-DISP         Overlay         0         0         0         0         0         0         0         0           SUMM-DISP         Overlay         0         0         0         0         0         0         0         0         0         0         0         0         0         0         0         0         0         0         0         0         0         0         0         0         0         0         0         0         0<                                                                                                    |                       |                        | Unique          | C . 6k             | Deumland         | Antivata        | Mamauni     | Fuiete          |                |                      |             |            |
| SUME-DISP       Form Definition       1       0       0       0       0         SUME-DISP       Code Fage       1       0       6       5       0       36         SUME-DISP       Character Set       6       0       0       0       0       0         SUME-DISP       Character Set       6       0       0       0       0       0         SUME-DISP       Character Set       0       0       0       0       0       0         SUME-DISP       Page Segment       0       0       0       0       0       0         SUME-DISP       Overlay       0       0       0       0       0       0       0         SUME-DISP       Tex/Den Type       0       0       0       0       0       0       0         SUME-DISP       All resource types       9       0       12       10       2       72         COMENT       Sumary.       Processing Sumary.       Processing Sumary.       Processing Sumary.       Processing Sumary.       Sumary of Pages.       Sumary of Pages.       Sumary of Pages.       Sumary of Pages.       Sumary of Pages.       Sumary of Page.       Sumary of Page.       Sumary of Page.                                                                                                    |                       |                        |                 |                    |                  |                 |             |                 |                |                      |             |            |
| SUMM-01SP         Character Set         6         0         6         5         0         36           SUMM-01SP         Page Segment         0         0         0         0         0         0         0         0         0         0         0         0         0         0         0         0         0         0         0         0         0         0         0         0         0         0         0         0         0         0         0         0         0         0         0         0         0         0         0         0         0         0         0         0         0         0         0         0         0         0         0         0         0         0         0         0         0         0         0         0         0         0         0         0         0         0         0         0         0         0         0         0         0         0         0         0         0         0         0         0         0         0         0         0         0         0         0         0         0         0         0         0         0         0                                                                                                    | SUMM-DISP             | Form Definition        |                 |                    |                  |                 |             |                 |                |                      |             |            |
| SUM       Code Page       1       0       6       5       0       36         SUMM-DISP       Overlay       0       0       0       0       0       0       0       0       0       0       0       0       0       0       0       0       0       0       0       0       0       0       0       0       0       0       0       0       0       0       0       0       0       0       0       0       0       0       0       0       0       0       0       0       0       0       0       0       0       0       0       0       0       0       0       0       0       0       0       0       0       0       0       0       0       0       0       0       0       0       0       0       0       0       0       0       0       0       0       0       0       0       0       0       0       0       0       0       0       0       0       0       0       0       0       0       0       0       0       0       0       0       0       0       0       0 <td< td=""><td></td><td></td><td></td><td></td><td></td><td></td><td></td><td></td><td></td><td></td><td></td><td></td></td<>                                                                                                    |                       |                        |                 |                    |                  |                 |             |                 |                |                      |             |            |
| SUME_DISP<br>Object Container         0         0         0         0         0           SUME_DISP<br>ONDERING         True/Open Type         0         0         0         0         0         0         0         0         0         0         0         0         0         0         0         0         0         0         0         0         0         0         0         0         0         0         0         0         0         0         0         0         0         0         0         0         0         0         0         0         0         0         0         0         0         0         0         0         0         0         0         0         0         0         0         0         0         0         0         0         0         0         0         0         0         0         0         0         0         0         0         0         0         0         0         0         0         0         0         0         0         0         0         0         0         0         0         0         0         0         0         0         0         0         0                                                                                                    | SUMM-DISP             |                        | 1               | 0                  | 6                | 5               | 0           |                 |                |                      |             |            |
| SUME-DISP<br>SUME-DISP<br>SUME-DISP         Object Container         0         0         0         0           COMMENT<br>SUME-DISP<br>SUME-DISP         All resource types         9         0         12         10         2         72           COMMENT<br>SUME-DISP<br>SUME-DISP<br>SU                                                                                                    |                       | Page Segment           |                 |                    |                  |                 |             |                 |                |                      |             |            |
| SUMM-DISP<br>COMMENT       The source types       9       0       12       10       2       72         SUMM-DISP<br>COMMENT       The statistics in this report may contain inaccuracies caused by error recovery and operator actions making it unsuitable for accounting purposes.       Institute of the statistics in this report may contain inaccuracies caused by error recovery and operator actions making it unsuitable for accounting purposes.         COMMENT       Processing Summary.       Processing Summary.       Summary of Pages.         VECOMMENT       Summary of Pages.       Records       File Size       Avg Page Size       Smallest       Largest       Small Page       Large Page       Xform Bytes       Xmit Bytes         SUMM-PAGE       7       109       9,802       1,633       609       4,601       1       5         COMMENT       Summary.       Fages       Records       File Size       Avg Page Size       Smallest       Largest       Small Page       Large Page       Xform Bytes       Xmit Bytes         SUMM-PAGE       7       109       9,802       1,633       609       4,601       1       5         COMMENT       Exelement Twit Records       File Size       Avg Page Size       Smallest       Largest       Small Page       Large Page       Xform Bytes       Xmit Bytes                                                                                                    |                       | Object Container       |                 |                    |                  |                 |             |                 |                |                      |             |            |
| SLMM-DISP       All resource types       9       0       12       10       2       72         NOTE       The statistics in this report may contain inaccuracies caused by error recovery and operator actions making it unsuitable for accounting purposes.         NOTE       Processing Summary.         PAGEFOOTER       Processing Summary.         SCOMENT       Processing Summary.         SECTION       Summary of Pages.         HEADING-SP       Total Pages         RECOMENT       Total Pages         SCOMENT       Total Pages         RECOMENT       Total Pages         RECOMENT       Total Pages         RECOMENT       Total Pages         RECOMENT       Total Pages         RECOMENT       Total Pages         RECOMENT       Total Pages         RECOMENT       Total Pages         RECOMENT       Total Pages         RECOMENT       Total Pages         RECOMENT       Total Pages         RECOMENT       Total Pages         RECOMENT       Total Pages         RECOMENT       Total Pages         RECOMENT       Records         RECOMENT       Total Pages         RECOMENT       Seconting                                                                                                    | SUMM-DISP             |                        | 0               | 0                  | Θ                | 0               | 0           | 0               |                |                      |             |            |
| COMMENT<br>The statistics in this report may contain inaccuracies caused by error recovery and operator actions making it unsuitable for accounting purposes.<br>COMMENT<br>TITLE Processing Summary.<br>PAGEFOOTER<br>Processing Summary.<br>COMMENT<br>SECTION<br>SUMMARY PAGE 7 109 9,802 1,633 609 4,601 1 5<br>COMMENT<br>The statistics in this report may contain inaccuracies caused by error recovery and operator actions making it unsuitable for accounting purposes.<br>COMMENT<br>MOTE The statistics in this report may contain inaccuracies caused by error recovery and operator actions making it unsuitable for accounting purposes.<br>COMMENT<br>MOTE The statistics in this report may contain inaccuracies caused by error recovery and operator actions making it unsuitable for accounting purposes.<br>COMMENT<br>MOTE The statistics in this report may contain inaccuracies caused by error recovery and operator actions making it unsuitable for accounting purposes.<br>COMMENT<br>SUMINEE<br>VENT-LIST 6 PSF - Reclaiming HAIDS<br>EVENT-LIST 6 Ignored-Included n/s<br>EVENT-LIST 6 Ignored-Included n/s<br>EVENT-LIST 6 Ignored-Included n/s<br>EVENT-LIST 6 Ignored-Included n/s<br>EVENT-LIST 6 Ignored-Included n/s<br>EVENT-LIST 6 Ignored-Included n/s<br>EVENT-LIST 6 Ignored-Included n/s<br>EVENT-LIST 6 Ignored-Include n/s<br>EVENT-LIST 6 Ignored-Include n/s<br>EVENT-LIST 6 Ignored-Include n/s<br>EVENT-LIST 6 Ignored-Include n/s<br>EVENT-LIST 6 Ignored-Include n/s<br>EVENT-LIST 6 Ignored-Include n/s<br>EVENT-LIST 6 Ignored-Include n/s<br>EVENT-LIST 6 Ignored-Include n/s<br>EVENT-LIST 7 Processing complete<br>COMMENT<br>SECTION Unused Inline Resource.                                                                                                    | COMMENT<br>SUMM_DISP  | All resource types     | 9               | θ                  | 12               | 10              | 2           | 72              |                |                      |             |            |
| COMMENT<br>TITLE Processing Summary.<br>PAGEPOTER<br>Processing Summary.<br>SECTION<br>Summary of Pages.<br>HEADING-SP<br>Total Pages Records File Size Avg Page Size Smallest Largest Small Page Large Page Xform Bytes Xmit Bytes<br>SUMM-PAGE 7 109 9,802 1,633 609 4,601 1 5<br>COMMENT<br>NOTE The statistics in this report may contain inaccuracies caused by error recovery and operator actions making it unsuitable for accounting purposes.<br>COMMENT<br>NOTE The statistics in this report may contain inaccuracies caused by error recovery and operator actions making it unsuitable for accounting purposes.<br>COMMENT<br>NOTE The statistics in this report may contain inaccuracies caused by error recovery and operator actions making it unsuitable for accounting purposes.<br>COMMENT<br>SECTION Significant Events.<br>HEADING-EL Page number Event type Resource<br>EVENT-LIST 6 Repositioning<br>EVENT-LIST 6 Ignored-Included n/s<br>EVENT-LIST 6 Ignored-Included n/s<br>EVENT-LIST 6 Ignored-Included n/s<br>EVENT-LIST 6 Ignored-Inline resource<br>EVENT-LIST 6 Ignored-Inline resource<br>EVENT-LIST 6 Ignored-Inline resource<br>EVENT-LIST 6 Ignored-Inline resource<br>EVENT-LIST 7 Processing complete<br>COMMENT<br>SECTION Unused Inline Resource Type Res Name                                                                                                    | COMMENT               |                        |                 | -                  |                  |                 |             |                 |                |                      |             |            |
| TITLE       Processing Summary.         ProdEFDOTER       Processing Summary.         COMMENT       Summary of Pages.         HEADING-SP       Total Pages       Records       File Size       Avg Page Size       Smallest       Largest       Small Page       Large Page       Xform Bytes       Xmit Bytes         SUMM-PAGE       7       109       9,802       1,633       609       4,601       1       5         COMMENT       Comment       The statistics in this report may contain inaccuracies caused by error recovery and operator actions making it unsuitable for accounting purposes.       Comment         COMMENT       Significant Events.       Resource       EVENT-LIST       6 Repositioning         EVENT-LIST       6 Repositioning       EVENT-LIST       6 Complete       EVENT-LIST       6 Ignored-Included n/s         EVENT-LIST       6 Map Ratter to Outline       EVENT-LIST       6 Map Ratter to Outline       EVENT-LIST       6 Ignored-Included n/s         EVENT-LIST       6 Ignored-Included n/s       EVENT-LIST       6 Ignored-Included n/s       EVENT-LIST       6 Ignored-Included n/s         EVENT-LIST       6 Ignored-Included n/s       EVENT-LIST       6 Ignored-Inline resource       EVENT-LIST       6 Ignored-Inline resource         EVENT-LIST       6 Ignored-Inline res                                                                                                    |                       | The statistics in this | s report may co | ntain inaccuracies | s caused by erro | or recovery and | operator ac | tions making it | unsuitable for | accounting purposes. |             |            |
| COMMENT         SECTION       Summary of Pages.         HEADING-SP       Total Pages       Records       File Size       Avg Page Size       Smallest       Largest       Small Page       Large Page       Xform Bytes       Xmit Bytes         SUMM-PAGE       7       109       9,802       1,633       609       4,601       1       5         COMMENT       The statistics in this report may contain inaccuracies caused by error recovery and operator actions making it unsuitable for accounting purposes.       COMMENT         NOTE       The statistics in this report may contain inaccuracies caused by error recovery and operator actions making it unsuitable for accounting purposes.       COMMENT         SECTION       Significant Events.       Resource       EVENT-LIST       6 Repositioning         EVENT-LIST       6 Repositioning       Resource       EVENT-LIST       6 Ignored-Included n/s         EVENT-LIST       6 Map GRID to Raster       EVENT-LIST       6 Substitution successful       EVENT-LIST         EVENT-LIST       6 Ignored-Included n/s       EVENT-LIST       6 Ignored-Inline resource       EVENT-LIST         EVENT-LIST       6 Ignored-Inline resource       EVENT-LIST       6 Ignored-Inline resource       EVENT-LIST         EVENT-LIST       6 Ignored-Inline resource       EVENT-LIST       6 Igno                                                                                                    | TITLE                 | Processing Summary.    |                 |                    |                  |                 |             |                 |                |                      |             |            |
| SECTION Summary of Pages.<br>HEADING-SP<br>Total Pages Records File Size Avg Page Size Smallest Largest Small Page Large Page Xform Bytes Xmit Bytes<br>SUMM-PAGE 7 109 9,802 1,633 609 4,601 1 5<br>COMMENT<br>MOTE The statistics in this report may contain inaccuracies caused by error recovery and operator actions making it unsuitable for accounting purposes.<br>MOTE The statistics in this report may contain inaccuracies caused by error recovery and operator actions making it unsuitable for accounting purposes.<br>MOTE The statistics in this report may contain inaccuracies caused by error recovery and operator actions making it unsuitable for accounting purposes.<br>VENT-LIST 6 Repositioning<br>EVENT-LIST 6 PSF - Reclaiming HAIDS<br>EVENT-LIST 6 Ignored-Included n/s<br>EVENT-LIST 6 Ignored-Included n/s<br>EVENT-LIST 6 Gubstitution successful<br>EVENT-LIST 6 Ignored-Inline resource<br>EVENT-LIST 6 Ignored-Inline resource<br>EVENT-LIST 6 Ignored-Inline resource<br>EVENT-LIST 6 Ignored-Inline resource<br>EVENT-LIST 7 Processing complete<br>COMMENT<br>SECTION Unused Inline Resource Number Avenue Avenue Aven                                                                                                    |                       | Processing Summary.    |                 |                    |                  |                 |             |                 |                |                      |             |            |
| HEADING-SP       Total Pages       Records       File Size       Avg Page Size       Smallest       Largest       Small Page       Large Page       Xform Bytes       Xmit Bytes         SUMM-PAGE       7       109       9,802       1,633       609       4,601       1       5         COMMENT       Total Page       Total Page       Large Page       Xform Bytes       Xmit Bytes         NOTE       The statistics in this report may contain inaccuracies caused by error recovery and operator actions making it unsuitable for accounting purposes.       COMMENT         Storillon       Significant Events.       Resource       EVENT-LIST       6 Repositioning         EVENT-LIST       6 Repositioning       Resource       EVENT-LIST       6 Complete         EVENT-LIST       6 Ignored-Included n/s       EVENT-LIST       6 Map GRID to Raster         EVENT-LIST       6 Ignored-Included n/s       EVENT-LIST       6 Ignored-Inline resource         EVENT-LIST       6 Ignored-Inline resource       EVENT-LIST       6 Ignored-Inline resource         EVENT-LIST       6 Ignored-Inline resource       EVENT-LIST       6 Ignored-Inline resource         EVENT-LIST       6 Ignored-Inline resource       EVENT-LIST       6 Repositioning         EVENT-LIST       6 Repositioning       EVENT-LI                                                                                                    |                       | Summary of Pages.      |                 |                    |                  |                 |             |                 |                |                      |             |            |
| COMMENT<br>NOTE The statistics in this report may contain inaccuracies caused by error recovery and operator actions making it unsuitable for accounting purposes.<br>COMMENT<br>SECTION Significant Events.<br>HEADING-EL Page number Event type Resource<br>EVENT-LIST 6 Repositioning<br>EVENT-LIST 6 Complete<br>EVENT-LIST 6 Complete<br>EVENT-LIST 6 Map GRID to Raster<br>EVENT-LIST 6 Substitution successful<br>EVENT-LIST 6 Ignored-Included n/s<br>EVENT-LIST 6 Ignored-Included n/s<br>EVENT-LIST 6 Substitution successful<br>EVENT-LIST 6 Repositioning<br>EVENT-LIST 6 Repositioning<br>EVENT-LIST 6 Repositioning<br>EVENT-LIST 7 Processing complete<br>EVENT-LIST 7 Processing complete<br>EVENT-LIST 7 ProCessing complete<br>EVENT-LIST 7 ProCessing Complete<br>EVENT-LIST 7 ProCessing Complete<br>EVENT-LIST 7 ProCessing Complete<br>EVENT-LIST 7 ProCessing Complete<br>EVENT-LIST 7 ProCessing Complete<br>EVENT-LIST 7 ProCessing Complete<br>EVENT-LIST 7 ProCessing Complete<br>EVENT-LIST 7 ProCessing Complete<br>EVENT-LIST 7 ProCessing Complete<br>EVE                                                                                                    | HEADING-SP            | Total Pages            |                 |                    |                  |                 |             |                 |                |                      | Xform Bytes | Xmit Bytes |
| NOTE<br>COMMENT       The statistics in this report may contain inaccuracies caused by error recovery and operator actions making it unsuitable for accounting purposes.         SECTION       Significant Events.         HEADING-EL       Page number Event type<br>Resource       Resource         EVENT-LIST       6 Repositioning<br>EVENT-LIST       6 Complete         EVENT-LIST       6 Complete       6 Complete         EVENT-LIST       6 Map Raster to Outline         EVENT-LIST       6 Map Raster to Outline         EVENT-LIST       6 Map Raster to Outline         EVENT-LIST       6 Substitution successful         EVENT-LIST       6 Ignored-Included n/s         EVENT-LIST       6 Repositioning         EVENT-LIST       6 Ignored-Included n/s         EVENT-LIST       6 Ignored-Included n/s         EVENT-LIST       6 Ignored-Included n/s         EVENT-LIST       6 Ignored-Included n/s         EVENT-LIST       6 Ignored-Included n/s         EVENT-LIST       7 Processing complete         COMMENT       Commente         SECTION       Resource Type         Resource Type       Res Name                                                                                                    |                       | 7                      | 109             | 9,802              | 1,633            |                 | 609         | 4,601           | 1              | 5                    |             |            |
| Storificant Events.           HEADING-EL         Page number Event type         Resource           EVENT-LIST         6 Repositioning         Event-List           EVENT-LIST         6 Complete         Event-List           EVENT-LIST         6 Ignored-Included n/s           EVENT-LIST         6 Map Raster to Outline           EVENT-LIST         6 Map Raster to Outline           EVENT-LIST         6 Map Raster to Outline           EVENT-LIST         6 Substitution successful           EVENT-LIST         6 Ignored-Inline resource           EVENT-LIST         6 Ignored-Inline resource           EVENT-LIST         6 Ignored-Inline resource           EVENT-LIST         6 Ignored-Inline resource           EVENT-LIST         7 Processing complete           COMMENT         Unused Inline Resource           FADING-UN         Resource Type                                                                                                    | NOTE                  | The statistics in this | s report may co | ntain inaccuracies | caused by erro   | or recovery and | operator ac | tions making it | unsuitable for | accounting purposes. |             |            |
| HEADING-EL     Page number     Fvent type     Resource       EVENT-LIST     6     Repositioning       EVENT-LIST     6     Complete       EVENT-LIST     6     Ignored-Included n/s       EVENT-LIST     6     Map Raster to Outline       EVENT-LIST     6     Map Raster       EVENT-LIST     6     Map Raster to Outline       EVENT-LIST     6     Substitution successful       EVENT-LIST     6     Ignored-Inline resource       EVENT-LIST     6     Repositioning       EVENT-LIST     6     Repositioning       EVENT-LIST     6     Repositioning       EVENT-LIST     6     Repositioning       EVENT-LIST     6     Repositioning       EVENT-LIST     7     Processing complete       COMMENT     Comment     Secure Type       SECTION     Unused Inline Resource.                                                                                                    |                       | Significant Events     |                 |                    |                  |                 |             |                 |                |                      |             |            |
| EVENT-LIST     6 PSF - Reclaiming HAIDs       EVENT-LIST     6 Complete       EVENT-LIST     6 Ignored-Included n/s       EVENT-LIST     6 Map GRID to Raster       EVENT-LIST     6 Map GRID to Raster       EVENT-LIST     6 Substitution successful       EVENT-LIST     6 Ignored-Inle resource       EVENT-LIST     6 Repositioning       EVENT-LIST     6 Repositioning       EVENT-LIST     7 Processing complete       COMMENT     Secure Type       Resource Type     Res Name                                                                                                    |                       |                        | type            | Resource           |                  |                 |             |                 |                |                      |             |            |
| EVENT-LIST         6 Complete           EVENT-LIST         6 Ignored-Included n/s           EVENT-LIST         6 Map GRID to Raster           EVENT-LIST         6 Substitution successful           EVENT-LIST         6 Ignored-Inline resource           EVENT-LIST         6 Ignored-Inline resource           EVENT-LIST         6 Ignored-Inline resource           EVENT-LIST         6 Ignored-Inline resource           EVENT-LIST         7 Processing complete           COMMENT         Fesource Type           SECTION         Unused Inline Resource.                                                                                                    |                       |                        |                 |                    |                  |                 |             |                 |                |                      |             |            |
| EVENT-LIST     6 Ignored-Included n/s       EVENT-LIST     6 Map Raster to Outline       EVENT-LIST     6 Map Raster to Outline       EVENT-LIST     6 Substitution successful       EVENT-LIST     6 Ignored-Inline resource       EVENT-LIST     6 Ignored-Inline resource       EVENT-LIST     6 Repositioning       EVENT-LIST     7 Processing complete       COMMENT     Fessurce       REDDING-UW     Resource Type                                                                                                    |                       |                        |                 | s                  |                  |                 |             |                 |                |                      |             |            |
| EVENT-LIST     6 Map 6RID to Raster       EVENT-LIST     6 Substitution successful       EVENT-LIST     6 Ignored-Inline resource       EVENT-LIST     6 Repositioning       EVENT-LIST     7 Processing complete       COMMENT     SECTION       Unused Inline Resource.       HEADING-UW     Resource Type                                                                                                    | EVENT-LIST            | 6 Ignored              | d-Included n/s  |                    |                  |                 |             |                 |                |                      |             |            |
| EVENT-LIST     6 Substitution successful       EVENT-LIST     6 Ignored-Inline resource       EVENT-LIST     6 Repositioning       EVENT-LIST     7 Processing complete       COMMENT     Gesource Type       SECTION     Unused Inline Resource.       HEADING-UW     Resource Type                                                                                                    |                       |                        |                 |                    |                  |                 |             |                 |                |                      |             |            |
| EVENT-LIST     6 Repositioning       EVENT-LIST     7 Processing complete       COMMENT     SECTION       Hunsed Inline Resource.       HEADING-UW     Resource Type       Res Name                                                                                                    |                       |                        |                 | ul                 |                  |                 |             |                 |                |                      |             |            |
| EVENT-LIST 7 Processing complete<br>COMMENT<br>SECTION Unused Inline Resource.<br>HEADING-UU Resource Type Res Name                                                                                                    |                       |                        |                 | ce                 |                  |                 |             |                 |                |                      |             |            |
| COMMENT<br>SECTION Unused Inline Resource.<br>HEADING-UU Resource Type Res Name                                                                                                    |                       |                        |                 |                    |                  |                 |             |                 |                |                      |             |            |
| HEADING-UU Resource Type Res Name                                                                                                    | COMMENT               |                        |                 |                    |                  |                 |             |                 |                |                      |             |            |
|                                                                                                    |                       |                        |                 |                    |                  |                 |             |                 |                |                      |             |            |
|                                                                                                    |                       |                        |                 |                    |                  |                 |             |                 |                |                      |             |            |

# Sample Hardcopy Report

**Note:** The fonts in the printed version of your AFPSTATS may be different than those shown here.

|                                              |                        | It                    | 4100               | 44100-ttf            | None        | TCP/IP         | 6001                  | 9.99.10.70 |
|----------------------------------------------|------------------------|-----------------------|--------------------|----------------------|-------------|----------------|-----------------------|------------|
| 01                                           |                        | Printer Environment   | Type               | <b>Printer Title</b> | Intm Device | Attachment     | Port Number           | Identifier |
| PSF AFP Statistics Report - 4.2.0 Level 0001 | Print File Information |                       | PSF 4.2.0 for z/OS | PRT619               | DEV5        | FF1200354381   | Deferred-printing     |            |
| PSF AFP Statist                              | Print                  | PSF Environment       | Level              | Printer              | System      | CPU ID         | <b>PSF Attachment</b> |            |
|                                              |                        |                       | JOB00090           | SOFTPSEG             | STEP01      | Deferred-spool | 06/17/2005            | 15:37:44   |
|                                              |                        | Print File Identifier | Job ID             | Jobname              | Stepname    | Data Source    | Print Date            | Print Time |

Print File Information

| P1A06462                             |                                                                                             |                                                                                                    | Processing Detail                                            |                                                                            |
|--------------------------------------|---------------------------------------------------------------------------------------------|----------------------------------------------------------------------------------------------------|--------------------------------------------------------------|----------------------------------------------------------------------------|
| E1010131                             | Resource type=Page Definition<br>Size= 3,345<br>Transmission= 1                             | tge Definition<br>3,345<br>1                                                                                       | Library type=System<br>Volume=USR013<br>Page number= 1       | Relative page= 1 Disposition=PSF memory<br>DSN=PSFMVS.DVT.R410.RESOURCE    |
|                                      | Resource type=Form Definition<br>Size= 328<br>Transmission= 1                               | rrm Definition<br>328<br>1                                                                                         | Library type=System<br>Volume=PSF220<br>Page number= 1       | Relative page= 1 Disposition=PSF memory<br>DSN=SYS1.PSF220.FDEFLIB         |
| Resource Reload Event=Complete       | vent=Complete                                                                               | Page= 1                                                                                                    | Resource=F1A10131                                            | Transmission count=  1   Page number=   1                                  |
| T1V10037                             | Resource type=Code Page<br>Size= 2,175<br>Transmission= 1                                   | de Page<br>2,175<br>1                                                                                              | Library type=System<br>Volume=FONTS0<br>Page number= 1       | Relative page= 1 Disposition=Download<br>DSN=FONTS.FC21.FONT300            |
| COSOCR10                             | <b>Resource type</b> =Character Set<br>Size= 416<br>Transmission= 1                         | naracter Set<br>416<br>1                                                                                           | Library type=System<br>Volume=PSF000<br>Page number= 1       | Relative page= 1 Disposition=Activated<br>DSN=COMMON.FNT4028.RMARK         |
| Font Mapped Event                    | Font Mapped Event=Mapped GRID to Raster                                                     | aster                                                                                                    | Page= 1<br>Transmission= 1                                   | From: Resource=2039050023080080<br>To: Resource=X0A075DC<br>Page number= 1 |
| 2039050023080081<br>Arial Bold Halic | Resource type=GRID Font<br>GCSGID=2039 CPGID=055<br>Transmission= 1                         |                                                                                                    | Size= N/A<br>FGID=2308 Font Width=0081<br>Page number= 1     | Relative page= 1                                                           |
|                                      | Resource type=True/Open 1<br>Size= 56,973<br>Full Path=/usr/Fonts/PSF/Tr<br>Transmission= 1 | Resource type=True/Open Type<br>Size= 56,973 I<br>Full Path=/usr/Fonts/PSF/TrueType/arialbi.ttf<br>Transmission= 1 | Library type=System<br>Index= N/A<br>i.ttf<br>Page number= 1 | Relative page= 1 Disposition=Download<br>Relationship=Base Font            |
| Event=Processing complete            | omplete                                                                                     | Page=                                                                                                    | = 2                                                          |                                                                            |

226 PSF V4R2 for z/OS: User's Guide

Note: The statistics in this report may contain inaccuracies caused by error recovery and operator actions making it unsuitable for accounting purposes.

Processing Detail

|                   |                      |          |       |              | Reference |     |       |      |          | Disposition |        |        |
|-------------------|----------------------|----------|-------|--------------|-----------|-----|-------|------|----------|-------------|--------|--------|
| <b>Res Name</b>   | <b>Resource Type</b> | Lib Type | Total | Total Mapped | Included  | JCL | Other | Soft | Download | Activate    | Memory | Exists |
| 2039050023080081  | 080081               |          |       |              |           |     |       |      |          |             |        |        |
|                   | GRID Font            | N/A      | -     | -            | 0         | 0   | 0     | 0    | 0        | -           | 0      | 0      |
| Arial Bold Italic | alic                 |          |       |              |           |     |       |      |          |             |        |        |
|                   | Data Object Font     | System   | -     | -            | 0         | 0   | 0     | 0    | -        | 0           | 0      | 0      |
| C0S0CR10          |                      |          |       |              |           |     |       |      |          |             |        |        |
|                   | Character Set        | System   | -     | -            | 0         | 0   | 0     | 0    | 0        | -           | 0      | 0      |
| F1A10131          |                      |          |       |              |           |     |       |      |          |             |        |        |
|                   | Form Definition      | System   | -     | 0            | 0         | -   | 0     | 0    | 0        | 0           | -      | 0      |
| P1A06462          |                      |          |       |              |           |     |       |      |          |             |        |        |
|                   | Page Definition      | System   | -     | 0            | 0         | -   | 0     | 0    | 0        | 0           | -      | 0      |
| T1V10037          |                      |          |       |              |           |     |       |      |          |             |        |        |
|                   | Code Page            | System   | -     | -            | 0         | 0   | 0     | 0    | -        | 0           | 0      | 0      |
|                   |                      |          |       |              |           |     |       |      |          |             |        |        |

Resource Summary by Name

Note: The statistics in this report may contain inaccuracies caused by error recovery and operator actions making it unsuitable for accounting purposes.

Resource Summary by Name

#### Resource Summary by Data Set

#### **System Libraries**

System Paths

| Data set=COMMON.FNT4028.RMARK     | VOL=SER=PSF000 |
|-----------------------------------|----------------|
| C0S0CR10                          |                |
| Data set=FONTS.FC21.FONT300       | VOL=SER=FONTS0 |
| T1V10037                          |                |
| Data set=PSFMVS.DVT.R410.RESOURCE | VOL=SER=USR013 |
| P1A06462                          |                |
| Data set=SYS1.PSF220.FDEFLIB      | VOL=SER=PSF220 |
| F1A10131                          |                |
|                                   |                |
| Path=/usr/Fonts/PSF/TrueType/     |                |

Arial Bold Italic

**Note:** The statistics in this report may contain inaccuracies caused by error recovery and operator actions making it unsuitable for accounting purposes.

Resource Summary by Data Set

#### Resource Summary by Resource Type

| Reference Summary  |        |     |        |          |       |       |
|--------------------|--------|-----|--------|----------|-------|-------|
| Resource Type      | Unique | JCL | Mapped | Included | Other | Total |
| Page Definition    | 1      | 1   | 0      | 0        | 0     | 1     |
| Form Definition    | 1      | 1   | 0      | 0        | 0     | 1     |
| Coded Font         | 0      | 0   | 0      | 0        | 0     | 0     |
| Character Set      | 1      | 0   | 1      | 0        | 0     | 1     |
| Code Page          | 1      | 0   | 1      | 0        | 0     | 1     |
| Page Segment       | 0      | 0   | 0      | 0        | 0     | 0     |
| Overlay            | 0      | 0   | 0      | 0        | 0     | 0     |
| Object Container   | 0      | 0   | 0      | 0        | 0     | 0     |
| True/Open Type     | 1      | 0   | 1      | 0        | 0     | 1     |
| All resource types | 5      | 2   | 3      | 0        | 0     | 5     |

#### Location Summary

| Resource Type      | Unique | Inline | User | Security | System | PSF Default | Resident |
|--------------------|--------|--------|------|----------|--------|-------------|----------|
| Page Definition    | 1      | 0      | 0    | 0        | 1      | 0           | 0        |
| Form Definition    | 1      | 0      | 0    | 0        | 1      | 0           | 0        |
| Coded Font         | 0      | 0      | 0    | 0        | 0      | 0           | 0        |
| Character Set      | 1      | 0      | 0    | 0        | 1      | 0           | 0        |
| Code Page          | 1      | 0      | 0    | 0        | 1      | 0           | 0        |
| Page Segment       | 0      | 0      | 0    | 0        | 0      | 0           | 0        |
| Overlay            | 0      | 0      | 0    | 0        | 0      | 0           | 0        |
| Object Container   | 0      | 0      | 0    | 0        | 0      | 0           | 0        |
| True/Open Type     | 1      | 0      | 0    | 0        | 1      | 0           | 0        |
| All resource types | 5      | 0      | 0    | 0        | 5      | 0           | 0        |

#### **Disposition Summary**

| Resource Type      | Unique | Soft | Download | Activate | Memory | Exists |
|--------------------|--------|------|----------|----------|--------|--------|
| Page Definition    | 1      | 1    | 0        | 0        | 0      | 1      |
| Form Definition    | 1      | 1    | 0        | 0        | 0      | 1      |
| Coded Font         | 0      | 0    | 0        | 0        | 0      | 0      |
| Character Set      | 1      | 0    | 1        | 0        | 0      | 1      |
| Code Page          | 1      | 0    | 1        | 0        | 0      | 1      |
| Page Segment       | 0      | 0    | 0        | 0        | 0      | 0      |
| Overlay            | 0      | 0    | 0        | 0        | 0      | 0      |
| Object Container   | 0      | 0    | 0        | 0        | 0      | 0      |
| True/Open Type     | 1      | 0    | 1        | 0        | 0      | 1      |
| All resource types | 5      | 2    | 3        | 0        | 0      | 5      |

Note: The statistics in this report may contain inaccuracies caused by error recovery and operator actions making it unsuitable for accounting purposes.

Resource Summary by Resource Type

#### **Processing Summary**

#### Summary of Pages

| Total pages       | 2     |                     |   |              |   |
|-------------------|-------|---------------------|---|--------------|---|
| Records           | 23    |                     |   |              |   |
| File size         | 1,050 |                     |   |              |   |
| Average page size | 525   |                     |   |              |   |
| Smallest size     | 425   | Transmission count= | 1 | Page number= | 2 |
| Largest page size | 267   | Transmission count= | 1 | Page number= | 1 |

**Note:** The statistics in this report may contain inaccuracies caused by error recovery and operator actions making it unsuitable for accounting purposes.

#### Significant Events

| Transmission count | Page number | Event type          | Resource |
|--------------------|-------------|---------------------|----------|
| 1                  | 2           | Processing complete |          |

#### **Unused Inline Resources**

| Resource Type  | Resource Name   |  |  |
|----------------|-----------------|--|--|
| True/Open Type | Times New Roman |  |  |
| Page Segment   | IBMLOGO         |  |  |

Processing Summary

# Appendix D. Page-Printer Defaults Form

You can copy the page-printer defaults form in Figure 50 and complete it with the defaults assigned to the printers in your installation. Obtain the default information from your system-support group, and complete a copy for each different CLASS, DEST, FLASH, and FORM value for each printer or group of printers that has a unique set of defaults.

| PAGE-PRINTER DEFAULTS FORM                                                                                                    |
|----------------------------------------------------------------------------------------------------|
| PAGE-PRINTER Type is:                                                                                                    |
| Printer selection parameters:CLASS=                                                                                                    |
| DEST=<br>FLASH=<br>1. Media or form usually loaded in printer:<br>For continuous-forms printer, size of form usually loaded:<br>For continuous-forms printer with a burster-trimmer-stacker (BTS), output usually burst? YES   NO<br>For cut-sheet printer, type of media usually in each source:<br>Bin 1 Bin 2<br>Bin Bin 2<br>Bin Bin 2<br>2. DATACK = BLOCK   UNBLOCK   BLKCHAR   BLKPOS<br>3. CKPTPAGE = or CKPTSEC =<br>4. PIMSG = NO   YES Message count =<br>5. FORMDEF=<br>Copy Group=<br>Page Position=<br>Paper source for cut-sheet printers: BIN1   BIN2   BIN<br>Duplex: NO   NORMAL   TUMBLE   RNORMAL   RTUMBLE |
| For 3800 printer:Flash activated? YES   NO<br>6. PAGEDEF =<br>Form size =<br>No. of print lines =<br>Printable area =<br>Lines per inch =<br>District attraction activated? YES   NO                                                                                                    |
| Print direction:ACROSS   DOWN   BACK   UP<br>7. Default fonts are (listed in TRC sequence):<br>0 =1 =2 =3 =<br>If PAGEDEF is not specified in JCL:<br>Fonts CAN   CANNOT be changed using CHARS *                                                                                                    |
| 8. Fonts supported by printer: Resident   Host   Both<br>Double-byte fonts supported? YES  NO<br>If yes, default PRMODE: SOSI1  SOSI2  SOSI3  SOSI4<br>PSF Exit 7 has raster fonts automatically mapped to outline fonts for this printer: YES   NO                                                                                                    |
| 9. Printer attached to DPF or PSF Direct? YES   NO<br>10. Other characteristics of this printer:                                                                                                    |
| <pre>11. COMSETUP = (microfilm device only) 12. Where are the messages sent: Printed with output   Printed on printer   On output class 13. COLORMAP =</pre>                                                                                                    |
| * Fonts can be changed unless a JES default forms control buffer (FCB) (page definition) defined for this printer specifies fonts.                                                                                                    |

Figure 50. Page-Printer Defaults Form

# **Appendix E. Microfilm Device Considerations**

With PSF, you can use the same data set for printing jobs on paper output or on microfilm. You should specify the COMSETUP parameter in your JCL to transfer microfilm setup resource data to the microfilm device for processing (see "Specifying JCL Parameters for Microfilm Jobs" on page 158); otherwise the host default setup resource that your system programmer created will be used, and your output might not appear as you expected. For information about creating a microfilm setup resource, refer to *PSF for z/OS: Customization*.

This appendix presents considerations for when you are creating a microfilm job both for printing to paper and for sending to microfilm devices.

### Images on a Page

Image data representing characters cannot be accessed as extracted text on the microfilm device. Data used in text extraction processing must be codepoint-defined.

Carefully consider the shading patterns used in the job. Jobs printed on paper can use much finer gradations of shading than jobs printed on microfilm. For microfilm jobs, IBM recommends that jobs use only three shading patterns: none, 15% for 50% shading, and 30% to 100% for 100% shading.

Complicated images using different gray levels may not print on microfilm with the same quality as on paper. This quality consideration applies to logos created as bitmaps (raster images) or with graphic drawing orders.

## Graphics on a Page

Graphic data representing characters cannot be accessed as extracted text on the microfilm device.

Complicated graphics using different gray levels may not print on microfilm with the same quality as on paper. This quality consideration applies to logos created as bitmaps (raster images) or with graphic drawing orders.

## **Form Definitions**

If you are printing on cut-sheet printers, use a form definition with N\_UP 1 or PORTRAIT ACROSS. Otherwise your output can rotate incorrectly.

If you are printing on a 3800 printer, your application must be compatible with the 3900 continuous-forms printers. Otherwise your output can rotate incorrectly. See "Page-Presentation Compatibility" on page 60.

Consider using different form definitions and page definitions for AFP print jobs and for microfilm jobs. For example, print jobs may need to contain constant forms, but microfilm jobs may not. Also, microfilm devices print in simplex mode.

A form definition, a page definition, and the microfilm setup resource data interact together to present an AFP page on microfilm. Coordination between resources is necessary, and in some cases a test run is recommended. Work with your system programmer to set up a test run.

If you use N\_UP to place multiple pages in partitions on a sheet, your output may be unreadable on a microfilm device.

## **Using FOCA Fonts**

Carefully consider the point size of the fonts used in your job. Fonts smaller than six points may produce unreadable data.

Work with your system programmer to set up different job classes for 120-pel or 240-pel resolution jobs and for 300-pel resolution jobs.

Using 120-pel resolution will give a higher printing rate than a higher resolution, but it may not produce the quality of output you need. Run some valid samples before archiving the data at 120-pel resolution.

Fonts for printing on microfilm devices must contain global resource identifier (GRID) data. If you are using fonts in user libraries or inline in your data stream, consult your system programmer to make sure that the fonts include GRID data. Refer to *Printer Information* for more information on GRID's.

## **Page Segments**

Text data in a page segment that is not in AFP text (PTOCA) format cannot be used for text extraction on a microfilm device.

## **Overlays**

Text data (image or graphic) in an overlay that is not in AFP text (PTOCA) format cannot be used for text extraction on a microfilm device.

## **Specifying Parameters**

Specify COMSETUP=*your comsetup* in your JCL. This COMSETUP parameter must reside in a system library, in a specified user library, or inline in your data stream. For more information on the COMSETUP parameter, see "Microfilm Setup Resource" on page 29.

To prevent data checks from being reported, specify DATACK=BLOCK in your JCL.

Avoid using checkpointing (the CKPTPAGE and CKPTSEC JCL parameters) for microfilm jobs.

Specify COPIES=1; specifying multiple copies will produce extra copies on the microfilm.

## Additional Parameters to Help in Distributing Output

This information can be passed to a microfilm device for extraction and is accessible through commands in your microfilm setup resource:

- NAME=name
- ROOM=name

See "Additional Parameters to Help in Distributing Output" on page 117.

## **Printing Constant Forms**

Specifying CONSTANT BACK and COPIES in your form definition causes extra pages on microfilm. You may not want constant data on microfilm.

## **Other Considerations**

Your system programmer may have caused the error messages that PSF prints at the end of your print data sets to be redirected to another destination. To ensure that the data set printed as you expected, consult your system programmer to determine the destination.

If you are using InfoPrint Manager for AIX, use Advanced Facility Presentation: Conversion and Indexing Facility (ACIF) to package the resources. For more information, refer to the publications about InfoPrint Manager for AIX.

# Appendix F. Color and grayscale printing

Printing documents in full color or with very high-quality black and white (grayscale) images is more complex than printing black and white or spot-color documents. Understanding some of the principles of color and grayscale printing and how various products can fit into color and grayscale solutions can help you integrate color and grayscale printing with your current operations or expand to implement new color workflows.

## AFP color and grayscale solutions

|

I

L

|

L

I

I

I

1

T

L

T

I

Т

T

1

Т

I

I

I

I

|

I

You can assemble printing products in different configurations to support Advanced Function Presentation (AFP) color and grayscale printing, including configurations that use the AFP Color Management Object Content Architecture (CMOCA) to provide optimal performance and color accuracy in high-speed color printing.

### Color printing without explicit color management

You can include color images or specify colors for AFP objects in your print jobs and send them to an AFP color printer. The color images and objects print in color, based on the default settings in your print server and printer.

If you like the colors that the default color management settings provide, or if it is not essential that you print in exactly the right colors, you probably do not need to implement a full color management solution. However, if you want better control over the consistency and accuracy of your colors across devices, you might consider color management at some point in the future.

To understand some of the basic concepts about color printing, see:

- "Color printing concepts" on page 238
- "Grayscale printing concepts" on page 242

### **Resources included inline**

Most often, print bureaus use document composition software to generate highly customized and personalized color output. AFP color management is largely built into the document composition tools that support their processes. The software puts all the resources that the printer needs into the print job and sends it to a print server. The print server sends the print job to the printer, and the printer uses the resources as appropriate.

Using this method, you know that the required resources, including the resources required for color management, are available for any print job that is sent to the printer. However, including all the resources can make the print job very large, and moving large print jobs through your system might slow down system performance. Also, you might not be able to save resources that are downloaded with a print job on the printer so they can be reused without being downloaded later.

For more information about color printing, see:

- · General information about color printing and color management:
  - "Color printing concepts" on page 238
  - "Color management" on page 243
- "Tips for images" on page 254

| <br>      | For a list of the companies that participate in the AFP Consortium and support AFP color management in their products, refer to:                                                                                    |
|-----------|----------------------------------------------------------------------------------------------------|
| I         | http://www.afpcolor.org                                                                                                    |
| I         | Resources stored and managed centrally                                                                                                    |
| <br> <br> | To take full advantage of the AFP CMOCA, you can store your color and image resources in a central resource library, and let your print system manage those resources. This option optimizes system performance by: |
|           | Creating some of the color management resources for you automatically                                                                                                    |
| <br> <br> | <ul> <li>Reducing the number of color conversion resources that the system creates at<br/>print time by generating link color conversion color management resources in<br/>advance</li> </ul>                       |
|           | <ul> <li>Reducing the size of some images by removing embedded profiles when you<br/>store them, yet still retaining the association between the image and the profile</li> </ul>                                   |
| <br>      | <ul> <li>Letting you mark resources as <i>capturable</i>, so they can be saved on the printer<br/>and used in other print jobs without being downloaded again</li> </ul>                                            |
| I         | For an introduction to the full AFP CMOCA and how you might implement it, see:                                                                                                    |
|           | <ul> <li>General information about color and grayscale printing and color management:</li> <li>"Color printing concepts"</li> </ul>                                                                                 |
|           | <ul> <li>"Grayscale printing concepts" on page 242</li> </ul>                                                                                                    |
| I         | <ul> <li>"Color management" on page 243</li> </ul>                                                                                                    |
| I         | <ul> <li>"AFP color management" on page 245</li> </ul>                                                                                                    |
| I.        | <ul> <li>"InfoPrint AFP Resource Installer" on page 255</li> </ul>                                                                                                    |

## Color printing concepts

Т

Т

T

Т

Color printing is significantly more complicated than black and white printing. If you understand some of the complexities, you can make the transition from black and white printing to grayscale or color printing more smoothly.

## Color spaces and ICC profiles

Presentation devices, such as computer monitors and printers, create colors differently. Because of these differences, colors must be described differently for each device. The different methods of describing colors are called color spaces. In addition, each device might have one or more International Color Consortium (ICC) profiles associated with it. ICC profiles are used when an image or another object is converted to the color space of a different device.

Each device has its own individual color space and range of colors that it can display or print. The color space specifies how color information is represented in an image when it is displayed on a particular device. As the image is passed from one device to the next, the color information about the image is converted from the color space of the source device to the color space of the destination device. Because color spaces do not exactly match between devices, some of the color information can be lost or modified in the conversion process.

A color space is a representation of the individual colors that can be combined to create other colors. Some color spaces that are relevant to printing are:

RGB

In an RGB color space, red, green, and blue light are combined in different amounts and intensities to create different colors. RGB colors are often specified as single-byte integers numbered from 0 through 255. You can specify 256 levels of intensity for each of the three colors. For example:

- R=0, G=0, B=0 yields black
- R=255, G=255, B=255 yields white
- R=251, G=254, B=141 yields a pale yellow
- R=210, G=154, B=241 yields a light purple

Devices such as monitors, digital cameras, and scanners generally use RGB color spaces to describe colors. Two standard implementations of RGB color spaces are **sRGB**, which is most often used for Web graphics, and **Adobe<sup>®</sup> RGB** (1998), which IBM recommends for graphics that are printed.

• CMYK

Т

L

L

I

Т

I

T

I

T

1

1

T

1

I

I

I

I

I

I

1

1

I

Т

I

Т

T

L

|

In a CMYK color space, cyan (bright blue), magenta (bright red-pink), yellow, and black pigments are combined to create different colors. CMYK values are often represented as a percentage. The percentage represents the portion of a particular area of paper that is covered by ink or toner. For example:

- C=0%, M=0%, Y=0%, K=100% yields black
- C=0%, M=0%, Y=0%, K=0% yields a blank area on the page
- C=1.6%, M=0%, Y=44.7%, K=.4% yields a pale yellow
- C=17.6%, M=39.6%, Y=5.5%, K=5.5% yields a light purple

Color printers use the CMYK color space; they are loaded with ink or toner in each color. When the printer places dots of the correct sizes next to and on top of each other on a page, your eye interprets them as the intended color.

Implementations of the CMYK color space vary from printer to printer and from paper to paper. Because the original color space of most images is an RGB color space, it is best to leave images in an RGB color space so they retain their original characteristics. That way, your print server or printer has as much of the original color information as possible when it converts the images to the most appropriate CMYK color space for the printer and paper combination.

If you save an image using the CMYK color space, make sure that you either save an ICC profile for that color space or use a standard non-device specific CMYK color space like **SWOP** or **Coated FOGRA27** and associate the appropriate ICC profile with the image.

**Note:** Both RGB and CMYK values can be expressed in different ways. For example, in the PostScript data stream, the values range from 0.0 to 1.0, while in some graphic arts programs they can be expressed in hexadecimal numbers or as percentages.

An *ICC profile* contains information for converting an image between a device-specific color space and a *device-independent color space*. A device-independent color space is a color space that does not depend on or relate to the characteristics of any particular device, but rather contains all colors across all gamuts. The ICC identified a specific profile connection space (PCS) as the target device-independent color space for all ICC profiles.

You can use an input ICC profile to translate color data created on one device (such as a digital camera) into the PCS. Then you can use an output ICC profile to convert from the PCS into the native color space of a different device (such as a printer). Converting images from one color space to another is process-intensive

| <br>                         | and can affect performance in your print system, although it is the best way to maintain consistent color across the devices in your system.                                                                                                    |  |  |  |  |
|------------------------------|----------------------------------------------------------------------------------------------------|--|--|--|--|
| I                            | For more information, see "ICC profiles" on page 243.                                                                                                    |  |  |  |  |
| Ι                            | Gamut and rendering intent                                                                                                    |  |  |  |  |
|                              | Every device has a <i>gamut</i> , a range of colors or shades of colors that it can display<br>or print. Some devices have larger gamuts than others; some devices have gamuts<br>that are similar sizes, but that contain slightly different colors. When an image or a<br>print job is created on a device with a gamut that is different from the printer, you<br>can use a <i>rendering intent</i> to tell the printer how to adjust the colors that are<br>outside the gamut of the printer.                                                    |  |  |  |  |
| <br> <br>                    | The gamut of a printer is almost always significantly smaller than the gamut of a monitor, digital camera, or scanner. Images or graphics nearly always have to be adjusted to print appropriately because some of the colors that they require might be outside the gamut of the printer.                                                                                                    |  |  |  |  |
| <br> <br>                    | A rendering intent tells the printer how to adjust the image when it encounters colors that it cannot reproduce. Each rendering intent has different benefits and trade-offs, so you can choose one based on how the print output should look.                                                                                                    |  |  |  |  |
| I                            | For more information, see "Rendering intents" on page 244.                                                                                                    |  |  |  |  |
| Color mixing and calibration |                                                                                                    |  |  |  |  |
|                              | Four standard colors (cyan, magenta, yellow, and black) are blended to create all<br>the colors in the gamut of a printer. A printer mixes colors by printing four layers of<br>a page or an image, one in each color. If the printer registration is not set correctly,<br>the images do not line up properly and the colors appear wrong. In addition, the<br>printer must be calibrated to ensure that all its systems are functioning correctly and<br>that it is in a known good state.                                                         |  |  |  |  |
|                              | Using the color information described in its color space, each device determines the amount of cyan, magenta, yellow, or black to use. Dots of each color are printed in overlapping patterns that, when interpreted by your eyes, blend the colors appropriately. To ensure the colors are created accurately, the color planes must be perfectly aligned. If they are not, you might see <i>moire patterns</i> , unintended patterns in the printed images, or poorly blended colors, which are especially noticeable on the edges of your images. |  |  |  |  |
|                              | Color printers must be calibrated regularly, in some cases daily, to ensure that the colors they produce are consistent. In addition, follow the recommended printhead maintenance precedures and schedule to ansure that the printer operates entimally.                                                                                                    |  |  |  |  |

colors they produce are consistent. In addition, follow the recommended printhead maintenance procedures and schedule to ensure that the printer operates optimally. Even when a printer is calibrated correctly, its gamut is much smaller than that of any monitor, so images do not look the same when they are printed as they do when they are displayed on a monitor.

## Halftones and tone transfer curves

Halftones are used to convert images (such as photographs, drawings, logos, or charts) from the continuous tones that you see on a monitor into a pattern of dots that a printer can put on paper. Tone transfer curves are used to modify the values of a particular color component and thus adjust the look and feel of some of the colors. For example, you can apply a tone transfer curve to emphasize the brightest parts of an image.

I

Т

T

T

Т

Т

1

I

L

Halftones and tone transfer curves are used with both color and grayscale print jobs.

There are several different kinds of halftones, including clustered-dot, stochastic, and error diffusion. For simplicity, this discussion only covers clustered-dot halftones.

Clustered-dot halftones are generally characterized by:

Line screen frequency

Line screen frequency is a measure of the resolution of a halftone, expressed in lines per inch (lpi). A low line screen frequency, such as 80 lpi, creates coarser images because they use larger halftone dots. A high line screen frequency, such as 150 lpi, can produce higher quality images by using smaller halftone dots.

Halftone pattern

Halftone dots are printed in various shapes and patterns. For example, dots can generally be round, elliptical, or square, and they can be arranged in slightly different orientations. The halftone pattern also describes how the size of the dot is increased to cover a larger percentage of the total area and yield darker colors. Different patterns might produce better results for some print jobs.

Rotation

Lines of halftone dots do not run parallel with the top or side of the paper because that could cause unintended patterns to emerge, resulting in lower quality output.

In addition, the dots for each of the four colors in a CMYK printer cannot all be printed at the same angle because they would overlap incorrectly and the colors would not appear as intended. Instead, the lines of dots are printed on the page at specific angles so your eye blends them appropriately.

For example, the black layer of an image might be printed so the lines of dots run across the page at a 45 degree angle to the top of the paper, while the cyan layer is printed so that its lines of dots are at a 105 degree angle to the top of the paper.

Tone transfer curves are most often used to offset the effects of dot gain. *Dot gain* is the tendency for printed dots to be larger than intended, often because of the way ink reacts with paper. If the ink soaks into the paper and spreads out, the resulting dot is much larger (and possibly much lighter in color) than the printer intended it to be. Tone transfer curves can increase or reduce the amount of ink used in proportion to the dot gain.

## File size

L

L

I

I

L

I

|

I

I

I

Т

L

|

I

T

I

1

L

I

1

I

I

L

I

I

I

L

I

L

L

I

L

I

T

L

L

|

L

Color print jobs can have a file size that is much larger than black and white print jobs. The larger file size can lead to longer processing times and increased traffic on your network.

Because color images must contain data about each layer of color, the file might contain three to four times more information than a grayscale file and over 24 times more information than a black and white file. In addition, ICC profiles are embedded in some file types (such as TIFF images). While ICC profiles by themselves might not be very large, they do increase the size of an image. If you only have one image repeated throughout a print job, and if you construct your job so the image is downloaded only once, the embedded profile is of little concern.

However, if you use a variety of different images, each with an embedded profile, or if you construct your print job so that each image is downloaded every time it appears, the embedded profiles can add unnecessary volume to the print job. If you plan to use a wide variety of color images, create or save them with the same color space so they all use the same ICC profile. You can also install color images in a resource library so they can be reused.

## Grayscale printing concepts

Т

T

1

Т

1

1

Grayscale printing lets you reproduce color images as high-quality black and white images, using many shades of gray to represent subtle variations in color and light. Printing solutions that produce high-quality grayscale output use color printing concepts with a black and white printer that supports them to achieve that effect.

Moving to grayscale printing might be a first step in a migration to full color printing. You can start to create color print jobs and print them on an existing printer until you are ready to invest in color printers. In addition, you can use a grayscale printer as a backup system for a full color printer.

Some color concepts are much less important in grayscale printing than they are in color printing:

- The gamut of a black and white printer is much smaller than that of a color printer; essentially all the colors in an image must be adjusted.
- The rendering intent you choose has little effect on the appearance of the image because the colors are already being changed significantly.
- Page registration is less important. Because the printer only uses one color, you do not have to line up the color planes to create the correct color.
- Paper characteristics have minimal effect on grayscale output; one output profile is usually adequate for all types of paper.

Other color concepts are more essential to grayscale printing.

## **Color spaces and ICC profiles**

The color space of a black and white printer is much smaller than that of a color printer. Even so, printers that can print grayscale images have output ICC profiles, just like color printers. The ICC profiles for black and white printers map colors from the profile connection space (PCS) to shades of gray. Otherwise, the color conversion process is the same.

The print job should specify the appropriate input profile; if there is no input ICC profile, the printer uses a reasonable default. The printer has its own default ICC profile installed and available; it should be adequate for nearly all print jobs.

### Halftones

Grayscale printers apply halftones to print jobs to print them; halftones let the printer produce many shades of gray and high-quality images. Generally, the most important characteristic to consider for halftones in grayscale printing is line screen frequency, expressed in lines per inch (lpi). Each printer supports a set of line screen frequencies natively; when you specify the desired line screen frequency in a print job, the printer chooses the available line screen frequency that best matches it.

### Tone transfer curves

Tone transfer curves are used in grayscale printing to adjust the amount of toner that is used at different levels of gray, thus adjusting the appearance of images. You can use the appearance value of a tone transfer curve in grayscale printing to indicate how much the tone transfer curve should adjust the color values. Some sample appearance values could be:

- Dark
- · Highlight Midtone
- Standard

## Color management

T

I

I

T

I

|

|

I

I

I

I

T

|

I

L

L

L

L

I

I

I

T

I

I

|

Images, graphics, and photographs often appear different depending on the monitor or the printer you use. The colors printed by one printer might not match the colors printed on another printer, even if they came from the same source. If it is important that colors stay consistent from camera, scanner, or monitor to printer, you must use *color management* practices.

It is virtually impossible to accurately reproduce the colors that you see on your monitor on a printed page. Because printers typically have smaller color gamuts than other devices, some of the colors must always be adjusted when images are transformed for printing. With color management, you can control the adjustments so they are less noticeable than they might be if you use the default settings of your image creation software, print server, and printer.

Several factors play significant roles in color management, including ICC profiles, rendering intents, and paper characteristics.

## ICC profiles

The International Color Consortium (ICC) is an organization that has established open standards for color management. These standards help products work together by identifying a device-independent color space and defining the elements of an ICC profile.

The device-independent color space that the ICC defined is called the profile connection space (PCS). The PCS is a color space large enough to include all the color gamuts of different input, display, and output devices. An ICC profile contains methods that map the colors that a device can create or display to the values of the corresponding colors in the PCS. The ICC profile can be used to convert an image from a device-specific color space to the PCS, or from the PCS to a device-specific color space.

Product manufacturers create ICC profiles that you can use with their devices. For example, if you take a photograph with a digital camera, you can associate the photograph with the ICC profile for your camera. Then, when you want to print that photograph, the color management system converts the color data from the camera into the PCS. The printer then uses its ICC profile to convert the photograph data from the PCS into its color space, and prints the photograph as accurately as it can.

- For more information about the ICC, ICC profiles, and the PCS, see the ICC Web site:
- http://www.color.org

## **Rendering intents**

I

T

Rendering intents indicate what you want a printer to do with colors that are outside its gamut.

ICC profiles support these rendering intents:

#### Perceptual

If an image includes any colors that are out-of-gamut for the printer, the printer adjusts all the colors in the image, even those that are already in the gamut of the printer, so they are all in-gamut and maintain their color relationships to each other. The result is an image that is visually pleasing, but is not colorimetrically accurate. The perceptual rendering intent is useful for general reproduction of images, particularly photographs.

#### Saturation

If a print job includes colors that are out-of-gamut for the printer, the printer replaces the out-of-gamut color with the nearest color in the gamut. It also adjusts the in-gamut colors so that they are more vivid. Saturation is the least used rendering intent, but it is useful for business graphics, such as images that contain charts or diagrams.

#### Media-relative colorimetric

If a print job includes colors that are out-of-gamut for the printer, the printer substitutes the nearest in-gamut color; in-gamut colors are not adjusted. Colors printed on papers with different media white points might not match visually. The *media white point* is the color of the paper that the print job is printed on. For example, if you print an image on white paper, on off-white paper, and on blue paper using the media-relative colorimetric rendering intent, the printer uses the same amount of ink or toner for each one and the resulting color is technically the same. However, the images might seem different because your eyes adjust to the color of the background and interpret the color differently. This rendering intent is typically used for vector graphics.

#### Absolute colorimetric

All colors are mapped using the same method as the media-relative colorimetric rendering intent, however, all colors are adjusted for the media white point. For example, if you print an image on white paper, on off-white paper, and on blue paper using the media-relative colorimetric rendering intent, the printer adjusts the ink or toner used for each one. The resulting color is technically not same, but the images might look the same because of the way your eyes interpret them in relationship to the color of the paper. The absolute colorimetric rendering intent is typically used for logos.

## Paper characteristics

Т

Т

1

Т

T

The paper that you use has a significant impact on the colors that you see. Even if you use the same ICC profile and the same printer, printing on a different paper can result in a very different color appearance.

Colors can change from paper to paper, particularly if you change from coated to uncoated paper or from sheet-fed to continuous forms paper. The changes can be so noticeable that printer manufacturers generally test and certify papers with certain characteristics for use with their printers. They also create different ICC profiles for their printers based on paper characteristics. Some ICC profiles can be used for groups of papers that have similar characteristics.

When you load paper, you set certain paper characteristics on the printer. When the T printer chooses the correct device-specific output profile to use, it takes the L characteristics into consideration. The paper characteristics are: Т Media brightness The percentage of light that the paper reflects Media color The color of the paper Media finish The characteristics of the surface of the paper, such as: glossy, satin, matte Media weight I The basic weight of the paper L

## AFP color management

I

I

I

I

I

T

1

T

1

1

I

T

I

L

You can use various ways to print color data with Advanced Function Presentation (AFP). However, to implement an AFP color printing solution with full color management, you must use color management resources (CMRs). IBM also recommends that you install all of your color images as data objects and associate CMRs with them.

#### Color management resources L

Color management resources (CMRs) are the foundation of color management in AFP print systems. They are AFP resources that provide all the color management information, such as ICC profiles and halftones, that an AFP system needs to process a print job and maintain consistent color from one device to another.

CMRs share some characteristics with other AFP resources, but are different in some important ways.

CMRs are similar to other AFP resources in these ways:

· CMRs can be associated with elements of a print job at various levels of the hierarchy.

Normal hierarchy rules apply, so CMRs specified at lower levels override those at the higher level. For example, a CMR set on a data object overrides a default CMR set on a print file.

- CMRs can be included in a print job in an inline resource group and referenced in a form definition, page environment, object environment, or an include Object (IOB) structured field.
  - **Note:** CMRs can vary in size from several hundred bytes to several megabytes. If your print job uses relatively few CMRs, including them in the print file might not have an impact on the performance of your system. However, if your print job uses more than 10 CMRs, the size of the print job can increase so much that file transfer rates and network traffic are affected.
- CMRs can be stored centrally in a resource library, so you do not need to include them in every print job.

You can configure all your print servers so they can access the CMRs.

 For the print server to find CMRs, the resource library must be listed in the AFP resource search path on the print server.

CMRs are different from other AFP resources in these ways:

· You cannot copy CMRs into a resource library as you can other AFP resources.

To store CMRs in a central resource library, you must install them using an application such as AFP Resource Installer.

• CMRs and data objects must be stored in resource libraries that have resource access tables (RATs).

AFP Resource Installer creates the RAT when CMRs and data objects are installed. IBM recommends that CMRs and data objects be installed in separate resource libraries and that you store resources that do not require RATs (such as form definitions, page definitions, and overlays) in other resource libraries.

For more information, see "InfoPrint AFP Resource Installer" on page 255.

• CMRs installed in a resource library can have names longer than 8 characters, and you can use the names in the print data stream.

These names are created when you install the CMR using AFP Resource Installer and are UTF-16BE encoded.

See "Resource library management" on page 253 for more information about characteristics of resource libraries.

#### Types of CMRs

Т

T

1

Т

Т

Т

Т

T

Т

T

Т

Different situations call for different types of CMRs. Some CMRs are created by product manufacturers so you can download and use them, while others are created by your printer or other color management software. If you have the appropriate information, you can also create CMRs yourself.

Some CMRs are used to interpret input files (similar to the function performed by ICC input profiles), while others are used to prepare the final print job output for a specific printer (similar to the function performed by ICC output profiles).

#### Color conversion CMRs:

Color conversion CMRs are used to convert colors to and from the ICC profile connection space (PCS), a device-independent color space. You can use them to prepare images for color or grayscale printing.

Color conversion CMRs are an essential element of any AFP color management system because they are ICC profiles encapsulated in AFP structures. The AFP structures add information that your color management system can use, but it leaves the ICC profile unaltered.

You can use color conversion CMRs to produce consistent colors on different devices. In a color system, they help ensure that the colors on your monitor are as close as possible to those that are printed. If you move the print job to a different printer, the colors are adjusted again to match the new printer.

In a grayscale system, color conversion CMRs map colors to appropriate shades of gray to produce high-quality black and white images.

#### Link color conversion CMRs:

Link color conversion CMRs combine the processing information required to convert an image from the color space of an input device to the PCS, and then from the PCS to the color space of the output device. Essentially, link color conversion CMRs replace a pair of color conversion CMRs.

Converting color images to and from the PCS takes a significant amount of processing resources, in part because the process includes two conversions. Link

color conversion CMRs combine the two conversions and make them more efficient. The printer can use the link color conversion CMR to convert colors directly from the color space of the input device to the color space of the output device with the same color fidelity they would have if the printer did both of the conversions. As a result, link color conversion CMRs can improve system performance.

Link color conversion CMRs are unique. You cannot create a link color conversion CMR yourself and you do not include references to link color conversion CMRs in your print jobs. The print system creates and uses link color conversion CMRs automatically.

If you use AFP Resource Installer, link color conversion CMRs are generated automatically when you create or install a color conversion CMR. As a result, your resource library always contains link color conversion CMRs for every combination of color conversion CMRs in audit (input) and instruction (output) processing modes. When link color conversion CMRs are created, AFP Resource Installer marks them as *capturable*, so the printer can save them to be used in other print jobs.

If you do not use AFP Resource Installer, your printer might create link color conversion CMRs when it processes print jobs. For example, if you send a print job to an InfoPrint 5000, the printer controller looks at the audit color conversion CMRs that are specified. Then, the print controller looks at the link color conversion CMRs that it has available to find one that combines the audit color conversion CMR with the appropriate instruction color conversion CMR. If it does not find one, the print controller reates the link color conversion CMRs that it creates the link color conversion CMRs that it creates, but they can be removed during normal operation; for example, if the printer runs out of storage or is shut down. If the link is removed, the printer must create a new link color conversion the next time it is needed.

When a link color conversion CMR is created, the print system evaluates the conversion algorithms to and from the PCS. The system then combines the algorithms, so a data object can be converted directly from one color space to the other without actually being converted to the PCS.

#### Halftone CMRs:

L

L

L

L

L

I

I

L

I

I

I

I

Τ

|

I

Т

Τ

Т

L

Τ

T

I

Т

I

I

|

I

L

I

|

L

L

L

L

L

L

L

L

|

L

Halftone CMRs carry the information that a printer uses to convert print jobs into a pattern of dots that it can put on paper. Halftone CMRs can be used with both color and grayscale print jobs.

Halftone CMRs generally specify the line screen frequency, halftone pattern, and rotation of the halftone that they carry. Device-specific halftone CMRs might also include the printer resolution.

A printer that uses AFP color management to print color or grayscale print jobs must use a halftone CMR to convert the print job into a format that the printer can reproduce in ink or toner. If a halftone CMR is not specified in the print job, the printer applies a default halftone CMR.

**Note:** If you send your color print jobs to an InfoPrint 5000 printer, halftones are applied by the print engine. As a result, the printer ignores halftone CMR requests.

You can associate device-specific halftone CMRs or generic halftone CMRs with print jobs:

- If you know which printer is printing the job, you can associate a device-specific halftone CMR with the print job (or with AFP resources inside the print job). The printer uses the halftone CMR that you specify.
- If you do not know which printer is printing the job, but you want to ensure that it uses a halftone CMR that has certain characteristics, such as a specific line screen frequency, you can associate a generic halftone CMR with the print job.

Because it is difficult to know which halftone CMRs should be used for the current conditions on the current printer, IBM recommends that you specify halftone CMRs generically and let the printer choose the most appropriate CMR that it has available.

#### **Generic halftone CMRs**

Т

T

Т

Т

Т

T

Т

1

Т

Т

T

1

You can use generic halftone CMRs when you want to choose one or more characteristics of the halftone CMR for a print job, but you do not know exactly which halftone CMRs are available.

When a print job specifies a generic halftone CMR, the print server looks in the resource library for halftone CMRs that match the printer device type and model. If the print server finds an appropriate CMR, it sends the device-specific halftone CMR to the printer with the print job. If the print server does not find an appropriate halftone CMR, it sends the generic halftone CMR to the printer.

If a print job arrives at the printer requesting a generic halftone CMR, the printer compares the requested characteristics with the available device-specific halftone CMRs. If there is a match, the printer uses the selected device-specific halftone CMR when it processes the print job. If there is no match, the printer uses the halftone CMR whose line screen frequency value is closest to the one requested.

The Color Management Object Content Architecture (CMOCA) has defined a variety of generic halftone CMRs, which cover the most common line screen frequencies and halftone types. A print server that supports CMOCA can interpret generic halftone CMRs if it has device-specific halftone CMRs available to it in a resource library. If you use AFP Resource Installer, the generic halftone CMRs are installed in every resource library that you create and populate using AFP Resource Installer.

Printers that support CMOCA should be able to interpret those generic CMRs and associate them with device-specific halftone CMRs.

#### Tone transfer curve CMRs:

Tone transfer curve CMRs are used to carry tone transfer curve information for an AFP print job, so you can modify the values of a particular color component and adjust the appearance of some of the colors by increasing or decreasing the amount of ink used to emphasize or reduce the effects of dot gain on the final output.

Like halftone CMRs, tone transfer curve CMRs are associated with print jobs specifically or generically. If they are specified generically, the print server looks in the resource library for tone transfer curve CMRs that match the printer device type and model. If the print server finds an appropriate CMR, it sends the device-specific

tone transfer curve CMR to the printer with the print job. If the print server does not find an appropriate tone transfer curve CMR, it sends the generic tone transfer curve CMR to the printer.

If a print job arrives at the printer requesting a generic tone transfer curve CMR, the printer compares the requested characteristics with the device-specific tone transfer curve CMRs that it has available. If there is a match, the print server or printer uses the selected device-specific tone transfer curve CMR when it processes the print job. If the printer cannot find a good match for the generic tone transfer curve CMR, it ignores the request and uses its default tone transfer curve CMR.

The Color Management Object Content Architecture (CMOCA) defines several generic tone transfer curve CMRs with different appearance values. The appearance values let you specify how to print your job with regard to the reported dot gain of the printer.

Generic tone transfer curves can be used to select these appearance values:

• Dark

L

L

L

I

|

T

L

I

Т

I

T

I

T

T

1

|

I

Т

I

I

I

|

I

L

L

I

|

I

I

I

I

I

L

The output is adjusted to show a dot gain of 33% for a 50% dot.

Accutone

The output is adjusted to show a dot gain of 22% for a 50% dot.

Highlight Midtone

The output is adjusted to show a dot gain of 14% for a 50% dot. This appearance might be used to emphasize the brightest part of an image.

Standard

The output is adjusted just enough to account for the effects of dot gain, effectively counteracting the dot gain.

If you use AFP Resource Installer, it installs the generic tone transfer curve CMRs on your system automatically.

#### CMR processing modes

CMR processing modes tell the print system how to apply a CMR to the print data it is associated with. You specify a CMR processing mode whenever you specify a CMR, although not all modes are valid for all CMR types.

#### Audit processing mode:

CMRs with the audit processing mode refer to processing that has already been applied to a resource. In most cases, audit CMRs describe input data and are similar to ICC input profiles.

The audit processing mode is used primarily with color conversion CMRs. In audit processing mode, those CMRs indicate which ICC profile must be applied to convert the data into the profile connection space (PCS).

For example, to take a photograph with a digital camera and then include the photograph in an AFP print job, you can use AFP Resource Installer to:

- 1. Create a color conversion CMR using the ICC profile of your camera.
- 2. Install your photograph in a resource library.
- 3. Associate the color conversion CMR with the data object, indicating the audit processing mode.

Then, you create a print job that includes the data object. When processing the print job, the system uses the color conversion CMR to convert the colors in the image into the PCS. The colors can then be converted into the color space of the printer that is printing it.

#### Instruction processing mode:

Т

L

Т

Т

Т

Т

Т

Т

1

T

Т

CMRs with the instruction processing mode refer to processing that is done to prepare the resource for a specific printer using a certain paper or another device. Generally, instruction CMRs refer to output data and are similar to ICC output profiles.

The instruction processing mode is used with color conversion, tone transfer curve, and halftone CMRs. In instruction processing mode, these CMRs indicate how the system must convert a resource so it prints correctly on the target printer. The manufacturer of your printer should provide ICC profiles or a variety of CMRs that you can use. Those ICC profiles and CMRs might be installed in the printer controller, included with the printer on a CD, or available for download from the manufacturer's Web site.

If you send a color AFP print job to a printer that supports AFP Color Management, color conversion and tone transfer curve CMRs in instruction processing mode can be associated with the job. When the printer processes the print job, it applies the CMRs in this order:

- 1. Color conversion CMRs in audit processing mode, to convert the resources into the ICC profile connection space (PCS)
- 2. Color conversion and tone transfer curve CMRs in instruction processing mode, to convert the resources into the color space of the printer
- 3. Halftone CMR in instruction processing mode, to convert the job pages from their digital format into the pattern of dots that the printer can produce

In some cases, CMRs that are usually used as instruction CMRs can be used as audit CMRs. For example, if you send a very large print job to a high-speed printer, the images in the print job are converted into the color space of that printer using a color conversion CMR with the instruction processing mode. However, if you have to reprint part of the job on a different printer, the system must convert the print job into the color space of the second printer. In that case, the color conversion CMR of the first printer is used in the audit processing mode to move the images back into the PCS. Then, the system uses a color conversion CMR of the second printer in instruction mode to convert the images into its color space.

#### Link processing mode:

CMRs with the link processing mode are used to replace a selected pair of color conversion CMRs. Only link color conversion CMRs can use the link processing mode.

You can install both audit and instruction color conversion CMRs in your resource library using AFP Resource Installer or a similar software product. AFP Resource Installer then creates link color conversion CMRs for every combination of audit and instruction color conversion CMR.

When a print job calls for a given combination, the print server checks the resource library for a link color conversion CMR for that combination. If the print server finds an appropriate link color conversion CMR, it sends the CMR to the printer with the

|                          | print job. Your printer can use the link CMRs whenever a print job indicates that it uses a particular combination of audit and instruction CMRs.                                                                                                    |
|--------------------------|----------------------------------------------------------------------------------------------------|
| <br> <br>                | If you do not use AFP Resource Installer or a similar program to install your resources, your color printer must either create link CMRs while it processes your print jobs or convert the colors in your jobs twice, first from the original color space to the PCS and then from the PCS to the color space of the printer.                                                                                                    |
| <br> <br>                | <b>CMR creation and installation</b><br>Device manufacturers and groups that support AFP color standards create CMRs that you can use in your color printing systems. You can also create CMRs yourself, based on your needs.                                                                                                    |
|                          | The AFP Consortium, the group that defined the AFP Color Management Object<br>Content Architecture (CMOCA), identified a set of color conversion CMRs that are<br>most often used in audit processing mode. The set includes color conversion CMRs<br>for common color spaces, such as:<br>• Adobe RGB (1998)                                                                                                    |
| 1                        |                                                                                                    |
| 1                        | • sRGB                                                                                                    |
| I                        | SMPTE-C RGB                                                                                                    |
| I                        | SWOP CMYK                                                                                                    |
| <br> <br>                | The standard CMRs are included with AFP Resource Installer, although they are not installed by default. You can install the standard CMRs that you plan to use. In addition, AFP Resource Installer automatically installs all the generic halftone and tone transfer curve CMRs in any resource library you create.                                                                                                    |
| I                        | You can download device-specific CMRs from the printer manufacturer's Web site.                                                                                                    |
| <br>                     | If you need more CMRs, you can create them using wizards provided in AFP Resource Installer. See the online help for details about the wizard.                                                                                                    |
| <br> <br>                | If you use AFP Resource Installer to create a CMR, the software automatically installs the CMR in a resource library. You can also use AFP Resource Installer to install CMRs that you get from your printer manufacturer.                                                                                                    |
| Data objects             |                                                                                                    |
| <br> <br> <br> <br> <br> | Presentation data objects contain a single type of data (such as TIFF, GIF, and JPEG images) and can be used in your print jobs. These data objects can be placed directly in a page or overlay or can be defined as resources and included in pages or overlays. Using a data object as a resource is more efficient when that object appears more than once in a print job; resources are downloaded to the printer just once and referenced as needed. |
| <br> <br>                | Data objects can either be included inline with a print job or installed in a resource<br>library using software such as AFP Resource Installer. If you install your data<br>objects in a resource library, you can associate color conversion CMRs with them.<br>For more information, see "InfoPrint AFP Resource Installer" on page 255.                                                                                                    |
| 1                        | See "Resource library management" on page 253 for more information about characteristics of resource libraries.                                                                                                    |

## Types of data objects

T

Image data objects can be stored in a number of different formats, including EPS, GIF, IOCA, JFIF (JPEG), PDF, and TIFF. These image types are device-independent so they can be used by different systems and still be interpreted consistently.

• Encapsulated PostScript (EPS)

EPS is a PostScript graphics file format that follows conventions that Adobe Systems defined. EPS files support embedded ICC profiles.

• Graphics Interchange Format (GIF)

GIF files are bitmap image files that are limited to a palette of 256 RGB colors. Because of the limited color range that it can contain, GIF is not a good format for reproducing photographs, but it is generally adequate for logos or charts. GIF images are widely used on the Internet because they are usually smaller than other image formats. GIF files use the file extension .gif.

• Image Object Content Architecture (IOCA)

IOCA is an architecture that provides a consistent way to represent images, including conventions and directions for processing and exchanging image information. The architecture defines image information independently of all data objects and environments in which it might exist and uses self-identifying terms; each field contains a description of itself along with its contents.

• JPEG File Interchange Format (JFIF)

JFIF files are bitmap image files that are compressed using Joint Photographic Experts Group (JPEG) compression. As a result, JFIF files are most commonly referred to as JPEG files. JPEG files most commonly use the file extension .jpg, but can also use .jpeg, .jpe, .jfif, and .jif.

JPEG compression deletes information that it considers unnecessary from images when it converts them. JPEG files vary from having small amounts of compression to having large amounts of compression. The more an image is compressed, the more information is lost. If the image is compressed only once, there usually is no noticeable effect on the image. However, if the image is compressed and decompressed repeatedly, the effects of deleting information become more noticeable.

JPEG compression is commonly used for photographs, especially photographs that are transmitted or displayed on Web pages. The compression makes the files small enough to transmit across a network efficiently, but leaves enough information that the image is still visually appealing.

• Portable Document Format (PDF)

PDF is a standard file format that Adobe Systems developed.

PDF files can be used and stored on various operating systems and contain all the required image and font data. Design attributes in a PDF are kept in a single compressed package.

**Note:** PDF files can contain multiple pages. However, only single-page PDF files can be used as data objects in AFP print jobs.

• Tagged Image File Format (TIFF)

TIFF files are bitmap image files that include headers to provide more information about the image. TIFF files use the file extensions .tif or .tiff.

TIFF files support embedded ICC profiles. If an ICC profile is embedded in a file, the characteristics of the input color space are known whenever the file is used; however, the profiles increase the file size. When you save a file in the TIFF format, you can use various compression algorithms.

Not all

L

L

L

I

I

T

L

Τ

I

T

T

Τ

Т

I

I

L

I

I

I

I

I

L

Τ

Т

I

T

Т

T

I

|

I

L

|

L

Not all printers support all types of data objects.

The embedded ICC profiles in EPS, JPEG, and TIFF files contain the information that a printer uses to convert colors in the image from an input color space into the profile connection space (PCS). The input color space might be an industry-standard space or it can describe the color reproduction capabilities of a device, such as a scanner, digital camera, monitor, or printer.

### Data object creation and installation

You can use a wide variety of software applications to create or manipulate images to include in print jobs. If you want to store them in central resource repositories, you can use AFP Resource Installer to install them.

#### Data object creation

Most types of data objects are images of some kind. They might be photographs taken using a digital camera, charts or diagrams generated by a software tool, or digital drawings created using graphics software. Regardless of how images are created, you generally need to manipulate them to include them in print jobs.

The changes include:

- Convert the image into a file type that is appropriate for printing. For example, the file types that many graphics applications (such as Adobe Illustrator, CorelDRAW, and Corel Paint Shop Pro) use to store images while you work on them are not appropriate for printing. To use images that you create using any of those programs, you can save or export those files as a different file type, such as EPS, JPEG, or TIFF.
- Make sure that your image files are associated with an appropriate color space or input profile. Follow the instructions provided with your graphics software to set up color management, including installing and using ICC profiles for digital cameras and monitors, and customizing color management settings. The instructions should also explain how to change the color profile that an image uses and how to save an image with an embedded profile.
- Follow the tips and best practices provided in the other sections below for creating images and managing them as data object resources.

#### Data object installation

You can use AFP Resource Installer to install your images in a resource library. AFP Resource Installer includes wizards that can guide you through the process of installing an image as a data object. When you install an EPS, JPEG, or TIFF image with an embedded ICC profile using AFP Resource Installer, you can choose how you want to handle the profile:

- Leave the profile in the file without creating a CMR.
- Leave the profile in the file, but also copy the profile and create a CMR from the copy. Associate the new CMR with the data object.
- Remove the profile from the file (to reduce the file size) and make the profile into a CMR. Associate the new CMR with the data object.

### **Resource library management**

If you store CMRs and data objects in central resource libraries, you must understand some of the characteristics of resource libraries to make sure that your resources are available when and where you need them.

| <br> <br> <br> | Resource libraries that AFP Resource Installer creates use a <i>resource access table</i> (RAT) as the index of the resource library. The index is stored as a file in the library that it refers to. You must store CMRs in resource libraries that use a RAT. IBM recommends that you store data objects in resource libraries that use a RAT as well.        |
|----------------|----------------------------------------------------------------------------------------------------|
| <br> <br> <br> | When you use AFP Resource Installer to create a resource library, it creates a RAT and stores it in the library. When you install a CMR or data object, AFP Resource Installer updates the RAT with information about the resource. When a print server looks in a resource library for a resource, it first looks in the RAT to see if the resource is listed. |
| <br> <br>      | The print server relies on the RAT; if it is incorrect, the print server cannot find resources in the resource library. As a result, you must always use AFP Resource Installer to manage your resource libraries, including to:                                                                                                    |
|                | <ul> <li>Add CMRs and data objects to a resource library.</li> </ul>                                                                                                    |
| <br> <br> <br> | Do not copy CMRs or data objects directly into the resource libraries that AFP<br>Resource Installer uses. If you copy CMRs or data objects into these resource<br>libraries, the RAT is not updated so the print server cannot use it to find the<br>CMRs or data objects.                                                                                     |
|                | <ul> <li>Modify properties of data objects and CMRs listed in the RAT.</li> </ul>                                                                                                    |
| <br> <br>      | Do not directly edit the RAT or any of the files in a resource library. Do not replace an existing version of a CMR or data object with a new version by copying the new version directly into the resource library; use AFP Resource Installer to update the resource.                                                                                         |
| <br>           | • Install CMRs or data objects in a different resource library or replicate a resource library in a different location.                                                                                                    |
| <br>           | Do not copy CMRs or data objects from a resource library and store them in another location.                                                                                                    |
| 1              | For more information about completing these tasks, see the AFP Resource Installer online help.                                                                                                    |
| Tips and best  | practices                                                                                                    |
|                | These general guidelines about creating and managing images and other color resources can improve the performance of your AFP color printing system.                                                                                                    |
| <br> <br>      | <b>Tips for images</b><br>To optimize the performance of your AFP color printing system, IBM recommends<br>that you follow some guidelines for creating and including images in print jobs.                                                                                                    |
| 1              | When you want to use color images in your print jobs:                                                                                                    |
| <br>           | <ul> <li>Get the original electronic versions of images instead of scanning existing<br/>documents.</li> </ul>                                                                                                    |
| <br> <br>      | Almost unnoticeable specks of color in the background of images that have been scanned can greatly increase the size of the image. If you must scan an image, use an image editing tool to clean up the background as much as possible.                                                                                                    |
| <br> <br>      | <ul> <li>Save all images in the same standard color space so you only need one input<br/>profile for all of them.</li> <li>Adobe RGB (1998) is the recommended color space for images that are to be</li> </ul>                                                                                                    |
| <br> <br>      | <ul> <li>printed.</li> <li>Flatten multi-layer images (such as the ones you can create in graphics tools like<br/>Adobe Illustrator and Corel Paint Shop Pro) before including them in print jobs.</li> </ul>                                                                                                    |

Unflattened images are extremely large and more difficult to work with. Save a copy of the original image for future editing, but flatten the version that you include in your print job.

#### Tips for resources

To optimize the performance of your AFP color printing system, IBM recommends that you follow some guidelines for managing color resources.

You can use AFP Resource Installer to:

- Install all the CMRs for your printer in a resource library.
- · Install the data objects that you use frequently in a resource library.
- Mark the CMRs and data objects that are reused regularly as non-private, capturable resources so they can be saved on the printer and used for other print jobs without being downloaded every time.

Note: This option is not advisable for secure resources, such as signature files.

- Install CMRs and data objects in resource libraries that the print server can access, so they only need to be stored in one place and can be used by all print servers.
- Associate audit color conversion CMRs with data objects that require color management, so the embedded profiles can be removed from the image files.

## InfoPrint AFP Resource Installer

Т

L

L

I

L

I

I

1

I

I

L

I

I

|

|

I

1

I

I

I

I

I

I

I

I

I

1

1

Т

I

|

I

L

InfoPrint AFP Resource Installer is a key element of an AFP color management system when resources are stored in central libraries. You can use it to create, install, and manage color management resources (CMRs) and data objects for use in your system.

AFP Resource Installer is a Java<sup>™</sup> application that you install on a Windows workstation. You can use it to install and work with fonts in addition to CMRs and data objects.

You can use AFP Resource Installer to:

- Create CMRs from existing data, including ICC profiles.
- You can use a wizard to guide you through the process.
- Install CMRs, fonts, and data objects in resource libraries on the local system or on any system that you can access using FTP.
- Associate CMRs with data objects, so data objects can be reproduced accurately on different printers.

In some cases, you can reduce the file size of your images by removing the embedded color profile from the file and using an associated CMR.

Mark resources as capturable.

Capturable resources can be captured and saved in the printer for use with other print jobs, which can help improve system performance. The print server queries the printer before it sends any resources; if the printer already has the resource, the print server does not have to send it.

• Mark resources as private.

Private resources cannot be captured in the printer and must be downloaded with every print job that uses them. For example, you can mark signature files used for company checks as private for security reasons. When you use AFP Resource Installer to install a color conversion CMR, the software automatically creates link color conversion CMRs between the new color conversion CMR and the existing color conversion CMRs. When a print file references the new CMR, the print server automatically downloads the link CMRs that match the target device type and model and sends them to the printer with the print job. If one of those link CMRs is appropriate, the printer can use it instead of having to spend extra time creating a link CMR.

To let a print server use resources installed by AFP Resource Installer, you must add the path to the resource libraries to the AFP resource path in the server.

L

L

L

T

T

L

I

I

# Appendix G. Accessibility

Accessibility features help a user who has a physical disability, such as restricted mobility or limited vision, use software products successfully. The major accessibility features in z/OS let users:

- Use assistive technologies such as screen readers and screen magnifier software.
- · Operate specific or equivalent features using only the keyboard.
- · Customize display attributes such as color, contrast, and font size.

## **Using Assistive Technologies**

Assistive technology products, such as screen readers, function with the user interfaces found in z/OS. Consult the assistive technology documentation for specific information when using it to access z/OS interfaces.

# Keyboard Navigation of the User Interface

Users can access z/OS user interfaces using TSO/E or ISPF. For more information, refer to *z/OS TSO/E Primer*, SA22–7787, *z/OS TSO/E User's Guide*, SA22–7794, and *z/OS ISPF User's Guide Vol I*, SC34–4822. These guides describe how to use TSO/E and ISPF, including the use of keyboard shortcuts or function keys (PF keys). Each guide includes the default settings for the PF keys and explains how to modify their functions.

## z/OS Documentation

Most z/OS documentation is accessible using screen readers with the BookServer/Library Server versions of z/OS documents in the Internet library at: http://www.ibm.com/systems/z/os/zos/bkserv/

## Notices

This information was developed for products and services offered in the U.S.A.

IBM may not offer the products, services, or features discussed in this document in other countries. Consult your local IBM representative for information on the products and services currently available in your area. Any reference to an IBM product, program, or service is not intended to state or imply that *only* that IBM product, program, or service may be used. Any functionally equivalent product, program, or service that does not infringe any IBM intellectual property rights may be used instead. However, it is the user's responsibility to evaluate and verify the operation of any non-IBM product, program, or service.

IBM may have patents or pending patent applications covering subject matter described in this document. The furnishing of this document does not give you any license to these patents. You can send license inquiries, in writing, to:

IBM Director of Licensing IBM Corporation North Castle Drive Armonk, NY 10594-1785 U.S.A.

For license inquiries regarding double-byte (DBCS) information, contact the IBM Intellectual Property Department in your country or send inquiries, in writing, to:

IBM World Trade Asia Corporation Licensing 2–31 Roppongi 3–chome, Minato-ku Tokyo 106-0032, Japan

The following paragraph does not apply to the United Kingdom or any other country where such provisions are inconsistent with local law: IBM PROVIDES THIS PUBLICATION "AS IS" WITHOUT WARRANTY OF ANY KIND, EITHER EXPRESS OR IMPLIED, INCLUDING, BUT NOT LIMITED TO, THE IMPLIED WARRANTIES OF NON-INFRINGEMENT, MERCHANTABILITY OR FITNESS FOR A PARTICULAR PURPOSE. Some states do not allow disclaimer of express or implied warranties in certain transactions, therefore, this statement may not apply to you.

This information could include technical inaccuracies or typographical errors. Changes are periodically made to the information herein; these changes will be incorporated in new editions of the publication. IBM may make improvements and/or changes in the product(s) described in this publication at any time without notice.

Any references in this information to non-IBM Web sites are provided for convenience only and do not in any manner serve as an endorsement of those Web sites. The materials at those Web sites are not part of the materials for this IBM product and use of those Web sites is at your own risk.

IBM may use or distribute any of the information you supply in any way it believes appropriate without incurring any obligation to you.

Licensees of this program who wish to have information about it for the purpose of enabling: (i) the exchange of information between independently created programs

and other programs (including this one) and (ii) the mutual use of the information which has been exchanged, should contact:

IBM Corporation Department 11PA Building 002S PO Box 1900 Boulder, CO 80301-9270 U.S.A.

Such information may be available, subject to appropriate terms and conditions, including in some cases, payment of a fee.

The licensed program described in this document and all licensed material available for it are provided by IBM under terms of the IBM Customer Agreement, IBM International Program License Agreement or any equivalent agreement between us.

#### COPYRIGHT LICENSE:

This information contains sample application programs in source language, which illustrates programming techniques on various operating platforms. You may copy, modify, and distribute these sample programs in any form without payment to IBM, for the purposes of developing, using, marketing or distributing application programs conforming to the application programming interface for the operating platform for which the sample programs are written. These examples have not been thoroughly tested under all conditions. IBM, therefore, cannot guarantee or imply reliability, serviceability, or function of these programs.

## **Trademarks**

These terms are trademarks or registered trademarks of International Business Machines Corporation in the United States, other countries, or both:

- AIX
- BookMaster
- DFSMS
- eServer
- i5/OS
- IBM
- MVS
- OS/390
- OS/400
- Print Services Facility
- RACF
- REXX
- S/390
- · System i
- System p
- System z
- VTAM
- z/OS
- zSeries

These terms are trademarks or registered trademarks of Ricoh Co., Ltd., in the United States, other countries, or both:

- Advanced Function Presentation
- AFCCU
- AFP
- Bar Code Object Content Architecture

- BCOCA
- CMOCA
- Color Management Object Content Architecture
- InfoPrint
- Infoprint
- Intelligent Printer Data Stream
- IPDS
- Mixed Object Document Content Architecture
- MO:DCA
- Ricoh

Adobe and PostScript are either registered trademarks or trademarks of Adobe Systems Incorporated in the United States and/or other countries.

Java and all Java-based trademarks are trademarks of Sun Microsystems, Inc. in the United States, other countries, or both.

Linux is a registered trademark of Linus Torvalds in the United States, other countries, or both.

Microsoft and Windows are trademarks of Microsoft Corporation in the United States, other countries, or both.

UNIX is a registered trademark of The Open Group in the United States and other countries.

Other company, product, or service names may be trademarks or service marks of others.

# Glossary

This glossary defines technical terms and abbreviations used in PSF for z/OS documentation. If you do not find the term you are looking for, see this publication's index or view the IBM terminology Web site:

http://www.ibm.com/software/globalization/terminology/

Definitions reprinted from the *American National Dictionary for Information Processing Systems* are identified by the symbol (A) following the definition.

Definitions reprinted from a published section of the International Organization for Standardization (ISO) *Vocabulary—Information Processing* or from a published section of *Vocabulary—Office Machines* developed by Subcommittee 1, Joint Technical Committee 1, of the International Organization for Standardization and the International Electrotechnical Committee (ISO/IEC JTC1/SC1) are identified by the symbol (I) following the definition. Because many ISO definitions are also reproduced in the *American National Dictionary for Information Processing Systems,* ISO definitions can also be identified by the symbol (A).

Definitions reprinted from working documents, draft proposals, or draft international standards of ISO Technical Committee 97, Subcommittee 1 (Vocabulary), Joint Technical Committee 1 are identified by the symbol (T) following the definition, indicating that final agreement has not yet been reached among its participating members.

Definitions that are specific to IBM products are so labeled—for example, "In SNA," or "In MVS."

These cross-references are used in this glossary:

- **Contrast with.** Refers to a term that has an opposite or substantively different meaning.
- See. Refers to multiple-word terms in which this term appears.
- See also. Refers to related terms that have similar, but not synonymous, meanings.
- **Synonym for.** Appears in the commentary of a less desirable or less specific term and identifies the preferred term that has the same meaning.

- Synonymous with. Appears in the commentary of a preferred term and identifies less desirable or less specific terms that have the same meaning.
- Α

**abend.** An abnormal end of a task, job, or subsystem occurred because an error condition could not be resolved.

**access method.** A technique for moving data between main storage and input/output devices.

active environment group. A collection of mapping structured fields, positioning controls, and data descriptors that define the environment for a page. These structured fields form an internal object in a composed text page, page definition, or overlay.

**addressable point.** For page printers, any defined position or picture element in a presentation surface or physical medium that can be referenced. See *picture element*.

Advanced Function Presentation (AFP). A set of licensed programs, together with user applications, that use the all-points-addressable concept to print data on a wide variety of printers or to display data on a variety of display devices. AFP includes creating, formatting, archiving, retrieving, viewing, distributing, and printing information.

AFP. See Advanced Function Presentation.

**AFP Statistics (AFPSTATS) report.** Contains summary data about the resources used to print a document. The AFPSTATS report is used to indicate in which libraries PSF found a resource, diagnose some resource selection problems, obtain statistical data about how a print file is printed, and diagnose some print file printing performance problems.

AFPSTATS report. See AFP Statistics report.

**AFPSTATS repository.** A data set where AFP Statistics (AFPSTATS) reports are written.

**all-points-addressable (APA).** The ability to address, reference, and position text, overlays, and images at any defined position or picture element on the printable area of the paper. This capability depends on the ability of the hardware to address and to display each picture element.

#### American Standard Code for Information

**Interchange (ASCII).** A standard code used for information exchange among data processing systems, data communication systems, and associated

equipment. ASCII uses a coded character set consisting of 7-bit coded characters. Contrast with *EBCDIC*.

**APA.** See *all-points-addressable*.

APAR. See authorized program analysis report.

**application program.** A program used to connect and communicate with stations in a network, enabling users to perform application-oriented activities.

**ASCII.** See American Standard Code for Information Interchange.

authorized program analysis report (APAR). A request for correction of a defect in a current release of an IBM-supplied program.

**auxiliary data set.** A data set that contains job header, data set header, job trailer, or message data. Contrast with *print data set*.

**auxiliary resource.** Fonts, page segments, overlays, page definitions, or form definitions associated with auxiliary data sets.

## В

**Bar Code Object Content Architecture (BCOCA).** An architected collection of constructs used to interchange and present bar code data.

**baseline.** A conceptual line with respect to which successive characters are aligned.

BCOCA. See Bar Code Object Content Architecture.

**big endian order.** The method of storage in which integer values are stored with the most significant byte first. Contrast with *little endian order*.

**bin.** An enclosure on a printer that contains source or destination media, including paper, foils, labels, card stock, or microfilm. See also *cassette* and *stacker*. Synonymous with *tray*.

**bounded-box font.** A font in bounded-box format. Contrast with *unbounded-box font*.

**bounded-character box.** A character-box that does not contain blank space on any sides of the character. Contrast with *unbounded-character box*.

BTS. See burster-trimmer-stacker.

**burst.** To separate continuous-forms paper into separate sheets.

**burster-trimmer-stacker (BTS).** An optional printer feature that separates continuous forms into separate sheets, trims the carrier strip from both edges of the paper, and stacks the sheets. The BTS also identifies jobs by offsetting the stacking.

# С

**carriage control character.** An optional character in an input data record that specifies a write, space, or skip operation.

**cassette.** In a cut-sheet printer, a removable container for a supply of paper. See also *bin*.

CFS. See continuous-forms stacker.

**channel-attached.** Pertaining to the attachment of devices directly by input/output channels to a host processor. Contrast with *SNA-attached* and *TCP/IP-attached*.

**channel code.** A number from 1 to 12 that identifies a position in the forms control buffer or a page definition.

**character.** (1) Any symbol that can be entered on a keyboard, printed, or displayed. For example, letters, numbers, and punctuation marks are all characters. (2) A member of a set of elements that is used for the representation, organization, or control of data. Characters can be letters, digits, punctuation marks, or other symbols represented in the form of a spatial arrangement of adjacent or connected strokes or in the form of other physical conditions in data media. A character can be a graphic character or a control character. (3) See also *graphic character*.

**character box.** The area that completely contains the character pattern.

**character data.** Data in the form of letters and special characters, such as punctuation marks. See also *numeric data.* 

**character identifier.** The standard identifier for a character, regardless of its style. For example, all uppercase A's have the same character identifier. Synonymous with *graphic character identifier*.

**character rotation.** The alignment of a character with respect to its character baseline, measured in degrees in a clockwise direction. See *rotation*. See also *orientation*.

**character set.** A defined set of characters that can be recognized by a configured hardware or software system. See also *coded font*.

**checkpoint.** A place in a program at which a check is made, or at which a recording of data is made to allow the program to be restarted in case of interruption.

**client.** A system or process that is dependent on another system or process (usually called the server) to provide it with access to data, services, programs, or resources. See also *server*.

**CMR.** See color management resource.

**coded font.** In AFP support, a font file that associates a code page and a font character set. For double-byte fonts, a coded font associates multiple pairs of code pages and font character sets.

coded font section. A font character set and code page pair. A single-byte coded font consists of only one coded font section; a double-byte coded font can consist of more than one.

code page. A particular assignment of code points to graphic characters. Within a given code page, a code point can have only one specific meaning. A code page also identifies how undefined code points are handled. See also coded font.

code point. A unique bit pattern that represents a character.

1 color management resource (CMR). An object that provides color management in presentation

L environments.

L

color mapping table. An architected MO:DCA object that is used to map color values specified in a source color space to color values specified in a target color space. This object is loaded into printers that support the color mapping table.

color selection. The ability to specify a color other than black to print data in more than one color. Some printers support selection of several colors, depending upon the color of the ribbon installed in the printer. Other printers support the selection of black or "color of media", which can cause white lettering on a background that has been shaded black.

command. A request from a terminal or automated operator for the performance of an operation or service, or for the execution of a particular program. In printing, a command might be a request in a batch-processing job or print file.

communication. See data communication.

compatibility font. An AFP font designed to emulate the uniformly spaced and fixed-pitch fonts used with line printers. See IBM compatibility fonts.

composed text. Text that has been formatted and that contains text-control information to direct the presentation of the text. Synonymous with presentation text.

computing system RPQ. A customer request for a price quotation on alterations or additions to the functional capabilities of a computing system, hardware product, or device. The RPQ can be used in conjunction with programming RPQs to solve unique data processing problems. See also programming RPQ.

concatenate. (1) To link together. (2) To join two character strings.

concatenated data set. A group of logically connected data sets that are treated as one data set for the duration of a job step. See also data set, partitioned data set, and library.

conditional processing. A page definition function that allows input data records to partially control their own formatting.

console. An input/output device on a computer, reserved for communication between the computer operator or maintenance engineer and the computer.

continuous forms. A series of connected forms that feed continuously through a printing device. The connection between the forms is perforated so that the user can tear them apart. Before printing, the forms are folded in a stack, with the folds along the perforations. Contrast with *cut-sheet paper*.

continuous-forms stacker (CFS). In continuous-forms printers, an output assembly that refolds and stacks continuous forms after printing.

control character. (1) A character that represents a command that is sent to an output device, such as a printer, monitor, or cell phone. Examples are line-feed, shift-in, and shift-out, and, in printing, carriage return, font change, and end of transmission. (2) A character whose occurrence in a particular context initiates, modifies, or stops a control function.

copy group. An internal object in a form definition or a print data set that controls such items as modifications to a form, page placement, and overlays. Synonymous with medium map. See also internal copy group.

core interchange font. A uniformly spaced typographic font with specialized characters for different languages.

current print position. The picture element that defines the character reference point or the upper-left corner of an image.

cut-sheet paper. Paper that is cut into uniform-size sheets before it is loaded into the printer. Contrast with continuous forms.

## D

data check. A synchronous or asynchronous indication of a condition caused by erroneous data or incorrect positioning of data. Some data checks can be suppressed.

data communication. Transfer of data among functional units by means of data transmission protocols.

data control block (DCB). A control block used by access method routines in storing and retrieving data.

#### Data Facility Storage Management Subsystem

(DFSMS). An operating environment that helps
automate and centralize the management of storage. To
manage storage, the storage management subsystem
(SMS) provides the storage administrator with control
over data class, storage class, management class,
storage group, and automatic class selection (ACS)
routine definitions.

**data map.** An internal object in a page definition that specifies fonts, page segments, fixed text, page size, and the placement and orientation of text.

**data object.** An object that is either specified within a page or overlay or is identified as a resource using the Map Data Resource (MDR) structured field and later included in a page or overlay. Examples include: PDF single-page objects, encapsulated PostScript objects, and IOCA images.

**data object resource.** An object container resource or IOCA image resource that is either printer resident or downloaded. Data object resources can be:

- Used to prepare for the presentation of a data object, such as with a resident color profile resource object
- Included in a page or overlay through the Include Object (IOB) structured field; for example, PDF single-page objects, encapsulated PostScript objects, and IOCA images
- Invoked from within a data object; for example, PDF resource objects

**data set.** The major unit of data storage and retrieval, consisting of a collection of data in one of several prescribed arrangements and described by control information to which the system has access. See *file*. See also *concatenated data set*, *partitioned data set*, and *sequential data set*.

data set header. A page in printed output that separates multiple data sets or multiple copies of a data set within a print job. See also *job header*.

DCB. See data control block.

DCF. See Document Composition Facility.

**default.** Pertaining to an attribute, value, or option that is assumed when none is explicitly specified. (I)

**deferred-printing mode.** A printing mode that spools output through JES to a data set instead of printing it immediately. Output is controlled using JCL statements. Contrast with *direct-printing mode*.

DFSMS. See Data Facility Storage Management
 Subsystem

**direct-printing mode.** A printing mode that gives PSF exclusive use of a channel-attached printer. Output is printed immediately and is not spooled through JES. Contrast with *deferred-printing mode*.

**disabled mechanism.** A function of a printer that is temporarily out of operation or is not supported. In such a case, PSF might allow jobs to print with alternative options. Contrast with *enabled*.

**Distributed File Service zSeries File System (zFS).** A file system that can be used by z/OS UNIX System Services.

**Distributed Print Function (DPF).** A component of InfoPrint Manager for Windows that can be installed and used to print jobs from PSF.

**document.** (1) A machine-readable collection of one or more objects that represent a composition, a work, or a collection of data. (2) Data that has already been composed into pages and that contains a Begin Document and an End Document structured field. (3) A publication or other written material.

**Document Composition Facility (DCF).** An IBM-licensed program used to format input to a printer.

**double-byte coded font.** A font in which the characters are defined by 2 bytes. The first byte defines the coded font section; the second byte defines the code point in the code page specified for that section. Contrast with *single-byte coded font*.

**download.** To transfer data from a computer to a connected device, such as a workstation or a microcomputer. Typically, users download from a large computer to a diskette or fixed disk on a smaller computer or from a system unit to an adapter.

**DPF.** See Distributed Print Function.

**duplex.** Printing on both sides of a sheet of paper. Contrast with *simplex*. See also *normal duplex* and *tumble duplex*.

## Ε

**EBCDIC.** See Extended Binary Coded Decimal Interchange Code.

**electronic form.** A collection of constant data that is electronically composed in the host processor and can be merged with variable data on a page during printing.

**enabled.** (1) Pertaining to a state of the processing unit that allows the occurrence of certain types of interruptions. (2) A condition of the printer (physically selected) in which the printer is available to the host processor for normal work. Contrast with *disabled mechanism*.

ERP. See error-recovery procedure.

**error-recovery procedure (ERP).** A procedure designed to help isolate and, where possible, to recover from errors in equipment. The procedures are often

used in conjunction with programs that record information on machine malfunctions.

**exception.** A condition or event that cannot be handled by a normal process.

**exception highlighting.** The markings placed on the printed page to indicate the location of a data-stream error.

**Extended Binary Coded Decimal Interchange Code** (**EBCDIC**). A coded character set of 256 eight-bit characters developed for the representation of textual data. EBCDIC is not compatible with ASCII character coding. Contrast with *ASCII*.

## F

FCB. See forms control buffer.

**file.** (1) A collection of related data that is stored and retrieved by an assigned name. A file can include information that starts a program (program-file object), contains text or graphics (data-file object), or processes a series of commands (batch file). (2) A collection of information treated as a unit. (3) Synonymous with *data set*. See *partitioned data set*, *sequential data set*, and *library*.

FOCA. See Font Object Content Architecture.

**font.** A set of graphic characters with a common design that reflects the font designer's concept of how the graphic characters should appear. The common design specifies the characteristics of its graphic characters. Examples of characteristics are shape, graphic pattern, style, size, weight, and increment. Examples of fonts are fully described fonts, symbol sets, outline fonts, and their internal printer representations. See *coded font* and *double-byte coded font*.

font character set. See character set.

Font Object Content Architecture (FOCA). An architecture that defines the content of digital font resources by means of a set of parameter definitions.

font section. See coded font section.

**form.** A physical piece of paper or other medium on which data is printed. See also *medium*, *page*, and *sheet*.

**format.** The shape, size, printing requirements, and general makeup of a printed document or presentation display.

**formatted print records.** Traditional line data made up of records that are formatted for printing on line printers. PSF uses a page definition to print formatted records on page printers. **form definition.** An AFP resource object that defines the characteristics of the form or printed media, including: overlays to be used, duplex printing, text suppression, the position of composed-text data on the form, and the number and modifications of a page. Contrast with *page definition*.

forms control buffer (FCB). A buffer for controlling the vertical format of printed output. The FCB is a line-printer control that is similar to the punched-paper, carriage-control tape used on IBM 1403 printers. For AFP page printers, the forms control buffer is replaced by the page definition. See *page definition*.

**forms flash.** In AFP support on the 3800 Printing Subsystem, a means of printing an overlay using a negative plate projected on a form.

# G

**global resource identifier (GRID).** An 8-byte identifier that identifies a coded font resource. A GRID contains these fields, in the order shown:

- 1. GCSGID of a minimum set of graphic characters required for presentation. It can be a character set that is associated with the code page, with the font character set, or with both.
- 2. CPGID of the associated code page.
- 3. FGID of the associated font character set.
- 4. Font width (FW), in 1440ths of an inch.

GOCA. See Graphics Object Content Architecture.

**graphical user interface (GUI).** A type of computer interface that presents a visual metaphor of a real-world scene, often of a desktop, by combining high-resolution graphics, pointing devices, menu bars and other menus, overlapping windows, icons and the object-action relationship. Contrast with *programming interface for customers*.

**graphic character.** (1) A visual representation of a character, other than a control character, that is normally produced by writing, printing, or displaying. (2) A member of a set of symbols that represent data. Graphic characters can be letters, digits, punctuation marks, or other symbols.

graphic character identifier. See character identifier.

**Graphics Object Content Architecture (GOCA).** An architecture that provides a collection of graphics values and control structures used to interchange and present graphics data.

GRID. See global resource identifier.

GUI. See graphical user interface.

# Η

**hardcopy.** A printed copy of machine output in a visually readable form, such as printed reports, documents, and summaries. Contrast with *softcopy*.

**hard resource.** A resource declared in the appropriate Map structured field and loaded in the printer the first time it is referenced. It can be reused during the job without being reloaded to the printer. Contrast with *soft resource*.

hardware default font. The font used by the printer if no other font is specified.

**hexadecimal.** Pertaining to a numbering system with base of 16.

**hierarchical file system (HFS).** A system for organizing files in a hierarchy, as in a UNIX system.

**host.** (1) A computer that is connected to a network and provides an access point to that network. The host can be a client, a server, or both a client and server simultaneously. See also *client* and *server*. (2) In TCP/IP, any system that has at least one Internet address associated with it.

host font. See host resource.

**host resource.** A resource found either in a system library, in a user library, or inline in the print data set.

host system. See host.

## 

**IBM compatibility fonts.** A group of AFP fonts supplied with PSF for z/OS and PSF for i5/OS to emulate the uniformly spaced and fixed-pitch fonts used with line printers.

**image.** A pattern of toned and untoned pels that form a picture.

**image data.** A pattern of bits with 0 and 1 values that define the pels in an image. A 1-bit is a toned pel.

**Image Object Content Architecture (IOCA).** An architecture that provides a collection of constructs used to interchange and present images, such as printing image data on a page, page segment, or overlay.

**impact printer.** A printer in which printing is the result of mechanically striking the printing medium. Contrast with *nonimpact printer*.

InfoPrint AFP Resource Installer. An application that
 runs on a Windows workstation. InfoPrint AFP Resource
 Installer installs and manages fonts, data objects, and

color management resources (CMRs) in resource
 libraries. It also creates CMRs and associates CMRs
 with data objects.

**inline.** Pertaining to spooled input data that is read into a job by a reader. See *inline resource*.

inline direction. The direction in which successive characters are added to a line of text.

**inline resource.** A resource contained in a print file or a print data set.

**input/output (I/O).** Pertaining to a device, process, channel, or communication path involved in data input, data output, or both.

**installation exit.** The means specifically described in an IBM software product's documentation by which an IBM software product can be modified by a customer's system programmers to change or extend the functions of the IBM software product. Such modifications consist of exit routines written to replace one or more existing modules of an IBM software product, or to add one or more modules or subroutines to an IBM software product.

**Intelligent Printer Data Stream (IPDS).** An all-points-addressable data stream that allows users to position text, images, graphics, and bar codes at any defined point on a printed page. IPDS is the strategic AFP printer data stream generated by PSF.

**interface.** A shared boundary. An interface can be a hardware component used to link two devices, or it can be a portion of storage or registers accessed by two or more computer programs.

intermediate device. In IPDS architecture, a device that operates on the data stream and is situated between a printer and a presentation services program in the host. Examples include devices that capture and cache resources and devices that spool the data stream.

**internal copy group.** A copy group in a print data set instead of in a form definition. See also *copy group*. Synonymous with *internal medium map*.

internal medium map. See internal copy group.

**internal object.** A structured field that can be included as part of a resource, a print data, or a print file but that cannot be accessed separately.

I/O. See input/output.

**IOCA.** See Image Object Content Architecture.

IPDS. See Intelligent Printer Data Stream.

## J

JCL. See job control language.

JES. See Job Entry Subsystem.

**job control language (JCL).** A command language that is used to identify a job to an operating system and to describe the job's requirements.

**Job Entry Subsystem (JES).** An IBM-licensed program that receives jobs into the system and processes all output data that is produced by jobs.

**job header.** A page in the printed output that indicates the beginning of a user job. A user job can contain one or more data sets, or one or more copies of a print job. See also *data set header*.

**job trailer.** A page in the printed output that indicates the end of a user job.

## Κ

**Kanji.** A graphic character set consisting of symbols used in Japanese ideographic alphabets. Each character is represented by 2 bytes.

## L

**landscape page presentation.** The position of a printed sheet that has its long edges as the top and bottom and its short edges as the sides. Contrast with *portrait page presentation*.

**library.** (1) A system object that serves as a directory to other objects. A library groups related objects, and allows the user to find objects by name. (2) A data file that contains copies of a number of individual files and control information that allows them to be accessed individually. A library exists as a partitioned data set or a series of concatenated partitioned data sets in z/OS.

library member. See resource object.

**line data.** Application data that is prepared for printing, without any data placement or presentation information. See *record format line data* and *traditional line data*.

**line descriptor.** Specifications that describe how traditional line data records are formatted into individual print lines. Line descriptors are interpreted by PSF when formatting printed output.

**line merging.** Printing two or more records of traditional line data at the same location on the page. Line merging is used with traditional line data to mix different fonts on the same line, to underscore or overstrike, and, on impact printers, to create darker print.

**line printer.** A device that prints a line of characters as a unit. Contrast with *page printer*.

**lines per inch (lpi).** (1) The number of characters that can be printed vertically within an inch. (2) A unit of measurement for specifying the placement of the baseline.

**little endian order.** The method of storage in which integer values are stored with the least significant byte first. Contrast with *big endian order*.

**logical page.** The defined presentation space on the physical form. All the text and images in the print data must fit within the boundaries of the logical page, which has specified characteristics, such as size, shape, orientation, and offset. See also *form* and *page*.

**logical page origin.** The point on the logical page from which positions of images, graphics, page overlays, and text with 0-degree inline direction are measured.

**logical unit (LU, L-unit).** (1) A unit of linear measurement. For example, in Mixed Object Document Content Architecture (MO:DCA) and AFP data streams, these measurements are used:

- 1 L-unit = 1/1440 inch
- 1 L-unit = 1/240 inch

(2) An access point through which a user or application program accesses the SNA network to communicate with another user or application program. An LU can support at least two sessions, one with an SSCP and one with another LU, and might be capable of supporting many sessions with other LUs.

lpi. See lines per inch.

LU. See logical unit.

L-unit. See logical unit.

#### Μ

magnetic ink character recognition (MICR). The identification of characters through the use of magnetic ink.

**mandatory print labeling (MPL).** A class, defined to RACF, that causes PSF to automatically label separator pages and data pages, and to enforce the user printable area.

**marking.** A method of updating certain structured fields to identify a resource as printer-resident.

**media origin.** The reference point from which the logical page origin is positioned by the medium map. This point is represented by Xm=0, Ym=0 in the Xm, Ym coordinate system. The media origin is defined relative to the top-left corner of the form.

**medium.** (1) The material on which computer information is stored. Examples of media are diskettes, hard disk drives, CDs, and tape. (2) The physical material, such as paper, on which data is printed. See also *form, page*, and *sheet*.

#### medium map. See copy group.

**medium overlay.** An electronic overlay that is invoked by the medium map of a form definition for printing at a fixed position on the form. See also *page overlay*.

**member name.** The name under which a file is stored in a library. For example, X1BITR is the member name of a font in the font library.

**message data set.** (1) In PSF, a virtual data set built by the library access system interface (LASI) subcomponent in memory to store error messages for printing at the end of the document. (2) A data set on disk storage that contains queues of messages awaiting transmission to particular terminal operators or to the host system.

MICR. See magnetic ink character recognition.

**microfilm device.** A non-IBM output device that presents a hardcopy on microfilm.

**microfilm setup resource.** A setup file that contains information used to present AFP data on microfilm. See also *object container*.

**migration.** Installation of a new version or release of a program to replace an earlier version or release level.

**Mixed Object Document Content Architecture** (**MO:DCA**). An architected, device-independent data stream for interchanging documents.

**Mixed Object Document Content Architecture for Presentation (MO:DCA-P).** The subset of MO:DCA that defines presentation documents.

**mixed-pitch font.** A font that simulates a proportionally spaced or typographic font. The characters are in a limited set of pitches (for example, 10 pitch, 12 pitch, and 15 pitch).

**MO:DCA.** See *Mixed Object Document Content Architecture.* 

**MO:DCA-P.** See *Mixed Object Document Content Architecture for Presentation.* 

**MO:DCA-P data.** Print data that has been composed into pages. Text-formatting programs (such as DCF) can produce composed text data consisting entirely of structured fields.

**monospaced font.** A font in which the spacing of the characters does not vary. Contrast with *proportionally spaced font*.

MPL. See mandatory print labeling.

**multiple up.** The printing of more than one page on a single surface of a sheet of paper.

**MVS.** Multiple Virtual Storage. The primary operating system used on IBM mainframes. This operating system manages large amounts of memory and disk space. See *z/OS*.

#### Ν

**nonimpact printer.** A printer in which printing is not the result of mechanical impacts, for example, thermal printers, electrostatic printers, and photographic printers. Contrast with *impact printer*.

**normal duplex.** Pertaining to printing on both sides of the paper such that the top of one side is at the same end as the top of the other side. Normal duplex printing is used for forms that are bound on the long edge of the paper, regardless of whether the printing is portrait or landscape. Contrast with *simplex*. See also *duplex* and *tumble duplex*.

**numeric data.** Data represented by numerals. See also *character data.* 

**N\_UP.** The partitioning of a side of a sheet into a fixed number of equal size partitions. For example, N\_UP 4 divides each side of the sheet into four equal partitions. In enhanced N\_UP printing, the sheet can be divided into 8 partitions, each of which can be anywhere on a single side of the sheet.

#### 0

|

**object.** In AFP architecture, a collection of structured fields, bounded by a begin-object function and an end-object function. The object can contain other structured fields containing data elements of a particular type. Examples of objects are text, fonts, graphics, images, and bar codes.

**object container.** A MO:DCA structure that carries object data, which might or might not be defined by a presentation architecture.

**offset stacking.** A function that allows the printed output pages to be offset for easy separation of the print jobs.

OGL. See Overlay Generation Language.

**OpenType font.** An extension of the TrueType font format that adds support for PostScript outlines and more support for international character sets and advanced typographic control.

**option.** A specification in a statement that can influence the running of the statement.

**orientation.** In printing, the number of degrees an object is rotated relative to a reference; for example, the orientation of an overlay relative to the logical page origin, or the orientation of printing on a page relative to the page coordinates. Orientation usually applies to blocks of information, whereas character rotation applies to individual characters. See also *text orientation* and *character rotation*.

**origin.** (1) A position from which the placement and orientation of an element is specified. (2) The point in a coordinate system where the axes intersect. Examples of origins are the addressable position in an X m ,Ym coordinate system where both coordinate values are zero and the character reference point in a character coordinate system.

**OS/390**<sup>®</sup>. An IBM operating system for the IBM S/390<sup>®</sup> family of enterprise servers that includes and integrates functions previously provided by many IBM software products (including the MVS operating system). See *z/OS*.

**outline font.** A font whose graphic character shapes are defined by mathematical equations rather than by raster patterns. Contrast with *raster font*.

**overlay.** An AFP resource object that is a collection of predefined data, such as lines, shading, text, boxes, or logos, that can be merged with variable data on a page or form while printing. An overlay can be either an electronic overlay or a forms flash. Contrast with *page segment*. See also *page overlay* and *medium overlay*.

#### Overlay Generation Language (OGL). An

IBM-licensed program used for designing objects (such as lines, boxes, shadings, and irregular shapes, to create graphics) for electronic overlays.

#### Ρ

**page.** (1) A collection of data that can be printed on one side of a sheet of paper or a form. (2) A data stream object delimited by a Begin Page structured field and an End Page structured field. A page can contain presentation data such as text, image, graphics, and bar code data. See also *logical page* and *physical page*.

**page definition.** An AFP resource object that defines the rules for transforming line data and XML data into MO:DCA-P data and text controls. Contrast with *form definition*.

page format. See data map.

**page mode.** The mode of operation in which a page printer can accept an entire page of data from a host processor to be printed on an all-points-addressable output medium. Printed data can consist of pages composed of text, images, overlays, and page segments.

page origin. See logical page origin.

**page overlay.** An electronic overlay that can be invoked for printing and positioned at any point on the page by an Invoke Page Overlay structured field in the print data. See also *medium overlay*.

**page position.** A control in the copy group to assign the top-left boundary point of the logical page on a sheet for a data set. The page position is determined from the media origin.

**page printer.** (1) In AFP support, any of a class of printers that accepts composed pages, constructed of composed text and images, among other things. Contrast with *line printer*. (2) A device that prints one page at a time.

#### Page Printer Formatting Aid (PPFA). An

IBM-licensed program with which to create and store form definitions and page definitions, which are resource objects used for print-job management. These stored objects are used to format printed output.

**page segment.** An AFP resource object containing text, image, graphics, or bar code data that can be positioned on any addressable point on a page or an electronic overlay. Contrast with *overlay*.

**parameter.** A value or reference passed to a function, command, or program that serves as input or to control actions. The value is supplied by a user or by another program or process.

**partition.** In basic N\_UP printing, the division of the medium presentation space into a specified number of equal-sized areas in a manner determined by the current physical medium.

**partitioned data set (PDS).** A data set in direct-access storage that is divided into partitions, which are called members. Each partition can contain a program, part of a program, or data. Contrast with *sequential data set.* See also *library*.

PDS. See partitioned data set.

pel. See picture element.

**physical medium.** A physical entity on which information is presented; for example, a sheet of paper, a roll of paper, microfilm, an envelope, label, or display screen.

**physical page.** A single surface (front or back) of a form. See also *form* and *page*.

**picture element (pel).** (1) An element of a raster pattern about which a toned area on the photoconductor might appear. See *raster pattern*. (2) The smallest printable or displayable unit that can be created on a presentation device, such as a computer, scanner, or printer. Picture elements per inch is often used as a measurement of device resolution. See *addressable point*.

**pitch.** A unit of measurement for the width of type (or a printed character), based on the number of characters that can be set (or printed) in one linear inch; for example, 10-pitch has 10 characters per inch. Uniformly spaced fonts are measured in pitch. Contrast with *point*.

pixel. See picture element (pel).

**point.** A unit of measurement used mainly for describing type sizes. Each pica has 12 points, and an inch has approximately 72 points. Contrast with *pitch*.

point size. The height of a font in points.

**portrait page presentation.** The position of a printed sheet that has its short edges as the top and bottom and its long edges as the sides. Contrast with *landscape page presentation*.

**PostScript.** A page description language developed by Adobe Systems, Incorporated that describes how text and graphics are presented on printers and display devices.

PPFA. See Page Printer Formatting Aid.

**preprinted form.** A sheet of paper containing a preprinted design of constant data on which variable data can be printed. See also *overlay*.

presentation text. See composed text.

**printable area.** The area on a sheet of paper where print can be placed.

**print data set.** A data set created by an application program that contains the actual information to be printed and, optionally, some of the data that controls the format of the printing. The types of print data sets are composed text, line format, XML data, and mixed format. Contrast with *auxiliary data set*. Synonymous with *print file*. See also *print job*.

**print direction.** A combination of the inline direction and the baseline direction.

**print file.** A file created by an application program that contains the actual information to be printed and, optionally, some of the data that controls the format of the printing. Synonym for *print data set*. See also *print job*.

**print job.** The print data that has been submitted for printing.

**print labeling.** A controlled method of placing identification labels on each page of PSF printed output.

**print position.** Any location on a medium where a character can be printed.

**print quality.** The measure of the quality of printed output relative to existing standards and in comparison with jobs printed previously.

**Print Services Facility (PSF).** An IBM-licensed program that manages and controls the input data stream and output data stream required by supported page printers.

**processor.** In a computer, a functional unit that interprets and executes instructions. A processor consists of at least an instruction control unit and an arithmetic and logic unit.

**programming interface for customers.** Any product method that allows a customer-written program to obtain the services of the product (for example, CSECT names, data areas or control blocks, data sets or files, exits, macros, parameter lists, and programming languages). Not all products have programming interfaces for customers; some products provide their services through graphical user interfaces, while others provide their services only to other products. Contrast with graphical user interface.

**programming RPQ.** A customer request for a price quotation on alterations or additions to the functional capabilities of system control programming or licensed programs. The programming RPQ can be used in conjunction with computing system RPQs to solve unique data processing problems. See also *computing system RPQ*.

**program temporary fix (PTF).** For System i<sup>™</sup>, System p<sup>™</sup>, and System z<sup>™</sup> products, a fix that is tested by IBM and is made available to all customers.

**proportionally spaced font.** A font in which the character increment for each graphic character varies. Proportionally spaced fonts provide the appearance of even spacing between presented characters and eliminate excess blank space around narrow characters, such as the letter "i". See also *mixed-pitch font*. Contrast with *monospaced font*.

protocol. (1) A set of rules controlling the communication and transfer of data between two or more devices or systems in a communications network.(2) The meaning of, and the sequencing rules for, requests and responses used for managing a network, transferring data, and synchronizing the states of network components.

PSF. See Print Services Facility.

**PSF Direct.** A function of InfoPrint Manager for Windows or InfoPrint Manager for AIX that enables another PSF program to print remotely.

PTF. See program temporary fix.

## R

RACF. See Resource Access Control Facility.

raster font. A font in which the characters are defined directly by the raster bit map. Contrast with *outline font*.

**raster pattern.** A series of picture elements (pels) arranged in scan lines to form an image. The toned or untoned status of each pel creates an image. A digitized raster pattern is an array of bits. The on or off status of each bit determines the toned or untoned status of each pel. See *picture element*.

**RAT.** See resource access table.

RDW. See record descriptor word.

**record descriptor.** Specifications that describe how record format line data records are formatted into individual print lines. Record descriptors are interpreted by PSF when formatting printed output.

**record descriptor word (RDW).** Data preceding a variable record that specifies the length of the entire record including the RDW.

**record format line data.** A form of line data where each record is preceded by a 10-byte identifier.

**repositioning.** A process in which PSF, following an indication from the printer of a potentially recoverable error, locates the proper spool record for recomposing one or more pages for printing.

**request for price quotation (RPQ).** See *computing system RPQ* and *programming RPQ*.

**resident resource.** A resource, such as a font, symbol set, page segment, or overlay, that resides in a printer or an intermediary device, such as a personal computer.

**resolution.** A measure of the sharpness of an image, expressed as the number of lines per unit of length or the number of points per unit of area discernible in that image.

**resource.** A collection of printing instructions used by PSF, in addition to the print data set, to produce the printed output. Resources include coded fonts, font character sets, code pages, page segments, overlays, form definitions, and page definitions.

**Resource Access Control Facility (RACF).** An IBM-licensed program that provides for access control by identifying and verifying users to the system, authorizing access to protected resources, logging detected unauthorized attempts to enter the system, and logging detected accesses to protected resources.

resource access table (RAT). An array of data that isused to map a resource name specified in the MO:DCA

data stream to information used to find and process theresource on a given system.

**resource name.** The name under which an AFP resource object is stored, the first 2 characters of which indicate the resource type.

**resource object.** In AFP, a collection of printing instructions, and sometimes data to be printed, that consists entirely of structured fields. A resource object is stored as a member (or file) of a library and can be called for by PSF when needed. The different resource objects are: coded font, font character set, code page, page segment, overlay, form definition, and page definition. Synonymous with *library member*.

**rotation.** The number of degrees a graphic character is turned relative to the page coordinates. See *character rotation*. See also *orientation*.

**routine.** A program or sequence of instructions called by a program. Typically, a routine has a general purpose and is frequently used. CICS<sup>®</sup> and programming languages use routines.

**RPQ.** See request for price quotation.

**rule.** A solid or patterned line of any weight (line width) that extends horizontally across a row or page, or vertically down a column or page.

## S

segment. See page segment.

**sequence number.** A 2-byte field in the structured field introducer that identifies the position of the structured field in the data set.

**sequential data set.** In z/OS, a data set whose records are organized on the basis of their physical positions, such as on magnetic tape. Contrast with *partitioned data set.* 

**server.** In a network, hardware or software that provides facilities to other stations. Examples of a server are a file server, a printer server, or a mail server. The station making the request of the server is usually called the client. See also *client*.

service program. See utility program.

**sheet.** A division of the physical medium; multiple sheets can exist on a physical medium. For example, a roll of paper might be divided by a printer into rectangular pieces of paper, each representing a sheet. Envelopes are an example of a physical medium that comprises only one sheet. The IPDS architecture defines four types of sheets: cut-sheets, continuous forms, envelopes, and computer output on microfilm. Each type of sheet has a top edge. A sheet has two sides, a front side and a back side. For cut-sheet printers, a synonym for *form*.

**shift-out, shift-in (SOSI).** Special EBCDIC or ASCII characters that exist in the data stream to indicate the switches between double-byte fonts and single-byte fonts.

**simplex.** Pertaining to printing on only one side of the paper. Contrast with *duplex*, *normal duplex*, and *tumble duplex*.

**single-byte coded font.** A font in which the characters are defined by a 1-byte code point. A single-byte coded font has only one coded font section. Contrast with *double-byte coded font*.

**skip.** (1) To ignore one or more instructions in a sequence of instructions. (2) A move of the current print position to another location.

SMF. See system management facilities.

SNA. See Systems Network Architecture.

**SNA-attached.** In PSF, a device that is linked to the host system through VTAM<sup>®</sup> or ACF/VTAM and uses an SNA protocol to transfer data. It does not need to be physically connected to the host; some printers are attached to a control unit, a communication controller, or both, and they can transfer data over telecommunication lines. For example, an IBM 3825 Page Printer attached to a communication controller using the LU 6.2 communication protocol to transfer data to a communication controller is considered an SNA-attached printer. Contrast with *channel-attached* and *TCP/IP-attached*.

**softcopy.** One or more files that can be electronically distributed, manipulated, and printed by a user. Contrast with *hardcopy*.

**soft resource.** A resource that is not declared in a Map structured field but is sent to the printer inline with data. It cannot be reused during the job without being reloaded to the printer. Contrast with *hard resource*.

SOSI. See shift-out, shift-in.

**stacker.** An enclosure in a printer in which printed media is stacked. See also *bin*.

**startup procedure.** A procedure used to start an application and to specify initialization parameters, libraries that contain system resources, or routing-control information.

**storage.** A functional unit into which data can be placed, in which it can be retained, and from which it can be retrieved.

**structured field.** A self-identifying string of bytes and its data or parameters.

**subgroup.** A set of modifications in a copy group that applies to a certain number of copies of a form. A copy group can contain more than one subgroup.

**subpage.** A part of a logical page on which traditional line data can be placed. In the page definition, multiple subpages can be placed on a physical page as specified in the print data.

suppression. See text suppression.

**symbol set.** A type of font that resides in a printer but has fewer attributes than can be specified for resident coded fonts.

SYSIN. See system input stream.

SYSOUT. See system output stream.

**system input stream (SYSIN).** A data definition (DD) statement used to begin an in-stream data set.

**system library.** A concatenation of partitioned data sets that contain members for one or more system resources. Contrast with *user library*.

**system management facilities (SMF).** The part of the operating system that collects and records system and job-related information used in billing users, reporting reliability, analyzing the configuration, scheduling jobs, summarizing direct access volume activity, evaluating data set activity, profiling system resource use, and maintaining system security.

**system output stream (SYSOUT).** A data definition (DD) statement used to identify a data set as a system output data set.

**system path library.** A path or set of paths for system UNIX files that contain font objects. Contrast with *user path library*.

**Systems Network Architecture (SNA).** An architecture that describes the logical structure, formats, protocols, and operational sequences for transmitting information units through the networks and also the operational sequences for controlling the configuration and operation of networks. The layered structure of SNA allows the ultimate origins and destinations of information (the users) to be independent of and unaffected by the specific SNA network services and facilities that are used for information exchange.

#### Т

**table reference character (TRC).** An optional control character in a print data set. The TRC identifies the font used to print the record and can be used to select a font during printing.

**TCP/IP-attached.** A device that is linked to the z/OS system through a TCP/IP network and receives data from the z/OS system using the application-layer IBM protocol for IPDS printers. Some TCP/IP-attached printers require the i-data 7913 IPDS Printer LAN Attachment. Contrast with *channel-attached* and *SNA-attached*.

**text.** A graphic representation of information on an output medium. Text can consist of alphanumeric characters and symbols arranged in paragraphs, tables, and columns.

**text control.** Structured field data that control the format, placement, and appearance of text.

**text control sequence.** A text control and its associated data.

**text orientation.** A description of the appearance of text as a combination of print direction and character rotation.

**text suppression.** The intentional omission of portions of text in copy groups specified in the form definition.

**throughput.** (1) The measure of the amount of work performed by a device, such as a computer or printer, over a period of time, for example, number of jobs per day. (2) In data communications, the total traffic between stations over a period of time.

**trace.** A record of the processing of a computer program. It exhibits the sequences in which the instructions were processed.

**traditional line data.** A form of line data that is prepared for printing on a line printer, such as 6262 or 3211.

**transmission.** The sending of data from one place for reception elsewhere.

tray. See bin.

TRC. See table reference character.

**TrueType font.** A font format based on scalable outline technology in which the graphic character shapes are based on quadratic curves. The font is described with a set of tables contained in a TrueType font file.

**tumble duplex.** Printing on both sides of the paper such that the top of one side is at the same end as the bottom of the other side. Tumble duplex printing is used for forms that are bound on the short edge of the paper, regardless of whether the printing is portrait or landscape. Contrast with *simplex*. See also *duplex* and *normal duplex*.

**typeface.** All characters of a single type family or style, weight class, width class, and posture, regardless of size. An example is Helvetica bold condensed italic, in any point size.

**type size.** A measurement in pitch or points of the height and width of a graphic character in a font. For example, the vertical height (point size) of a given typeface, such as 10 point.

typographic font. See proportionally spaced font.

## U

UCS. See universal character set.

**unbounded-box font.** A font designed to use unbounded-character boxes. Contrast with *bounded-box font*.

**unbounded-character box.** A character box that can have blank space on any sides of the character shape. Contrast with *bounded-character box*.

**unformatted print records.** Traditional line data made up of fields of data that have not been formatted into print lines. PSF uses a page definition to format these records for printing on page printers.

**Unicode.** A universal character encoding standard that supports the interchange, processing, and display of text that is written in any of the languages of the modern world. It also supports many classical and historical texts in a number of languages. The Unicode standard has a 16-bit international character set defined by ISO 10646.

**uniformly spaced font.** A font in which the character increment for each graphic character is the same. See also *monospaced font*. Contrast with *proportionally spaced font*.

**universal character set (UCS).** A printer feature that permits the use of a variety of character arrays. Synonymous with *font*.

**UNIX file.** An object that exists in a hierarchical file system. Examples of UNIX files are a DFSMS Hierarchical File System (HFS), a Network File System (NFS), a temporary file system (TFS), and the zSeries File System (zFS).

UPA. See user printable area.

**user library.** A private print-resource library owned by an individual user, accessed only when the name is specified by the owner in a JCL statement.

**user path library.** A private font library owned by an individual user, accessed only when the path name is specified by the owner in a JCL statement.

**user printable area (UPA).** The area within the valid printable area (VPA) where user-generated data can print without causing an exception condition. See also *valid printable area*.

**utility program.** A computer program in general support of computer processes, for example, a diagnostic program, a trace program, or a sort program. Synonymous with *service program*.

## V

valid printable area (VPA). The intersection of the current logical page or current overlay with the physical page in which printing is allowed. See also *user printable area*.

**value.** Data (numbers or character strings) entered in any entry field, or supplied in parameters of commands.

virtual storage. The storage space that can be regarded as addressable main storage by the user of a computer system in which virtual addresses are mapped into real addresses. The size of virtual storage is limited by the addressing scheme of the computer system and by the amount of auxiliary storage available, not by the actual number of main storage locations.

#### Virtual Telecommunications Access Method

**(VTAM).** An IBM-licensed program that controls communication and the flow of data in an SNA network. It provides single-domain, multiple-domain, and interconnected network capability.

VPA. See valid printable area.

**VTAM.** See Virtual Telecommunications Access Method.

## Χ

**XML data.** Data identified with the Extensible Markup Language (XML), which is a standard metalanguage for defining markup languages that is based on Standard Generalized Markup Language (SGML). For printing on page printers, a page definition is required to provide the data placement and presentation information. The XML data processed by PSF can be encoded in EBCDIC, ASCII, UTF-8 or UTF-16.

## Ζ

zFS. See Distributed File Service zSeries File System.

**z/OS.** An IBM operating system for the IBM S/390 or System z family of products that includes and integrates functions previously provided by many IBM software products (including the MVS and OS/390 operating systems).

**z/OS.e.** An IBM operating system available on the IBM eServer<sup>™</sup> zSeries 800 (z800) and zSeries 890 (z890) that provides select z/OS function at a reduced price.

## Bibliography

This bibliography lists the titles of publications containing additional information about PSF, AFP, the z/OS operating system, and related products.

The titles and order numbers might change from time to time. To verify the current title or order number, consult your IBM marketing representative.

You can obtain many of the publications listed in this bibliography from the z/OS printing software Web page:

http://www.ibm.com/systems/z/zos/printsoftware/supportmanuals\_ww.html

#### Print Services Facility (PSF) for z/OS

| Publication                                              | Order Number |
|----------------------------------------------------------|--------------|
| AFP Conversion and Indexing Facility User's Guide        | S550-0436    |
| PSF for z/OS: AFP Download Plus                          | S550-0433    |
| PSF for z/OS: Customization                              | S550-0427    |
| PSF for z/OS: Diagnosis                                  | G550-0428    |
| PSF for z/OS: Download for z/OS                          | S550-0429    |
| PSF for z/OS: Introduction                               | G550-0430    |
| PSF for z/OS: Licensed Program Specifications            | G550-0431    |
| PSF for z/OS: Messages and Codes                         | G550-0432    |
| PSF for z/OS: Security Guide                             | S550-0434    |
| PSF for z/OS: User's Guide                               | S550-0435    |
| PSF for AIX: AFP Upload Configuration Guide Using SNA    | S544-5422    |
| PSF for AIX: AFP Upload Configuration Guide Using TCP/IP | S544-5423    |
| PSF for z/OS Collection Kit CD-ROM (BookManager)         | SK3T-9927    |
| PSF for z/OS Collection Kit CD-ROM (PDF)                 | SK3T-9928    |

#### **Infoprint Server**

I

| Title                                              | Order Number |
|----------------------------------------------------|--------------|
| z/OS Infoprint Server Customization                | S544-5744    |
| z/OS Infoprint Server Introduction                 | S544-5742    |
| z/OS Infoprint Server Messages and Diagnosis       | G544-5747    |
| z/OS Infoprint Server Operation and Administration | S544-5745    |
| z/OS Infoprint Server Printer Inventory for PSF    | S510-7703    |
| z/OS Infoprint Server User's Guide                 | S544-5746    |

#### **Advanced Function Presentation (AFP)**

| Publication                                                 | Order Number |
|-------------------------------------------------------------|--------------|
| Advanced Function Printing: Host Font Data Stream Reference | S544-3289    |

| Publication                                                                       | Order Numb |
|-----------------------------------------------------------------------------------|------------|
| AFP Conversion and Indexing Facility User's Guide                                 | S550-0436  |
| AFP Toolbox User's Guide                                                          | G544-5292  |
| AFP Workbench for Windows: Using the Viewer Application                           | G544-3813  |
| Guide to Advanced Function Presentation                                           | G544-3876  |
| Printer Information                                                               | S544-5750  |
| Printer Summary                                                                   | S544-5749  |
| Overlay Generation Language User's Guide and Reference                            | S544-3700  |
| Page Printer Formatting Aid: User's Guide                                         | S544-5284  |
| Architecture                                                                      | ·          |
| Advanced Function Presentation: Programming Guide and Line Data<br>Reference      | S544-3884  |
| AFP Consortium: AFP Color Management Architecture (ACMA)                          | G550-1046  |
| Bar Code Object Content Architecture Reference                                    | S544-3766  |
| Color Management Object Content Architecture Reference                            | S550-0511  |
| Font Object Content Architecture Reference                                        | S544-3285  |
| Graphics Object Content Architecture for Advanced Function Presentation Reference | S544-5498  |
| Using OpenType Fonts in an AFP System                                             | G544-5876  |
| Image Object Content Architecture Reference                                       | SC31-6805  |
| Intelligent Printer Data Stream Reference                                         | S544-3417  |
| Mixed Object Document Content Architecture Reference                              | SC31-6802  |
| Presentation Text Object Content Architecture Reference                           | SC31-6803  |
| Fonts                                                                             |            |
| IBM AFP Fonts: Font Samples                                                       | S544-3792  |
| IBM AFP Fonts: Font Summary for AFP Font Collection                               | S544-5633  |
| IBM AFP Fonts: Type Transformer User's Guide                                      | G544-3796  |
| IBM Infoprint Fonts: Font Summary                                                 | G544-5846  |
| IBM Infoprint Fonts: Introduction to Type Transformer and Utilities for Windows   | G544-5853  |

## Data Transforms

Т

L

1

1

| Publication                                             | Order number |
|---------------------------------------------------------|--------------|
| Infoprint Transforms from AFP for z/OS                  | G550-0444    |
| Infoprint Transforms to AFP for z/OS                    | G550-0443    |
| Infoprint XML Extender for z/OS                         | S544-5855    |
| Infoprint XT Extender for z/OS: Customization and Usage | S544-5879    |
| Infoprint XT Extender for z/OS: Messages and Diagnosis  | G544-5878    |

## **Text Processing**

| Publication                                                      | Order number |
|------------------------------------------------------------------|--------------|
| DCF/DLF General Information                                      | GH20-9158    |
| Document Composition Facility: Bar Code User's Guide             | S544-3115    |
| Document Composition Facility: SCRIPT/VS Text Programmer's Guide | SH35-0069    |
| Document Composition Facility SCRIPT/VS Language Reference       | SH35-0070    |
| Publishing Systems BookMaster General Information                | GC34-5006    |
| Publishing Systems BookMaster User's Guide                       | SC34-5009    |

## Print Management

|   | Publication                                                           | Order Number |
|---|-----------------------------------------------------------------------|--------------|
|   | InfoPrint Manager for AIX: Getting Started                            | G544-5817    |
|   | InfoPrint Manager for AIX: Introduction and Planning Guide            | G550-1060    |
|   | InfoPrint Manager for AIX: Procedures                                 | G550-1066    |
|   | InfoPrint Manager for Windows: Getting Started                        | G544-5717    |
|   | InfoPrint Manager for Windows: Introduction and Planning Guide        | G544-5716    |
|   | InfoPrint Manager for Windows: Procedures                             | G550-1073    |
|   | InfoPrint Manager for Windows: PSF Direct Network Configuration Guide | Web-based    |
|   | InfoPrint Manager: Reference                                          | S544-5475    |
| I | InfoPrint ProcessDirector for AIX: Planning and Installation          | G550-1045    |
| I | InfoPrint ProcessDirector for AIX: User Documentation                 | GK4T-4011    |
| I | InfoPrint ProcessDirector for Linux: Planning and Installation        | G550-1042    |
| I | InfoPrint ProcessDirector for Linux: User Documentation               | GK4T-4007    |
|   | PSF for AIX: AFP Upload Configuration Guide Using SNA                 | S544-5422    |
|   | PSF for AIX: AFP Upload Configuration Guide Using TCP/IP              | S544-5423    |
|   |                                                                       |              |

## Content Manager OnDemand

| Publication                                                                               | Order Number |
|-------------------------------------------------------------------------------------------|--------------|
| IBM DB2 Content Manager OnDemand for Multiplatforms: Administration Guide                 | SC18-9237    |
| IBM DB2 Content Manager OnDemand for Multiplatforms: Indexing Reference                   | SC18-9235    |
| IBM DB2 Content Manager OnDemand for Multiplatforms: Installation and Configuration Guide | SC18-9232    |
| IBM DB2 Content Manager OnDemand for Multiplatforms: Introduction and Planning Guide      | GC18-9236    |
| IBM DB2 Content Manager OnDemand: Messages and Codes                                      | SC27-1379    |
| IBM DB2 Content Manager OnDemand: Report Distribution Installation, Use, Reference        | SC18-9233    |
| IBM DB2 Content Manager OnDemand: User's Guide                                            | SC27-0836    |

| Publication                                                                                     | Order Number |
|-------------------------------------------------------------------------------------------------|--------------|
| IBM DB2 Content Manager OnDemand for Multiplatforms: Web Enablement<br>Kit Implementation Guide | SC18-9231    |
| IBM DB2 Content Manager OnDemand: Windows Client Customization Guide                            | SC27-0837    |

#### i-data

| Publication                                                               | Order Number |
|---------------------------------------------------------------------------|--------------|
| i-data 7913 IPDS Printer LAN Attachment for Ethernet Installation Guide   | none         |
| i-data 7913 IPDS Printer LAN Attachment for Token Ring Installation Guide | none         |

# z/OS Version 1 Release 9

| Publication                                                                                     | Order Numbe |
|-------------------------------------------------------------------------------------------------|-------------|
| SMP/E User's Guide                                                                              | SA22-7773   |
| z/OS Collection                                                                                 | SK3T-4269   |
| z/OS and Software Products DVD Collection                                                       | SK3T-4271   |
| z/OS Communications Server: IP Sockets Application Programming Interface<br>Guide and Reference | SC31-8788   |
| z/OS Communications Server: IP Configuration Reference                                          | SC31-8776   |
| z/OS Communications Server: IP and SNA Codes                                                    | SC31-8791   |
| z/OS Communications Server: SNA Diagnosis Vol 1, Techniques and Procedures                      | GC31-6850   |
| z/OS Communications Server: SNA Diagnosis Vol 2, FFST Dumps and the VIT                         | GC31-6851   |
| z/OS Communications Server: SNA Messages                                                        | SC31-8790   |
| z/OS Communications Server: SNA Network Implementation Guide                                    | SC31-8777   |
| z/OS Communications Server: SNA Operation                                                       | SC31-8779   |
| z/OS Communications Server: SNA Programming                                                     | SC31-8829   |
| z/OS Communications Server: SNA Resource Definition Reference                                   | SC31-8778   |
| z/OS DFSMS Macro Instructions for Data Sets                                                     | SC26-7408   |
| z/OS DFSMS Using Data Sets                                                                      | SC26-7410   |
| z/OS Distributed File Service zSeries File System Administration                                | SC24-5989   |
| z/OS DFSMSdfp Utilities                                                                         | SC26-7414   |
| z/OS HCD Planning                                                                               | GA22-7525   |
| z/OS HCD User's Guide                                                                           | SC33-7988   |
| z/OS HCD Scenarios                                                                              | SC33-7987   |
| z/OS JES2 Commands                                                                              | SA22-7526   |
| z/OS JES2 Initialization and Tuning Guide                                                       | SA22-7532   |
| z/OS JES2 Initialization and Tuning Reference                                                   | SA22-7533   |
| z/OS JES2 Messages                                                                              | SA22-7537   |
| z/OS JES3 Commands                                                                              | SA22-7540   |

| Publication                                                                     | Order Number |
|---------------------------------------------------------------------------------|--------------|
| z/OS JES3 Initialization and Tuning Guide                                       | SA22-7549    |
| z/OS JES3 Initialization and Tuning Reference                                   | SA22-7550    |
| z/OS JES3 Messages                                                              | SA22-7552    |
| z/OS Language Environment Programming Guide                                     | SA22-7561    |
| z/OS MVS Diagnosis: Tools and Service Aids                                      | GA22-7589    |
| z/OS MVS Initialization and Tuning Guide                                        | SA22-7591    |
| z/OS MVS Initialization and Tuning Reference                                    | SA22-7592    |
| z/OS MVS IPCS User's Guide                                                      | SA22-7596    |
| z/OS MVS IPCS Commands                                                          | SA22-7594    |
| z/OS MVS JCL Reference                                                          | SA22-7597    |
| z/OS MVS JCL User's Guide                                                       | SA22-7598    |
| z/OS MVS Programming: Authorized Assembler Services Guide                       | SA22-7608    |
| z/OS MVS Programming: Authorized Assembler Services Reference<br>ALE-DYN        | SA22-7609    |
| z/OS MVS Programming: Authorized Assembler Services Reference<br>EDT-IXG        | SA22-7610    |
| z/OS MVS Programming: Authorized Assembler Services Reference<br>LLA-SDU        | SA22-7611    |
| z/OS MVS Programming: Authorized Assembler Services Reference<br>SET-WTO        | SA22-7612    |
| z/OS MVS Programming: Workload Management Services                              | SA22-7619    |
| z/OS MVS System Codes                                                           | SA22-7626    |
| z/OS MVS System Commands                                                        | SA22-7627    |
| z/OS MVS System Management Facilities (SMF)                                     | SA22-7630    |
| z/OS MVS Using the Functional Subsystem Interface                               | SA22-7641    |
| z/OS Planning for Multilevel Security and the Common Criteria                   | GA22-7509    |
| z/OS Problem Management                                                         | G325-2564    |
| z/OS SDSF Operation and Customization                                           | SA22-7670    |
| z/OS Security Server RACF General User's Guide                                  | SA22-7685    |
| z/OS Security Server RACF Security Administrator's Guide                        | SA22-7683    |
| z/OS Security Server RACF System Programmer's Guide                             | SA22-7681    |
| z/OS Support for Unicode: Using Unicode Services                                | SA22-7649    |
| z/OS UNIX System Services Command Reference                                     | SA22-7802    |
| z/OS UNIX System Services Planning                                              | GA22-7800    |
| z/OS UNIX System Services Programming: Assembler Callable Services<br>Reference | SA22-7803    |

| |

### Index

#### **Numerics**

2-up printing, page definitions for 199, 204 240- and 300-pel raster fonts 19

## Α

absolute colorimetric rendering intents 244 access method. PSF as 10 accessibility 257 ACIF, using 84 ADDRESS parameter 118 Advanced Function Presentation See AFP AFP architecture 1 color management 245 files, uploading to z/OS 178 fonts 18 introducing 1 parameters in JCL, specifying 88 printer driver for Windows 83 printer, selecting 121 printing direction and character rotation 3 how PSF manages 7 overview of 2 Resource Installer 255 resource management 254 sending data to microfilm devices 87 statistics about a print file, obtaining 181 structured fields in line data 77 using JCL for 85 AFP Conversion and Indexing Facility, using 84 AFP Reblocking Program 175 AFP Toolbox, using 83 AFPPARMS parameter 90 AFPSTATS parameter 91 report 181 hardcopy sample 224 hardcopy, sections and generating 184 requesting 181 samples 223 softcopy record details 209 softcopy sample 223 softcopy, format and records 182 repository 181 AFRREBLK command 178 profile, setting up 177 all-points addressability 5 alternative paper source, selecting 54 APSRCF30 19 APSRMARK utility 47 architecture, AFP 1 audit processing mode, CMR 249

#### В

Bar Code Object Content Architecture definition of 1 resources 39 bar codes description of 39 prefix for 41 printing 41 producing with BCOCA 40 DCF 41 fonts 24 QR Code, using with SOSI data 165 resources, using 41 symbologies for 40 baseline direction for text 4 basic N\_UP printing 57 BCOCA definition of 1 resources 39 bin selection 103 BIN subcommand, specifying 62 bins selecting different output 62 specifying 127 blocking data-check errors 96 BookMaster, creating MO:DCA-P data with 83 bounded-box fonts 19 box formatting errors 163 **BTS** feature example of using 151 parameter for 91 BUILDING parameter 119 BURST parameter 91 burster-trimmer-stacker feature example of using 151 parameter for 91 bursting output 151

## С

calibration, color 240 capturing fonts 25 carriage control characters, parameter for 95 carriage control characters, specifying 143 character rotation for text 3.65 CHARS parameter 92 using with SOSI process 148 checkpoints pages between 93 seconds between 93 specifying 165 CKPTPAGE parameter 93 CKPTSEC parameter 93 CLASS parameter 93 CMOCA 1

CMRs See color management resources CMTs See color mapping tables CMYK color space 238 code pages, description of 20 coded fonts, description of 20 color conversion CMRs 246 Color Management Object Content Architecture 1 color management resources audit processing mode 249 color conversion 246 comparison to other AFP resources 245 creating 251 description of 28 generic halftone 248 generic tone transfer curve 248 halftone 247 installing 251 instruction processing mode 250 link color conversion 246 link processing mode 250 processing modes 249 specifying in object container libraries 161 tone transfer curve 248 types 246 color mapping tables creating 168 description of 167 inline 161 parameter for 94 resources examples for using 160 from user libraries 160 in object containers 28 included inline 161 sample source file 173 source groups in 167 target groups in 168 using 167 Color Mapping Tool 169 color printing concepts 238 file size 241 solutions 237 color spaces color mapping tables 167 color printing 238 grayscale printing 242 COLORMAP parameter 94 column formatting errors 163 command, AFRREBLK 178 communication between PSF and printers 9 components of PSF printing 7 composite characters 5 COMSETUP parameter 94 conditional processing 68 constant forms, specifying 58 CONTROL parameter 95 controls for printing with PSF 85

controls (continued) in copy groups 52 in page formats 64 subgroups containing 61 conversion program, font 19 conversion, measurement unit 6 copies defining the number of 126 defining the number of transmissions for 124 number for each page 95 parameter for requesting 95 printing multiple 149 specified in copy group subgroups 61 **COPIES** parameter group values 96 syntax for 95 with FORMDEF parameter 124 without FORMDEF parameter 126 copy groups description of 51 multiple, using 139 printing controls specified in 52 selecting in form definitions 52 using internal 51 creating FOCA fonts 23

#### D

data formatting with PSF 10 line 73 MO:DCA-P 82 printing different types of 73 XML 81 data maps 64 data object resources search order for 14 using 27 data objects creating 253 in color printing 251 installing 253 data page labeling, parameter for 98 data sets reblocking with AFRREBLK 178 specifying error disposition for 110 transmissions, defining number of 124 transmitting to OS/400 or i5/OS systems 158 data streams definition of 3 types of PSF 8 data suppression, specified in copy group subgroups 62 page definitions 136 data-check errors, blocking 96 DATACK parameter 96 DBCS simulation fonts 20 DCF, creating MO:DCA-P data with 83 DD statement assigning OUTPUT statements to 87 parameters used on OUTPUT statement 88

defaults determining printer 85 form, blank 231 form, example 86 deferred-printing mode 9 DEPT parameter 119 DEST parameter 97 diagnosing problems 181 direct-printing mode creating JCL for 86 PSF as access method 10 direction specified in page definitions, print 65 direction-rotation combinations of text 3, 4 disability 257 disabled mechanisms, printers that support 54 distributing output, parameters for 117 Document Composition Facility, creating MO:DCA-P data with 83 dot gain 241 double-byte fonts description of 20 with single-byte fonts in data 148 DPAGELBL parameter 98 DPF, storing resources with 47 DUMMY value in FORMDEF 124 PAGEDEF 133 DUPLEX parameter 99 duplex printing example of specifying 126 specifying in copy groups 54 duplex-page offsets example of specifying 157 specifying in copy groups 56

#### Ε

electronic forms, using overlays for 31 encapsulated PostScript resources description of 28 usina 27 encoding schemes for line data 76 enhanced N\_UP printing 57 **EPS** resources description of 28 using 27 errors blocking data-check 96 fidelity resolution 163 inhibiting recovery of 157 printing messages for 152 specifying data set disposition for 110 viewing messages for xv examples, printing 121

## F

FCB parameter See forms control buffers fidelity resolution problems 163 fields, page format options for formatting 67 file size, color printing 241 files, uploading AFP 178 finishing output examples of 162 form definition for 195 specifying in copy groups 60 FLASH parameter svntax 100 used with default form definition 126 FOCA 2 FOCA fonts 19 font character sets, description of 20 font conversion program 19 Font Object Content Architecture 2 font path library objects 21 fonts 240-pel raster 19 300-pel raster 19 AFP 18 bar codes produced with 24 bounded-box format 19 capturing 25 character rotation 3 conversion program for 19 creating FOCA 23 DBCS simulation 20 description of 18 direction 4 double-byte 20 examples of specifying 137 FOCA 19 inline 92 library-member types 20 line spacing for PSF monospaced 208 mapping tables for 23 microfilm device 234 monospaced, line spacing for 208 OpenType 21 outline 19 parameter for specifying 92 printer-resident 24 printing at different resolutions 163 process mode, specifying for 148 raster 19 resident in the printer 24 rotation 3 selected in page formats 68 selecting for MO:DCA-P data 84 selecting with table reference characters 144 single-byte 20 SOSI codes, using to change 76 specifying in page formats 68 TrueType 21 unbounded-box format 19 using to produce bar codes 24 with different printer resolutions 23 form controls in copy groups 52 form definitions copy group printing controls specified in 52 creating with PPFA 51

form definitions (continued) description of 25 DUMMY, specifying 124 inline 124 microfilm device 233 modified-default 126 names for 3-hole punched paper 190 3800 printers 188 compatibility with continuous-forms printers 192 compatibility with cut-sheet printers 193 finishing output 195 N UP 2 printing 189 N\_UP compatibility with continuous-forms printers 192 non-3800 printers 189 PCL4 and PPDS printers 191 print quality on 64xx and 65xx printers 191 printers other than 3800, PCL4, and PPDS 188 printing envelopes on 4028 printers 189 printing PSF reports 196 rotating pages on paper 190 special purpose jobs 194 use with OGL 194 naming convention 187 overview of 52 page overlay rotation in 35 parameter for 101 prefix for 26 resources from user libraries 123 included inline 124 selecting copy groups in 52 specifying 122 supplied with PSF 187 form, defaults blank 231 example 86 format resolution order of PSF search 164 specification errors 164 formatted print records, page format options for 66 formatting changing within documents 139 data with PSF 10 fields with page format options 67 line data 63 MO:DCA-P data 83 options for formatted print records 66 FORMDEF parameter 101 FORMLEN parameter 102 forms control buffers converted to page definitions supplied with PSF 71 using 133 parameter 99 forms flash parameter for 100 specified without FORMDEF parameter 126 subgroup modification 63 using 127

FORMS parameter 103 forms source, selecting 54 forms, specifying 103

### G

gamut colors in 240 definition of 240 generic halftone CMRs 248 GOCA definition of 2 pattern fill source group 168 resources 42 graphics description of 42 prefix for 42 printing 43 resources, using 42 Graphics Object Content Architecture definition of 2 pattern fill source group 168 resources 42 grayscale printing concepts 242 solutions 237 group values in COPIES parameter 96

## Η

halftones CMR 247 grayscale printing 242 overview 241 hard page segment 38 hard resources 15 hardcopy report, AFPSTATS 184 header page, sample 117 highlight color source group 167 horizontal adjustment value, specifying 61 horizontal page offsets 53 host resources 13

## I

i5/OS system, transmitting data sets to 158 ICC 243 ICC profiles color printing 238 gravscale printing 242 overview 243 IM image data object, printing with 46 Image Object Content Architecture definition of 2 resources 43 image resources description of 43 printing color tips 254 with IOCA 45 without IOCA 46

image resources (continued) using 27, 44 incorrect-character errors, blocking 96 inhibiting print job recovery 157 inline direction for text 4 inline resources color mapping table 161 fonts 92 form definitions 124 microfilm setup 159 page definitions 132 printing with 155 storing 13 using 48 input paper source, selecting 54 instruction processing mode, CMR 250 internal copy groups 51 International Color Consortium 243 INTRAY parameter 103 **IOCA** definition of 2 resources 43 IOCA tile resource objects description of 29 using 27

## J

JCL default printer values 85 defaults form blank 231 example 86 for Color Mapping Tool, sample 170 for direct-printing mode 86 for microfilm devices 87 OUTPUT statement assigned to DD statement 87 parameters See also JCL parameters for microfilm jobs 234 for printing MO:DCA-P data 84 ignored with XML data 82 specifying for microfilm jobs 158 parameters honored on OUTPUT statement 88 PRINTDEV statement 86 using for AFP 85 JCL parameters 88 ADDRESS 118 AFPPARMS 90 AFPSTATS 91 BUILDING 119 BURST 91 CHARS 92 CKPTPAGE 93 CKPTSEC 93 CLASS 93 COLORMAP 94 COMSETUP 94 CONTROL 95 COPIES 95 DATACK 96

JCL parameters (continued) DEPT 119 DEST 97 DPAGELBL 98 DUPLEX 99 FCB 99 FLASH 100 FORMDEF 101 FORMLEN 102 FORMS 103 INTRAY 103 LINECT 104 NAME 119 NOTIFY 104 OFFSETXB 105 OFFSETXF 105 OFFSETYB 106 OFFSETYF 107 on OUTPUT or DD statement 88 OUTBIN 107 OVERLAYB 108 OVERLAYF 108 PAGEDEF 108 PIMSG 109 PRMODE 110 PRTERROR 110 PRTQUEUE 111 RESFMT 112 ROOM 119 SEGMENT 112 SUBSYS 113 SYSAREA 113 SYSOUT 114 TITLE 120 TRC 115 UCS 115 USERLIB 116 USERPATH 117 Job Control Language See JCL job segments, specifying 112

#### Κ

keyboard 257

#### L

landscape page presentation 4 libraries multiple system page segment 38 storing resource 13 types of resource 15 library objects, font path 21 library-member types for FOCA fonts 20 line data definition of 73 encoding schemes for 76 examples of printing 131 formatting with page definitions 63 line spacing for 134 line data (continued) merging lines 146 printing 73 record format 75 selecting fonts 137 SOSI codes in 76 structured fields in 77 traditional 74 using carriage control characters in 143 using table reference characters in 143, 144 line merging applications, creating 146 line printer, description of 3 line screen frequency, halftone 241 line spacing for line and XML data, specifying 134 monospaced fonts 208 pages 66 PSF-supplied page definitions 205 line spacing parameter 95 line-printer data See line data LINECT parameter 104 link color conversion CMRs 246 link processing mode, CMR 250 logical page definition of 65 origin 33, 53 LookAt message retrieval tool xv

#### Μ

mapping tables color 28 font 23 margin errors 163 marking resources 47 measurement unit conversion 6 media-relative colorimetric rendering intents 244 medium maps See copy groups medium origin 53 medium overlays positioning 32 printing 129 using 33 merging data with overlay 34 lines 146 message retrieval tool, LookAt xv messages, printing example of specifying 152 parameter for 109 messages, sending notification 157 microfilm devices considerations for 233 creating JCL for 87 microfilm setup resources examples for specifying 158 from user libraries 159 in object containers 29 included inline 159

microfilm setup resources (continued) parameter for 94 Mixed Object Document Content Architecture-Presentation See MO:DCA-P data mixing structured fields with line data 77 mixing, color 240 MO:DCA-P data creating with programs 83 definition of 1 formatting 83 JCL parameters for printing 84 object containers 2 OCAs in 1 printing example of 143 overview 82 selecting fonts for 84 monospaced fonts, line spacing for 208 multiple copies parameter for specifying 95 printing 149 specified in copy group subgroups 61 specified in JCL 126 copy groups, using 139 page formats, using 139 pages on a sheet, printing 135 resolution printers, printing on 163 system page segment libraries 38 multiple-up printing conditional processing for 69 example of 135 page definitions for 199, 204

#### Ν

N\_UP printing enhanced 57 example of 135 specifying in copy groups 56 NAME parameter 119 naming convention for form definitions 187 normal duplex printing, specifying 54 notification messages, sending 156 NOTIFY parameter 104 number of copies parameter for specifying 95 specified in copy group subgroups 61 specified in JCL 126 transmitted 124

## 0

object container resources color management resources 28 color mapping table resources 28 description of 27 encapsulated PostScript (EPS) resources 28 IOCA tile resource objects 29 microfilm setup resources 29 object container resources (continued) PDF resource objects 30 PDF single-page object resources 30 resident color profile resource objects 30 specifying in libraries 161 using 27 object containers, definition of 2 **Object Content Architecture** See OCA objects, TrueType and OpenType 21 obtaining AFP statistics 181 OCA BCOCA resources 39 description of 1 GOCA resources 42 IOCA resources 43 source group, standard 167 offset stacking continuous forms 151 specified in copy groups 60 offsets duplex-page 56, 157 horizontal and vertical page 53 OFFSETXB parameter 105 OFFSETXF parameter 105 OFFSETYB parameter 106 OFFSETYF parameter 107 OGL creating overlays with 31 form definition for 194 using with marked resources 47 OpenType fonts 21 origin, medium or page 53 OS/400 system, transmitting data sets to 158 OUTBIN parameter 107 subcommand or keyword 62 outline fonts 19 output bins 62 bursting 151 finishing 60 offset stacking of 60 parameters for distributing 117 stacking 151 writer, PSF as 9 **OUTPUT** statement assigned to DD statement 87 parameters honored on 88 parameters used on DD statement 88 overlapping characters 5 **Overlay Generation Language** See OGL OVERLAYB parameter 108 OVERLAYF parameter 108 overlays description of 31 identified in copy group subgroups 62 medium example of printing 129 positioning 32

overlays (continued) medium (continued) using 33 merging data with 34 page example of printing 129 positioning 32, 130 rotation of 35 usina 34 prefix for 33 printing medium and page on same page 35 printing with 128 rotation of page 35 specifying 33 testing 35 using with different printer resolutions 34

#### Ρ

page definitions converted from FCBs 133 data suppression in 136 description of 36 DUMMY, specifying 133 fonts, specifying in 138 formatting data with 63 inline, using 132 names for 10.12 x 14.33 B4 cut-sheet paper 201, 202 12 x 8.5 continuous-forms paper 200 12 x 8.5 cut-sheet paper 197 12 x 8.5 or 9.5 x 11 letter and continuous-forms paper 203 14.88 x 11 continuous-forms paper 200 14.88 x 11 cut-sheet paper 198 14.88 x 11 legal and continuous-forms paper 203 14.88 x 11 paper and FCBs 197 3-hole punched paper 204 3800 printers 197 4224, 4230, 4234, 4247, and 6400 printers 199 8.27 x 11.69 A4 cut-sheet paper 201, 202 8.5 x 11 cut-sheet letter paper 201 8.5 x 14 cut-sheet legal paper 201 9.5 x 11 continuous-forms paper 200 9.5 x 11 cut-sheet paper 198 HP-CL4 and PPDS printers 200 line spacing 205 multiple-up printing 199, 204 other printers 202 printing PSF reports 205 overview of 63 page formats in 64 page overlay rotation in 35 parameter for 108 prefix for 36 relative print line positioning 66 resources converted from FCBs 133 from user libraries 132 included inline 132

page definitions (continued) specifying 131 supplied with PSF 197 using PPFA to create 51 page formats controls for conditional processing 68 fonts 68 formatted print records 66 formatting fields 67 line spacing for a page 66 page size 65 print direction 65 relative print line positioning 66 description of 64 multiple, using 139 required information in 64 type of data specified in 64 page offsets 53, 56 page origin 53 page overlays positioning 32, 130 printing 129 rotation in page and form definitions 35 using 34 page position 53 page presentation controls for 60 direction 4 page printer description of 3 selecting 121 Page Printer Formatting Aid, using 51 page segments description of 37 hard 38 libraries, using multiple system 38 prefix for 38 printing 141 soft 38 testing 39 using 37 page size specified in page definitions 65 page-printer defaults form 85, 231 PAGEDEF parameter 108 paper characteristics for color 244 paper destination, selecting 62 paper source changing in a document 127 example of specifying 127 specifying in copy groups 54 specifying in subgroups 62 paper tray, selecting 103 parameters honored on OUTPUT statement 88 parameters, JCL See JCL parameters pattern fill, GOCA 168 pattern, halftone 241 PCS 243 PDF resource objects description of 30

PDF resource objects (continued) using 27 PDF single-page object resources description of 30 using 27 pels density and placement 5 printing at different resolutions 163 perceptual rendering intents 244 PIMSG parameter 109 portrait page presentation 4 PPFA, using 51 predesigned forms, using forms-flash unit 127 OGL 31 prefixes for resources 15 Presentation Text Object Content Architecture 2 print direction for text 3, 65 specifving 134 print line positioning, relative 66 print quality, selecting levels 61 Print Services Facility See PSF print-complete messages, sending 157 print-positioning errors, blocking 96 PRINTDEV statement 86 printer calibration for color 240 checkpoints, specifying 165 defaults form, page 85, 231 defaults, determining 85 driver for Windows, AFP 83 PSF 3 resident fonts 24 resolutions, using FOCA fonts with different 23 selection example of 121 parameter for 93 support for disabled mechanisms 54 printers communication with PSF 9 line, description of 3 page description of 3 selecting 121 printing AFP 2 bar codes 41 color concepts 238 components of PSF 7 controls specified in copy groups 52 data 73 deferred mode 9 direct mode creating JCL for 86 PSF in 10 duplex 54 error messages 109, 152 examples 121

printing (continued) graphics 43 grayscale concepts 242 how PSF manages AFP 7 images 45, 46 inhibiting recovery of 157 job segments 112 line data 73, 131 messages 109, 152 mixed data 77 MO:DCA-P data example of 143 overview 82 multiple copies 149 multiple pages on a sheet 135 multiple-up 135 N\_UP example of 135 specifying in copy groups 56 notification sent when finished 156 on microfilm devices 233 on multiple-resolution printers 163 overlays 31, 35, 128 page segments 141 performance problems, diagnosing 181 record format line data 75 resources 13 simplex 54 solutions, color and grayscale 237 tasks 121 with inline resources 155 with user library resources 154 XML data 81, 131 PRMODE parameter 110 process mode parameter 110 specifying SOSI codes with 148 processing modes, CMR audit 249 instruction 250 link 250 profile connection space 243 profile, AFRREBLK 177 PRTERROR parameter 110 PRTQUEUE parameter 111 PSF access method 10 APSRMARK utility 47 combining different types of data 46 communication with printers 9 data streams 8 deferred-printing mode 9 direct-printing mode 10 Distributed Print Function (DPF) 47 form definitions provided with 187 formatting data with 10 introduction to 7 libraries 15 managing AFP printing 7 messages, printing 109 output writer 9

PSF *(continued)* page definitions provided with 197 printer defaults for 85 printing components 7 products 7 resources overview of 13 supplied with 49 startup procedure, JCL parameters in 88 PTOCA 2 publications, related 277

### Q

QR Code bar codes, using with SOSI data 165 Qualified Tag 81 quality levels, selecting print 61

### R

raster fonts 19 RATs 254 reblocking data sets 178 program for AFP files 175 record format line data definition of 75 encoding schemes for 76 recovery of print jobs, inhibiting 157 related publications 277 relative print line positioning 66 rendering intents definition of 240 types 244 report, AFPSTATS 181 repository, AFPSTATS 181 reprocessing 70 RESFMT parameter 112 resident fonts, printer 24 resources 13 resident color profile resource objects description of 30 using 27 resolutions 23 parameter for specifying output 112 printing at different 163 using FOCA fonts with different 23 using overlays on printers with different 34 resource access tables 254 Resource Installer, AFP 255 resource management, color 254 resources AFP fonts 18 bar codes 39 color mapping table, using 160 color printing tips 255 definition of 13 FOCA fonts 19 fonts 18 form definitions 25

resources (continued) graphics (GOCA) 42 hard 15 host 13 image (IOCA) 43 inline printing with 155 usina 48 installing 253 libraries 15 marking 47 object containers 27 OpenType fonts 21 overlays 31 page definitions 36 page segments 37 prefixes for 15 printing at different resolutions 163 problems, diagnosing 181 resident 13 searching for in print jobs 14 soft 15 statistics about 181 storing 13 storing with DPF 47 supplied with PSF 49 TrueType fonts 21 types of PSF 8 user library, printing 154 RGB color space 238 ROOM parameter 119 rotation of page overlays 35 rotation. halftone 241 rotations, character 3, 65

## S

saturation rendering intents 244 search for specified resources 14 security labeling, parameter for 98 SEGMENT parameter 112 selecting fonts 137 output bins 62 paper destination 62 paper source 54 paper tray 103 print quality level 61 printers 121 separator pages parameters for 117 sample 117 shift-out, shift-in codes See SOSI codes shortcut keys 257 simplex printing, specifying 54 single-byte fonts description of 20 with double-byte fonts in data 148 size specified in page definitions, page 65 soft page segment 38

soft resources 15 softcopy report, AFPSTATS 182 SOSI codes in line data 76 parameter for specifying 110 QR Code bar codes, using with 165 specifying 148 using CHARS parameter with 148 source file, sample of color mapping table 173 source groups in color mapping tables 167 spacing, parameter for line 95 stacking output 151 stacking, offset continuous forms 151 specified in copy groups 60 standard OCA source group 167 stapling, example of 162 statistics, obtaining AFP 181 storing PSF resources 13 structured fields for changing copy groups or page formats 139 identifying image resources 43 including page segments 38 line data 77 producing bar codes 41 rotating page overlays 36 specifying offset stacking 61 subgroup modifications data suppression 62 forms flash 63 number of page copies 61 output bins 62 overlays 62 paper source 62 subgroups in copy groups 61 subpages, placement of 199, 204 SUBSYS parameter 113 suppression, data specified in copy group subgroups 62 specified in page definitions 136 symbologies for bar codes 40 syntax for JCL parameters 88 SYSAREA parameter 113 SYSOUT parameter 114

## Т

table reference characters parameter for 115 rules for coding 146 selecting fonts with 139, 144 specifying 115, 143 using in line data 144 target groups in color mapping tables 168 tasks, printing 121 testing overlays 35 page segments 39 text direction and rotation 3, 65 TITLE parameter 120

tone transfer curves CMR 248 grayscale printing 243 overview 241 tools, application development ACIF 84 AFP Toolbox 83 traditional line data definition of 74 encoding schemes for 76 multiple-up printing 135 using table reference characters in 143, 144 transmissions, data set defining number of 124 to OS/400 or i5/OS systems 158 tray selection 103 TRC parameter See table reference characters TrueType fonts 21 tumble duplex printing, specifying 54 Type Transformer 23

## U

UCS parameter 115 unblocking data-check errors 97 unbounded-box fonts 19 unformatted print records, field formatting options for 67 unit conversion 6 uploading AFP files to z/OS 178 user library resources color mapping table 160 form definitions 123 microfilm setup 159 page definitions 132 printing with 154 USERLIB parameter 116 USERPATH parameter 117

## V

vertical page offsets 53

## W

Windows AFP printer driver 83

## Χ

XML data element content 81 encoding schemes and conversions 82 examples of printing 131 external entities 82 formatting with page definitions 63 JCL parameters ignored 82 line spacing for 134 printing 81

# IBW ®

Program Number: 5655-M32

Printed in USA

\$550-0435-01

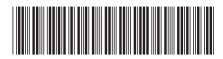

Spine information:

 $\operatorname{PSF}$  V4R2 for z/OS: User's Guide Print Services Facility for z/OS

Version 4, Release 2.0